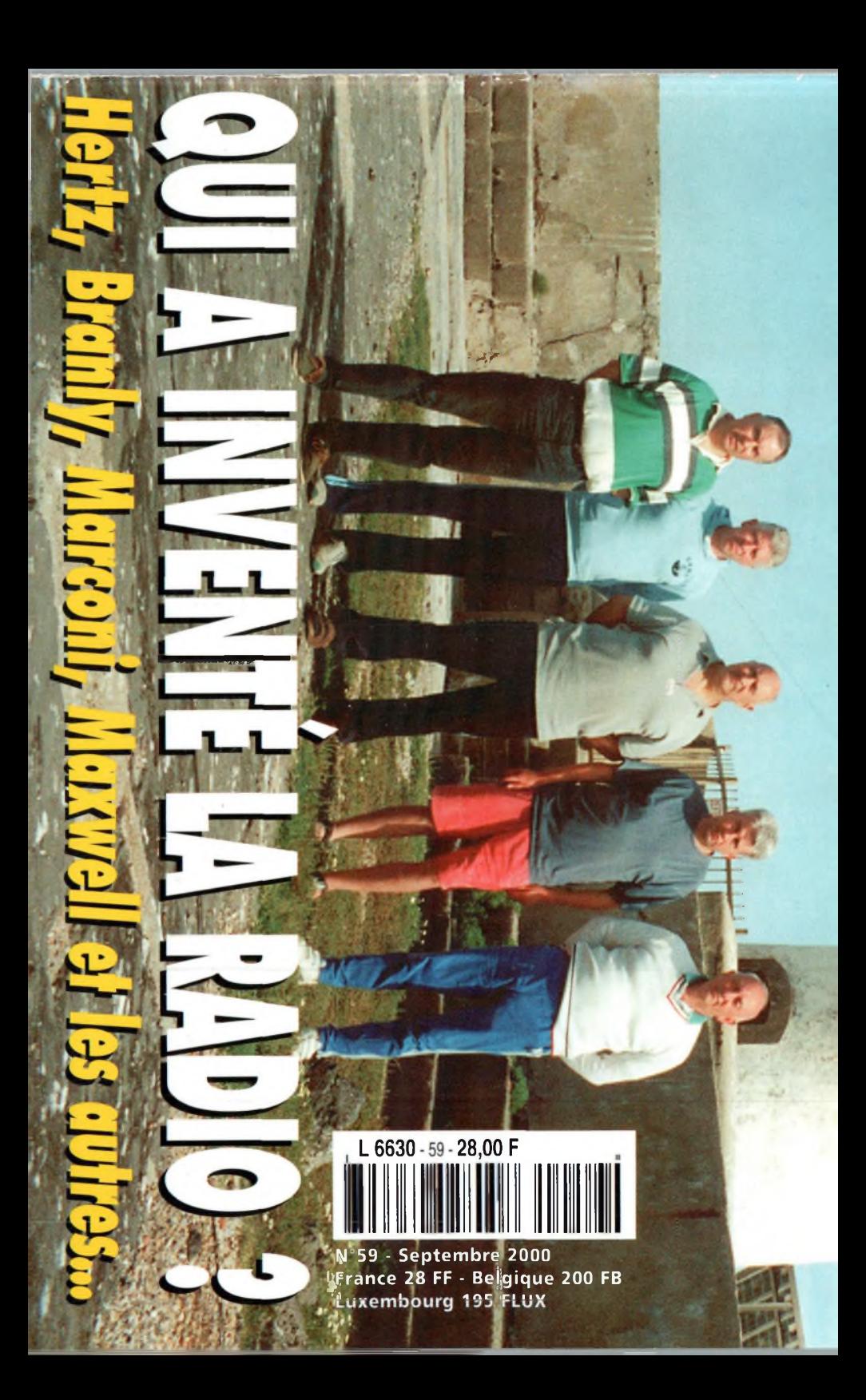

# **Antennes**<br>Yagi ou Quad<br>Ies solutions

**ETREET NO NOTENE** 

# Fabricant Français d'antennes

# **INTERNET : <http://www.wincker.fr>**

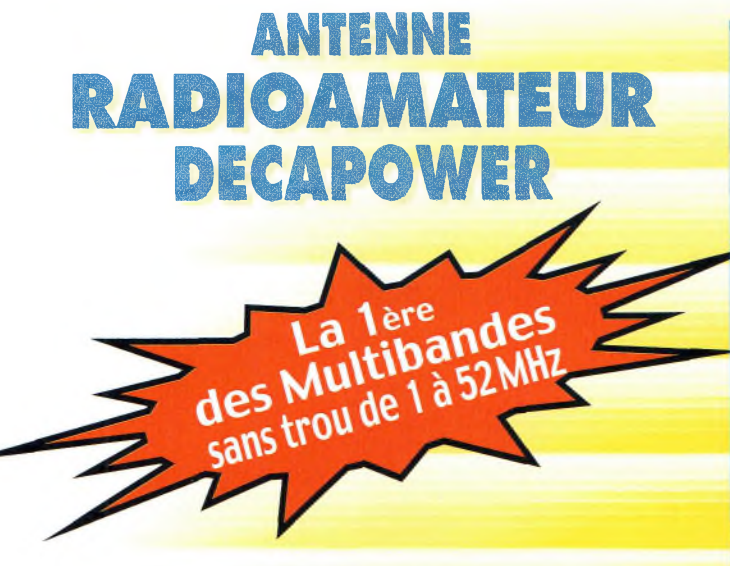

#### **CARACTERISTIQUES TECHNIQUES**

- Antenne radioamateur ou militaire en fibre de verre
- Bande passante 1 à 52 MHz sans trouted 3 modèles de puissance PEP : Stand
- 3 modèles de puissance PEP : **Mili**

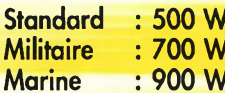

- Transformateur adaptateur haute impédance
- 13 selfs intégrées pour adaptation des bandes
- Coupleur magnétique 2 à 6 tores selon puissance
- Bobinages réalisés en mode "auto capacitif"
- Couplage antistatique à la masse
- Connecteurs N ou PL
- Antenne fibre de verre renforcée
- Raccords vissables en laiton chromé
- Longueur totale 7 mètres
- Démontable en 3 sections
- Poids total 4,700 kg
- Support en acier inoxydable massif, épaisseur 2 mm
- Brides de fixation pour tubes jusqu'à 42 mm de diamètre
- Support spécial pour tube jusqu'à 70 mm NOUS CONSULTER
- Modèle de support étanche norme IP52 sortie du câble coaxial par presse-étoupe en bronze.
- Sortie brin rayonnant par presse-étoupe (bronze ou PVC)
- Selfs d'accords réalisées en cuivre de 4,5 x 1 mm
- Utilisation depuis le sol... sans limitation de hauteur *Performances optimales avec boîte de couplage obligatoire*

#### **OPTIONS**

- Couronne de fixation du haubanage pour brin n°2 avec 3 cosses cœur en acier inox
- Haubans accordés <sup>1</sup> à 2 fréquences

#### **À partir de <sup>1</sup> 900 <sup>F</sup>ni**

*voir description dans MEGAHERTZ 204 de mars 2000*

Finitions solides et soignées

# **BON DE COMMANDE KO**<sup>55</sup> **BIS**<sup>*RUE*</sup> **DE NANCY \* BP** 52605 *M***WINCKER <sup>55</sup> BIS, RUE DE NANCY · BP 52605<br>
<b>FRANCE Tél.:0240498204**<br> **FRANCE Tél.:0240520094 Particular SP 52605**<br> **DREFANCY . BP 52605**<br> **DREFANCY . BP 52605**<br> **NANDE**<br> **DE NANCY . BP 52605**<br> **NANDE**<br> **240498204**<br> **POO.**<br> **POO.**<br> **POO.**<br> **POO.**<br> **POO.**<br> **POO.**<br> **POO.**<br> **POO.**<br> **POO.**<br> **POO.**<br> **POO.**<br> **POO.**<br> **PO**

**Fax : <sup>0</sup> <sup>2</sup> <sup>4</sup> <sup>0</sup> <sup>5</sup> <sup>2</sup> <sup>0</sup> <sup>0</sup> <sup>9</sup> <sup>4</sup> e-mail : [wincker.france@wanadoo.fr](mailto:wincker.france@wanadoo.fr)**

> **900 FTIC 2 100 2 300**

*(f)***(Obligatoire) :**

**Paiement par au** *02* **40 4P** *32* **04**

**Demandez notre catalogue contre 50,oo FTTC** franco *je passe commande de* l'antenne **Wincker Decapower**

- Standard <sup>500</sup> <sup>W</sup> • Militaire <sup>700</sup> <sup>W</sup> • Marine <sup>900</sup> <sup>W</sup>
- **NOM**

**ADRESSE**

*Participation aux frais de port :..........................*70,**oo^** Catalogues CiBi/Radioamateurs............franco **50,ooFnc**

**JE JOINS MON RÈGLEMENT TOTAL PAR CHÈQUE DE :** Fttc

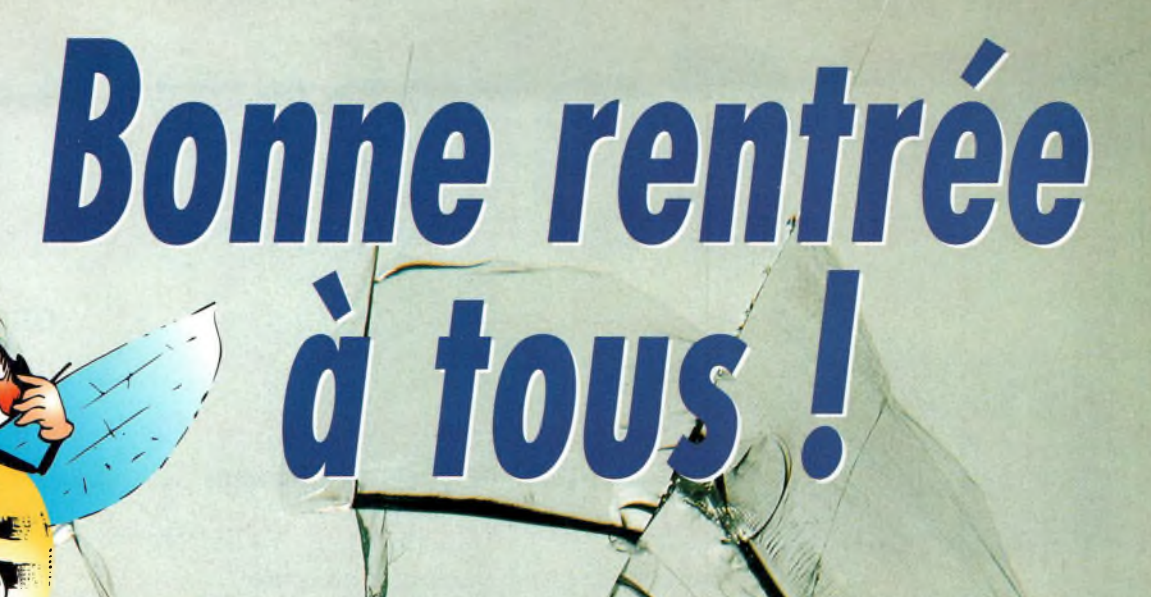

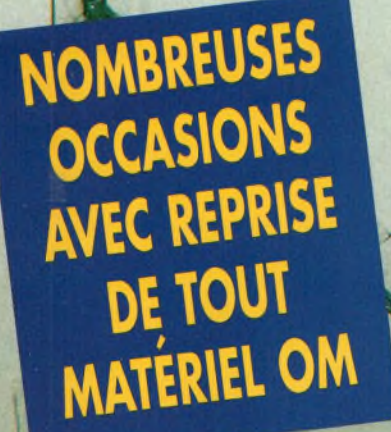

 $\mathbb{G}$   $\mathbb{R}$ 

# RIS FAIT UNE RENTRÉE **FRACASSANTE**

**CONSULTEZ-NOUS...** 

中山

 $\begin{array}{c} \hline \end{array}$ 

**• 63000 CLERMONT-FERRAND** 

#### **FACILITÉ DE PAIEMENT : CRÉDIT, CB, ETC...**

 $C_1(1)$ 

 $\leq$   $\leftarrow$   $\leftarrow$   $\leftarrow$   $\cdot$ 

リー

4, Bd Diderot . 75012 PARIS 173 88 73 - Fax: 01 44 73 88 74 vanadoo.fr Internet : http://perso.wanadoo.fr/rcs paris

3418888 - Fax: 0473937359

 $L.14h/19h$ M. à S. 10h/19h

VERIELS

 $53$ 

L. à V. 9h/12h 14h/19h

# CQ **Sommaire**

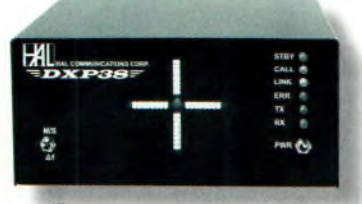

page 12

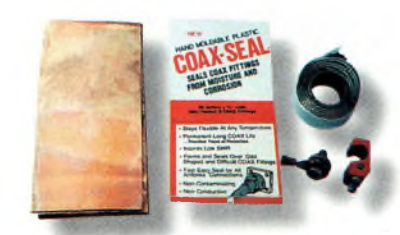

page 26

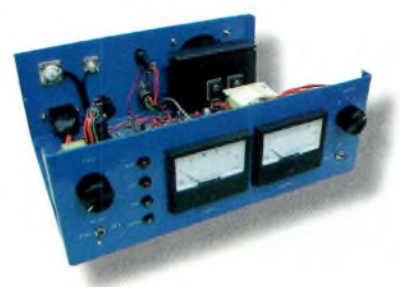

paga 26

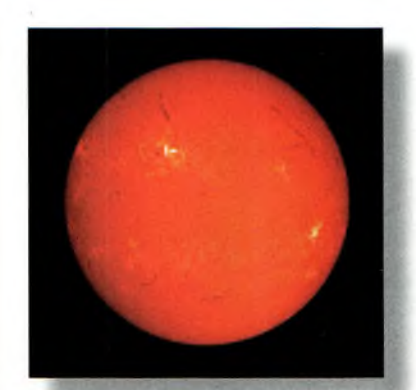

page 46

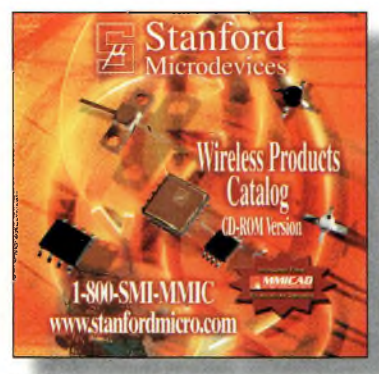

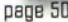

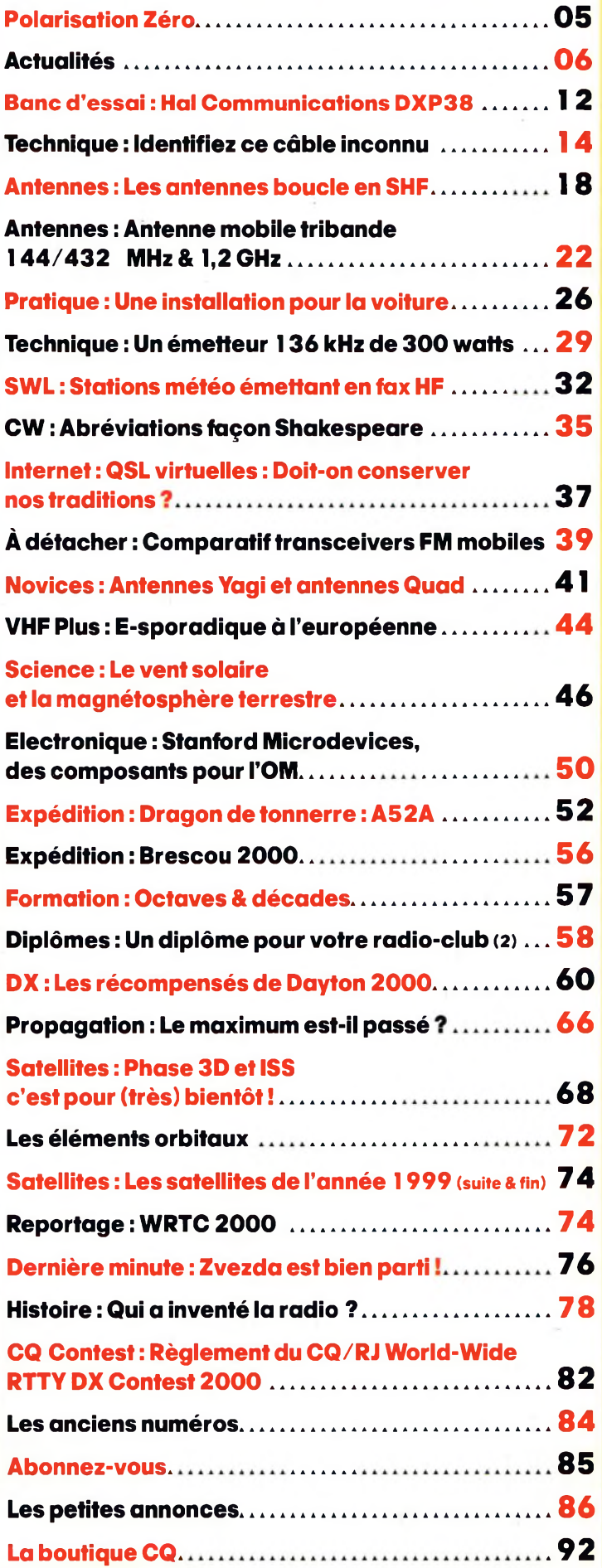

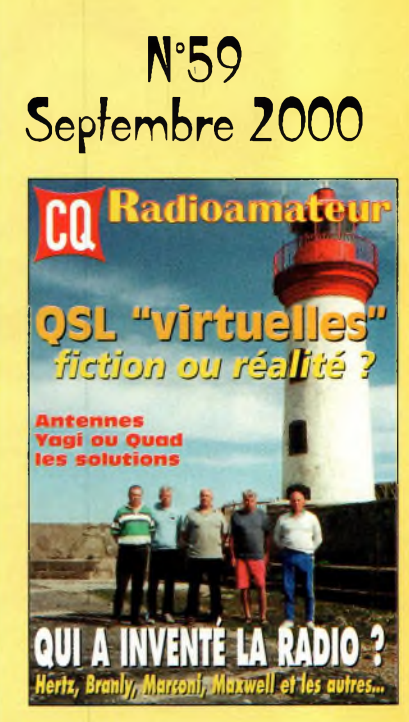

#### **EN COUVERTURE**

Comme beaucoup de radioamateurs Français et d'ailleurs, F5AUB, F56BX, F5XX, F5BJW et F50SN s'intéressent aux phares. Dans le cadre du diplôme WLH, en effet, les phares du monde attirent de plus en plus la curiosité et suscitant des expéditions <sup>à</sup> l'instar des îles ou des châteaux. Ce type de trafic permet <sup>à</sup> chacun d'organiser une expédition à l'image des grandes opérations dont nous faisons régulièrement état, mais à moindres frais. Voilà une saine activité qui va certainement faire regagner de l'intérêt au radioamateurisme. */Photo transmise par Bernard Vignoles, F5XXI*

#### **NOS ANNONCEURS**

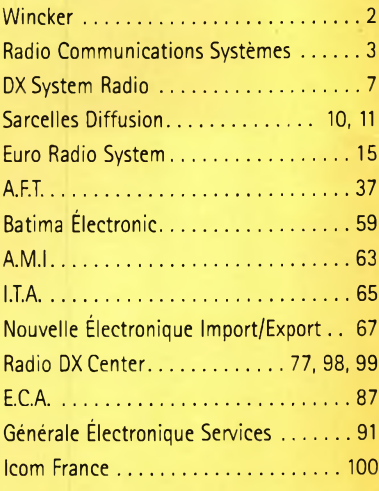

#### REDACTION **Philippe Clédat,** Editeur **Mark A. Kentell, F6JSZ,** Rédacteur en Chef

#### **RUBRIQUE**

**Bill Orr, W6SAI,** Technique **John Dorr, K1AR,** Concours Mark A. Kentell, F6JSZ, DX<br>George Jacobs, W3ASK, Propagation<br>Philippe Bajcik, F1FYY, VHF<br>Joe Lynch, N6CL, VHF<br>Michel Alas, F1OK, Satellites Jean-François Duquesne,F5PYS, Packet-Radio<br>Philippe Bajcik, F1FYY, Technique<br>Francis Roch, F6AIU, SSTV<br>Joël Chabasset, F5MIW, Iles<br>Lucien Gaillard, F-16063, Humanitaire<br>Patrick Motte, SWL

DIPLOMES CQ<br>Jacques Motte, F6HMJ, Checkpoint France<br>Paul Blumhardt, K5RT, WAZ Award<br>Norman Koch, K6ZDL, WPX Award<br>Ted Melinosky, K1BV, USA-CA Award<br>Billy Williams, N4UF, CQ DX Award

CONCOURS CQ<br>Mark Kentell, F6JSZ, Checkpoint France<br>Jacques Saget, F6BEE, Membre du comité CQWW<br>Steve Bolia, N8BJQ, WPX Contest<br>Robert Cox, K3EST, WW DX Contest<br>Roy Gould, KT1N, RTTY Contest **Joe Lynch, N6CL,** VHF Contest **David L. Thompson, K4JRB,** 160M Contest

DIRECTION/ADMINISTRATION **Philippe Clédat,** Directeur de la Publication **Bénédicte Clédat,** Administration **Manon,** Abonnements et Anciens Numéros

**PUBLICITÉ** Au journal

PRODUCTION **Sylvie Baron,** Mise en page **Mark A. Kentell, F6JSZ,** Adaptation Française **Michel Piédoue,** Dessins

**CQ Radioamateur** est édité par **ProCom Editions SA** au capital 422 500 F

Principaux actionnaires : Philippe Clédat, Bénédicte Clédat

Espace Joly, 225 RN 113, 34920 LE CRÈS, France Tél : 04 67 16 30 40 - Fax : 04 67 87 29 65 **Internet : <http://www.ers.fr/cq> E-mail : [procom.procomeditionssa@wanadoo.fr](mailto:procom.procomeditionssa@wanadoo.fr)** SIRET : 399 467 067 00034 APE : 221 E

#### **Station Radioamateur : F5KAC**

Dépôt légal à parution. **Inspection, gestion, ventes :** Distri Médias Tél : 05 61 43 49 59 **Impression et photogravure:** Offset Languedoc BP 54 - Z.I. - 34740 Vendargues Téi : 04 67 87 40 80 **Distribution MLP:** (6630) **Commission paritaire :** 76120 ISSN : 1267-2750

C**Q USA**<br>CQ Communications, Inc. 25, Newbridge Road, Hicksville, NY 11801-2953, U.S.A. Tél : (516) 681-2922 - Fax (516) 681-2926

**Richard A. Ross, K2MGA,** Directeur de la Publication **Richard S. Moseson, W2VU,** Rédacteur en Chef **Arnie Sposato, N2IQO,** Directeur de la Publicité

Abonnement Version Américaine : Par avion exclusivement <sup>1</sup> an \$52.95, 2 ans \$99.95, 3 ans \$146.95

PROCOM EDITIONS SA se réserve le droit de refuser toute publicité sans avoir à s'en justifier. La rédaction n'est pas responsable des textes, illustrations, dessins et photos publiés qui engagent la responsabilité de leurs auteurs. Les documents reçus ne sont pas rendus et leur envoi implique l'accord de l'auteur pour leur libre publication. Les indications des marques et les adresses qui figurent dans les pages rédactionnelles de ce numéro sont données à titre d'information sans aucun but publicitaire. Les prix peuvent être soumis à de légères variations. La reproduction des textes, dessins et photographies publiés dans ce numéro est interdite. Ils sont la propriété exclu-sive de PROCOM EDITIONS SA qui se réserve tous droits de reproduction dans le monde entier. Nous informons nos lecteurs que certains matériels présentés

dans le magazine sont réservés à des utilisations spécifiques. convient donc de se conformer à la législation en vigueur

**Demande de reasserts :** D1STRI-MED1AS (Denis Rozès) Tél : 05.61.43:49.59

#### **POLARISATION ZÉRO** un éditorial

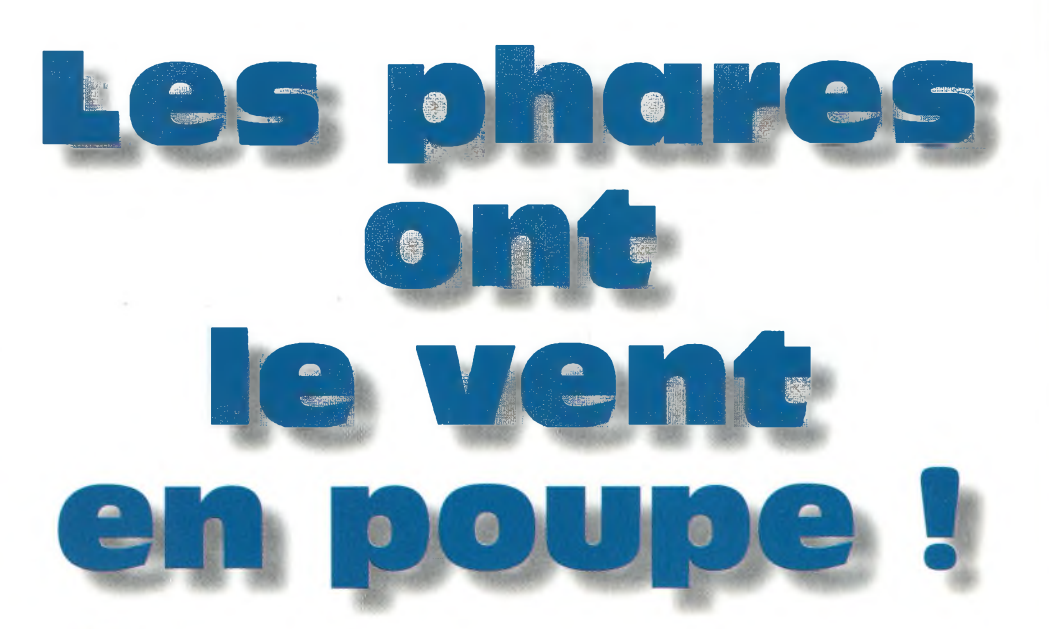

a période estivale a souri tout particulièrement aux îles maritimes, îles intérieures, châteaux, mais surtout aux phares. Le World Lighthouse Award (WLH), en effet, a connu cette année un essor spectaculaire à l'étranger. Et, si le développement de ce programme hors pair continue sur cette lancée, ce diplôme d'origine française devrait figurer parmi les plus populaires au monde dans les années à venir, voire dès l'été prochain !

Ajoutons à cela les quelques expéditions d'importance du moment (Tromelin, le Bhoutan et Agalega), toutes l'œuvre de radioamateurs Français, et vous obtenez un cocktail explosif qui va certainement redorer le blason de l'émission d'amateur française au plan international.

Il suffisait, encore une fois, de compter sur le milieu du DX, que l'on dit unique en son genre pour exprimer la vraie passion pour la radiocommunication d'amateur. D'aucuns n'hésitent pas à dire que c'est le dernier bastion où l'esprit OM, au sens vrai du terme, est encore à peu près reconnu et respecté ! L'histoire, en tout cas, nous l'enseigne.

Il ne reste plus qu'à en tirer la bonne conclusion : le secret de la sauvegarde de notre "statut" et de nos bandes tient dans les mains de chacun, qu'il soit radioamateur dûment autorisé à émettre ou SWL. C'est en occupant intelligemment nos bandes (comme dans les exemples ci-dessus) et en pratiquant des activités saines dénuées de toute forme de politique que nous pourrons survivre.

Le combat ne doit plus se dérouler au tribunal, mais bien sur l'air, dans un esprit de compétition sportive et dans un objectif d'amélioration de la technique. Sinon, à quoi bon exister ?

73, Mark, F6JSZ

#### **ACTUALITÉS**

#### Nouvelles du monde radioamateur

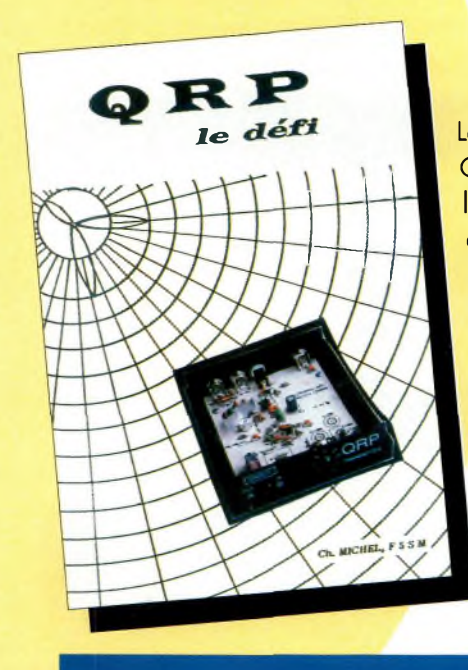

# QRP : le défi

Le trafic QRP revient à la mode et qui s'en plaindra? C'est un retour aux sources puisque dans ce domaine, l'équipement commercial est quasi inexistant, ll faut alors composer avec des schémas et des montages "maison", mais également des kits. Et puis, il y a cette satisfaction du premier QSO réalisé avec un matériel fabriqué de ses propres mains et dont la puissance ne dépasse pas quelques watts, parfois moins... C'est tout ce plaisir que Christiane Michel, F5SM, décrit dans cet ouvrage de 68 pages destiné à présenter le QRP à ses lecteurs. De l'émetteur à l'antenne en passant par le récepteur et la boîte de couplage, tout y est pour initier le profane à ce type de trafic. Saine lecture.

Disponible dans nos pages boutique.

#### **UN NOUVEAU DXCC MONOBANDE 15 MÈTRES**

Le DX Century Club (DXCC), annonce l'ajout, d'un diplôme monobande 15 mètres à la panoplie déjà étoffée de diplômes DXCC disponibles. Depuis le 1<sup>er</sup> juin 2000, en effet, les imprimés officiels font état de ce nouveau diplôme sanctionnant le trafic avec les entités DXCC sur 21 MHz. La date de départ est fixée au <sup>1</sup><sup>er</sup> juillet 2000. Les certificats seront datés, mais pas numérotés et les entités supprimées ("deleted") ne comptent pas. Les membres titulaires du 5BDXCC avant l'informatisation du programme et qui n'ont pas 100 entités enregistrées sur la bande 15 mètres, sont autorisés à soumettre le nombre d'entités manquantes afin qu'ils puissent obtenir ce nouveau certificat. Pour cela, il leur suffira d'inclure la somme de \$10, le numéro de leur 5BDXCC et sa date de délivrance. Pour connaître votre total sur <sup>15</sup> mètres, vous pouvez adresser un e-mail <sup>à</sup> <[dxcc@arrl.org](mailto:dxcc@arrl.org)>.

## **Deux nouveautés YAESU**

Yaesu annonce la mise à jour de deux appareils de sa vaste gamme de transceivers. Tout d'abord, le **FT-1000MP Mark-V** qui constitue la toute dernière mouture de ce transceiver HF. Parmi les nouveautés annoncées, il convient de noter une gamme plus étendue de filtres, 200 watts de puissance HF et un mode SSB en classe-A pour des signaux optimisés en émission. De nombreuses autres améliorations, tout particulièrement adaptées au trafic DX et aux concours, ont été apportées à ce transceiver haut de gamme.

Dans la foulée, le FT-100 devient le **FT-100D** qui fonctionne en HF, mais aussi sur 50, 144 et 430 MHz. L'appareil est doté d'un DSP offrant la réduction du bruit, un Notch automatique et un choix de filtres étroits. De surcroît, le DSP fonctionne en émission grâce à son égaliseur microphonique. Un haut-parleur de plus grand diamètre ( $\varnothing$  66 mm) a également été ajouté.

A découvrir prochainement chez notre annonceur GES.

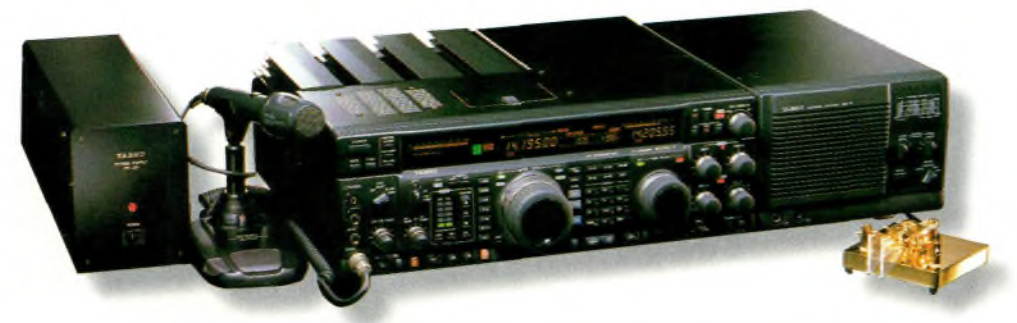

Le nouveau Yaesu FT-1000MP MARK-V bénéficie de nombreuses innovations technologiques par rapport à ses prédécesseurs.

#### **EN BREF**

#### **G3PLX, l'inventeur du PSK3 <sup>I</sup> a l'honneur**

Peter Martinez, G3PLX, l'inventeur du PSK31, ainsi que SP9VRC, ont eu l'honneur de recevoir une récompense de l'association nationale allemande, le DARC, pour "honorer leur mérite dans le domaine des modes digitaux et pour leur dévouement au développement de l'émission d'amateur". La récompense, le prestigieux Prix Holheimer, leur a été remis au cours du Salon de Friedrichshafen, en Allemagne, en juin dernier.

#### **Bientôt chez Kenwood...**

Déniché à Dayton, le nouveau transceiver Kenwood couvrira les bandes HF, 50 MHz, 144 MHz, 430 MHz mais aussi le 1,2 GHz, dans tous les modes ! Avec son look résolument moderne, il devrait faire fureur sur notre continent. À suivre...

#### **Récepteur Yaesu/VERTEX**

A découvrir prochainement aussi, le nouveau récepteur VERTEX VR-5000, qui doit couvrir le spectre de 100 kHz <sup>à</sup> 3 GHz. Un large afficheur LCD orne la façade de cet appareil que nous ne manquerons pas de vous faire découvrir dès que possible.

#### **Réglementation**

La réglementation radioamateur, les séances d'examens et la délivrance des indicatifs radioamateurs en France pourraient, selon nos informations, renaître de leurs tristes cendres dès la rentrée. La rédaction vous conseille cependant de croiser les doigts pour que ce "miracle" se produise...

# **Fabricant Français d'antennes**

Nos antennes sont fabriquées en aluminium 6060 certifié ISO 9002. Nous avons choisi cet alliage pour ses qualités en terme de conductivité électrique et résistance à la corrosion. Les fixations des éléments et du boom sont réalisées à l'aide de nos pièces spéciales en aluminium de fonderie sur nos modèles HF.

L'intégralité de la visserie est en Inox certifiée ISO 9000 et toutes nos antennes se fixent sur des mâts de 50 mm de diamètre. Le choix et la qualité des matériaux que nous utilisons, nous permettent de vous garantir nos produits 10 ANS anti-corrosion.

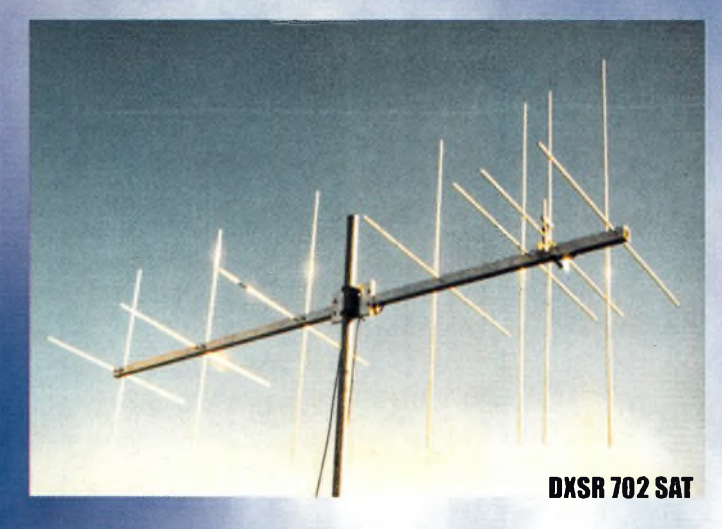

#### Yagis croisées

**DXSR 702 C: yagi 2x7 éléments polarisation H&V, 144-146 MHz, Gain 9.8 dBd (11.9 dBi)**

#### **970 FRF**

**DXSR 702 Sat: Yagi 2x7 elts, polarisation circulaire D ou G, 146 MHz, gain 9.9 dBdC (12 dBiC) <sup>1</sup> 130 FRF \***

**DXSR 1770 Sat: Yagi <sup>2</sup> x 17 elts, polarisation circulaire D ou G, 435 - 438 Mhz, gain 14.1 dBdC (16.2 dBiC)**

#### **<sup>1</sup> 070 FRF \***

#### **monobandes de 14 à 450 MHz.**

**Extrait de notre gamme VHF.**

**Boom Gain(dBi) F/B Prix TTC**

**50 MHz DXSR 306 DX (3 elts) 1.80m DXSR 406 DX (4 elts) DXSR 506 DX (5 elts) 6.55m DXSR 606 DX (6 elts) 8.20m DXSR 706 DX (7 elts) 11.00m 7.9 - 35dB 840 FRF \* 9.3 - 30dB <sup>1</sup> 040 FRF \* 11.3 - 35dB <sup>1</sup> 340 FRF \* 12.1 - 35dB <sup>1</sup> 490 FRF \*\* 13.5 - 35dB <sup>1</sup> 790 FRF \*\***

**144 MHz:**

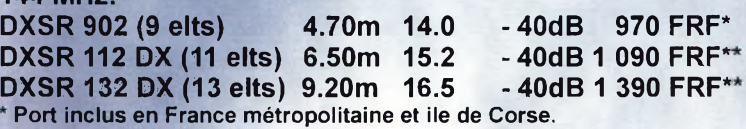

**\*\* Port en sus**

#### **PROMOTION**

#### **Port GRATUIT sur les haubans non conducteurs**

**Egalement disponible: Haubans non conducteurs, Baluns ferrites et à air, Antennes spéciales 121.5 MHz, Coupleurs 2 et 4 voies pour 6, 2 m et 70crn, etc... Pour plus d'informations sur nos produits, n'hésitez pas à nous contacter, ou à consulter notre catalogue sur internet.**

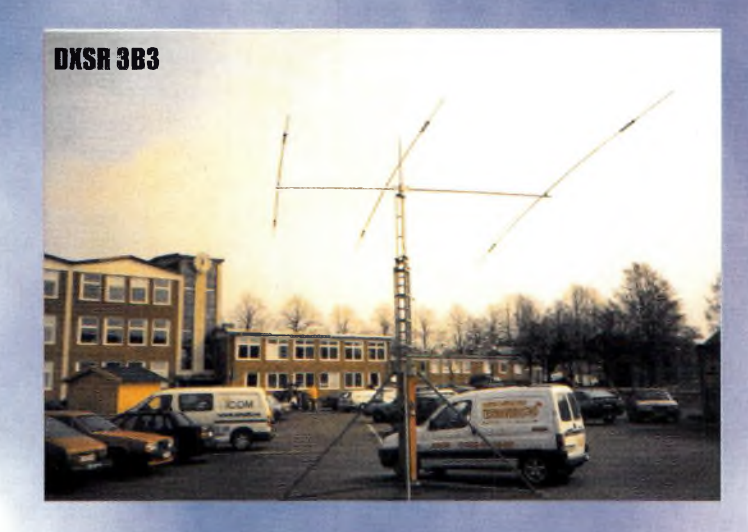

#### Antennes MULTIBANDES

**DXSR 1B3: Dipôle rotatif 10/15/20 m, 2 000 W, <sup>1</sup> 540 FRF \***

**DXSR 2B3: Yagi 2 éléments 10/15/20 m, 2 000 W, Gain 4.1 dBd (6.2 dBi), Av/Ar -11 dB, boom 2.50 M 2 570 FRF \***

**DXSR 3B3: Yagi 3 éléments 10/15/20 m, 2 000 W, Gain 6.1 dBd (8.2 dBi), Av/Ar - 20 dB, Boom 4.90 M**

#### Prix de lancement: 3 450 FRF\*

**CW3: "Conrad Windom" 40/20/10 m, <sup>1</sup> 500 W, longueur 20 m**

#### **530 FRF \***

**CW4: "Conrad Windom" 80/40/20/17/12/10 m, <sup>1</sup> 500 W, longueur 40 m**

#### **670 FRF \***

**FD300: "FOLDED DIPOLE" 1.8 à 30 MHz, 300 W, longueur 25 M**

**<sup>1</sup> 670 FRF \***

**\* Port inclus en France métropolitaine et ile de Corse**

*DX System Radio BP 3 28240 Champrond www, dxsr[-antennas.com](antennas.com)*

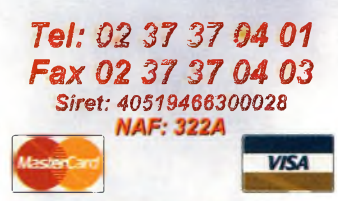

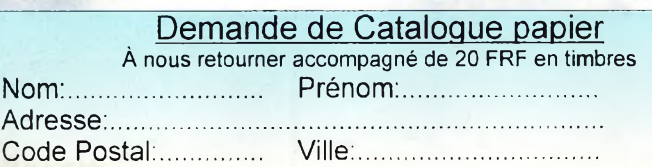

#### **ACTUALITÉS** Nouvelles du monde radioamateur

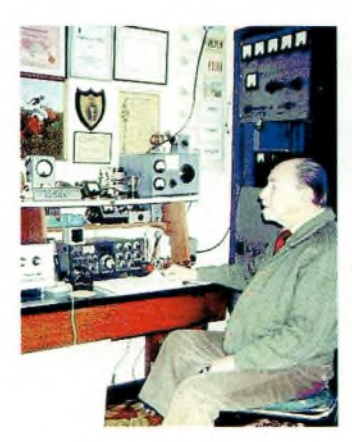

Louis Varney, G5RV, inventeur de l'entenne qui porte son indicatif, était mondialement connu et apprécié de tous.

#### **Louis Varney, G5RV, SK**

Louis Varney, G5RV, inventeur de l'antenne mondialement connue qui porte son indicatif, est décédé chez lui, en Angleterre, le 28 juin dernier, à l'âge de 89 ans. L'antenne G5RV est très certainement la plus populaire des antennes multibande. Elle était décrite pour la première fois par son inventeur en novembre 1966, dans le bulletin de la RSGB (qui ne s'appelait pas encore *RadCom)*. Louis était très actif et voyageait énormément. Télégraphiste averti

et doué pour les langues, Louis n'hésitait pas à correspondre en français avec ses interlocuteurs de l'hexagone. Louis utilisait bien entendu des antennes G5RV pour son trafic. Il était membre de la RSGB depuis 74 ans. Professionnellement, il avait travaillé dans de nombreuses entreprises de par le monde et exercé de nombreux métiers. Il avait notamment travaillé pour Marconi et Louis avait même fait carrière dans la gastronomie, à Paris ! Ses obsèques ont été célébrées au crématorium de Woodlawn, à Brighton, Angleterre, le 4 juillet dernier.

#### K1TO et N5T.J champions *du* monde

Les champions 2000 des "Jeux Olympiques" de radiosport sont Dan Street, KITO, et Jeff Steinman, N5TJ (ex-KRØY), qui ont renouvelé leur exploit de l'édition I996 au cours du World Radiosport Team Championship qui avait lieu à Bled, Slovénie, en juillet dernier. Street et Steinman ont ainsi battu 52 équipes de deux opérateurs venues du monde entier. C'est avec l'indicatif S584M que les deux acolytes ont réalisé un score de 969 points.

La compétition comprenait plusieurs épreuves, dont les 24 heures du Championnat du Monde HF IARU qui se déroulait les 8 et 9 juillet, ainsi qu'un concours de pile-up qui s'est tenu juste avant.

Au cours du week-end IARU, KITO et N5TJ ont réussi un beau score de 2 234 contacts, dont <sup>I</sup> 277 en CW, ainsi que 364 multiplicateurs. En deuxième position du classement, on trouve l'équipe composée de RA3AUU et RVIAW avec 9I0 points (opérant S587N). En troisième position, on trouve K IDG et le rédacteur "contest" de CQ magazine, Kl AR, qui opéraient l'indicatif S582A.

Pour cette troisième édition du WRTC, les opérateurs ont utilisé des stations modestes composées d'émetteurs de I00 watts en CW et en SSB, fonctionnant avec des antennes tribande pour les bandes I0, <sup>1</sup>5 et 20 mètres et des antennes Windom pour les bandes 80 et 40 mètres.

L'organisateur était cette année le Slovenia Contest Club (SCC), tandis que l'arbitre en chef était David Sumner, KIZZ, secrétaire de l'union internationale des radioamateurs (IARU).

#### Expérimentateurs en herbe

Les passionnés de LF/VLF (les "lowfers") s'adonnent désormais à des expériences dans la gamme des 9 kHz, là où le spectre radioélectrique officiellement reconnu commence. A titre d'exemple, Rik, ON7YD, très actif sur 136 kHz, nous a fait part de son installation expérimentale : *"J'ai fabriqué un oscillateur à partir d'un quartz de 9,048 MHz (provenant d'un vieux poste 27 MHz) dont j'ai divisé la fréquence par <sup>1</sup> 024 ce qui a donné 8 836 Hz. Ce signal alimentait les quatre portes (en parallèle) d'un CD4001 utilisé en guise de "PA", ainsi qu'une antenne ferrite (une bobine de 15 mH avec une capa' de 22 nF amenées à la résonance en faisant coulisser le bâton de ferrite). Cet "émetteur" était ensuite alimenté par une pile de 9 volts. Pour le récepteur, ¡'ai utilisé un autre bâton de ferrite directement connecté sur la carte son du PC (avec le logiciel Specfrogram).*

*Ayant été satisfait des résultats avec une séparation de 5 mètres entre les deux antennes, ¡'ai décidé de les éloigner de 50 mètres. Avec une résistance de 10 Ohms placée en série avec l'antenne, j'ai pu mesurer 50 mV efficaces, soit un courant de 5 mA sur l'antenne. A une tension de 2,5 volts efficaces, cela donne une puissance HF de l'ordre de 12,5 mW. Si l'on considère le rendement d'un bâton de ferrite à quelque chose comme -100 dB, la puissance effectivement rayonnée doit se situer vers 10 pW (-120 dBW)."* A quand les premiers DX ?

### *do* **mois**

Clipperton 2000. Cette île est le royaume des crabes rouges présents par milliers. Et en plus, ils aiment la bière ! Evidem-

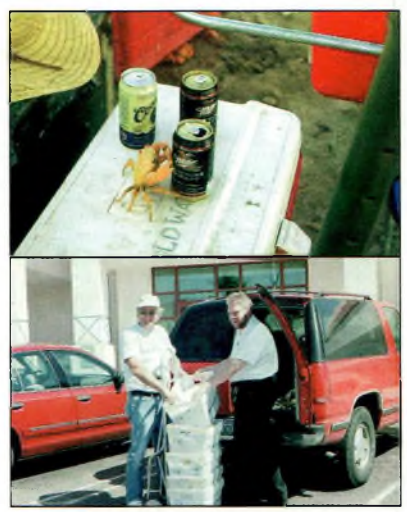

ment, l'occasion de s'en mettre une dans la pince est si rare dans cette entité DXCC activée cette année par un groupe multinational... Puis est arrivée l'heure de remplir les cartes QSL pour plusieurs dizaines de milliers de radioamateurs. La deuxième image montre la récupération du premier lot de cartes reçues suite à l'expédition.

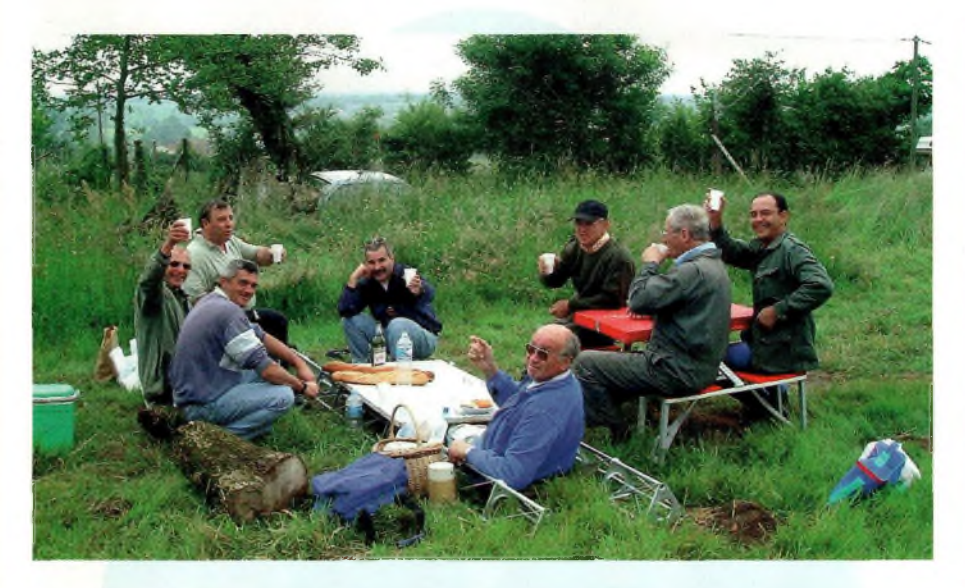

Le groupe de joyeux réparateurs avec leur table de camping confectionnée à partir de deux tronçons de pylône <sup>I</sup> IPhotos F5SUMI.

### **Reconstruction des relais de Charente-Maritime**

C'est au début de l'année 1987 que le premier relais du département de la Charente-Maritime (17), un relais VHF R6, fut mis en place sur le site de Moragne, à proximité de Rochefort. Ce relais avait été réalisé par Yvan, FHE, et avait pour objectif de "couvrir" les côtes pour permettre aux vacanciers de trafiquer avec des installations mobiles ou portables légères.

Le site de Moragne, bien que d'altitude peu élevée (70 m), était déjà utilisé par une société de radiotéléphonie et était donc équipé d'un vieux pylône d'une quarantaine de mètres. Il suffisait de construire un local pour installer le matériel et nous étions partis, tout au moins le pensions-nous, pour de nombreuses années.

Malheureusement, le pylône était vraiment vieux et en février 1990, un soir de tempête, il préféra se coucher sur le château d'eau voisin. Il nous a fallu tout remonter, le site étant maintenant uniquement radioamateur. Le nouveau pylône de 42 m accueillit en 1993 un deuxième relais, un relais UHF, FRU7 inversé. Malgré l'altitude, ces deux relais fonctionnaient très bien et permettaient une bonne couverture radio de la région.

Il a donc fallu une tempête exceptionnelle, celle du 27 décembre 1999, la bien nommée, pour que tout recommence... Le pylône n'a pas résisté aux rafales de vent et, pour la deuxième fois, tombait sur le château d'eau !

Une équipe de volontaires a remonté un beau pylône, tout neuf de 32 m. Un soin parti-

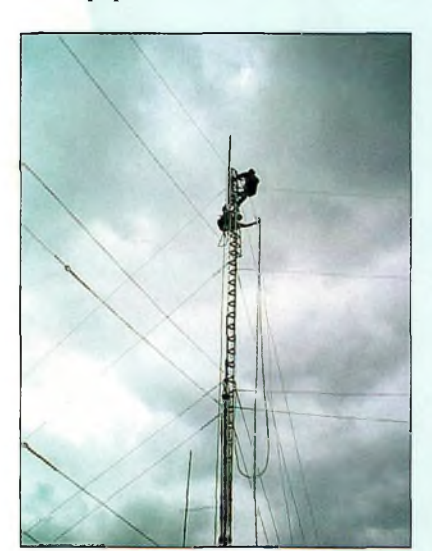

Travaux sur les aériens.

culier a été apporté au haubanage ! Nous n'avons pas pu, pour de simples questions de budget, remplacer l'antenne professionnelle que nous avions fait faire il y a quelques années et nous avons actuellement une bibande à 32 m pour la réception et une autre, 6 m plus bas, pour l'émission.

Tout marche à nouveau, en espérant que la tempête de décembre était vraiment exceptionnelle et que ce coup-là le pylône restera debout longtemps, très longtemps...

Pour mémoire, le locator est IN95OX. Le relais VHF R6 FZ4VHC a son entrée sur 145,150 MHz et la sortie sur 145,750 MHz (attention : excursion en fréquence <2,5 kHz) ; le relais UHF FRU7 FZ4UHB a son entrée sur 430,175 MHz, la sortie s'effectuant sur 431,775 MHz.

*Alain Basset, F1MMR*

#### **AGENDA Septembre 10**

Championnat Régional de Picardie d'ARDF. Forêt de Coucy-Basse, près de Folembray. Radioguidage sur le relais F1ZFS sur 145,675 MHz. *Renseignements : F4ABE au 03 23 52 94 39 (après 19 heures] ou par e-mail : <[f4abe.eric@netclic.fr](mailto:f4abe.eric@netclic.fr)>.*

**Octobre 21-22**

Salon HamExpo 2000, à Auxerre (89). Exposition commerciale et vaste brocante. *Renseignements : REF-Union, au : 02 47 41 88 73.*

#### **PHASE 30 SERA LANCÉ EN SEPTEMBRE 00 OCTOBRE**

L'AMSAT annonce que le satellite de la nouvelle génération Phase 3D sera lancé ce mois-ci au plus tôt. Le satellite radioamateur, fruit d'une collaboration internationale, pourrait ainsi être embarqué à bord du vol Ariane 507 vers le début du mois, mais son lancement pourrait être retardé jusqu'en octobre. Le vol 507 aurait du avoir lieu en juillet. Pour en savoir plus, lisez notre article consacré à ce lancement, qui se fait attendre depuis plusieurs années.

#### Devenir radioamateur

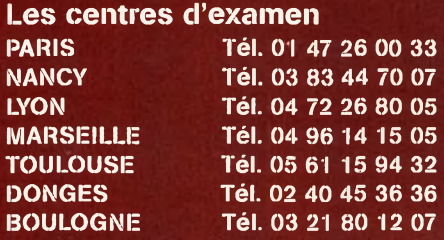

#### **Combien ça coûte ?**

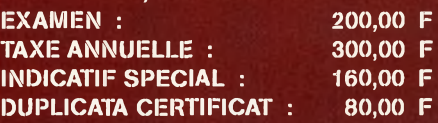

*Note de la rédaction : Vu la récente décision du Conseil d'Etat, l'administration nous fait savoir que les examens sont suspendus jusqu'il nouvel ordre. Il est donc inutile de prendre rendez-vous pour votre examen tant que l'arrêté d'homologation relatif à la règlementation radioamateur n'a pas été signé par la personne compétente.*

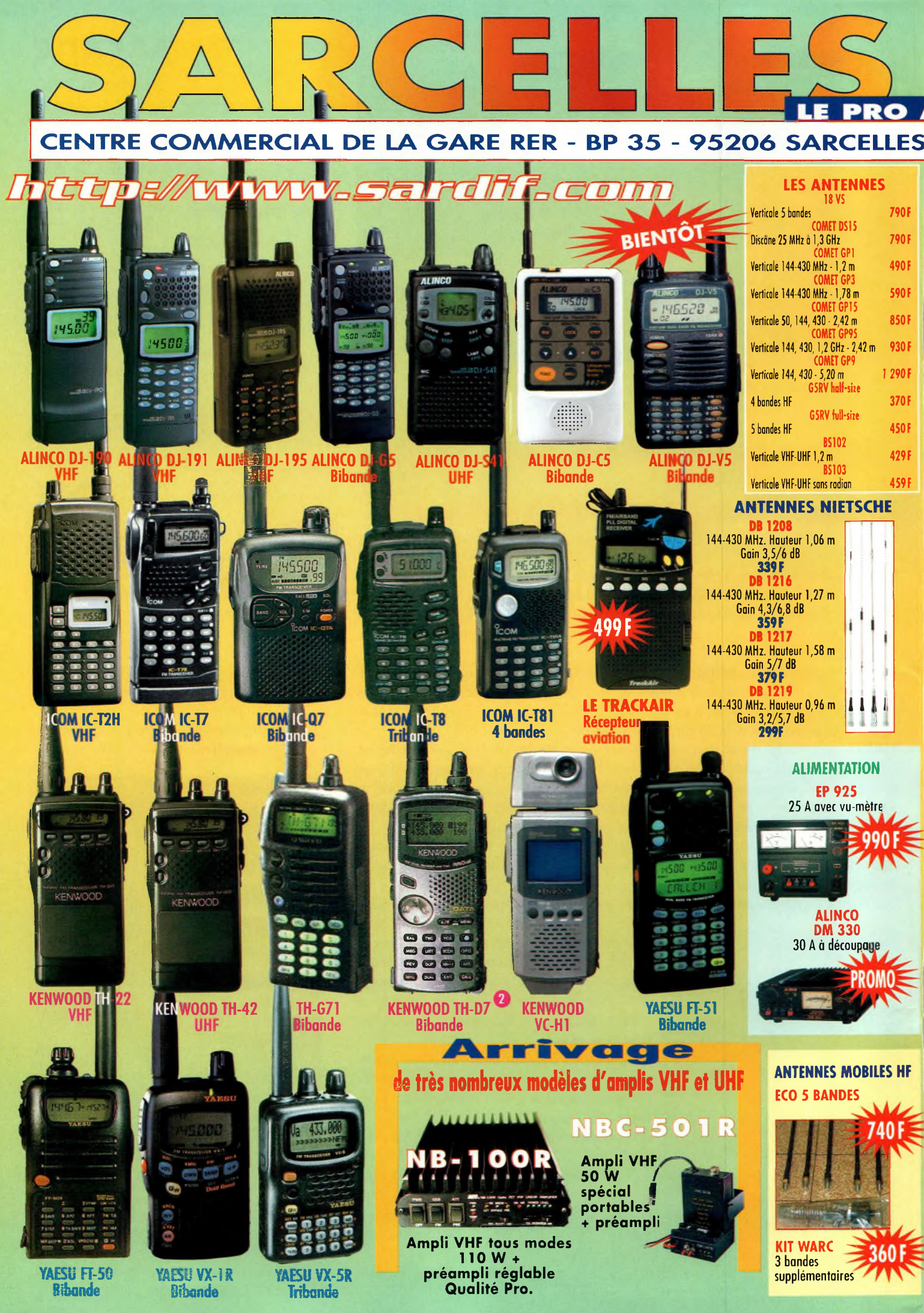

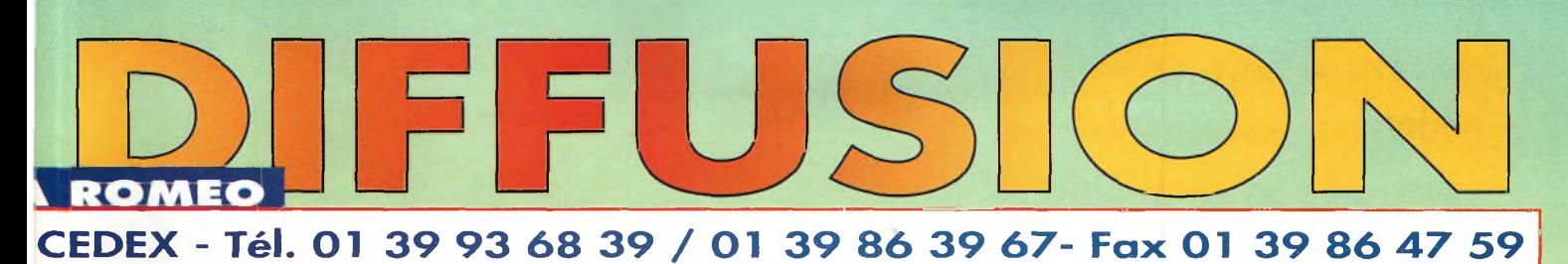

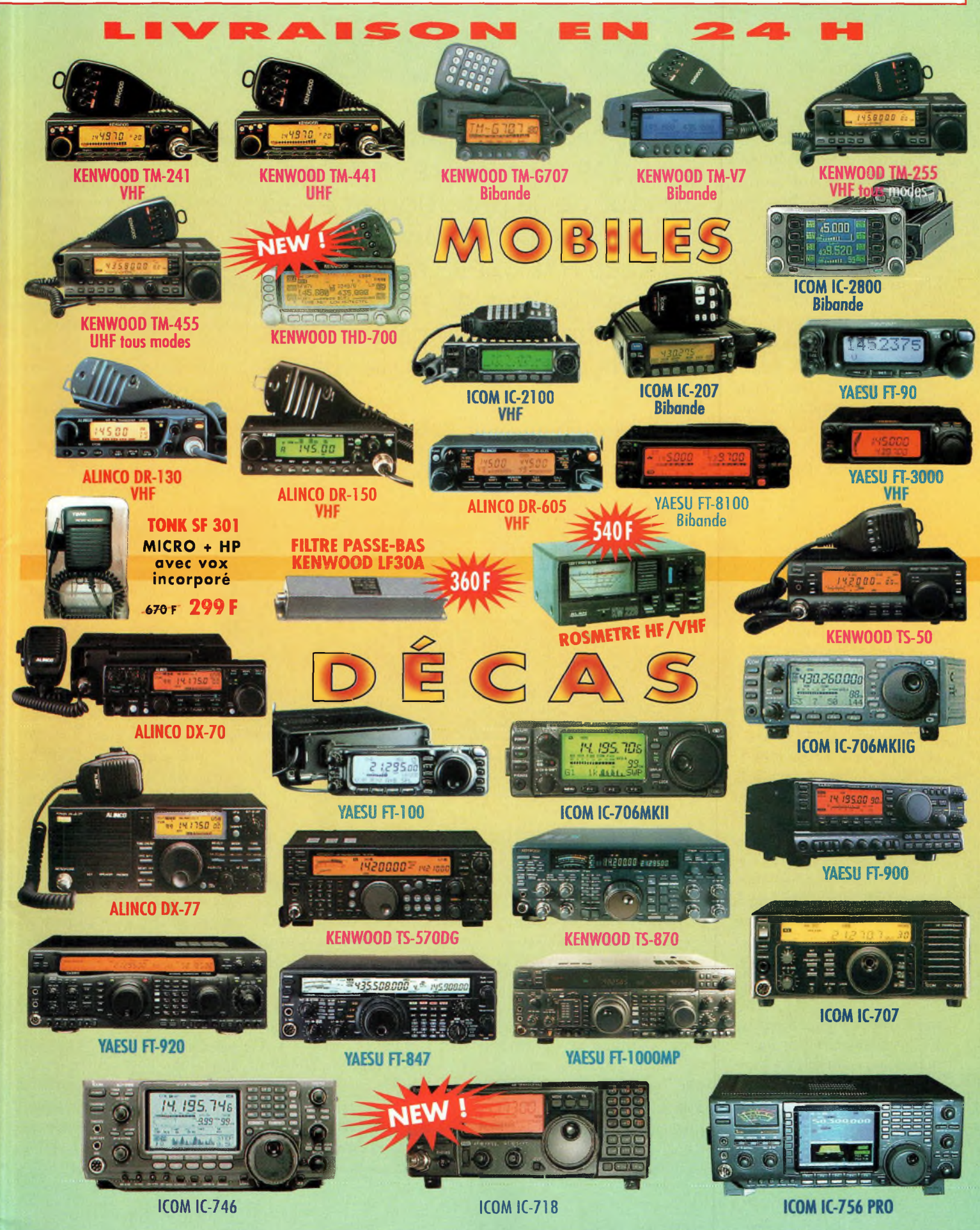

# **BANC D'ESSAI**<br>odem **Communications** DX**P**388

e DXP38 de HAL Communications est un modem multimode qui fait appel à la technologie DSP pour le trafic en RTTY et d'autres modes digitaux.

Revenons un peu en arrière. Ma première exposition au RTTY remonte à 1952 alors que j'étais à l'armée, mais je n'ai pu obtenir une machine correcte avant 1965. J'ai été "contaminé par le virus" et j'attendais avec impatience de pouvoir imprimer mon premier QSO.

J'ai dû construire moi-même le démodulateur et modifier l'émetteur pour la FSK. Le circuit du démodulateur était tiré d'un numéro de CQ magazine, dont le schéma comportait plusieurs tubes. Le dispositif m'a permis de trafiquer confortablement pendant de nombreuses années. Le RTTY a consommé ma

vie.

Depuis que j'avais découvert ce mode, j'ai rarement utilisé la CW et je n'ai jamais utilisé la phonie. A ce jour encore, mon micro prend la poussière sur une étagère...

Après des années passées à trafiquer avec le démodulateur à tubes, avec un ami nous sommes passés à des schémas plus modernes avec des transistors. Cela nous a naturellement mené vers l'ampli opérationnel de type 741. Nous avons conçu un circuit et celui-ci fut mis en œuvre encore pendant de nombreuses années.

Au fil du temps, j'ai utilisé de nombreux modulateurs/démodulateurs (c'est de là que vient le mot "modem"), dont les

Qu'est-ce qui différencie un modem DSP d'un autre ? Il s'agit surtout de sa précision et de sa facilité <sup>à</sup> décoder un signal. Le nouveau MAL DXP38 est, paraît-il, ce que l'on fait de mieux pour s'accorder sur un signal et en décoder le contenu. Avis de spécialiste...

|                                 | <b>STBY</b> |
|---------------------------------|-------------|
| <b>HAL COMMUNICATIONS CORP.</b> | <b>CALL</b> |
| <b>EDXP3SF</b>                  | <b>LINK</b> |
|                                 | <b>ERR</b>  |
|                                 | TX          |
| <b>MIS</b>                      | <b>RX</b>   |
|                                 | <b>PWR</b>  |

Le modem HF DSP DXP3B de HAL Communications permet un trafic de grande qualité dans les principaux modes digitaux. Il suffit de le connecter entre votre transceiver et votre ordinateur, Le logiciel est inclus. IPhoto HAL Communications!

#### ST5, CP100, ST6, ST6000, PCI2000, PCI3000, PCI4000, P38, DSP4100 et maintenant le DXP38.

Personnellement, j'ai toujours choisi d'utiliser des modems de marque HAL. Non pas pour la marque, mais pour leur qualité. Ces appareils font exactement ce que la publicité de la marque raconte. Chaque modèle utilisé a été testé dans les pires conditions de trafic et jamais je n'ai été déçu par les résultats.

Le DXP38 est certainement l'un des meilleurs modems actuellement disponibles sur le marché. Son prix est d'environ \$395 seulement, et la plupart des grandes expéditions s'en servent avec succès. Je n'ai pas essayé le modèle ST-8000 (un peu trop cher pour mon budget), mais on dit qu'il est le meilleur.

Cela étant, le DXP38 s'accommodera à tous les budgets tout en fournissant d'excellentes performances.

#### **Qu'a-t-il de mieux ?**

Un modem est en réalité un récepteur. Il reçoit des sons (to-

nalités) et les transforme en une information intelligible. Lorsque vous considérez l'achat d'un nouveau transceiver, l'une des premières choses à laquelle vous pensez est la gamme dynamique du récepteur. Il faut aussi prendre en compte ce paramètre lorsque vous choisissez un nouveau modem pour votre trafic en modes digitaux.

Observez la fig. <sup>1</sup> et comparez les gammes dynamiques de différents modems. Remarquez que la gamme du DXP38 est

plutôt bien placée et je pense que cet appareil est certainement le meilleur que je n'ai jamais eu à tester. Si l'on considère que ce modem est doté d'un DSP et que tous les modems HAL sont équipés du même convertisseur A/D, on est en droit de se demander pourquoi les caractéristiques diffèrent autant. C'est probablement à cause de l'indicateur d'accord

qu'incorpore le DXP38. Grâce à ce dispositif, on a une meilleure "image" de là où on devrait se trouver par rapport au signal. La LED centrale est aussi d'une aide précieuse pour se caler pile sur la fréquence du signal reçu. Ainsi, non seulement les circuits sont performants, mais en plus on dispose d'une aide visuelle pour mieux se caler en fréquence, ce qui ajoute encore aux performances du dispositif.

En parlant de circuits, c'est en écoutant que l'on parvient à tester les qualités d'un modem. Dans le cas présent, le S-mètre ne décolle pas forcément, mais le texte reçu reste décodable dans la majorité des cas.

#### **Hal Communications DXP38**

Si vous êtes un DX'eur, toutes les caractéristiques ci-dessus sont d'une importance vitale. Mais il n'y a pas que cela. De nombreux signaux DX sont noyés dans le bruit et sont difficiles à copier. J'écoute souvent les bulletins d'information de W1AW en RTTY mais pas forcément le signal le plus fort. Au lieu de cela, je m'aventure sur la bande où le signal est le plus faible pour observer le modem travailler. C'est un test intéressant.

En parlant de DX, cet appareil sera un excellent choix pour les expéditions, car il comporte un indicateur d'accord et un modem dans le même petit boîtier. Il est facile à installer et ne requiert ni soudures ni câbles spéciaux. La partie arrière comporte des jacks RCA que l'on trouve dans le monde entier.

Si vous êtes un contesteur, vous voulez un modem sélectif, donc un appareil doté de filtres adéquats. Dans ce domaine, le DXP38 est excellent. En plus des filtres intégrés à votre transceiver, le modem vous permet de séparer véritablement le signal désiré des signaux adjacents. J'utilise un filtre de 250 Hz au niveau du transceiver pour les concours et je n'ai donc pas à me soucier des autres. Cependant, je dois vous avouer que j'utilise un oscilloscope pour effectuer l'accord, bien que l'indicateur d'accord du DXP38 sache bien faire le travail. C'est une vieille habitude.

#### **Autres caractéristiques**

Le DXP38 fonctionne en AS-CII, AMTOR, PACTOR et CLOVER, en plus du RTTY Baudot. Mon expérience de l'AMTOR est limitée, et vu le manque d'activité dans ce mode sur l'air, je ne pense pas pouvoir en gagner davantage. Ce mode est plus lent que le PAC-TOR, ceci expliquant peutêtre cela. Le PACTOR, en revanche, connaît un essor spectaculaire.

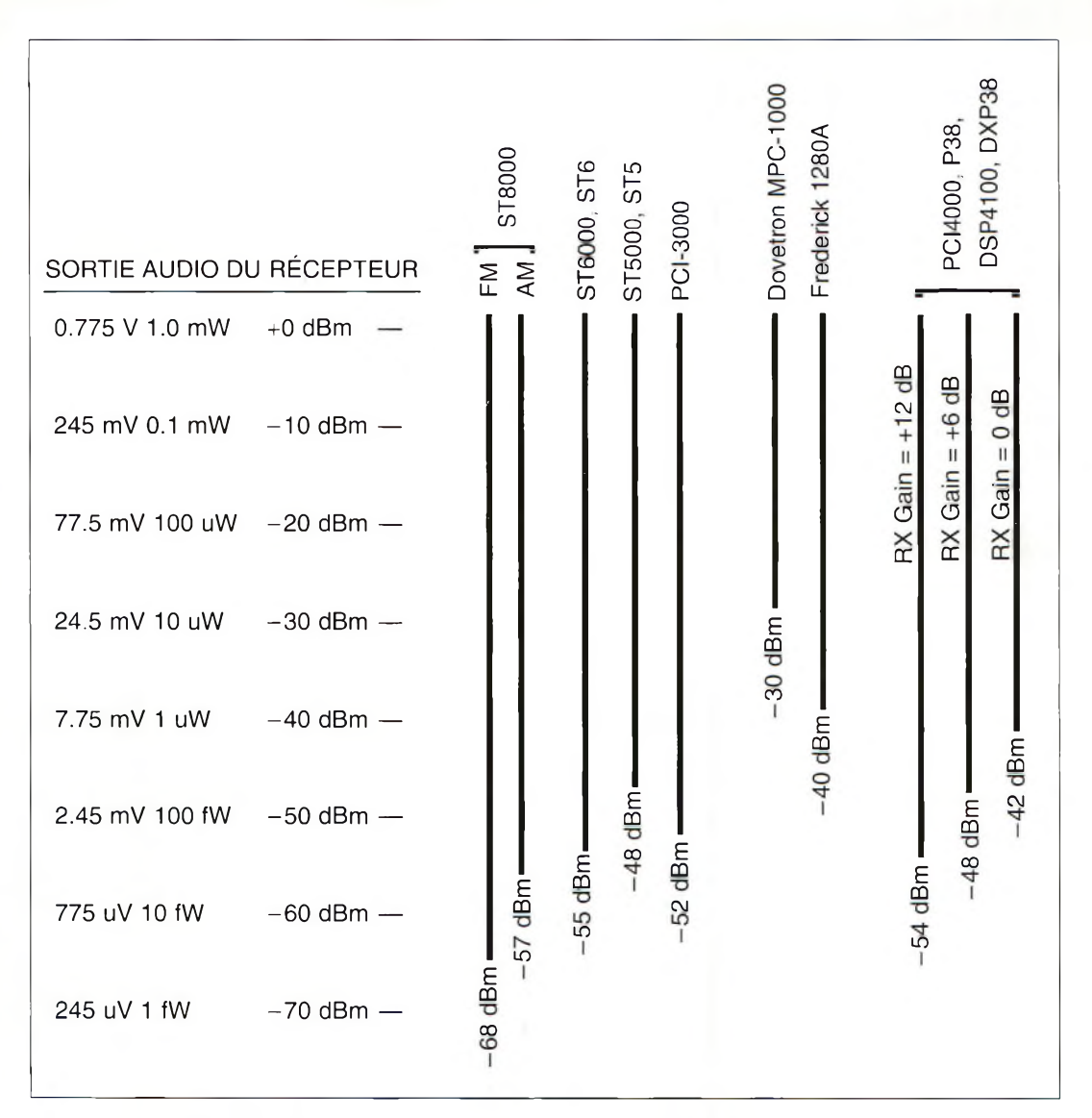

Fig. I- Comparaison dos gammes dynamiques de différents modems, dent le HALDXP3B. [Infographie HAL Communications!

Le mode ASCII est aussi sur le déclin par rapport à l'AMTOR et au PACTOR, ceci à cause du système de correction d'erreurs dont sont dotés ces deux derniers modes.

Reste le CLOVER. Ce mode à quatre tonalités est fascinant. Imaginez quatre tonalités dans une bande-passante de 500 Hz. Un système de correction d'erreurs est inclus, le tout dans un spectre étroit. Le CLOVER est un mode duplex, dans ce sens que les deux participants d'un QSO peuvent taper leurs textes simultanément sans jamais repasser la main à l'autre. On peut même envoyer des données ou une image tout en discutant.

Le DXP38 fonctionne avec la version originale de CLOVER IL Les versions commerciales de CLOVER peuvent transmettre davantage de données en un temps plus réduit.

#### **À propos des logiciels**

Le DXP38 est livré avec un logiciel gratuit qui fonctionne sous DOS et Windows 95/88/NT.

D'autres programmes fonctionneront également très bien avec le DXP38 : WinLink, par Hans Kessler, N8PGR  $\langle$ [www.winlink.org](http://www.winlink.org)  $>$ , "RC-KRtty for Windows" par Walter Dallmeier, DL4RCK <[dl4rck@t-line.de](mailto:dl4rck@t-line.de)> ; "RT-TY" par Ray Ortgensen, WF1B  $\langle wf1b-sales@wf1b.com\rangle;$ "Writelog" par Wayne Wright, W5XD, et Ron Stailey, K5DJ <[www.writelog.com](http://www.writelog.com)>; "XPWa $re''$  < [xpware@home.com](mailto:xpware@home.com)>; et "Easy Term" <[eztorders@mvhenley.com](mailto:eztorders@mvhenley.com)>. RTTY et Writelog sont avant tout destinés aux concours. De plus, Writelog fonctionne en PSK3<sup>1</sup> et utilise la carte son de l'ordinateur pour cela.

#### **Ressources**

Pour plus de renseignements, contactez HAL Communications Corp., 1201 W. Kenyon Rd., PO. Box 365, Urbana, IL 61801-0365, U.S.A. (e-mail: <[halcomm@halcomm.com](mailto:halcomm@halcomm.com)> ; web :

<<http://www.halcomm.com>>), qui vous indiqueront où l'on peut se procurer ce fabuleux appareil.

**Dale Sinner, W6IWO**

**ntennes identifiez ce câble inconnu**

ous autres radioamateurs avons tendance à accumuler un tas de bonnes choses. Elles sont soigneusement conservées dans un coin du shack dans l'espoir qu'elles serviront à quelque chose un jour. Parmi ces choses, les chutes de câble coaxial sont légion. On ne veut pas les jeter, mais le

**[ TECHNIQUE**

marquage a disparu. Que faire ? L'objectif de cet article est de vous montrer comment déterminer les paramètres importants d'une ligne de transmission de valeur inconnue.

Avant tout, il vous faut un analyseur d'antennes et deux petits dispositifs supplémentaires : un adaptateur de charge et un adaptateur de test, que cet article décrit dans le détail pour que vous puissiez les réaliser. Il vous faudra aussi un stub quart d'onde du câble inconnu en question pour vous aider à résoudre le mystère. Mais ne com-

mencez pas à couper maintenant.

Un stub quart d'onde présente des caractéristiques intéressantes. Lorsqu'il est connecté à une source RF, et si son extrémité est mise en court-circuit, à la fréquence à laquelle le stub est un pur quart d'onde, la source RF "voit" une impédance ouverte ou très élevée. Aux autres fréquences, la ligne est en court-circuit. Si l'extrémité de la ligne est laissée ouverte, la source RF verra une impédance très faible à ses bornes.

Il y a quelques caractéristiques d'un stub quart d'onde que nous allons utiliser pour déterminer deux des plus impor-

Nous avons tous dans nos shacks et nos greniers un ou plusieurs rouleaux de câble coaxial dont on ne sait que faire. Si seulement vous en connaissiez les caractéristiques, vous pourriez l'utiliser. Mais le marquage a disparu avec le temps. Que faire ?

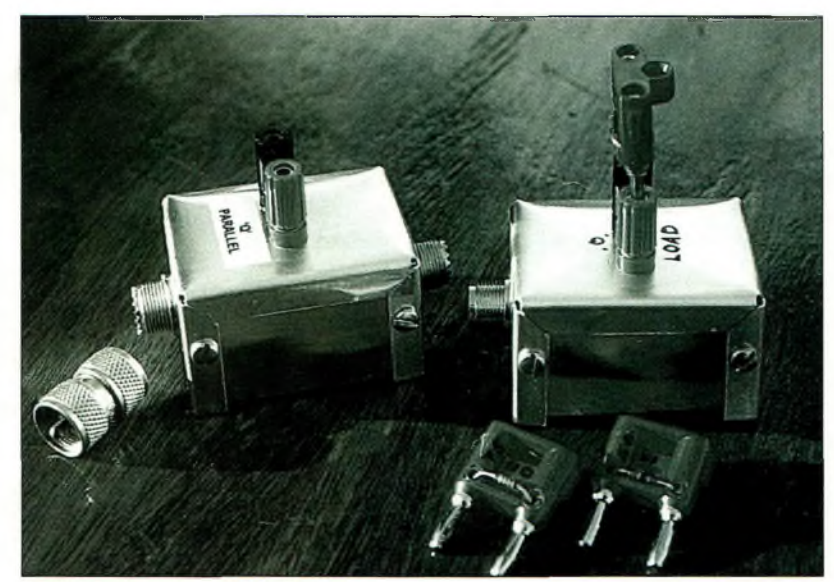

La boîtier d'adaptation là gauchel avec son adaptateur PL259 mâle-mâle. À droite, l'adaptateur de charge et ses trais prises de test.

tants traits de caractère d'une ligne de transmission. Nous allons notamment déterminer la vélocité de la propagation de la ligne ainsi que son impédance caractéristique. Pour déterminer le facteur de vélocité, il nous faut concevoir un petit adaptateur pour l'analyseur d'antenne. Pour déterminer l'impédance caractéristique, un autre adaptateur est nécessaire.

La longueur du quart d'onde d'une ligne de transmission est déterminée par l'équation suivante :

 $Q = [75/f] x k$ 

**OÙ :**

Q est la longueur du quart d'onde électrique en mètres f est la fréquence en MHz k le facteur de vélocité Ainsi, pour trouver k, on a :

$$
k = Q \mathbf{x} \; [f/75]
$$

Pour déterminer le facteur de vélocité d'un câble inconnu, on détermine d'abord la longueur d'un quart d'onde. Pour cela, on utilise l'échantillon tout entier comme s'il s'agissait d'un stub quart d'onde ouvert et l'on cherche la fréquence de résonance. Puis, à l'aide de l'équation ci-dessus, on calcule le coefficient de vélocité.

La prochaine étape consiste à déterminer l'impédance caractéristique du câble. Pour transférer la puissance la plus efficacement possible, la charge (l'antenne) doit présenter une impédance égale ou très proche de l'impédance du câble. S'il y a une différence

entre les deux valeurs, il faut insérer un dispositif de couplage entre le câble et l'antenne pour adapter les impédances. L'une de ces méthodes consiste à utiliser un adaptateur en câble coaxial.

Dans la fig. 1, ZI est l'impédance de la ligne de transmission. Z2 est l'impédance de la section Q coaxiale et ZL est l'impédance de la charge. Mathématiquement, la relation est la suivante :

#### $Z2 = [Z1 \times ZL]$

Par exemple, prenons une antenne dont l'impédance est de 110 ohms, alimentée par une ligne de 50 ohms. En appliquant l'équation ci-dessus, on a :

 $Z2 = [50 \times 110]$  $=$  [5500]  $= 74.16$ soit environ 75 ohms

Si on fabrique un adaptateur avec un tronçon de câble 75 ohms, on pourra obtenir une adaptation presque parfaite. Ainsi, notre équation peut se transformer :

 $[Z1 \times ZL] = Z2$  $Z1 \times ZL = Z2^2$  $ZL = Z2^2/Z1$ 

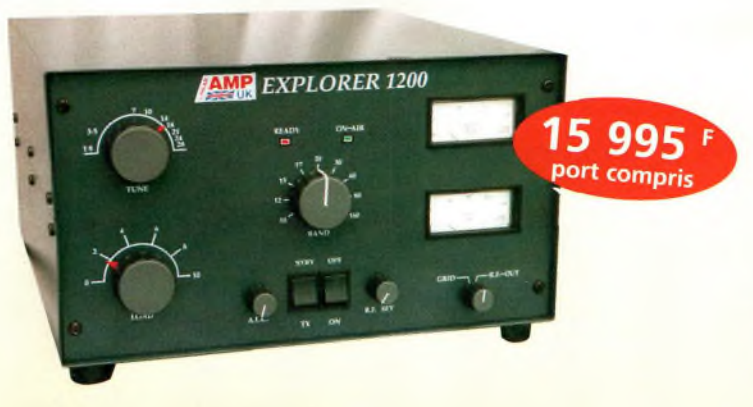

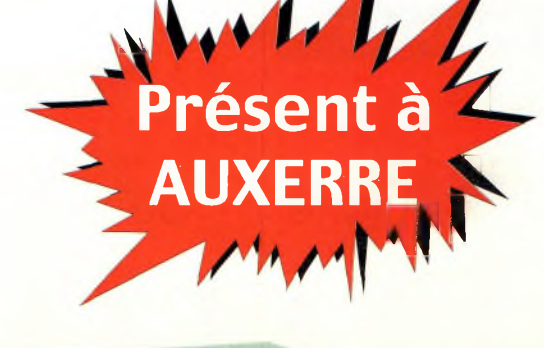

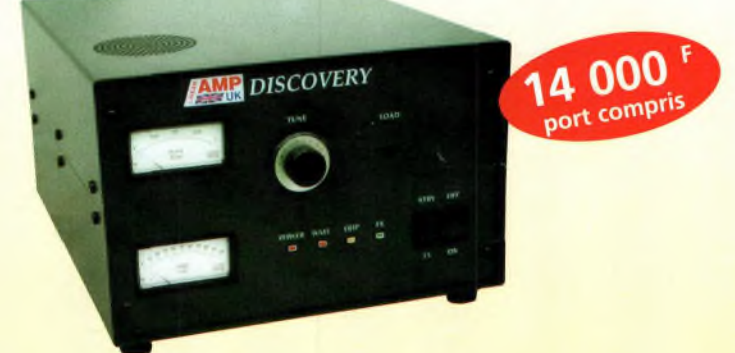

Linear AMP UK - Discovery 2 m ou 6 m, 144 MHz ou 50 MHz 1 tube 3CX800A7

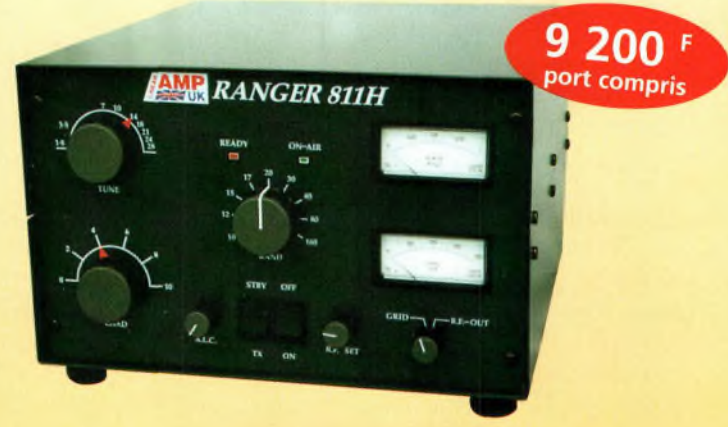

Linear AMP UK - Ranger 1,8 à 30 MHz - 4 tubes SVETLANA 811A

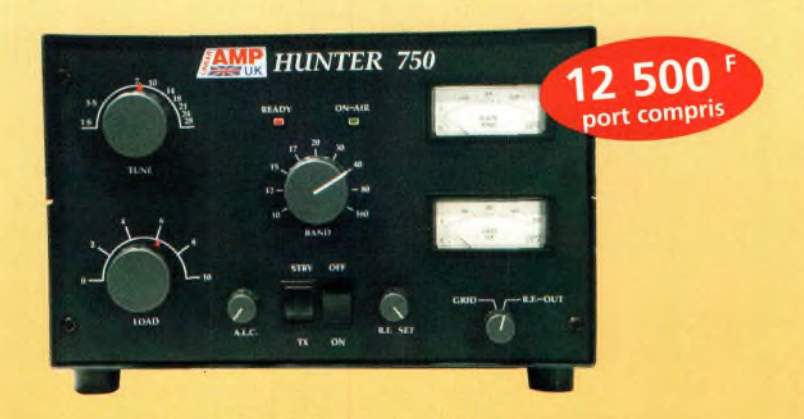

Linear AMP UK - Hunter 750 1,8 à 30 MHz - 2 tubes 3-500Z6

Euro Radio System - BP <sup>7</sup> - F-95530 La Frette sur Seine **Tél : 01.39.31.28.00 - Fax : 01.39.31.2Z.00 - e-mail : [mike@ers.fr](mailto:mike@ers.fr)** Découvrez notre catalogue complet sur Internet **: <http://WWW.ers.fr> Vente uniquement par correspondance**

#### Linear AMP UK - Explorer 1200 1,8 à 30 MHz - 2 tubes 3-500ZG

#### **CABLE COAXIAL H-1OOO TRES FAIBLE PERTE**

#### Vendu à la coupe ou/et en rouleau de 100 ou 500 mètres

#### **Atténuation :**

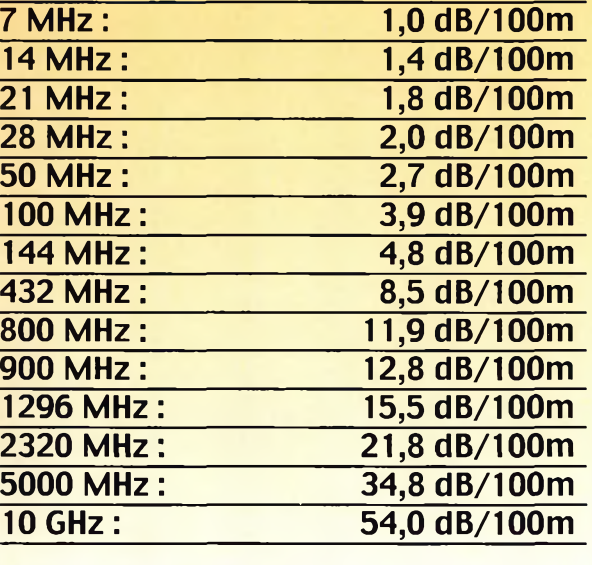

**NOUS DISPOSONS DES CONNECTEURS ADAPTÉS POUR CE CABLE EN : N Mâle ; N femelle, UHF (PL259) ou BNC Mâle**

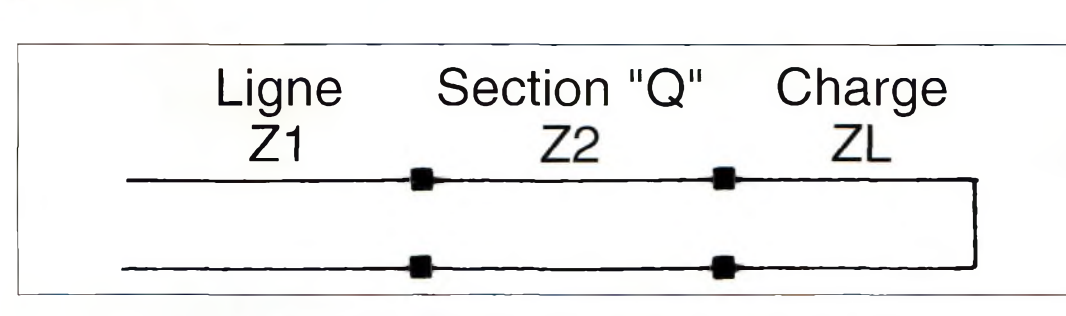

Fig. 1- Arrangement d'une "section Q" entre une ligne de transmission inconnue et la charge.

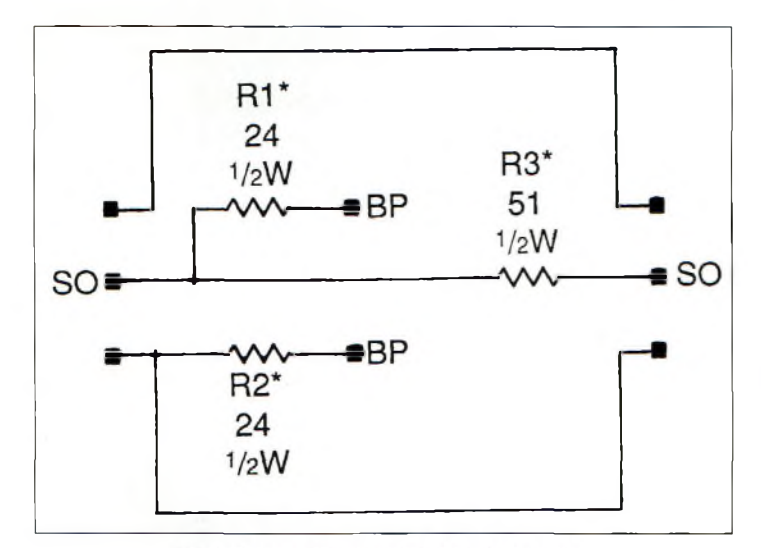

Fig. 2- Schéma électrique du boîtier d'adaptation.

Il existe de nombreuses sortes de câble coaxial avec des impédances très variées. Cependant, dans le cadre de cet article, on se contentera d'explorer les câbles couramment utilisés par les radioamateurs, c'est-à-dire ceux de 50 ohms, 75 ohms et 93/95 ohms. Pour ZI = 50 ohms, on utilisera les valeurs suivantes pour Z2 dans l'équation précédente :

**TECHNIQUE**

**nlennes**

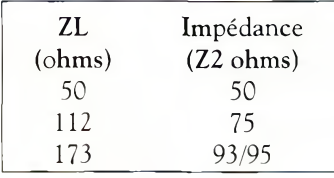

*Tableau* I

Voilà qui nous donnent les outils mathématiques. Il nous faut maintenant passer à la réalisation des nos deux adaptateurs.

D'abord, pour identifier un quart d'onde de la ligne inconnue il faut réaliser l'adaptateur pour l'analyseur d'antennes. Utilisez un boîtier métallique pour loger le circuit, il vous

1/2 Watt au carbone avec une tolérance de 5%, deux connecteurs SO239 (châssis) et deux connecteurs banane (châssis). L'un des connecteurs SO239 servira, avec l'adaptateur adéquat, à la connexion de votre analyseur d'antennes. L'autre servira à la connexion de la ligne coaxiale. Les deux borniers banane permettront le branchement d'une ligne bifilaire. Le schéma du boîtier d'adaptation est donné en fig. 2. Observez aussi la photo. Un second petit boîtier peut être fabriqué pour concevoir "l'adaptateur de charge" que nous utiliserons par la suite. Le circuit est simple, puisqu'il ne requiert la mise en oeuvre que d'une boîte, un connecteur SO239 et deux autres borniers banane. Vous pouvez éventuellement réaliser trois plots de test avec trois paires de fiches, l'une avec une résistance de 51 ohms, la seconde avec une résistance de 110 ohms et la troisième avec

faudra aussi trois résistances

 $f = [75/Q] x k$ 

**OÙ :**

 $Q =$  longueur exacte du coaxial

 $k =$  meilleure estimation possible suivant le type de diélectrique (voir ci-dessus)

Ensuite, connectez le boîtier d'adaptation et le coaxial non identifié sur votre analyseur d'antenne comme le montre la fig. 3. Les connecteurs utilisés pour tester une ligne bifilaire ont été volontairement omis du dessin afin d'en faciliter la lecture.

Lorsque l'analyseur est accordé à la fréquence de résonance du quart d'onde coaxial, l'entrée apparaît comme si elle était mise en court-circuit et l'analyseur "voit" donc la résistance de 51 ohms (R3). L'accord est bon et l'analyseur indique donc un ROS de 1:1 à cette fréquence. En parcourant les fréquences adjacentes, le ROS varie. Notez donc la fréquence de votre mesure initiale que nous appellerons fl. Avant de tout démonter, calez l'analyseur sur <sup>3</sup> x fl et vous devriez trouver un second creux. En montant encore en fréquence, vous devriez trouver un nul à chaque multiple impair de fl. Si nous n'avions pas initialement estimé la fréquence probable du quart d'onde, on aurait pu aller directement à la fréquence la plus basse pour trouver le premier creux. Celui-ci a lieu à

#### **Nomenclature des composants**

2-résistances de 24 ohms, 1/2 watt, 5%, à couche de carbone 1-résistance de 51 ohms, 1/2 watt, 5%, à couche de carbone 2—borniers banane 1-petit boîtier métallique 2—fiches SO-239

*Pour le boîtier d'adaptation*

une résistance de 180 ohms. Ces valeurs sont assez proches de celles qui sont indiquées dans le tableau précédent. Avec ces outils et notre calculatrice en mains, on peut maintenant tester un tronçon de câble coaxial non identifié. Une ligne à deux fils parallèles peut être testée de la même

D'abord, choisissez une longueur de câble coaxial soigneusement mesuré qui servira de tronçon d'essai. Sa longueur de départ doit être suffisante pour représenter un quart d'onde électrique à la fréquence choisie. Dans la mesure du possible, j'essaie toujours d'utiliser la longueur totale du rouleau afin d'en faire un quart d'onde sur 1,8 MHz. En utilisant la troisième équation et en estimant que le coefficient de vélocité à 0,8 ou 0,66 (suivant le type de diélectrique, dur ou mousse), vous pouvez estimer la fréquence à laquelle le tronçon aura une longueur électrique d'un quart d'onde. Commençons par arranger la première équation (Q = [75/f] x k) pour résoudre f :

manière.

- 1-petit boîtier métallique
- 1-fiche SO-239
- 2-borniers banane

1—résistance de 51 ohm, 1/2 watt, 5% à couche de carbone

#### **Identifiez ce câble inconnu**

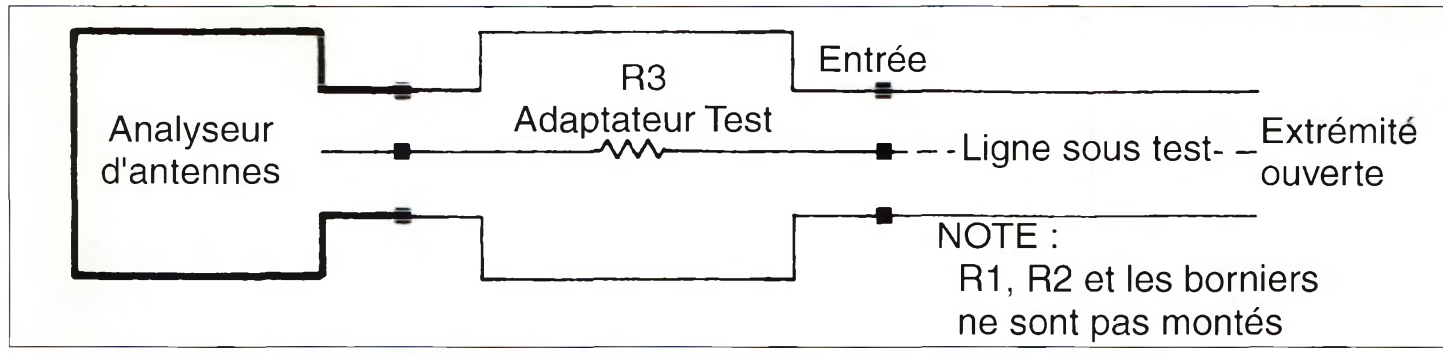

Fig. 3- Arrangement de l'adaptateur entre l'analgseur d'antennes et un échantillnn de câble coaxial Inconnu.

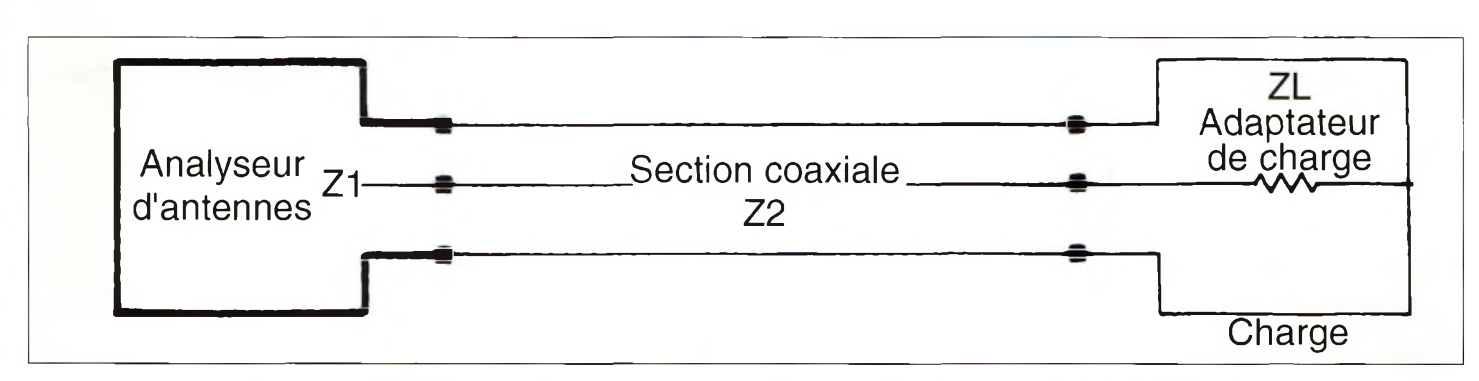

Fig. 4- Utilisation d'un tronçon de câble coaxial pour adapter les impédances entre une charge et l'adaptateur de charge.

l'unique point du spectre où notre quart d'onde résonne. Maintenant, nous pouvons déterminer le facteur k de l'échantillon en utilisant la deuxième équation. Présumons que notre câble coaxial mesure 10,26 m. Le premier nul a été trouvé à 5,7 MHz.

$$
k = 10,26 \mathbf{x} \ [5,7/75] = 0,78
$$

Ainsi, on a trouvé la première caractéristique importante de notre câble coaxial, puisque son coefficient de vélocité est de 0,78 environ.

Utilisons maintenant notre tronçon de câble coaxial pour réaliser un transformateur quart d'onde comme le montre la fig. 4. La plupart des analyseurs d'antennes utilisés par les radioamateurs ont une sortie 50 ohms. Pour trouver l'accord, il faut donc que la charge présente une impédance de 50 ohms. Si ce n'est pas le cas, on peut concevoir un transformateur adaptateur d'impédances ayant une entrée 50 ohms et une sortie d'impédance "x" permettant d'adapter l'impédance de la charge. La section quart d'onde peut remplir ce rôle.

Une liste d'impédances de câbles coaxiaux et les impédances nécessaires pour réaliser l'adaptation est donnée dans le tableau I. En utilisant des résistances de valeurs appropriées, on peut déterminer la valeur de l'adaptateur.

Pour faire un test, connectez l'adaptateur coaxial à l'analyseur en utilisant "l'adaptateur de charge" comme l'illustre la fig- 4.

Accordez l'analyseur sur une fréquence à laquelle l'échantillon de câble coaxial est un quart d'onde électrique. Branchez les charges résistives, une par une. La charge qui donne un ROS de 1:1 devrait s'aligner avec l'une des valeurs du tableau I.

Par exemple, dans notre test on trouve que lorsqu'une résistance de 110 ohms est connectée, le ROS descend à 1:1. En se référant au tableau I, on trouve une impédance de 75 ohms lorsque la charge est proche de 112 ohms.

Maintenant, nous connaissons le coefficient de vélocité et l'impédance caractéristique de notre câble coaxial. Reste à ajouter quelques caractéristiques physiques, comme le

diamètre du câble et le type de blindage, puis de compulser un bon manuel sur les antennes pour trouver la référence du câble en question. Mais même si vous ne trouvez pas la référence, vous aurez toujours sous la main les caractéristiques essentielles de votre câble inconnu.

#### **Nejetez rien !**

Les dispositifs réalisés ici et les connaissances acquises peuvent avoir d'autres utilisations. Les antennes de fabrication OM sont toujours quelque peu

complexes et sont souvent fabriquées à partir de matériaux de récupération. Fort de l'expérience acquise en lisant ces lignes et en testant vos câbles et feeders, vous devriez pouvoir vous en sortir beaucoup plus facilement lors de telles réalisations.

*Benson Smith, KA4LBE*

#### Dernière minute

Les radioamateurs bénévoles de l'ADRASEC MARTINIQUE diffusent sur ondes courtes la MÉTÉO MARINE ZONE des ANTILLES de MÉTÉO FRANCE, du 1er août au 15 octobre 2000 sur la fréquence des 3700 kHz USB à 20 h 03 locales.

> ADRASEC BP 433 97204 FORT de FRANCE MARTINIQUE E-mail : [adrasecfm@outremer.com](mailto:adrasecfm@outremer.com)

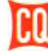

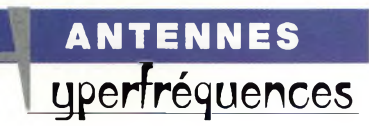

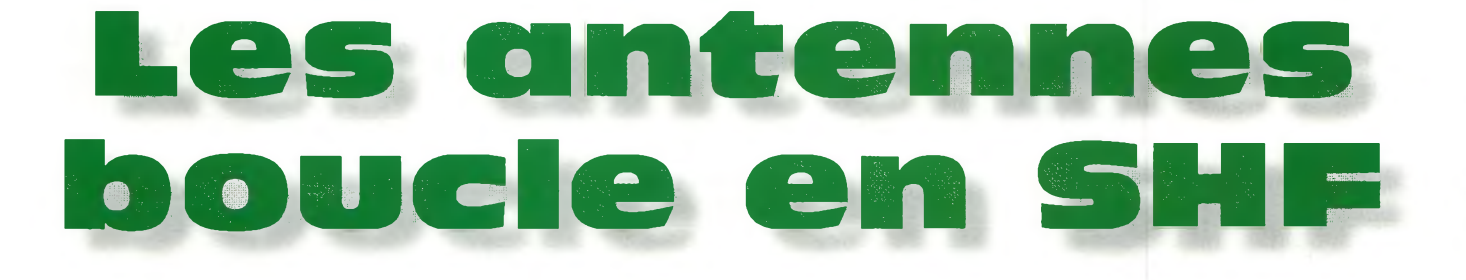

Les antennes à polarisation en trafic mobile s'avèrent parfois indispensables, en particulier lorsqu'il s'agit de transmettre de la vidéo. Nous vous proposons ici la réalisation d'une antenne "Hula-Hoop" pour les SHF, mais dont le schéma de principe est dérivé d'une antenne pour les bandes HF. Il est donc facile de l'adapter <sup>à</sup> toutes les fréquences.

e gros problème dans le domaine des transmissions d'images en mobile réside dans les rotations de phase; Bien plus que dans la recherche d'une puissance apparente rayonnée (PAR), il convient d'utiliser l'antenne qui sera la plus appropriée à ce type de trafic.

Vous n'êtes pas sans savoir qu'une onde hertzienne rayonnée selon un mode de polarisation linéaire n'arrive pas forcément avec la même phase sur l'antenne de réception. Une onde envoyée en polarisation horizontale est tout à fait capable de "frapper" l'antenne du correspondant avec une pola-

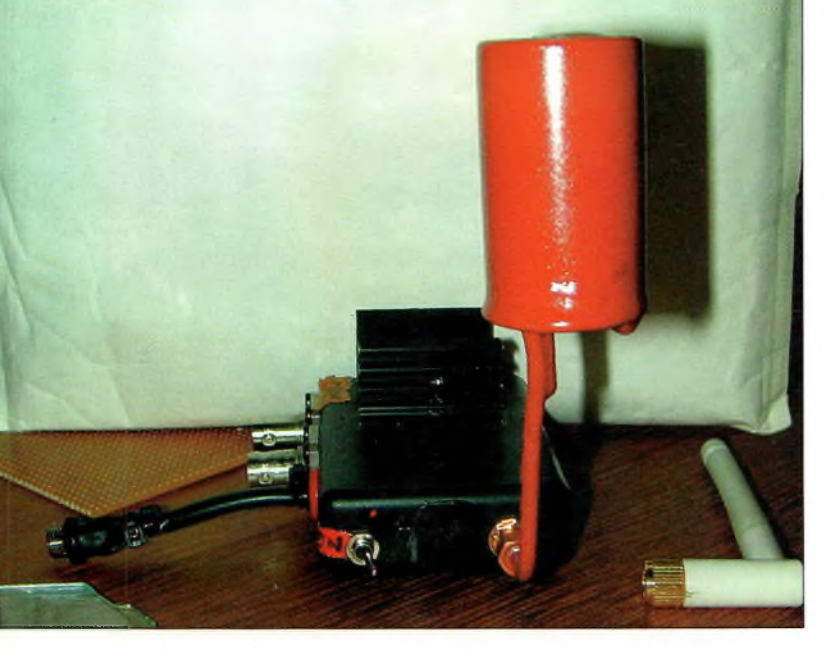

Fig. 1-L'antenne Hula Hoop sur l'émetteur 13 cm de la caméra HF.

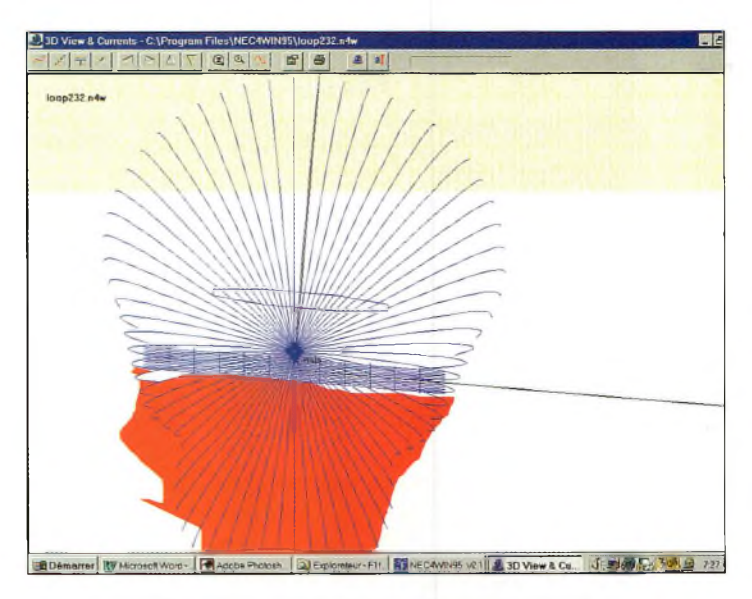

La forme du lobe de rayonnement d'une antenne Hula-Hoop.

risation verticale ou oblique. En d'autres termes, si elle part avec un angle de déphasage de référence situé à 0 degré, elle peut tourner une ou plusieurs fois dans le cercle trigonométrique avant d'arriver.

Ce qui est valable pour la polarisation horizontale l'est tout autant pour son complément (polarisation verticale). Quoi qu'il en soit, pour se persuader de ce qui précède, il suffit de faire quelques expériences avec des transceivers mobiles ou des radiotéléphones GSM. On pense souvent que la perte de son correspondant est uniquement provoquée par un manque de niveau entre deux points distants de quelques mètres. Cela n'est en réalité pas la seule cause, car la véritable volée de bois vert est à mettre sur le compte des déphasages provoqués par le trajet que parcourent les ondes électromagnétiques. Les diffractions, les réflexions et autres réfractions sont autant de causes envisageables. Pour se convaincre des perturbations causées en milieu urbain, il suffit de faire les mêmes expériences en terrain dégagé. Les effets du QSB sont alors nettement moins prononcés. Il convient de bien admettre que la meilleure polarisation envisageable pour une station mobile est horizontale. Si cela n'est pas possible en-dessous de certaines fréquences, cela le devient sur 1,2 GHz et même à partir de 144 MHz. La raison est bien simple : lorsqu'une émission mobile est transmise en polarisation verticale, les obstacles qu'elle va rencontrer sur son trajet sont dans le même sens. Il se produit alors plus de réflexions ou autres phénomènes étranges. La polarisation horizontale rétablit les choses dans de confortables proportions.

#### **Les antennes boucle en SHF**

Par ailleurs, l'un des seuls moyens envisageables pour réduire au minimum les effets des rotations de phase, reste celui de l'utilisation d'antennes hélices à au moins une extrémité du trajet.

En effet, ces antennes réputées à large bande, au gain moyen et peu directives présentent surtout l'avantage de créer ou de capter de manière uniforme des champs électriques décalés de 90 degrés.

C'est donc exactement ce qu'il convient d'installer à la station pour espérer capter dans les meilleures conditions possibles les émissions de télévision mobiles.

Tout autre antenne n'est qu'illusion. On l'aura donc paron arrivait déjà à faire des liaisons plus que confortables.

#### **Les antennes boucle**

Dans certains manuels anglosaxons, elles font partie d'une catégorie d'antennes dites "for limited space". En effet, l'antenne dont la description va suivre n'est qu'un dérivé de modèles fonctionnant à merveille sur les bandes basses allouées aux radioamateurs. La plus connue d'entre elles s'appelle l'antenne "DDRR" (Directional Discontinuity Ring Radiator). De nombreux articles à son sujet sont parus dans les années I960, avec en particulier ceux de J.-M. Boyer qui décrivait en janvier 1963 la version Hula-Hoop

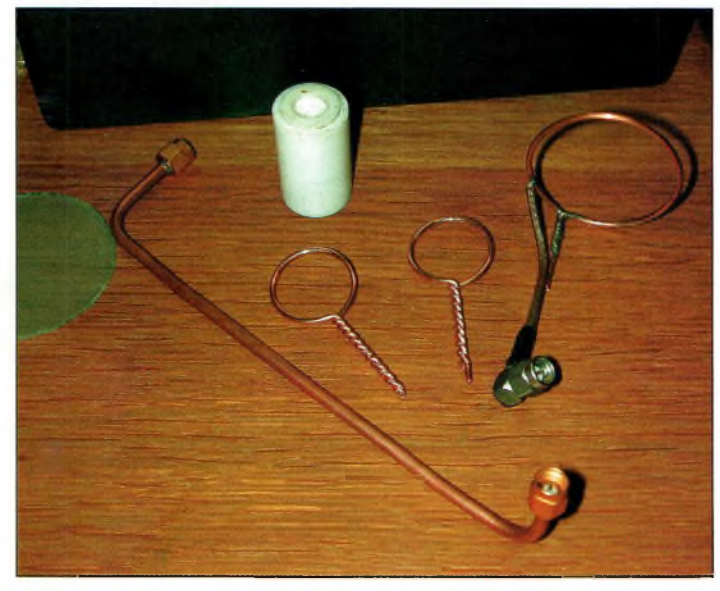

Fig, 2-A droite, l'antenne Hula Hoop sans son plan de masse, et les deux boucles pour les modèles 2 300 MHz,

faitement compris, pour être efficace en télévision mobile, il faut une antenne à polarisation circulaire, droite ou gauche, à un bout de la liaison au moins.

Dans le terme "mobile", nous incluons également toutes les applications en caméra HF. Seules les polarisations circulaires peuvent contrecarrer les effets de la propagation des ondes. D'autre part, il ne faut pas croire que le simple fait d'augmenter la puissance va y remédier, ce n'est absolument pas vrai. Des essais en mobile ont prouvé qu'avec 1,5 Watt,

dans le magazine *Electronics.* D'autres descriptions ont suivi, mais sans améliorations particulières.

Le principe de base reste simple. On prend un fil ou un tube de cuivre d'une longueur électrique équivalente à un quart d'onde, puis on forme un anneau ouvert aux deux extrémités. L'une d'elles se dirige vers le potentiel de la masse tandis que l'autre extrémité va aussi vers la masse, mais par l'intermédiaire d'une capacité d'accord. En-dessous de cette boucle, on dispose un plan de masse d'un diamètre équiva-

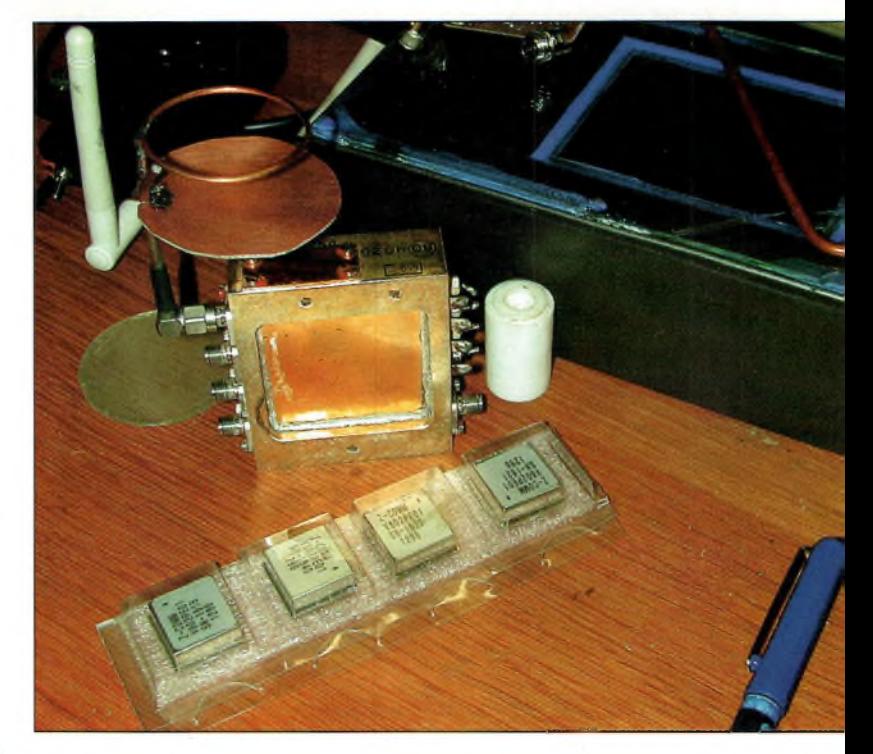

Fig. 3-La Hula-Hoop en cours de réglages sur un émetteur de caméra HF bibande <sup>1</sup> 2DD/2 300 MHz. On peut apercevoir en-dessous les VCO qui servent à cette application. Notez en arrière-plan le récepteur 2 300 MHz avec son écran LCD.

lent, et à une distance d'environ 0,007 lambda. Nous verrons plus loin, au moment de la mise au point, que c'est le point le plus critique du montage.

L'appellation d'antennes "pour espaces réduits" se justifie par le simple fait qu'un quart d'onde sur 3,5 MHz mesure 20 m, et dans l'antenne DDRR cela revient à la circonférence de la

boucle. En d'autres termes, il suffira de moins de 7 m<sup>2</sup> de surface au sol pour déployer l'aérien. En effet, si la circonférence vaut 20 m, on retrouve le diamètre en la divisant par pi, soit environ 6,40 m. De plus, cette antenne s'alimente directement par l'intermédiaire d'un câble coaxial de 50 ou de 75 ohms. Cela dépend évidemment des réglages. L'âme

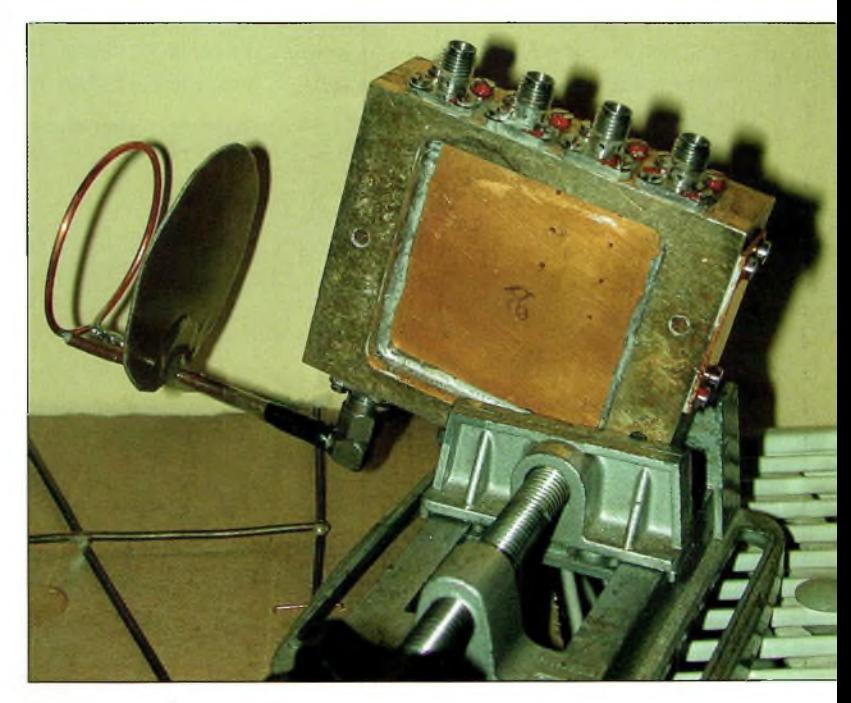

Fig. 4-Lorsque les réglages sont achevés, on fixe l'ensemble avec de la colle époxy.

#### **ANTENNES I yperFréguences**

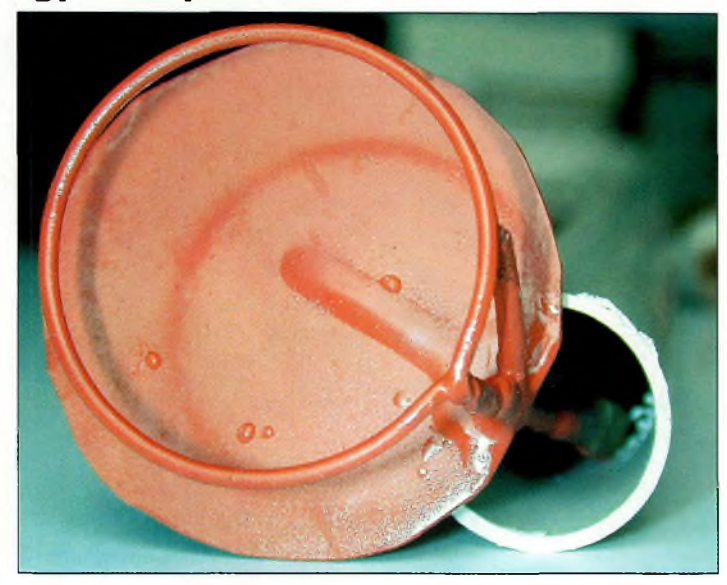

Fig. 5-La finition au vernis tropicalisant.

de coaxial rejoint un point compris entre 0,2 à 0,3 fois la distance qui sépare la boucle du plan de masse, ceci bien sûr à partir du point "froid" de l'anneau quart d'onde. Mais en ce qui nous concerne, ce n'est pas tellement l'occupation de l'espace qui nous préoccupe puisque les longueurs d'ondes sont de l'ordre de 23 cm.

Grâce à ce fabuleux phénomène mathématique qui réside à réduire la longueur d'onde quand la fréquence augmente, on peut s'estimer heureux. On sait, en effet, que plus une antenne contient un nombre élevé de longueurs d'ondes, plus elle est efficace. C'est pour cette raison que nous avons concocté plusieurs modèles allant d'une circonférence de boucle égale à une demi-onde jusqu'à plusieurs lambdas. La plus grande de toutes fait 37 cm de diamètre sur <sup>1</sup> 255 MHz, ce qui n'a rien de prohibitifsur un toit d'automobile.

S'il n'y a guère de variantes en ce qui concerne la fabrication de la boucle et du système d'alimentation, il n'en va pas de même avec le plan de masse. Selon l'application envisagée, mobile voiture ou mobile pédestre, le plan de sol peut être intégré à l'antenne ou pas. Pour un équipement embarqué à bord d'un véhicule, ce sera le toit qui fera office de plan de

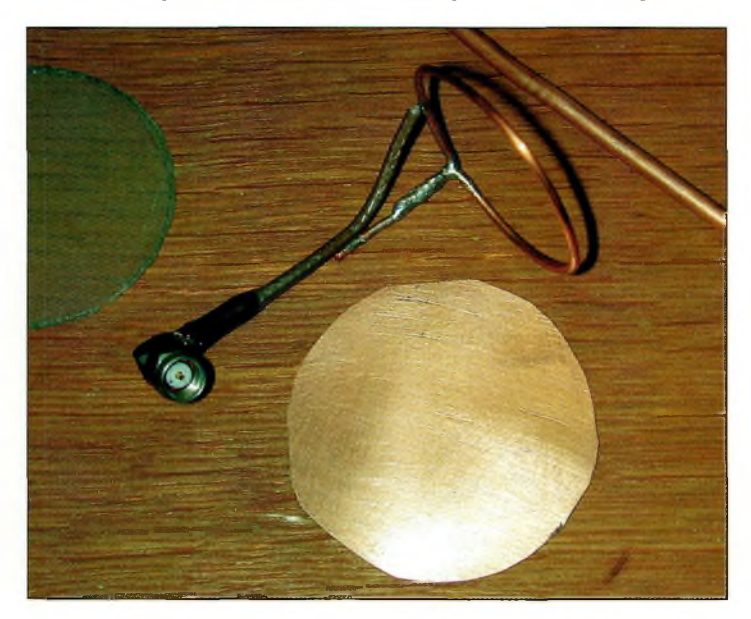

Fig. B-La préparation da l'encoche sur le plan de masse.

masse, sauf sur certains modèles bien connus. Pour une caméra HF, on fixera le plan de masse directement sous la boucle. Pour information, ces antennes sont largement employées en Amérique dans les applications de télémesure, radiotéléphonie et autres services officiels. Leur grand avantage est qu'elles apportent, comme en HF, un faible encombrement et, surtout, une faible hauteur.

#### **Parlons caractéristiques**

Pour la version demi-onde, les amoureux de gain à tout prix vont être déçus.

Des mesures plus que sérieuses ont été faites en Angleterre et ont fait ressortir

0,2 dBi en azimut et 2 dBi en élévation. Si vous regardez la v u d'écran, vous verrez com-

ment l'antenne Hula-Hoop rayonne le champ

électrique.

Toute la partie orangée est de l'énergie perdue sous le plan de masse.

On constate que l'angle d'attaque de cette antenne est très élevé, ce qui facilite la propagation des ondes en milieu urbain où il faut rayonner plus d'énergie au-dessus des obstacles qu'au beau milieu de la rue. Ce qui compte, c'est le champ électrique qui va se propager au-dessus des obstacles et non pas celui qui va être canalisé, diffracté ou réfléchi par les parois d'un immeuble ou d'une structure métallique.

Cette caractéristique de rayonnement n'est évidemment pas bonne pour les espaces dégagés qui nécessitent un angle de tir plus proche de l'horizon. En ce qui concerne la largeur

de bande de cette boucle demionde, elle varie selon la distance qui la sépare du plan de masse.

On peut espérer atteindre des bandes-passantes jusqu'à 12% de la fréquence centrale. Cela est très confortable, et sur 1,255 GHz on peut obtenir jusqu'à plus et moins 65 MHz de bande-passante. Les antennes DDRR ne présentent que 2 à 5% de largeur de bande-passante...

#### **Passons à la réalisation**

Contre toute apparence, la réalisation mécanique est des plus simples. Il faut se munir de fil de cuivre nu de 1,5 à 2 mm de diamètre, un morceau de coaxial Téflon®, un connecteur SMA ou, au pire, de type N, une plaque de cuivre ou de verre époxy simple face, un bout de tube en PVC pour le sup-

Fig. 7-Le support en tube PVC de 20/22.

port, une boîte de pellicule 24 36 pour la version 2 300 MHz, un peu de colle époxy, un bon fer à souder ou un réchaud au gaz, et c'est tout.

La version 2,3 GHz utilise comme support le câble rigide qui sert pour relier la prise de l'antenne à la fiche SMA. Deux modèles identiques ont été réalisés pour la caméra HF qui, depuis, donne de biens meilleurs résultats qu'avec ses antennes d'origine en polarisation verticale.

La description qui va suivre concerne aussi bien la version <sup>1</sup> 255 MHz que celle fonc-

tionnant sur <sup>2</sup> 300 MHz. Nous allons vous donner les bases de calcul qui nous ont servis pour développer nos trois prototypes demi-onde.

#### **Les antennes boucle en**

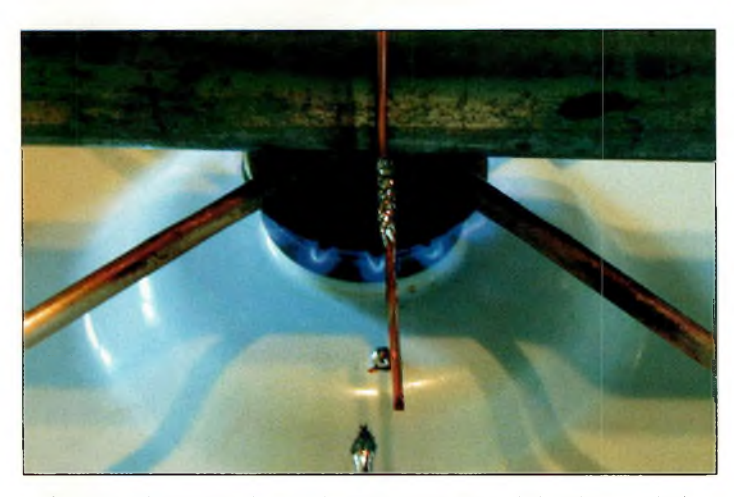

Fig. B-Un tube en acier devient très pratique pour format la boucle et souder la queue-de-cochon sur un réchaud au gaz.

Le diamètre de la boucle doit correspondre à une demi-longueur d'onde divisée par 6,28. Sur 1,2 GHz, cela donne 36 mm, alors que sur 2 300 MHz nous obtenons un diamètre de 13 mm (15 mm dans la pratique). Il ne faut pas rechercher exactement le tube qui permettra de former la boucle au bon diamètre. On se contentera du diamètre supérieur le plus proche des résultats des calculs.

La hauteur entre la boucle et le plan de masse sera égale à la longueur d'onde divisée par 9,9. la distance de la prise de l'âme du câble coaxial avec le point froid se situe entre 0,02 et 0,03 lambda. Voilà toutes les cotes dont vous avez besoin pour fabriquer une antenne Hula-Hoop.

Les boucles ont été formées sur des morceaux de tube en acier. Une fois que le tour est achevé, on commence par réaliser une "queue-de-cochon" pour réunir les deux extrémités. Lorsque cela est ter-

miné, on chauffe confortablement celle-ci afin de laisser couler généreusement de la soudure. Au moment où la température des

pièces est redescendue, on pratique une rotation de 90 degrés à la queue-de-cochon pour

qu'elle se re-

trouve perpendiculaire à l'anneau.

Selon les versions d'antennes et la disponibilité en pièces de récupération, vous utiliserez du câble coaxial de préférence en Téflon®. Le câble semi-rigide utilisé pour les antennes 2 300 MHz provient d'un matériel de récupération. Il faut le couper en deux parties égales à

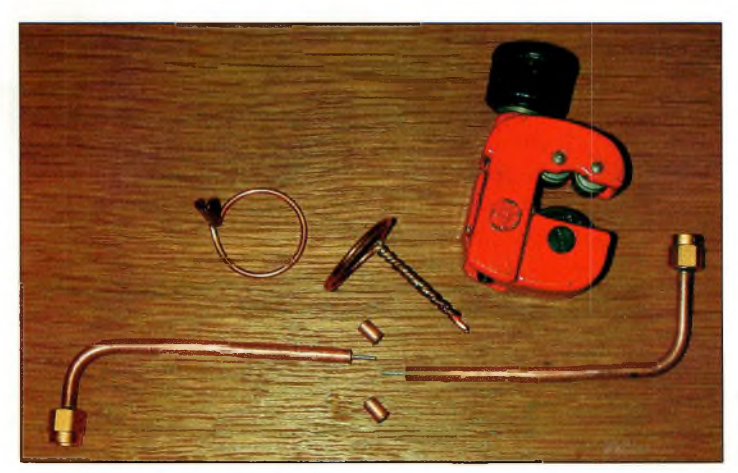

Fig. 10-Sous-ansembles des antennes 2 300 MHz.

l'aide d'un outil "coupe tube". On procédera de la même façon pour la dénudation des extrémités.

Les coupelles qui formeront le plan de masse sont découpées dans du verre époxy simple face sur lequel on a tracé un cercle pour donner un patron. Le diamètre du plan de masse est le même que celui de la boucle. Comme vous le montrent certaines photographies, une petite gorge a été pratiquée sur le bord de la circonférence. Elle sert à imbriquer le plan de masse au niveau de la queue-de-cochon avant de les souder ensemble. Le câble coaxial d'alimentation forme un angle au départ de la boucle pour rejoindre le point froid au plus près où il s'y retrouve soudé. Il en repart ensuite tout droit vers les

connecteurs SMA. Après la mise au point qui consiste à rapprocher ou à éloigner le plan de masse de la boucle, on peut passer à l'étape suivante. La finition de l'an-

Fig. II-L'assem-

blage des antennes Hula-Hoop pour le 2 300 MHz. Si vous soudez vous-même les fiches SMA, vissez-les sur des embases femelles pour Éviter de faire ressortir le diélectrique Téflon .

tenne <sup>1</sup> 255 MHz est fait avec du vernis de tropicalisation, tandis que les modèles fonctionnant sur 2 300 MHz se sont vus vêtir d'un joli chapeau haut-de-forme. Ce chapeau est en fait une boîte de protection de pellicule photo. Lorsque la colle époxy est sèche, il ne reste plus qu'à passer la couche de vernis, et le tour est joué.

A titre indicatif et pour qu'il y en ait pour tout le monde, nous avons indiqué dans le tableau I les valeurs des capacités nécessaires si vous voulez

Fig. 9-Une boucle préformée prête à recevoir le coaxial et le plan de masse.

réaliser la version quart d'onde DDRR entre 1,8 et 432 MHz.

#### **Quelques essais**

Tant nous avons été soigneux dans la confection du modèle 2 300 MHz que la réalisation de l'antenne <sup>1</sup> 200 MHz (premières bases d'essais) fût

laissée de côté. Cela s'est d'ailleurs traduit par une triste fin au bord d'une route. Nous y revenons dans la description de notre antenne tribande 144/432/ <sup>1</sup> 200 MHz que vous trouverez dans ce numéro. Les modèles qui tournent sur la caméra HF d'un ami sont tout ce qu'il y a de plus solide. Ce qu'il faut voir, ce sont les résultats obte-

nus qui ont tendance à laisser croire que cette antenne est vraiment faite pour ce type d'applications.

#### **Philippe Bajcik, F1FYY**

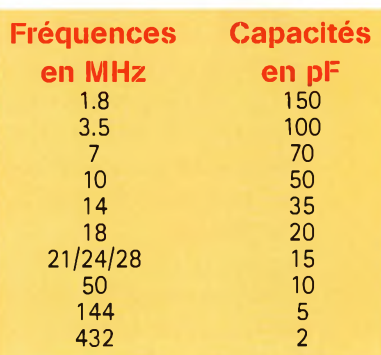

Tableau I- Capacités à induira selon la fréquence de fonctionnement de l'antenne.

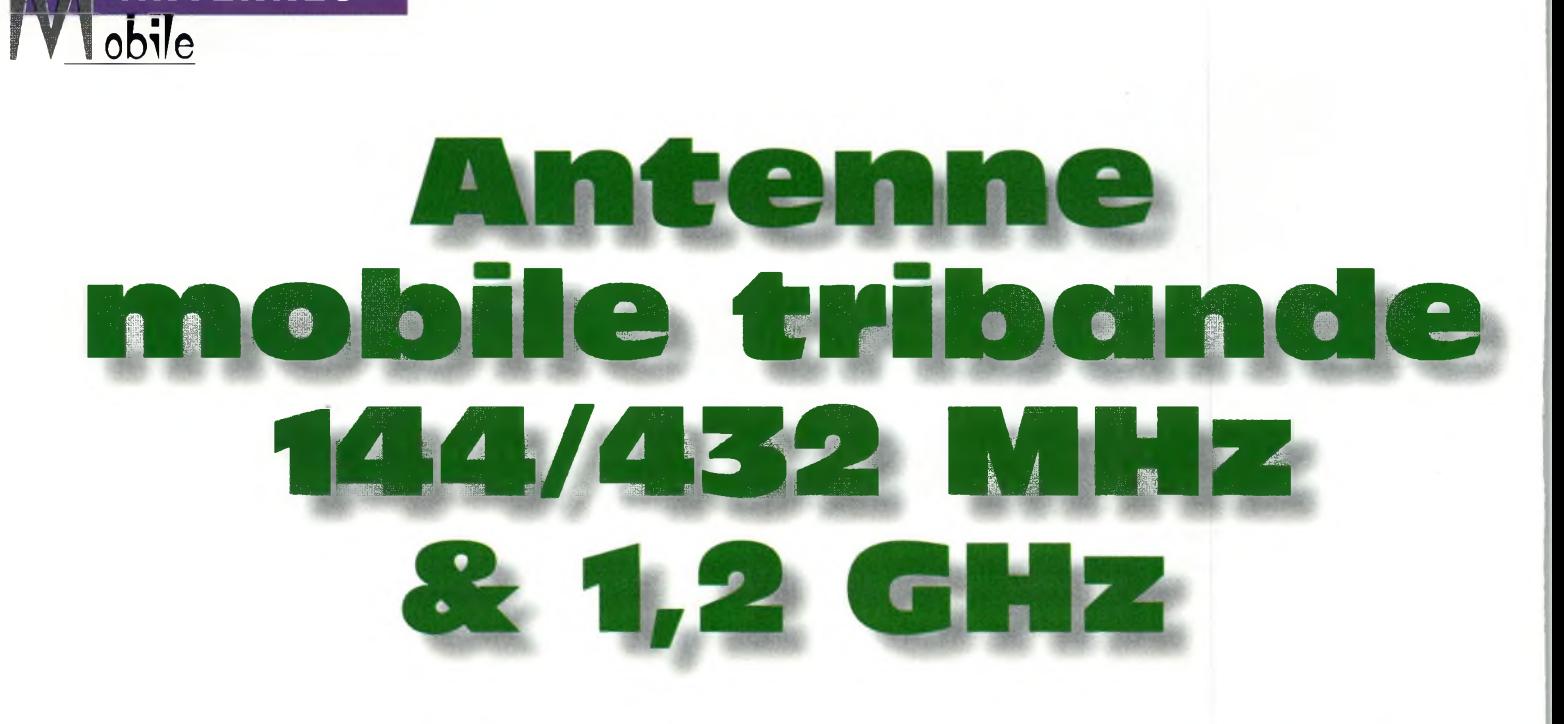

C'est <sup>à</sup> l'occasion de la réalisation d'une antenne spécialement conçue pour le trafic en TVA mobile que cet aérien <sup>a</sup> vu le jour. Comme nous avions besoin d'un support en tube PVC pour maintenir la Hula Hoop, on s'est dit que l'on pouvait intégrer l'antenne 144 et 432 MHz <sup>à</sup> l'intérieur. Pour des raisons de hauteur, nous avons limité l'antenne 144 MHz à un quart d'onde. À titre indicatif, cette antenne fonctionne aussi très bien sur la bande 70 cm. Notez également qu'elle peut parfaitement être efficace sans la boucle 23 cm, ce qui donne une bibande 144/432 MHz.

fin de limiter au maximum l'éventuelle étendue de<br>la forêt d'antennes sur le toit du véhicule, il paraissait judicieux d'incorporer dans le même tube PVC nos deux aériens.

*À/* **ANTENNES**

Le plan de masse du quart d'onde est assuré directement par le toit de la voiture. Il s'agit donc d'une antenne 144 MHz des plus simples. En fonction de la taille du véhicule, la largeur d'un toit est comprise entre <sup>1</sup> et 1,3 m. Si l'antenne quart d'onde est placée exactement en son centre, on est en droit de considérer le plan de masse équivalant à des radians faisant une demi-longueur d'onde sur 144 MHz et presque deux lambda sur 432 MHz. Par ailleurs, si le fonctionnement sur la bande 2 mètres

est assuré selon le principe du quart d'onde, en ce qui

concerne la bande 432 MHz, on se retrouve avec une antenne qui présente une longueur électrique de trois lambdas sur quatre.

Dans ces conditions, et avec la surface du plan de masse, l'impédance de cette antenne disponible au point d'attaque est de l'ordre de 60 à 75 ohms. En revanche, pour le fonctionnement quart d'onde, on est en présence d'une impédance complexe dont la partie réactive est capacitive. C'est la raison pour laquelle il a fallu insérer une petite self pour compenser cet effet réactif et rétablir l'impédance dans un domaine acceptable. Les essais ont montré que le ROS n'excédait jamais le rapport de 1,8:1 sur les deux bandes considérées plus haut.

La grosse erreur à ne pas commettre est celle que j'ai faite concernant la fixation mécanique. Il n'est absolument pas envisageable de rouler avec cet aérien s'il est maintenu à la carrosserie par l'intermédiaire d'une embase magnétique. Il est impératif de faire un trou dans le toit pour insérer une embase SO239. Le non-respect de cette condition transformera irrémédiablement l'antenne en cerf-volant rayonnant ! Comme au-

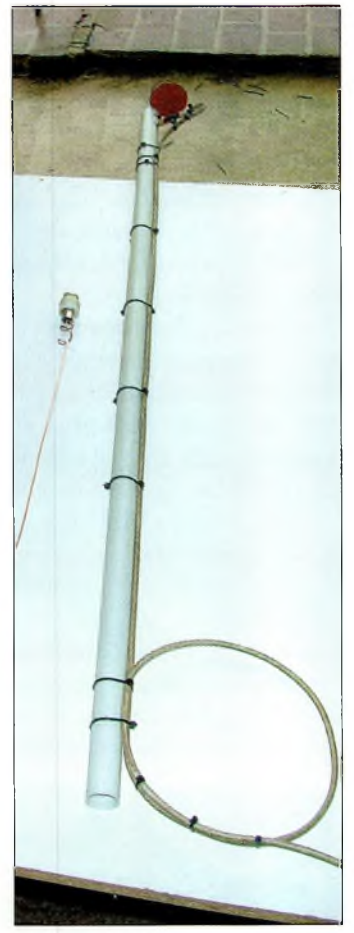

Fig. 1-Les sous-ensembles de l'antenne tribande.

cun parachute n'avait été prévu, la chute fut fatale à la Hula Hoop.

Les résultats du trafic phonie sur 144 MHz sont plus que satisfaisants et l'on peut même se risquer à pratiquer les relais sur la bande 432 MHz.

#### **Antrenne mobile tribande 144/432 MHz & 1,2 GHz**

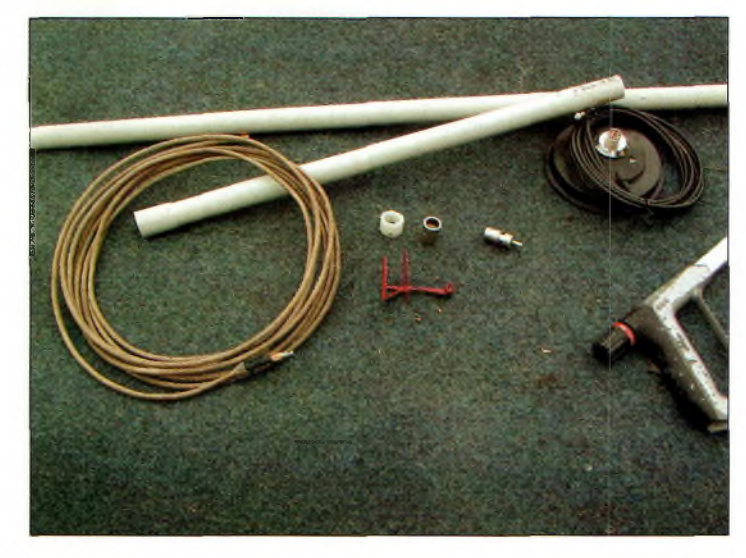

Fig. 2-OuBlques pièces utilss à la réalisaticn.

Lors de la chute de l'antenne du véhicule, c'est uniquement la boucle <sup>1</sup> 200 MHz qui s'est désintégrée, tout le reste étant resté intact.

#### **Réalisation pratique**

Elle reste simple si l'on dispose de toutes les pièces nécessaires à sa confection. Il n'y a quasiment que des matériaux que l'on trouve en grande surface de bricolage. Seuls les câbles coaxiaux, la fiche mâle PL259 et son socle pour carrosserie feront l'objet d'acquisitions annexes dans des magasins spécialisés. Il faut faire attention à une seule chose concernant la qualité du tube PVC.

Selon certaines rumeurs que je consens à prendre pour vraies, il serait question de prendre le plastique de couleur gris clair.

Il n'est pas question d'utiliser du tube en PVC de couleur grise qui contient une proportion non négligeable de métaux.

De ce fait, il va sans dire que le rayonnement de l'antenne qui rentre dans ce fourreau risque d'être un tantinet perturbé.

En ce qui concerne l'antenne <sup>1</sup> 255 MHz et son câble d'alimentation, il va de soi qu'il doit être de petit diamètre pour éviter de contorsionner le mât support en tube de PVC.

En revanche, bien qu'étant de petites dimensions, il conviendra d'opter pour un coaxial de bonne qualité avec, si possible, du diélectrique Téflon®. Ce câble sera

Fig. S-Démontage de la PL.

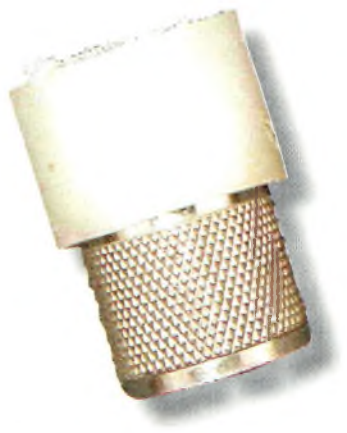

taillé à une longueur la plus courte possible en direction de l'émetteur de télévision. Dans un véhicule, on s'en sort très bien avec deux ou trois mètres.

A titre d'exemple, examinez la différence qui existe entre un câble coaxial RG58 et du POPE H-155.

Le premier accuse presque 60 dB de pertes aux 100 m à <sup>1</sup> GHz tandis que le second "n'est qu'à" 31 dB.

L'utilisation de 10 m de câble PO-PE H-155 à une fréquence de <sup>1</sup> 255 MHz entraîne irrémédiablement une perte de 3 à 4 dB, connectique comprise. Si l'amplificateur final de

télévision mobile envoie 20 watts, il n'en restera que 8 à 10 au maximum qui arriveront sur l'antenne d'émission. Lorsque l'on parle en termes de décibels, cela n'a l'air de rien, mais en termes de puissance, on se rend vite compte des pertes.

La première chose à faire consiste à se procurer un tube en PVC d'un diamètre in-

térieur de 20 mm coupé à une longueur de <sup>1</sup> m. On démonte ensuite le corps de la fiche PL259 pour l'introduire dans un tube en matière plastique qui ramènera son diamètre extérieur à un peu plus de 20 mm. Cela permettra par la suite de l'insérer "à force" dans le tube avant de le coller à la résine époxy, à prise lente si possible.

Pour fabriquer cet insert, j'ai utilisé une cheminée de remplissage d'un réservoir de carburant pour voitures radiocommandées.

Original mais efficace, puisqu'elle correspond exactement aux dimensions néces-

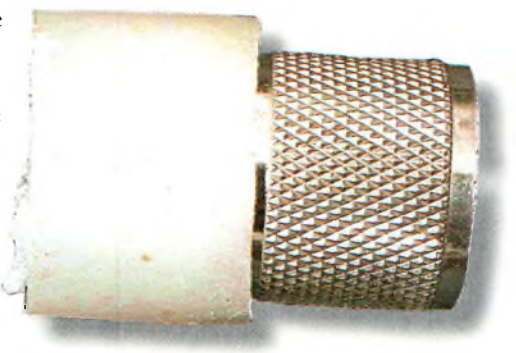

votre émetteur de l'Fig. 4-Misa en place de l'insert sur le corps de la PL259

saires. Si vous ne disposez pas d'un vieux stock de ce genre de pièces, on peut s'en sortir avec des tuyaux de chantier. Il n'en faut pas une grande longueur, juste quelques centimètres.

Une fois la fiche insérée en force (au marteau), on peut passer à la réalisation du fouet. Pour ce faire, on prend du fil électrique de 15 à 20/10e que l'on dénude de sa gaine en plastique sur une longueur de 75 cm.

Sur le même diamètre extérieur du corps de la fiche PL259, on enroule deux spires en prenant soin de rabattre les fils de chaque bout vers le centre de la bobine ainsi réalisée. La base de la bobine est ensuite insérée puis soudée dans le picot central de la fiche mâle.

Et voilà, notre antenne est presque terminée. Il ne reste plus qu'à tout remonter à l'intérieur du tube en PVC et de coller à la résine époxy les bords du corps de la fiche qui dépasse du tube.

On laisse sécher douze heures, et l'on est prêt pour le trafic en mobile.La hauteur du brin rayonnant doit avoir

Fig. 5-La self de l'antenne ne doit pas toucher la masse, on peut la bloquer avec un peu de colle époxy.

Fig. B-L insertion du brin rayonnant dans le tube PVC.

une longueur de départ de 50 cm que l'on coupe progressivement en regardant le ROS-mètre. Pour une fréquence de 144,150 MHz, on doit arriver à quelque chose comme 49 cm. Sachez que cela ne sert à rien de rechercher la petite bête pour ces réglages.

**ANTENNES**

**object** 

En effet, lorsque vous les ferez à un endroit précis, ils seront différents à un autre endroit. Un ROS moyen de 1,5:1 est très raisonnable pour une antenne mobile.

#### **Rajouter le 1,2 GHz**

Pour cette partie, on procédera selon l'antenne dont on dispose. Si vous avez réalisé une Hula Hoop, c'est certainement elle que vous placerez en haut du tube. Il est tout aussi possible d'employer un simple doublet ou un radiateur Tonna.

Comme je n'ai pas essayé, je ne peux pas vous dire avec exactitude ce que cela donne au niveau de l'impédance. A priori, puisque ce trombone sort directement en câble 50 ohms, on serait tenté de croire qu'il s'agit de la bonne impédance. Mais comme ici il serait utilisé seul sans les éléments directeurs,

il fait certainement 300 ohms. Il faudra donc se fabriquer un adaptateur d'impédance de rapport quatre.

De surcroît, undoublet n'étant pas omnidirectionnel, son intérêt est des plus réduits en trafic mobile. Certains adeptes de cette activité se fabriquent des antennes équipées de quatre trombones mis en pha-

L'une des meilleures antennes pour le trafic en mobile en polarisation horizontale est certainement la "grande roue", descend le long du tube et s'y retrouve fixé par l'intermédiaire de colliers Rilsan. Reste à procéder au séchage (colle époxy et silicone) en attendant les premiers essais de télévision mobile !

ou le "trèfle", ou encore la "Big-Wheel". Certains essais réalisés avec des copains de la région ont démontré les qualités indiscutables de cette

En ce qui me concerne, je ne disposais pour ma part que d'une antenne Hula Hoop qu'il fallait installer en haut du tube. La partie verticale de cet aérien est plaquée contre la paroi interne du tube en PVC pour laisser sortir le connecteur par le trou pratiqué auparavant. L'antenne est bloquée par l'insertion d'un bouchon de liège. Pour isoler l'ensemble des intempéries, on doit placer de la pâte silicone aux endroits qui laisseraient rentrer l'eau. Le

antenne.

#### **Avant de partir en voiture...**

Il faut quand même réaliser quelques essais en local avant de se lancer dans l'aventure. Si vous ne trouvez personne au moment de vos essais, faites comme certaines

Fig. 9-Le câble co-Bxial peur la partie 1,2 GHz doit être de la meilleure qualité pessibla. Évitez si possible les petits câbles Téflen de 2 nu 3 mm de diamètre.

stations : utilisez le magnétoscope familial pour enregistrer vos déplacements.

L'idéal consiste à utiliser le même trajet à chaque fois que vous faites de nouveaux essais d'antennes ou de réglages. C'est le seul moyen de porter un jugement et de faire des comparaisons valables entre chaque manipulation.

Ne riez pas, mais pour ma part je reviendrais bientôt avec des essais d'émissions de télévision mobyl... ette ! C'est un projet qui me tient à cœur et que je prépare ardemment depuis pas mal de temps mais c'est fort dur de nos jours de trouver une bonne vieille "Bleue" ou une "Orange" à tarif raisonnable avec ses deux sacoches latérales en bon état.

Aussi je ne peux que vous conseiller de relire

câble coaxial de votre choix | Fig. 8-C'est bientôt terminé...

l'excellent article de K4TWJ sur le trafic HF à deux roues. Cela devrait vous donner des idées...

**Philippe Bajcik, F1FYY**

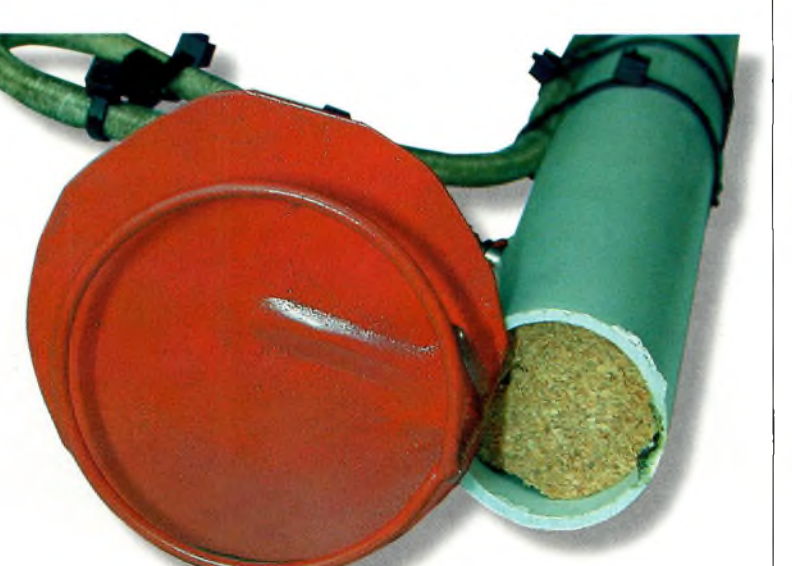

se.. .

Fig. 7-Un bouchon en liège permet oe bloquer la Hula Hoop.

**Septembre 2000**

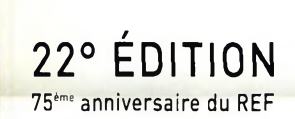

#### HAM E 2000

#### **EUR** SALON **INTERNATIONAL RADIOAM**

#### **RENDEZ-VOUS A AUXERRE POUR LE PLUS GRAND SALON DE L'ANNÉE !**

#### **ET TOUJOURS**

<sup>5000</sup> m<sup>2</sup> d'exposants - matériel neuf <sup>1000</sup> m<sup>2</sup> de matériel d'occasion Conférences et démonstrations L'ARLL sera présente : faites valider votre DXCC Associations Animations pour les enfants **Exposition philatélique sur le thème de la radio**

**Entrée gratuite pour les femmes et les enfants Accès : suivre AUXERREXPO - PARC DES EXPOSITIONS**

# 21-22 OCTOBRE **AUXERRE**

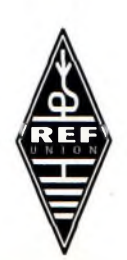

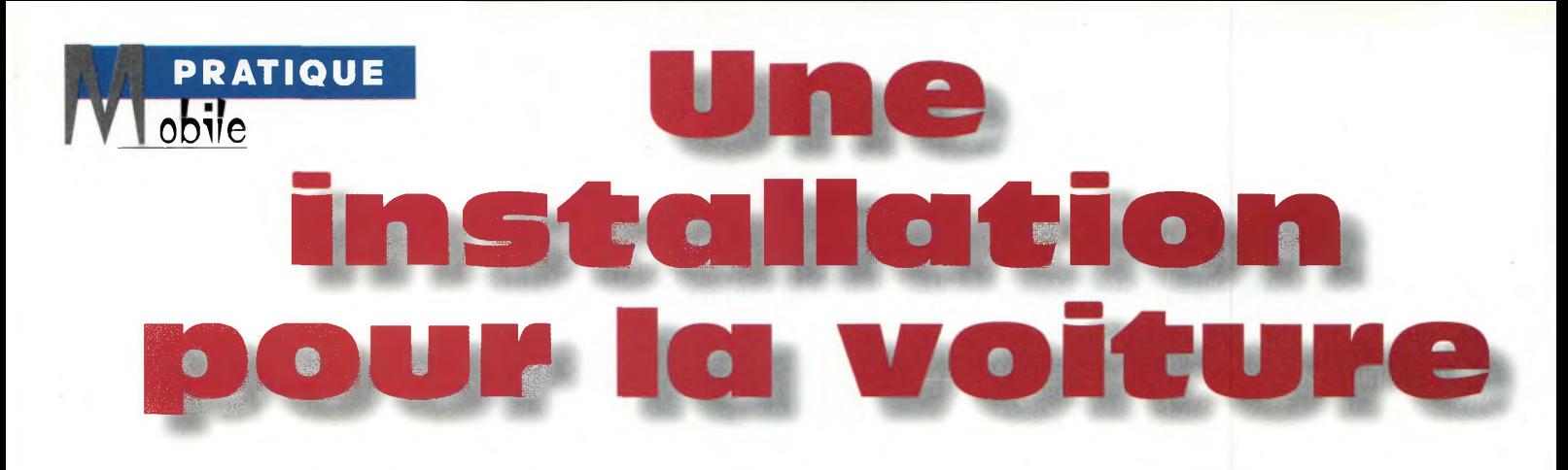

Apres avoir vu l'installation d'une station radioamateur à bord d'un vélo, cette fois nous allons traiter d'un genre un peu plus courant de station mobile : celle de votre voiture. Comme vous allez le voir, ce sont essentiellement les règles élémentaires de sécurité et le confort de trafic qui dictent la façon dont vous devez procéder.

ous dites que votre trafic FM sur 2 mètres vous suffit et que l'installation d'une station HF dans votre voiture serait superflue ? Il est temps d'aborder le problème autrement. Une installation HF moderne n'a pas besoin d'être élégante pour réaliser des QSO avec le monde entier. Pas plus que vous ne soyez obligé de trafiquer des heures durant pour réaliser des QSO. Aussi, la plupart de nos QSO mémorables ont été des affaires d'une minute ou deux.

L'astuce consiste à se trouver là au bon moment, un moment où la station fixe n'est pas disponible parce que vous en êtes loin. C'est là où une

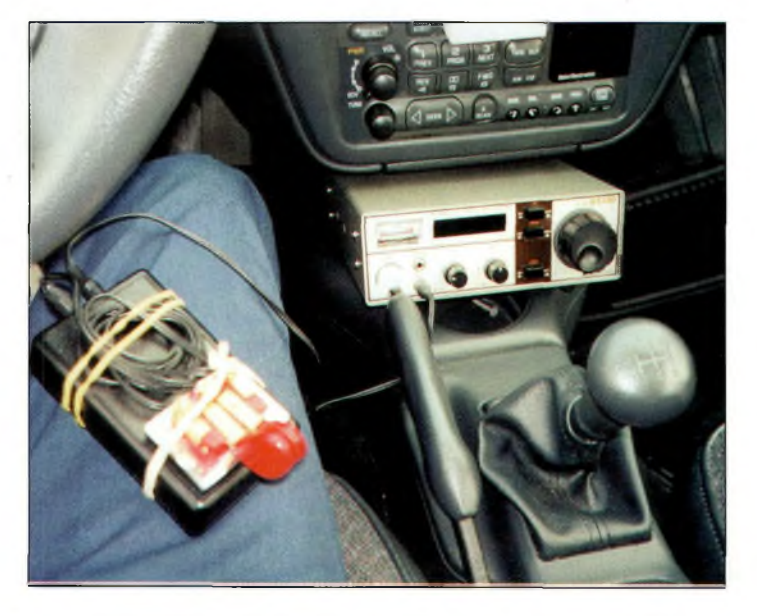

Photo B- Un transceiver HF mobile peut se loger un peu partout dans l'habitacle. Avec des appareils comme les IC-7DBMKIIB, DX-70 et autres FTle choix de l'emplacement n'est plus un problème. Poor la GW, on manipulateur à genouillère peut être utilisé.

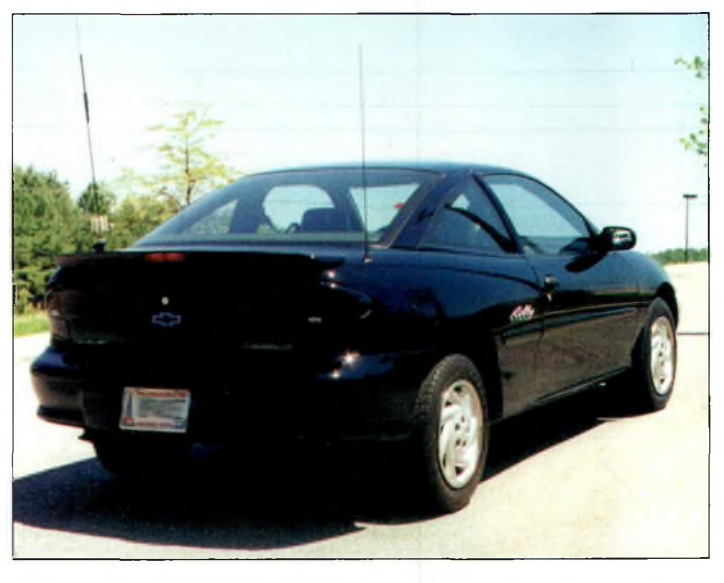

Photo A- Une installation HF mobile peut rester relativement discrète si les choses sont faites correctement. Préférez une grande antenne pour un meilleur rendement, et placez toute bobine au-dessus du niveau supérieur de la voiture.

station mobile peut intervenir. Elle va là où vous allez et fait ce que vous faites. Quelques exemples illustreront bien ces propos.

Un ami me passe un coup de fil au bureau pour me dire qu'une station maritime mobile à bord d'un sous-marin nucléaire appelait désespérément sur 14,035 MHz. J'étais au travail, donc je ne pouvais pas lui répondre. Seulement, par chance, grâce à ma station mobile, il m'a suffi d'un seul appel pour que l'OM me réponde. J'étais de retour au bureau 4 minutes plus tard.

Une autre fois, lorsque mon XYL WB4OEE et moi étions en train de faire les courses, elle est sortie du magasin et j'ai pris en charge le tas de sacs correspondant à un volume de marchandises d'une valeur certaine soigneusement débitée sur ma carte

bancaire. Je lui ai fait tenir le micro pendant que je chargeais la voiture. Et voilà qu'elle a pu contacter son premier 5Z4 sur 10 mètres ! Alors, toujours aussi sceptique ?

#### **Procéder correctement**

La simplicité de la prise allume-cigares et de l'antenne montée sur une embase magnétique peut être une solution pratique pour une station VHF ou UHF, mais pour une station HF, cette solution ne convient pas. En HF, en effet, il faut tenir compte des puissances mises en jeu, donc de la consommation, et du fonctionnement des antennes qui requièrent forcément une bonne prise de terre.

La puissance nécessite la connexion directe du câble d'alimentation à la batterie

#### **Une installation pour la voiture**

de la voiture. Aussi, la masse du transceiver doit être reliée au châssis du véhicule. Observez donc les fils qui alimentent la prise allume-cigare de votre voiture et vous comprendrez vite l'intérêt de mes propos. Dans tous les cas, on ne pourra pas utiliser des puissances HF supérieures à 5 watts.

Un câble d'alimentation de grosse section, doté de fusibles, sera donc routé entre le transceiver et la batterie. Si votre câble sert déjà à la station fixe, vous pouvez en obtenir un auprès de votre fournisseur habituel. Par la même occasion, procurez-vous des connecteurs dignes de ce nom et des matériaux isolants.

Passer un câble de grosse section à travers la paroi séparant l'habitacle du moteur est un exercice parfois périlleux qui mettra de toute évidence vos aptitudes de contorsionniste en doute. Cependant, en cherchant bien, vous trouverez forcément un passage dans les passe fils existants, sous le tableau de bord. Il suffit simplement de faire attention à l'étanchéité lorsque vous passez le câble.

En installant l'embase de l'antenne, il faut s'assurer que les vis de serrage sont au contact du métal de la carrosserie. Vous pouvez éventuellement gratter précautionneusement la peinture afin d'assurer un bon contact électrique.

Utilisez un câble de qualité marine (RG-8X par exemple) entre l'embase et l'antenne, puis vérifiez le bon contact entre la tresse de masse et la carrosserie. C'est une étape très importante. Utilisez votre ohm-mètre pour en avoir le cœur net.

Puis, ajoutez une tresse de masse assez large entre la borne de masse du transceiver et le châssis du véhicule. Vous pouvez employer une longueur d'environ 60 cm et fixer une extrémité de la tresse au châssis en s'aidant d'un des boulons servant à sécuriser les sièges de la voiture. Là encore, il ne faut pas négliger cette étape, et ne pensez pas que la connexion négative du transceiver sera suffisante. Ce n'est pas le cas, puisque les deux câbles peuvent rayonner de l'énergie HF et perturber l'électronique et l'éventuel ordinateur de bord de la voiture. Le châssis du transceiver doit être mis à la masse là où l'appareil est installé, ou du moins au plus près.

Terminé ? Déconnectez la prise de masse ainsi que la fiche PL259 de votre transceiver, puis ajoutez un cavalier temporaire entre la connexion centrale et la masse de l'embase d'antenne. Glissez-vous dans votre voiture et connectez une sonde de votre ohm-mètre sur la tresse de masse et l'autre au plot central de la prise PL259. Si l'ohm-mètre indique plus de 0,7 Ohm, cela signifie que vos connexions de masse sont mal faites (ou au moins une des connexions). Dans ce cas, utilisez l'ohm-mètre pour trouver la trace de la masse défectueuse et réparez en conséquence.

#### **Antennes pour le mobile**

Assurément, le sujet qui "titille" le plus les amateurs de trafic HF en mobile est celui des antennes. La variété d'antennes mobiles disponibles dans le commerce, en effet, est impressionnante. Le choix dépend principalement de la situation individuelle de chacun.

Certains se satisferont à peine de ce que l'on fait de plus grand et de meilleur. D'autres se satisferont d'une installation moins coûteuse et certainement moins "visible". D'autres encore prendront la peine de réaliser leurs propres antennes selon des critères qui leur tiennent à cœur. Ce-

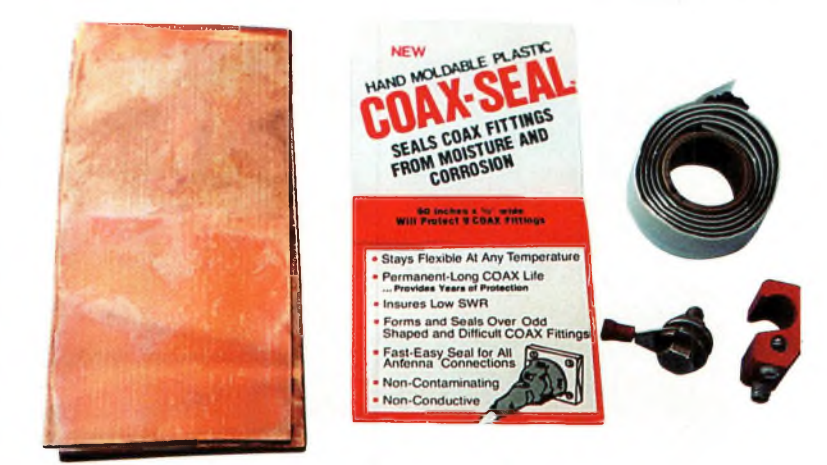

Photo C- Pour une bonne installation mobile, utilisez les bons outils des cosses pour la batterie, des matériaux isolants...

ci étant dit, quelques notes d'intérêt général ne sont pas à exclure.

D'abord, une grande antenne fonctionnera toujours mieux qu'une petite antenne (mais elle sera plus encombrante ; il y a toujours un compromis). Il n'y a pas de paramètres bien définis en la matière, mais l'expérience prouve qu'un fouet de 1,50 m reçoit et émet les signaux avec environ deux points "S" de moins par rapport à un fouet de 2,00 m à 2,50 m. En d'autres termes, une antenne de 1,50 m transformera un transceiver de 100 watts en un transceiver de 25 watts, ce qui est suffisant dans la plupart des situations.

La plupart des cyclo-radioamateurs utilisent entre 5 et 10 watts et ils s'en sortent généralement très bien. Alors avec 25 watts en voiture, vous devriez pouvoir trafiquer avec succès !

Ensuite, faites en sorte d'installer l'antenne de manière à ce que sa bobine se situe audessus du niveau du toit pour assurer un rayonnement maximal. Lorsque la bobine est placée en-dessous, on perd aisément un point "S". Lorsque la carrosserie du véhicule est fabriquée en matière synthétique ou composite, il faut prévoir l'installation de tresses ou bandes de cuivre qui rejoindront l'embase de l'antenne. En peu de temps, vous transformerez ainsi votre voiture en un plan de sol roulant.

Enfin, voici quelques astuces pratiques que vous pouvez mettre en œuvre pour le plaisir d'expérimenter. En optant pour un fouet plus long et une bobine moins conséquente, vous obtiendrez un meilleur rendement de l'ins-

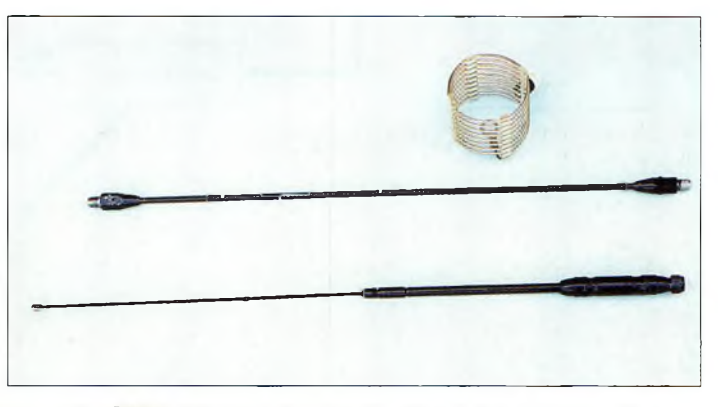

Photo D- Une antenne HF pour le mobile peut être confectionnée à partir d'une antenne CB. Les bobines pour chaque bande sont disponibles dans le commerce ou peuvent être fabriquées sol-même.

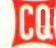

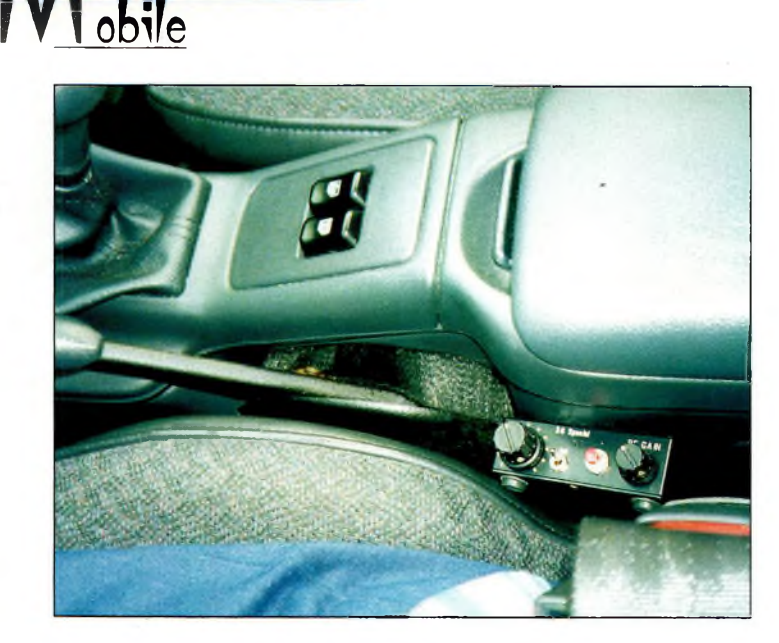

Photo E- Trop encombrant dites-vous ? Essayez donc le QRP avec un petit transceiver en kit ou de fabrication OM.

tallation. La Hustler RM15 avec le nouveau fouet de 1,00 m pour la bande 20 mètres et la RM20 avec son fouet de 1,06 m pour le 30 mètres sont deux exemples.

**PRATIQUE**

Des modifications similaires peuvent êtres pratiqués avec les antennes d'autres marquesr.

Vous préférez une antenne courte pour mieux circuler ou pour sa discrétion ? Il faudra alors confectionner vousmême votre antenne comme celles qui sont présentées sur la photo D. De telles an-

tennes peuvent être fabriquées à partir de verticales CB. Reste à trouver les fameux résonateurs pour les bandes désirées. Vous pouvez aussi confectionner vos propres bobines ou trappes avec des tubes de PVC de différents diamètres et du fil de cuivre de forte section. Le reste est une question de réglages.

#### **Des idées pour le mobile**

Si vous pensez qu'une station mobile risque d'encombrer l'habitacle de votre voiture, ou que vous ayez peur de laisser un coûteux appareil à la vue d'individus mal éduqués, pourquoi ne pas tenter le trafic QRP ?

Un transceiver QRP tient parfois dans le creux de la main et, à la rigueur, un transceiver un peu plus performant présentera des dimensions à peine aussi grandes que celles de votre

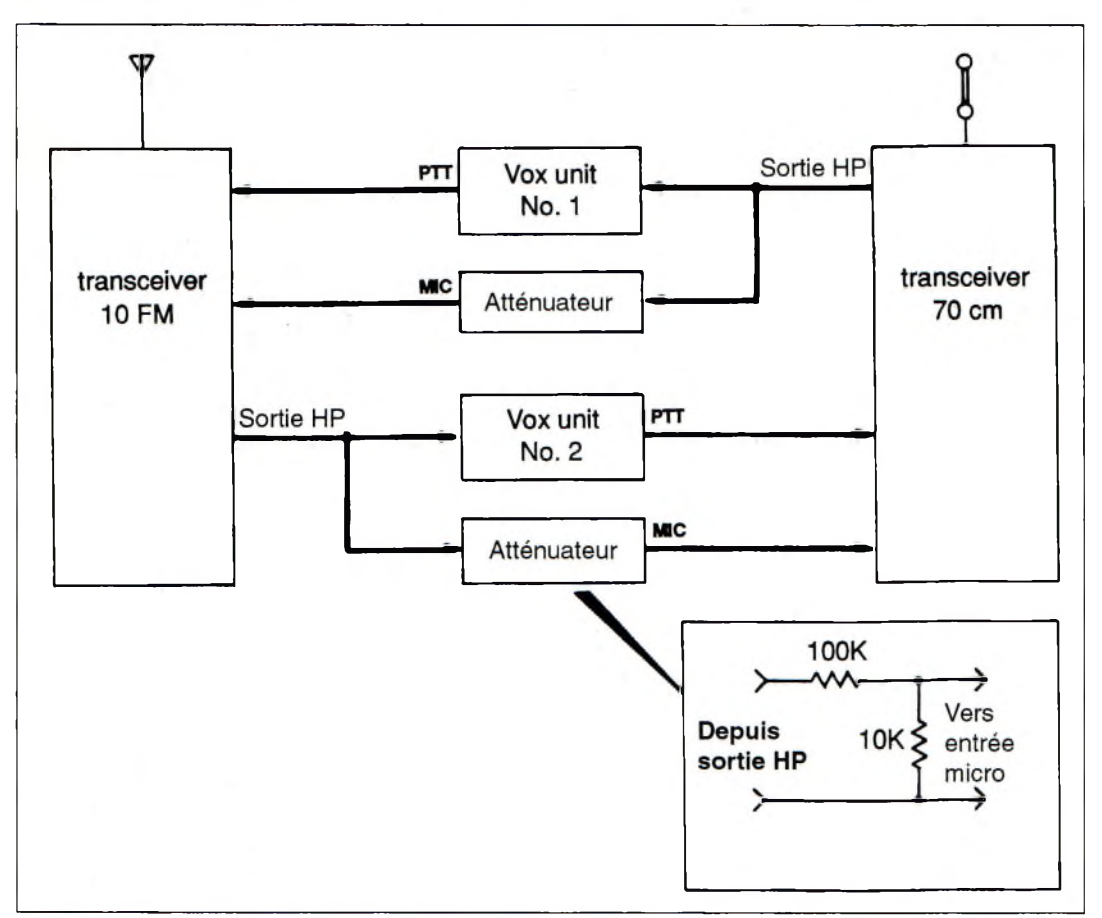

Fig. 1- Un transpondeur simple pour commander votre station mobile à distance.

autoradio. Observez donc la photo E pour vous faire une idée. De plus, un transceiver QRP consomme peu d'énergie, ce qui fait que vous pourrez l'utiliser pendant des heures durant sans risquer de mettre la batterie à plat sur votre parking préféré. Les faibles puissances mises en jeu évitent aussi les problèmes d'interférences au niveau de l'électronique de la voiture.

#### **Une station commandée à distance**

Si vous êtes au bureau, vous pourriez imaginer un système de transpondeur pour activer votre station HF mobile à partir d'un portatif UHF. Comme le montre la fig. 1, il suffit de disposer d'un transceiver 10 mètres FM, d'un transceiver 70 cm FM et d'une paire de circuits VOX. (Vous aurez également besoin d'un second transceiver 70 cm FM pour utiliser le système en émission). La sortie HP du transceiver 70 cm excite le VOX <sup>1</sup> qui, à son tour, déclenche la ligne PTT du transceiver 10 mètres. L'audio du transceiver 10 mètres déclenche le VOX 2 qui excite le transceiver 70 cm. Des atténuateurs à résistance placés au niveau des entrées micro des transceivers empêchent les distorsions par saturation. Sur 70 cm, utilisez une faible puissance et laissez l'antenne à l'intérieur du véhicule pour limiter la "portée" et la gêne éventuelle. Le transceiver 10 mètres FM devra être calé sur 29,480 MHz ou 29,600 MHz. Enfin, ne vous éloignez pas trop au cas où des interférences surviendraient. Bon trafic en mobile !

#### **Dave Ingram, K4TWJ**

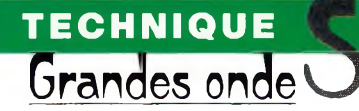

# **Un émetteur 136 kHz ele 300 watts**

es caractéristiques de cet émetteur sont les suivantes : un seul circuit imprimé de 178 x 128 mm comprenant : un VXO, un filtre passe-bas, les relais de commutation TX/RX, une protection en courant et une protection en ROS.

Le circuit est basé sur un amplificateur classe D à haut rendement qui utilise deux MOSFET STW34NB20. Donnés pour 200 volts et 34 ampères, ces MOSFET, combinés avec des circuits de protection adaptés, peu-

vent répondre à des défauts de fonctionnement en quelques dizaines de microsecondes ce qui fait de cet appareil un engin extrêmement robuste.

La puissance de sortie dépend du transformateur de sortie. Si un tore 3C85 de 42 mm est utilisé, la puissance maximale se situe juste au-dessus de 300 watts. Si deux tores sont utilisés, la puissance peut atteindre 400 watts.

L'émetteur prototype a été conçu pour délivrer une puissance de 400 watts et utilise une alimentation en 45 volts. Le transformateur de sortie n'est pas de type toroïdal comme indiqué dans la nomenclature des composants.

Il s'agit ici d'un ETD44 fabriqué en matériau Siemens N30. Bien que le transformateur fonctionne bien, il est Le développement du 156 kHz semble connaître les effets de deux "freins" : la taille des antennes et l'absence d'équipements commerciaux ou disponibles sous la forme de kits. Si de nombreuses réponses existent concernant les antennes, on n'avait pas vu, jusqu'ici, de nombreux matériels d'émission disponibles dans le commerce. Voici une solution intéressante !...

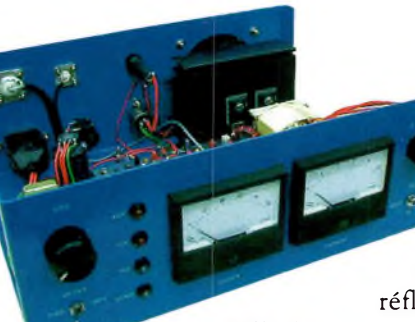

difficile à reproduire. En conséquence, la forme torique est recommandée puisque plus facile à réaliser.

#### **Description du circuit**

Le concept est basé sur un émetteur complet pour la bande LF des 137 kHz, dont le circuit est contenu sur une seule platine de 178 x 128 mm seulement. Il peut être assemblé pour une puissance de sortie de 300 watts ou 400 watts au choix de l'utilisateur.

L'émetteur intègre la commutation émission/récepL'émetteur de 3Q0/4DD watts 13B kHz conçu par B0MRF.

tion, la mesure des puissances incidente et réfléchie ainsi que des

circuits de protection. L'excitation est générée par un VXO (oscillateur variable à quartz) construit autour de ICla et IClb. Les quartz sont accordés différentiellement par des diodes varicap alimentées par le double potentiomètre VR1/2. La troisième porte, IClc, fonctionne comme un mélangeur suivi d'un filtre passe-bas simple et un amplificateur buffer. La sortie de IC2 est un signal sinusoïdal de 274 kHz.

À la fréquence de 137 kHz, le VXO a une gamme d'environ 1,5 kHz ce qui représente plus de 70% de la bande allouée aux radioamateurs et un pourcentage encore plus grand si l'on considère que les 300 Hz en début de bande ne sont pas utilisés pour cause de QRM. L'ajustement des valeurs de C2 et C4 permettent de régler la gamme de fréquences couverte.

Une alternative au VXO consiste à injecter le signal d'un oscillateur externe dans IC3 à deux fois la fréquence requise.

IC3 divise le signal 274 kHz provenant du VXO pour obtenir 137 kHz et fournit deux sorties en signal carré en antiphase. Ces signaux alimentent les FET de puissance en classe D. La manipulation CW est insérée dans la ligne

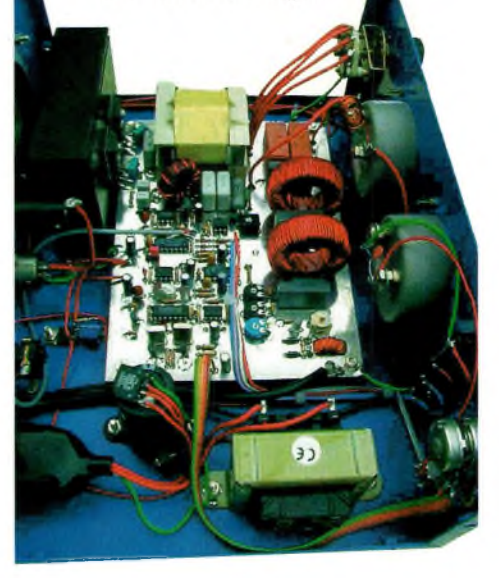

Vue de côté ds l'émetteur.

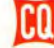

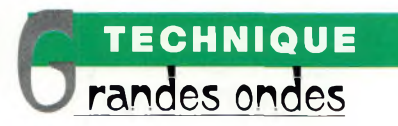

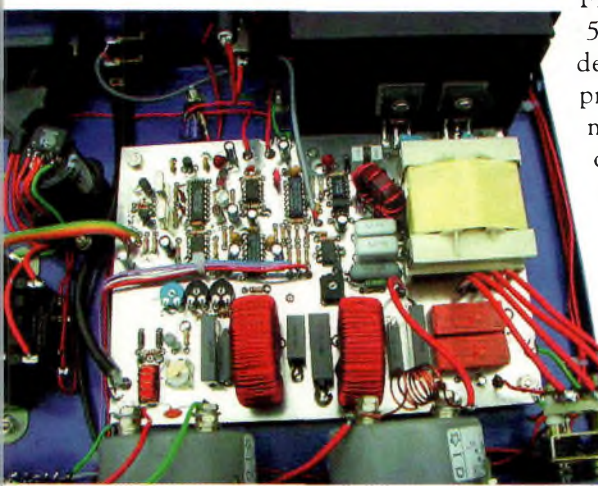

Vue des circuits.

d'alimentation du driver IC4- Les constantes de temps autour de TRI assurent des périodes contrôlées de montée et de descente des signaux pour minimiser les défectuosités de manipulation. L'impédance drain-drain des FET est ramenée à 50 ohms au moyen de T2. Une série de prises sur l'enroulement secondaire de ce transformateur permet d'ajuster la puissance de sortie en plusieurs pas. Après être passé à travers les relais de commutation TX/RX, le signal, qui comporte un niveau

élevé d'harmoniques, est filtré par un filtre passe-bas à cinq éléments.

#### **Circuits de protection**

La protection en courant est assurée au moyen d'une résistance placée dans la ligne d'alimentation DC. Lorsqu'un courant de 10 ampères passe à travers R25, une tension de 0,7 Volt est développée à travers la résistance ce qui commute TR4. Le courant passe ensuite à travers R38 et la diode LED contenue dans l'optocoupleur IC5.

La sortie de IC5 passe au niveau bas, ce qui agit sur le monostable IC6. La sortie de IC6 est connec-

tée à l'entrée du

4013 au travers de la diode D2.

Lorsque l'entrée SD passe à<br>12 volts. l'excitation l'excitation 137 kHz des FET est coupée. Le monostable se remet à zéro après un laps de temps déterminé par R35 et C30.

La protection contre la puissance réfléchie est implémentée d'une manière similaire. Le coupleur direction-

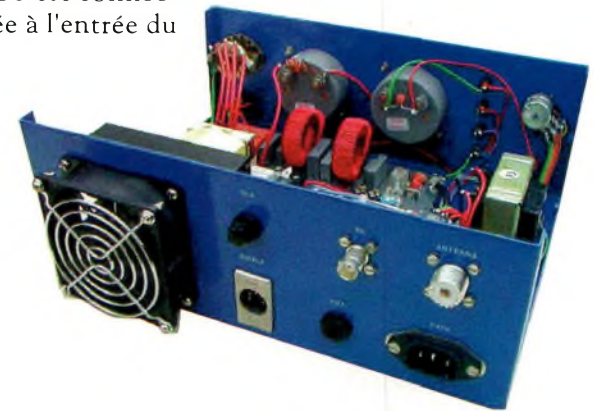

Vue de l'arrière.

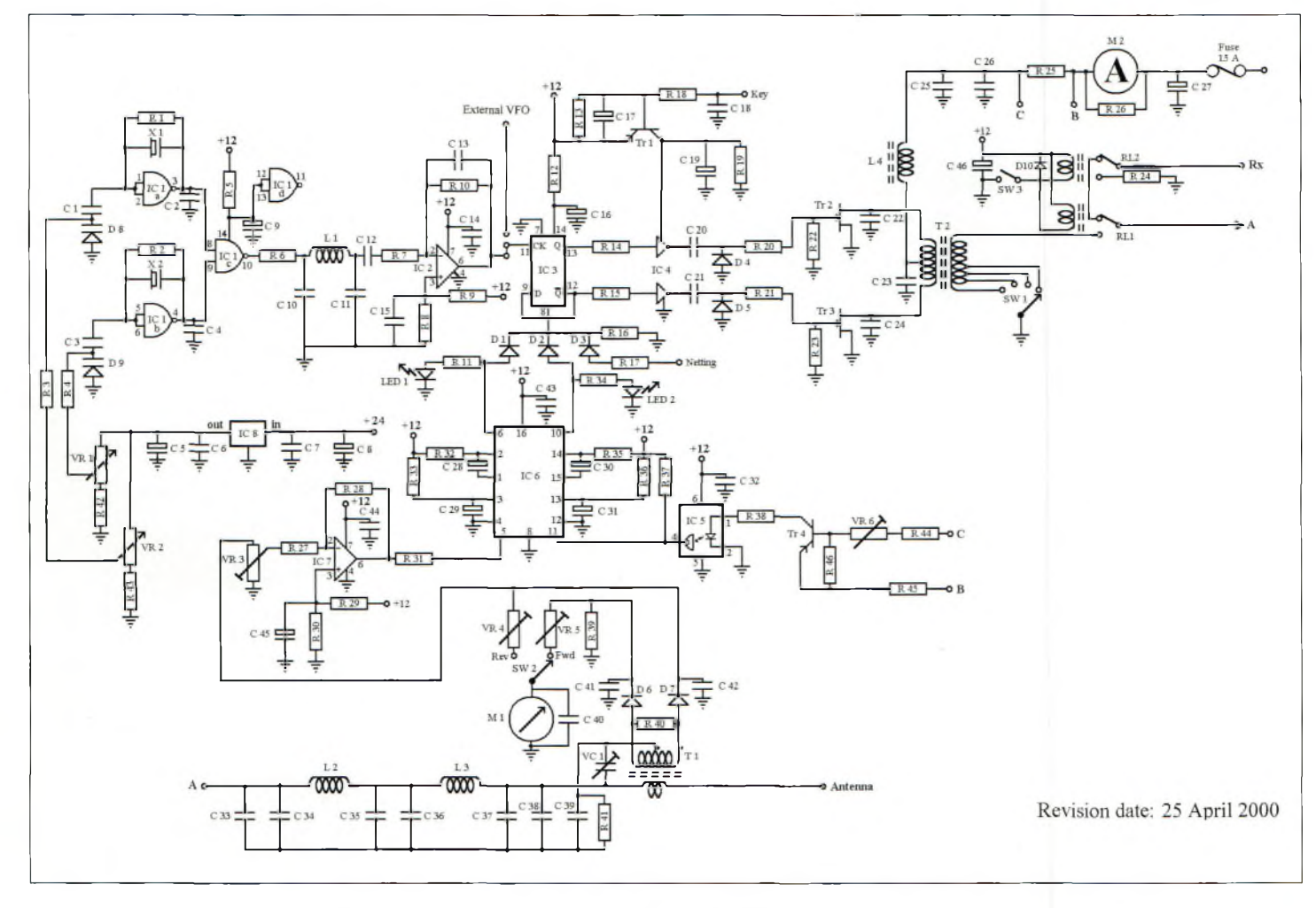

Fig. 1- Le schéma da l'émetteur.

#### **Un émetteur 136 IcHz de 300 watts**

nel Tl se charge de prélever les puissances incidente et réfléchie. La tension sur VR3 est proportionnelle à la puissance réfléchie. Lorsque cette tension dépasse celle au niveau de l'entrée non-inverseuse de IC7, la sortie sur la broche 6 passe de 12 volts à zéro Volt. La sortie de IC7 est utilisée pour commuter l'autre moitié du monostable IC6.

Sa sortie permet aussi de contrôler l'entrée Set Direct de IC3, les diodes Dl, D2 et D3 agissant comme porte OR.

Globalement le circuit est très robuste. Les deux circuits de protection répondent en quelques dizaines de microsecondes, ce qui assure une protection efficace contre toutes sortes de problèmes rencontrés quotidiennement en matière de trafic LF. Un kit sera disponible lorsque les prototypes auront été testés par différents OM à travers le monde.

> **Mark A. Kentell, F6JSZ David Bowman, G0MRF**

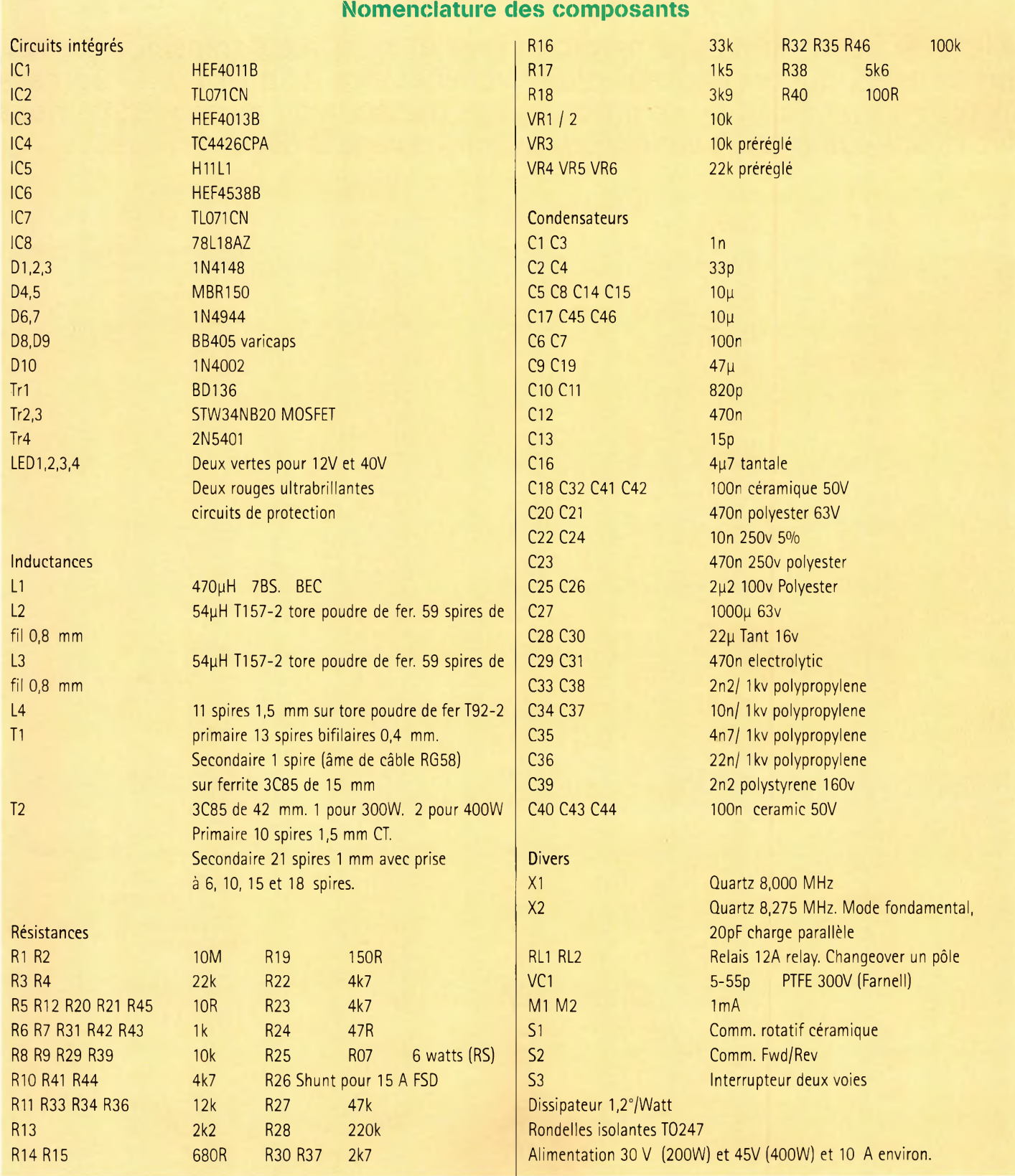

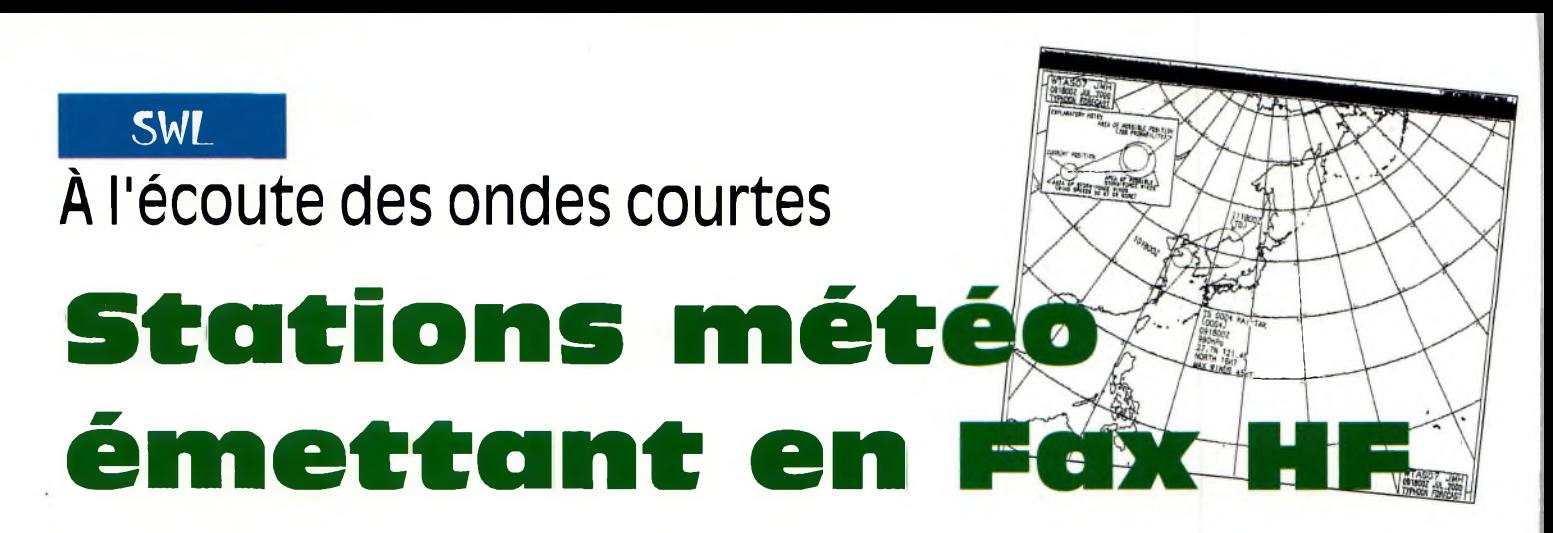

La liste de stations météo émettant en Fax HF nous a été transmise par Marius Rensen, qui est l'auteur d'un excellent site Web visible <sup>à</sup> l'adresse <<http://www.hffax.de>>. Ce passionné de météo, mais aussi de SSTV, nous livre ici une compilation de ses écoutes sur les bandes décamétriques.

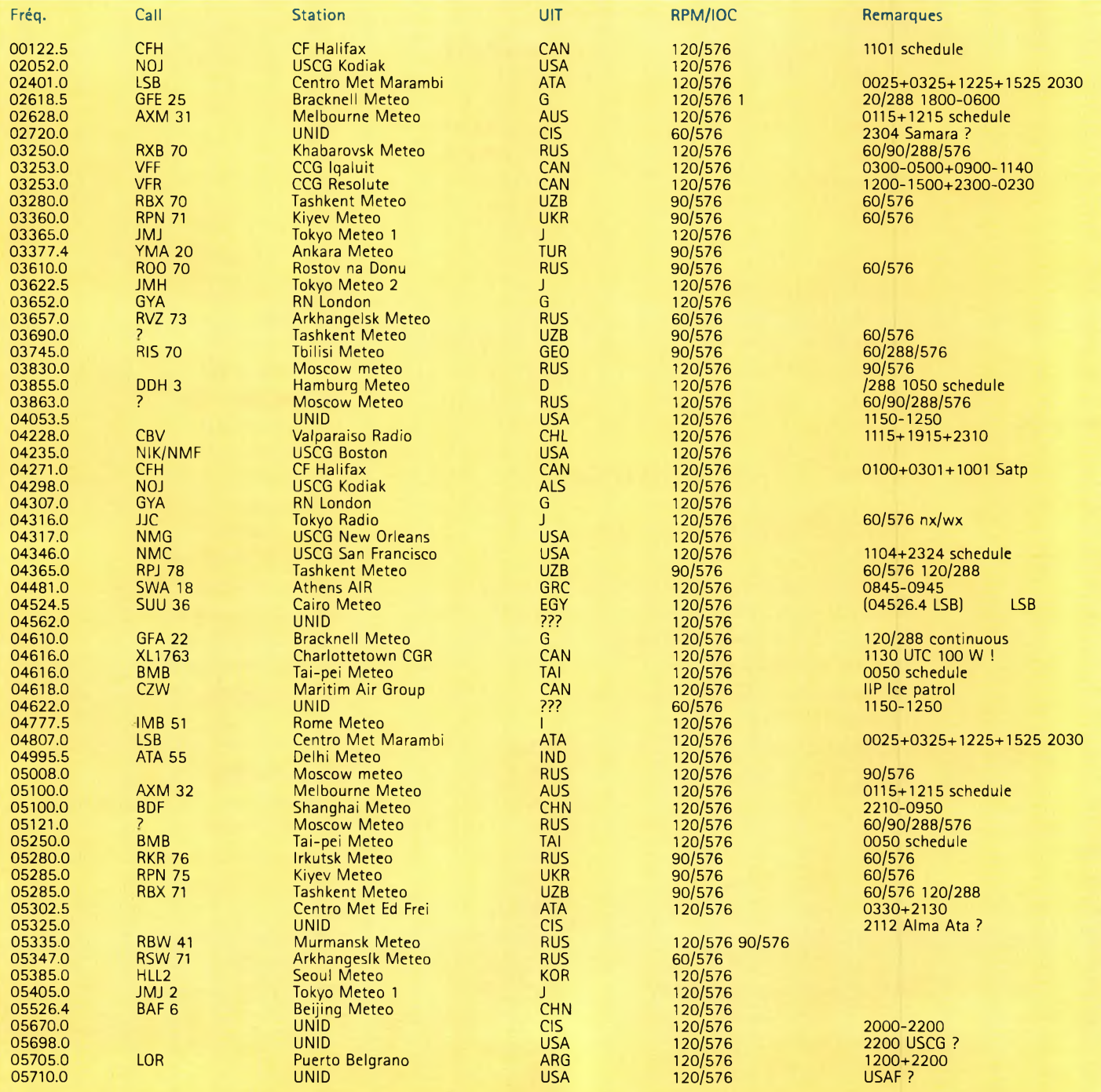

#### **Stations meteo emettane en Fax HF**

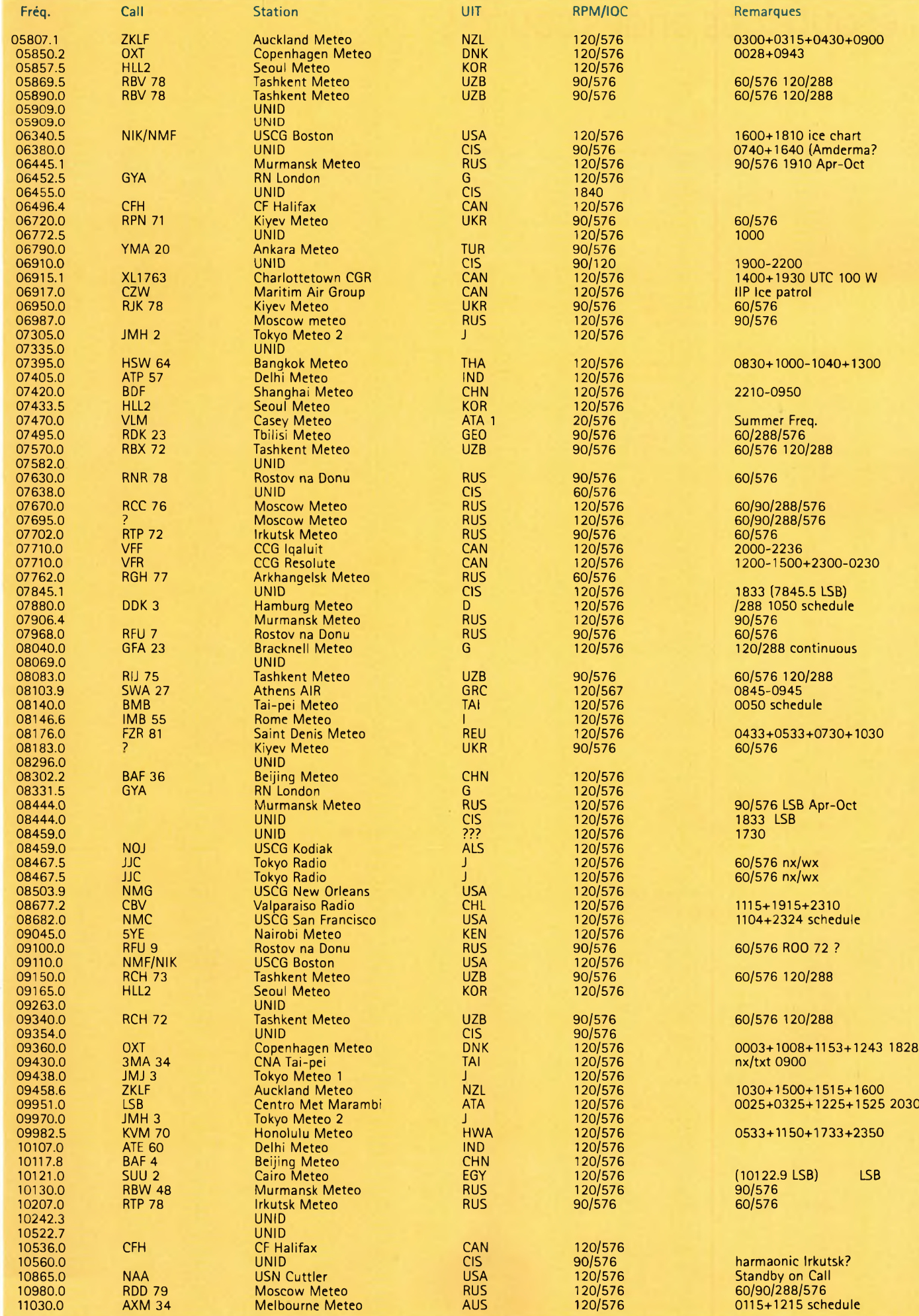

#### **SWL** À l'écoute des ondes courtes

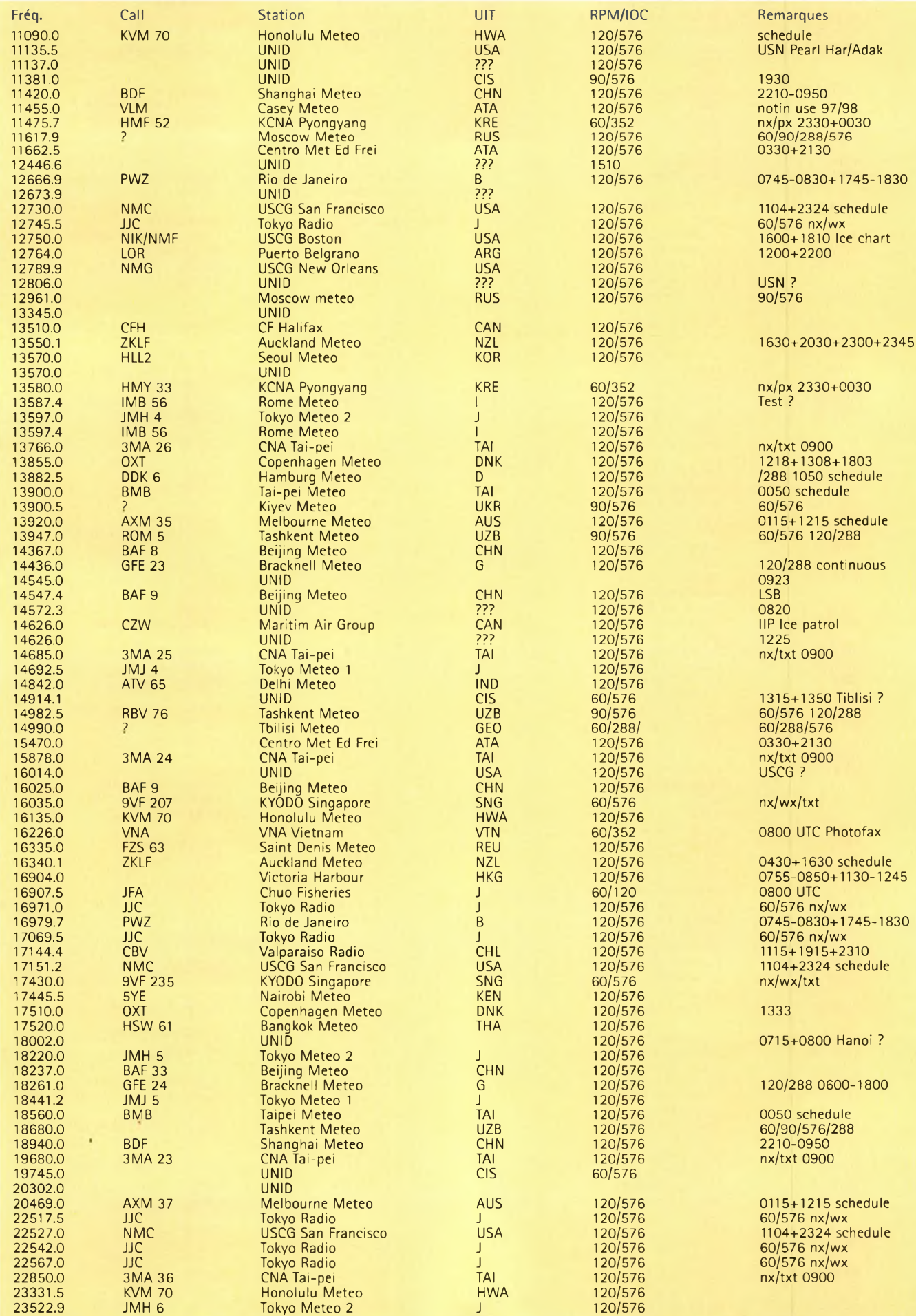

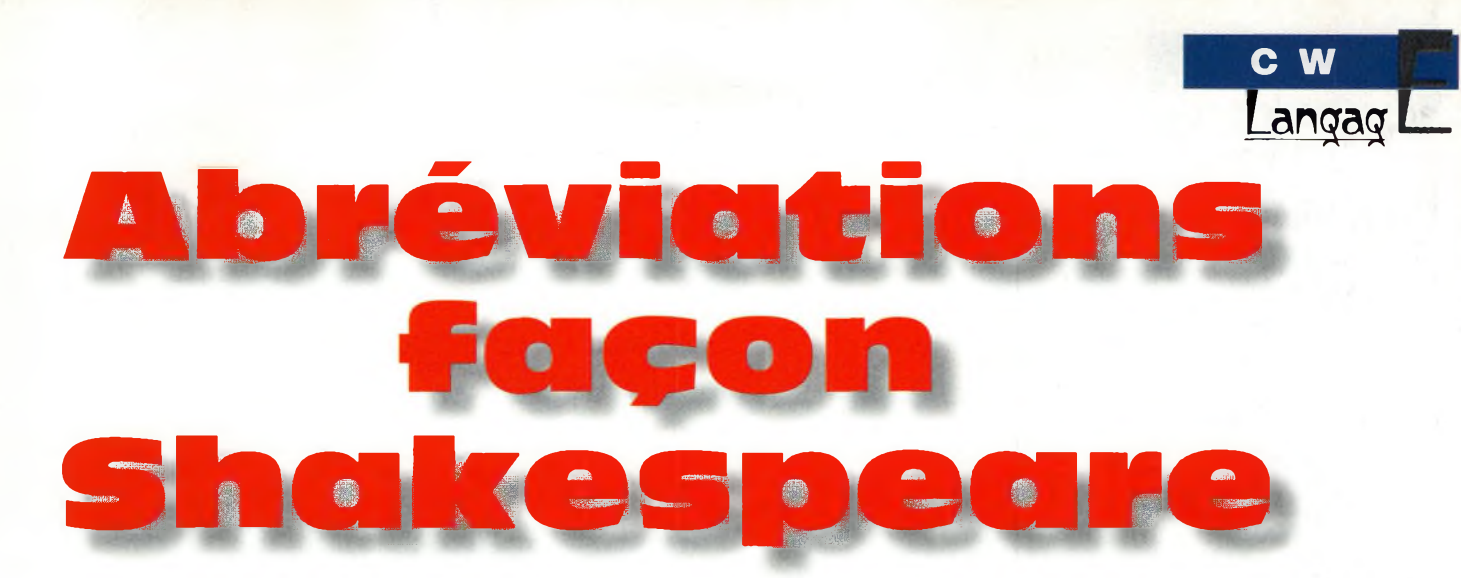

Les télégraphistes utilisent un langage qui, la plupart du temps, se traduit par des mots et des phrases abrégées, ceci pour faciliter la rapidité de la transmission et supprimer du mieux que possible les barrières linguistiques. Pour leur part, les Anglo-Saxons utilisent des abréviations qui, souvent, restent incompréhensibles dans nos contrées francophones. En voici l'essentiel, avec les traductions qui s'y rapportent.

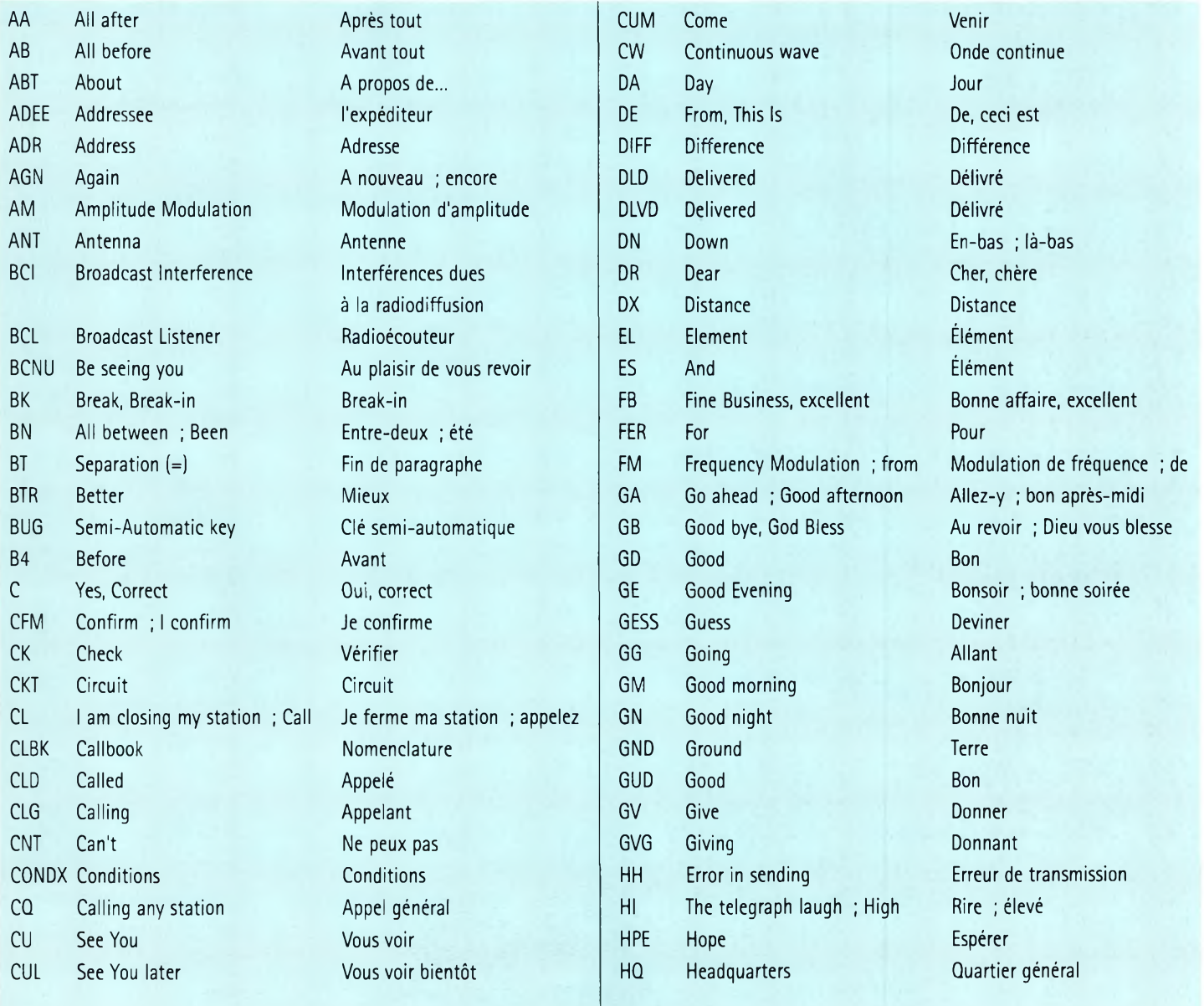
# **c w**

# **L. angage**

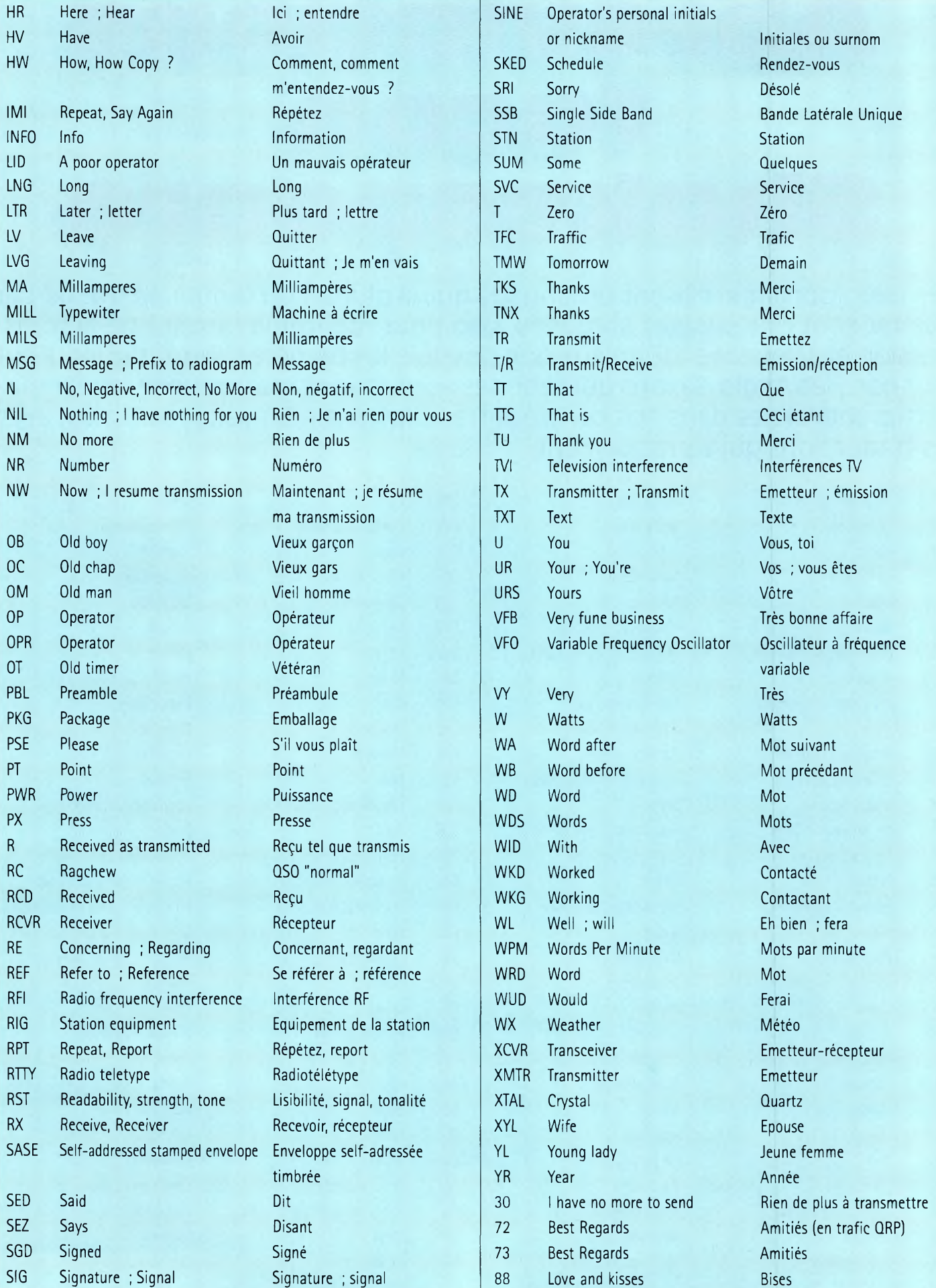

# **CAMME 7202317**<br>ANTENNE 17 ELEMENTS 144 MHz réf. 20317  $\bullet$

Premières Antennes avec symétriseur conforme aux nouvelles normes CEM

# **La gamme PRO XL, c'est :**

- **Un nouveau boîtier métallique étanche à symétriseur incorporé.**
- **Une connectique UG 58 A/U (connecteur UG 21 B/U fourni).**
- **Un dipôle symétrisé 50 ohms.**
- **Des éléments au même potentiel que le boom = suppression des charges électrostatiques.**
- **Deux niveaux de jambes de force, pour une meilleure rigidité.**
- **Une construction robuste issue des gammes Antennes Pro.**
- **La possibilité de fixation sur des tubes jusqu'au diam. 80 mm.**
- **Une mécanique entièrement renouvelée.**
- **Des alliages et des traitements anticorrosion de toute les pièces métalliques, vous assurant une longévité accrue.**

# **CARACTERISTIQUES PHYSIQUES**

**Visserie et accessoires de fixation : Alu, Acier galvanisé et Inox Corps et jambes de force Elements : Longueur hors tout : Masse : Charge au vent : Surface au vent équivalente Charge au vent résultante 25m/s (90km/h) : 45m/s (160km/h):**

**10,45 m 18,5 kg Polarisation horizontale 0,73 m<sup>2</sup> Alliage Alu 3005, tube carré 25x25x1,5 mm Alliage Alu 3005, tube 0 10 mm, ép.1 mm**

**132, boulv. DAUPHINOT**

**27,8 daN 89,7 daN**

**Antennes F.T.**

**51100 REIMS**

# **CARACTÉRISTIQUES ÉLECTRIQUES**

NOUVEAU -

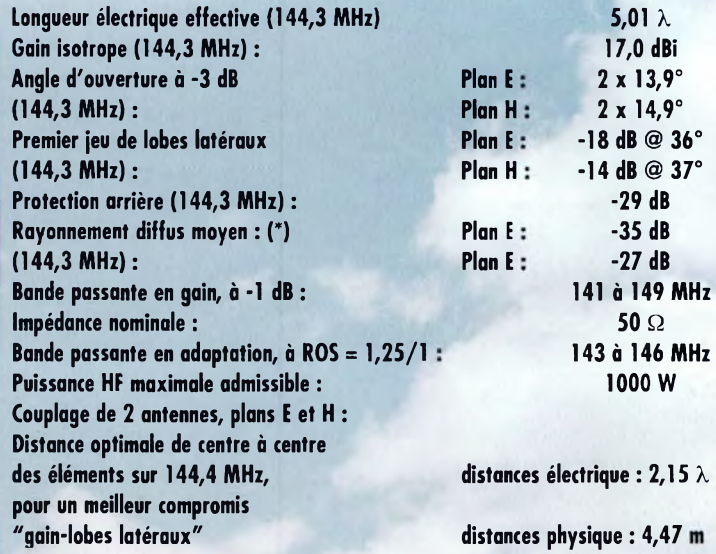

**(\*) La distorsion sur la partie basse droite du diagramme plan H est due à une réflexion parasite sur la base de mesure d'antennes.**

**Tél. 03.26.07.00.47 Fax 03.26.02.36.54**

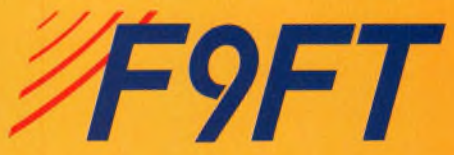

# **with the CSL wirtuelles Doit-on conserver nos traditions ?**

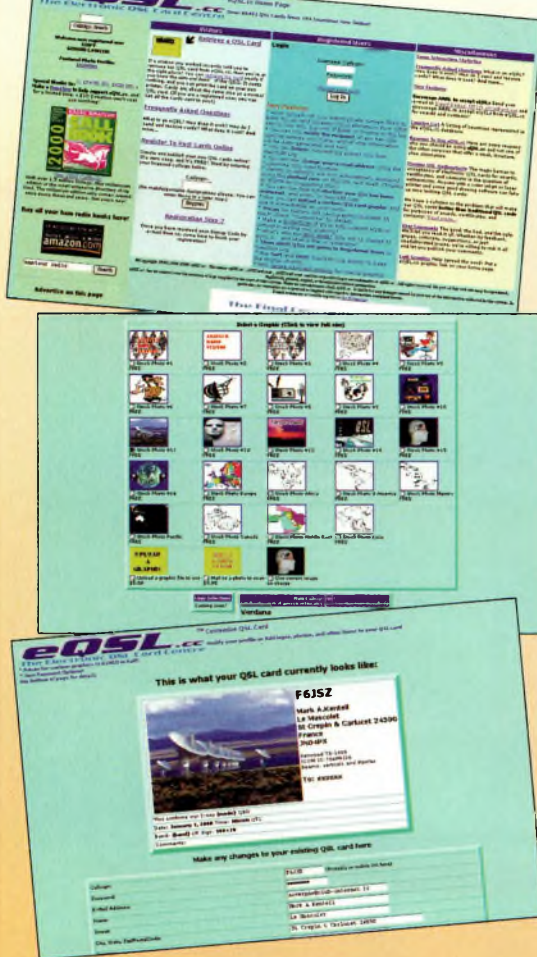

l y a déjà plusieurs années que des radioamateurs s'échangent leurs cartes QSL par la voie d'Internet, notamment par e-mail. C'était, jusqu'à présent, la seule manière de les envoyer virtuellement. Mais le courrier électronique n'est désormais plus ce que l'on fait de mieux, problèmes de tricherie oblige.

Ainsi, en 1998, le site <www.qsl<card.com>> voyait le jour, le premier site d'échange QSL sur la toile. Son succès est énorme, puisque à ce jour, près de 100 000 échanges entre 104 pays ont déjà eu lieu. Le site est devenu le principal lieu d'échange de cartes QSL dans le monde.

Les cartes QSL conventionnelles ont plusieurs inconvénients : il faut les faire imprimer, prendre le temps de les remplir et payer pour

La "carte" QSL virtuelle est en plein développement, et le DXAC, conscient de l'évolution des technologies de communication, planche depuis plusieurs années sur une méthode de vé- ' rification des QSL électroniques afin de satisfaire aux règlements imposés pour l'obtention de différents diplômes radioamateurs. Pour ou contre, toujours est-il qu'il y a déjà plusieurs milliers de radioamateurs qui ne se servent plus du fameux "buro" ou qui n'envoient plus de cartes en direct au profit de l'échange par Internet.

les envoyer et recevoir la carte correspondante en échange. De plus, il faut parfois attendre

longtemps pour obtenir une réponse. En déménageant, il faut faire imprimer d'autres cartes avec la nouvelle adresse.

# **eCards**

Une carte QSL électronique ne coûte rien, ou presque. Le service est gratuit, excepté si vous souhaitez personnaliser votre carte virtuelle avec une photo ou une image de votre choix. Les dépenses liées au site, en effet, sont couvertes par la publicité qui y apparaît.

Le principe est simple : il suffit de s'enregistrer sur le site et de charger vos logs. Vos correspondants doivent alors savoir qu'ils peuvent récupérer leur carte sur le site. S'ils sont eux aussi enregistrés sur le site, ils recevront un e-mail leur signalant la présence de cartes QSL en attente pour eux. La méthode fonctionne bien et permet d'empêcher toute fraude grâce au mot de passe que vous déterminez en vous enregistrant. Bien sûr, le système n'a pas encore été approuvé par le DXAC, ni par le comité des diplômes de CQ magazine, mais on peut s'attendre à une phase expérimentale dans les années à venir.

# **Cartes virtuelles**

Les cartes QSL sont composées automatiquement par le serveur. Il suffit de fournir quelques renseignements à caractère général par exemple la nature de votre équipement (transceivers, antennes...), vos coordonnées postales, votre indicatif radioamateur et choisir un graphisme parmi les 24 modèles proposés. Si vous souhaitez utiliser un graphisme plus personnel, il vous en coûtera quelques dollars.

Pour retrouver un QSO, il suffit de cliquer sur "Retrieve QSL Card", d'entrer l'indicatif de la station recherchée, la date et la bande sur laquelle le QSO a eu lieu, et si la carte QSL est disponible, il vous suffit de l'imprimer.

Pour envoyer des cartes QSL, vous devez d'abord être enregistré auprès du serveur en indiquant toutes les informations demandées. Ensuite, vous avez deux options : vous pouvez valider une carte à la fois en utilisant la commande "Make Log Entries", ou alors télécharger un fichier de log entier au format ADIE

Pour savoir s'il y a des QSL qui vous attendent, si vous n'êtes pas encore enregistré, il faut contrôler le serveur pour savoir si vos correspondants sont enregistrés ou non. Si c'est le cas, vous pouvez alors utiliser la fonction "Retrieve QSL Card" pour obtenir la carte correspondant à votre (vos) QSO avec cette station.

# **Vive les traditions !**

En place depuis seulement deux ans, ce service Internet présente assurément tous les traits pour parvenir à une réussite incontestable, à moins que d'ici à quelques mois, un "concurrent" ne sorte quelque chose de mieux. En attendant, il faut croire que la bonne vieille carte QSL en bristol a encore de beaux jours devant elle : les anciens radioamateurs en particulier, les "purs et durs" dans l'âme, n'abandonnerait jamais, selon beaucoup, la traditionnelle boîte à chaussures dans laquelle on classe soigneusement les cartes dignes de ce nom arrivées des confins de notre planète.

Cette tradition est désormais bien ancrée dans l'âme des radioamateurs du monde entier, et même si le virtuel doit dominer nos activités, rien n'empêchera l'envoi d'un "doublon" par les voies normales.

**Mark A. Kentell, F6JSZ**

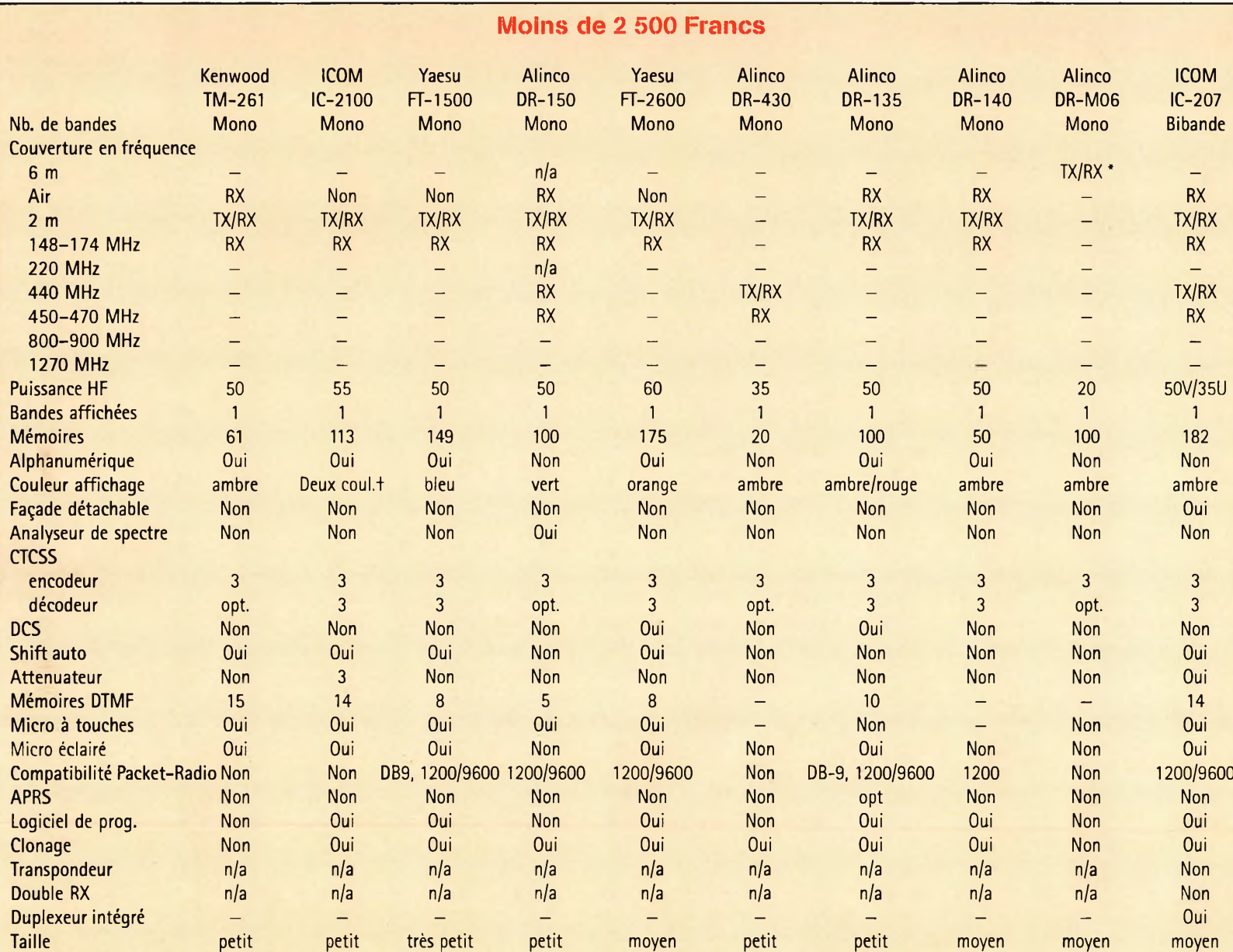

 $\blacksquare$ 

Aide-mémoire

DETACHER

 $\sim$ 

.39.

**REGISTER** 

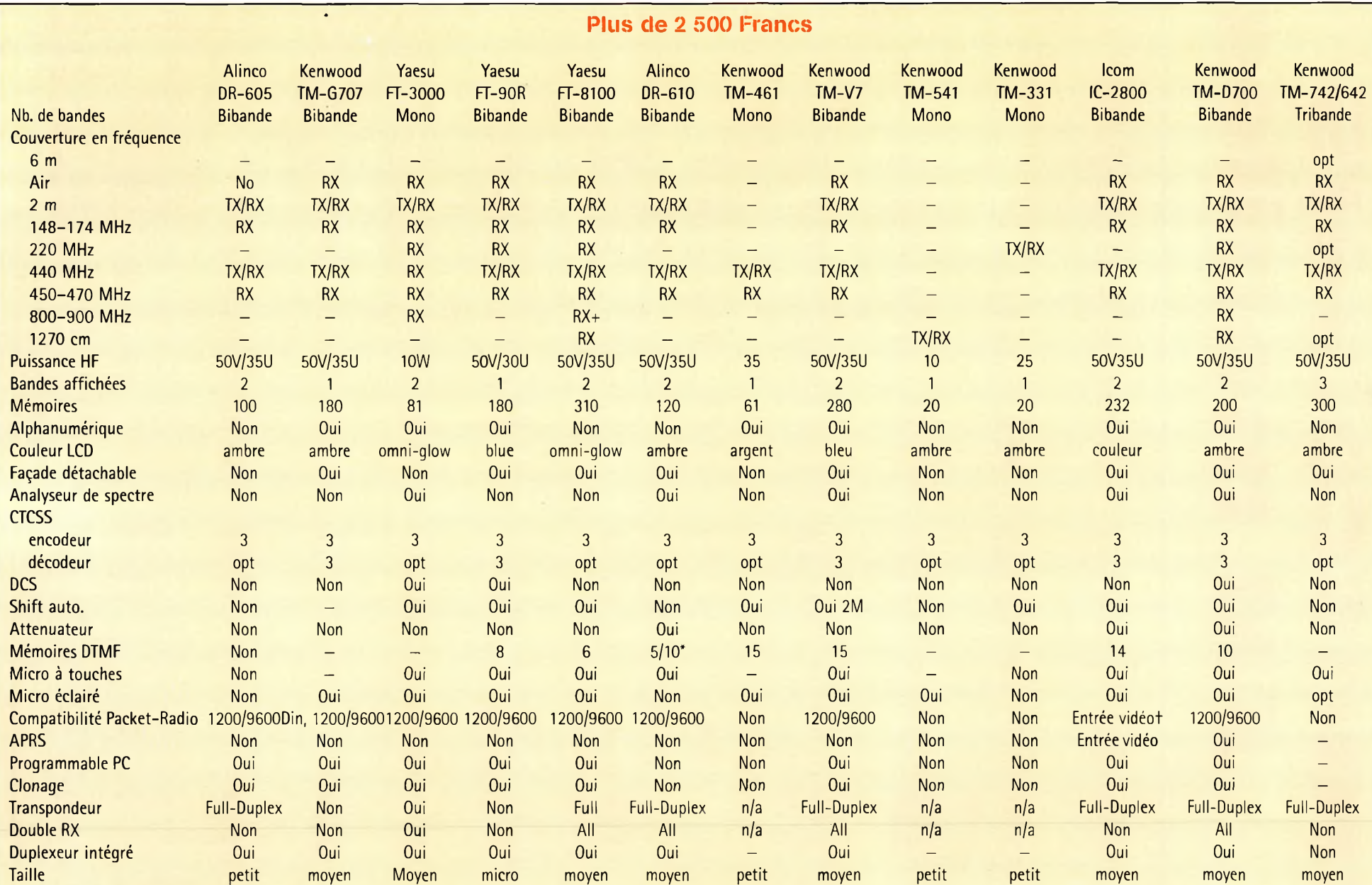

**O I 3**

**A**

DÉTACHER **D É T A C H E R**

**3**

**O**

# Passeport pour l'émission d'amateur

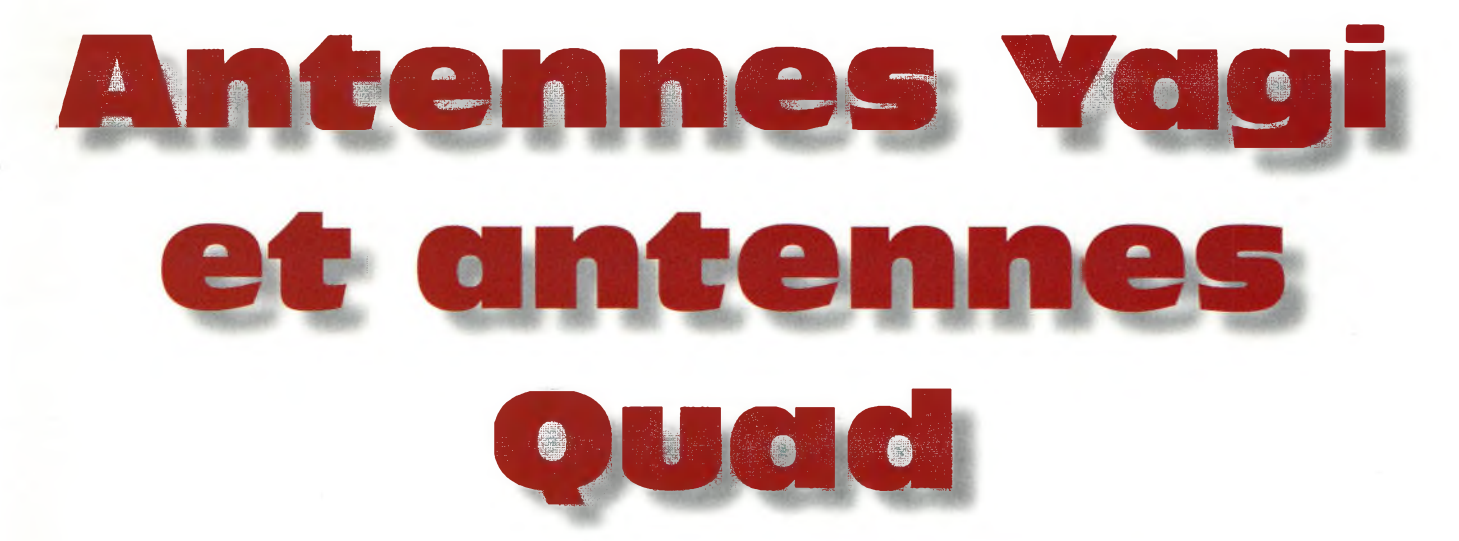

# **Les antennes Yagi et Quad sont largement répandues**

**NOVICES**

parmi les radioamateurs. Elles présentent chacune leurs qualités et défauts, ce qui ne manque pas d'animer les débats concernant le choix entre une Yagi ou une Quad. Les radioamateurs ont expérimenté avec des antennes Yagi et Quad pendant des décennies, en particulier sur les bandes HF. Bien souvent, les débats qui tournent autour du choix à faire entre les deux sortes d'antennes se situent plus à un niveau émotionnel que scientifique. Lorsqu'elles sont bien conçues, les deux sortes d'antennes fonctionnent plutôt bien. Au fil des années, j'ai utilisé les deux sortes d'antennes et j'ai été satisfait de leurs performances. Ainsi, je ne vais pas vous influencer dans votre choix, mais plutôt vous donner les grandes caractéristiques des deux antennes pour que vous puissiez vous faire une opinion par vousmême.

Au fait, cet article n'a pas pour but de vous permettre de construire de telles antennes. Si vous désirez réaliser une antenne Yagi ou Quad, procurez-vous quelques bouquins sur le sujet et compulsez votre collection de numéros de CQ magazi-

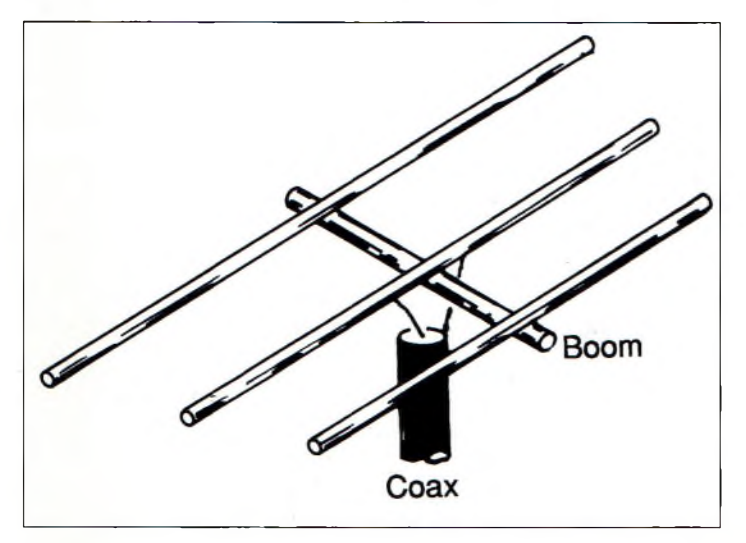

Fig. 1- Schéma d'une Yagi menebande à 3 éléments, dont un réflecteur, un dipôle et un directeur. Le gain est concentré vers l'avant, c'est-à-dire dans le sens réflecteur vers directeur.

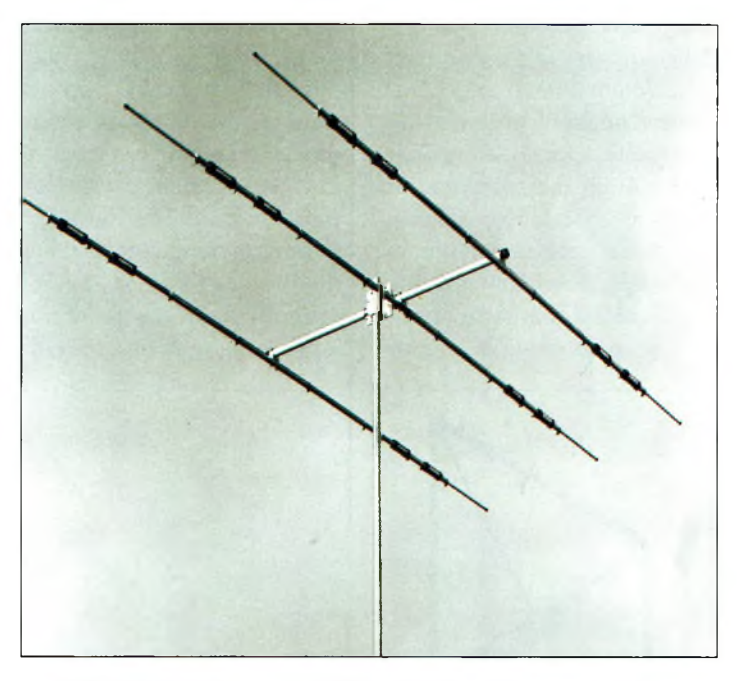

La Cushcraft A3 est l'une des antennes tribande les plus vendues au monde. Elle fonctionne sur les bandes 10,<sup>15</sup> et 20 mètres.

ne. De nombreux articles "pratiques" ont été déjà été publiés.

Puis, il existe de nombreux logiciels de modélisation d'antennes. Ceux-ci sont pratiques dans la mesure où ils permettent de simuler le fonctionnement de l'antenne avant même qu'elle ne soit réalisée. En principe, les performances réelles sont tout à fait comparables aux performances simulées par l'ordinateur.

Pour moi, les antennes ont toujours été comparables à la magie noire à beaucoup d'égards : on n'est jamais sûr si elles vont fonctionner et personne ne sait vraiment comment elles fonctionnent. De plus, les origines des différents types d'antennes sont assez mal connues pour la plupart.

Cependant, tant pour la Yagi que pour la Quad, nous savons qui les a développés et quand elles ont été inventées. On sait aussi comment elles fonctionnent. C'est assez rare dans le domaine des antennes...

# **NOVICES**

# Passeport pour l'émission d'amateur

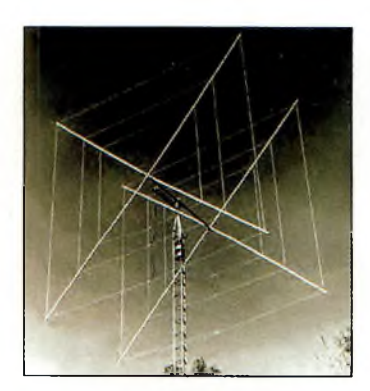

La Quad Cubex MKII a deux éléments et fonctionne sur trois bandes. Les éléments pour les trois bandes sont imbriqués les uns dans les autres.

# **La Yagi**

Une antenne Yagi consiste en un élément alimenté (généralement un dipôle résonant) et un ou plusieurs éléments parasite (voir ma rubrique du mois de juillet/août). Depuis l'ère Marconi, les ingénieurs radioélectriciens savent que les éléments parasite affectent le diagramme de rayon-

nement d'une antenne résonante. En 1926, cependant, deux chercheurs de l'université de Tokyo —les docteurs Yagi et Uda— construisirent différentes antennes directives en ajoutant différentes quantités d'éléments parasites à une antenne dipôle. Lorsque l'élément parasite est plus long que le dipôle, il s'agit d'un réflecteur qui agit en quelque sorte comme un miroir réfléchissant le signal vers l'avant. Lorsque l'écartement des deux éléments est bien calculé, le signal réfléchi s'ajoute à celui du dipôle, ce qui offre un lobe de rayonnement dirigé dans le sens opposé du réflecteur ; on obtient du gain par rapport au dipôle utilisé seul.

Lorsque l'élément parasite est plus court que le dipôle, il s'agit d'un directeur. Le signal du directeur s'ajoute aussi à celui du dipôle, ce qui donne à peu près le même lobe de rayonnement qu'avec la configuration dipôle/réflecteur, excepté qu'ici, le signal est projeté vers l'avant dans la direction du directeur.

Yagi et Uda ont ensuite découvert que le gain augmentait sensiblement en plaçant sur un même boom un réflecteur, un dipôle et un directeur. La différence de longueur entre les éléments se situe dans une fourchette de quelques pour-cent par rapport au dipôle.

Dès 1928, des professionnels ont commencé à expérimenter avec les antennes conçues par Yagi et Uda (on devrait dire Yagi-Uda et non Yagi ; mais seuls les historiens ont conscience que c'est surtout Uda qui a réalisé les travaux). En 1935, QST publiait un article de M. P Mimms (alors W5BDB) qui donnait les détails d'une Yagi 2 éléments à grand espacement pour le 20 mètres. A l'époque, l'alu-

Boom Coax

Fig. 2- Schéma d'una Quad à 3 éléments, avec un réflecteur, un radiateur et un directeur.

minium était difficile à se procurer et seuls les deux éléments étaient fabriqués en aluminium. Le boom était en bois. Cela fonctionnait, et l'antenne était rotative. Les jours de l'antenne rhombique étaient comptés...

La version 2 éléments est toujours d'actualité dans le monde commercial, en particulier pour la bande 40 mètres. De plus amples expériences ont montré qu'en resserrant les deux éléments on obtenait plus de gain. L'aluminium est devenu un matériau courant et il ne viendrai à l'idée de personne de réaliser un boom en bois de nos jours. D'un autre côté, il m'est arrivé de voir une Yagi pour le 80 mètres dont le boom était fait à partir d'éléments de pylône triangulaire en acier. C'était l'une des antennes d'une station contest et ce n'est pas le genre d'aérien que le radioamateur citadin peut se permettre d'ériger sur son balcon !

Après la première guerre mondiale, l'intérêt pour les antennes directives a sensiblement grandi. Des moteurs de récupération étaient facilement transformables en rotors. Les antennes Yagi étaient essentiellement conçues pour les bandes 10, 15 et 20 mètres et il n'aura pas fallu attendre longtemps avant que l'on s'intéresse aux antennes multibandes.

Une approche courante de la question consiste à ajouter des trappes aux éléments. Malheureusement, cela implique un certain nombre de compromis. L'espacement idéal des éléments est fonction de la longueur d'onde. Ainsi, l'espacement qui génère du gain sur 20 mètres ne sera plus idéal pour les bandes 15 et 10 mètres. De plus, d'autres caractéristiques, comme le rapport avant/arrière et la bande-passante,

# **Antennes vagi et antennes Quad**

sont également affectées. Les années 1950 à 1970 ont connu une véritable explosion des ventes d'antennes Yagi. Au cours de cette période, l'antenne "typique" du radioamateur était une Yagi tribande à trois éléments, mais des antennes tribande avec davantage d'éléments étaient aussi disponibles.

Les stations contest et DX ont toujours opté pour des antennes monobande, l'idéal étant d'avoir une Yagi et un pylône par bande. Là où la place est limitée, la configuration en "arbre de Noël" est populaire. Elle consiste à installer plusieurs antennes monobande sur le même pylône, la plus grande étant placée près du pylône et la plus petite en haut de la flèche.

Parfois, on fait référence au "stacking", mais ce terme n'est pas adapté. En effet, un "stack" est constitué de plusieurs antennes destinées à fonctionner sur la même bande, séparées d'une distance spécifique et alimentées en phase. Les deux (ou plus) antennes sont dirigées dans la même direction ce qui donne davantage de gain dans celleci.

Aux fréquences HF, il peut être difficile d'avoir un pylône assez haut pour permettre l'installation de plusieurs antennes "stackées". Ainsi, on verra parfois une antenne fixée sur le pylône dans une direction donnée et une autre antenne, rotative, placée audessus. Le choix de la direction est prépondérant.

Par exemple, une station européenne aura tout intérêt à diriger son antenne basse vers l'Amérique du Nord. Lorsque la bande s'ouvre dans cette direction, l'antenne haute (rotative) est dirigée dans cette direction et l'antenne basse est connectée au moyen d'un commutateur adapté et à travers la longueur adéquate de câble coaxial.

Ainsi, cette station contest aura plus de gain dans la direction voulue et pourra engranger plus de points plus rapidement. Lorsque la propagation dans cette direction s'estompe, l'antenne basse est déconnectée et l'antenne rotative peut être dirigée là où la propagation est bonne. *(Une autre option consiste à utiliser un pylône rotatif ; voir CQ de juillet/août 2000— N.D.L.R.).*

Avec l'apparition des bandes WARC en 1979, l'antenne tribande 30, 17 et 12 mètres a fait son apparition. Puis, avec 6 bandes "hautes" disponibles, les concepteurs commerciaux se sont mis au travail pour fabriquer des antennes multibande performantes.

La conception assistée par ordinateur (CAO) a permis à la nouvelle génération d'ingénieurs de construire des antennes que leurs pères auraient jurées impossibles à construire.

Différentes techniques sont apparues. Certains ont fait disparaître les trappes et ont expérimenté avec des charges linéaires.

D'autres ont découvert que la bande passante pouvait être améliorée en utilisant deux éléments alimentés à la façon log-périodique. Et ainsi de suite.

Si vous comptez acheter une beam multibande, vous devez bien regarder les caractéristiques de l'antenne choisie. Déterminez combien d'éléments sont réellement actifs sur chaque bande. L'antenne pourra avoir 15 éléments au total, mais avec seulement deux ou trois éléments actifs sur une bande donnée. Puis, observez bien les gains annoncés par le fabricant pour chacune des bandes.

# **La Quad**

L'histoire de la Quad est celle de l'ingéniosité radioamateur et peut-être même de l'inspiration divine. En 1939, un groupe d'ingénieurs est allé à Quito, en Equateur, pour installer la station de radiodiffusion HCJB qui émettait sur 25 mètres.

Cependant, Quito se trouve dans les tropiques et à une altitude de près de 3 000 m. Une Yagi 4 éléments avait été conçue pour la station, mais malheureusement, la combinaison de la puissance élevée, de l'humidité et l'altitude élevée a fait que les extrémités de l'antenne auraient tout simplement fondu. L'un des ingénieurs, Clarence Moore, W9LZX, avait tenté de trouver une solution pour remédier au problème, mais il était clair qu'un tout autre concept devait être trouvé.

En 1942, Moore se mit à étudier le problème et pensait au dipôle replié. Puis, il se demanda ce qui se passerait si le rectangle était étiré pour former un carré. De retour à Quito, il construisit une boucle de forme carrée avec des éléments parasite. La Cubical-Quad était née. Et elle marchait.

Moore construisit la même antenne pour sa station d'amateur, HC1JB, pour la bande 20 mètres. Son signal était si impressionnant que d'autres radioamateurs lui demandèrent le schéma de son antenne. Peu après, les Quad fleurissaient partout dans le monde et le concept fut breveté par Moore aux États-Unis.

Les Quad produisent un gain et un rapport avant/arrière égaux, voire supérieurs, à ceux d'une Yagi de dimensions identiques. Pour ajouter une bande à la Quad, il suffit d'intégrer un élément pour la bande supérieure à l'intérieur du carré existant (ou à l'extérieur pour la bande inférieure). On ne se soucie pas d'éventuelles trappes, mais les mêmes compromis apparaissent quant à l'espacement des éléments. L'un des inconvénients majeurs est la prise au vent des antennes Quad. Elle est aussi plus visible, car plus volumineuse qu'une Yagi. D'autre part, on ne peut pas les "stacker" pour des questions mécaniques évidentes.

D'un autre côté, une Quad est peut-être plus facile à construire qu'une Yagi, en particulier dans le cas des antennes multibande. Il existe des antennes Quad dans le commerce à des prix très raisonnables.

D'un point de vue trafic, vous remarquerez une différence entre les performances d'une Quad par rapport à une Yagi de taille comparable. Un seul élément Quad produit déjà plus de gain qu'un dipôle. Mais chaque antenne a ses spécificités, avec des avantages et des inconvénients.

# **Peter O'Dell,WB2D**

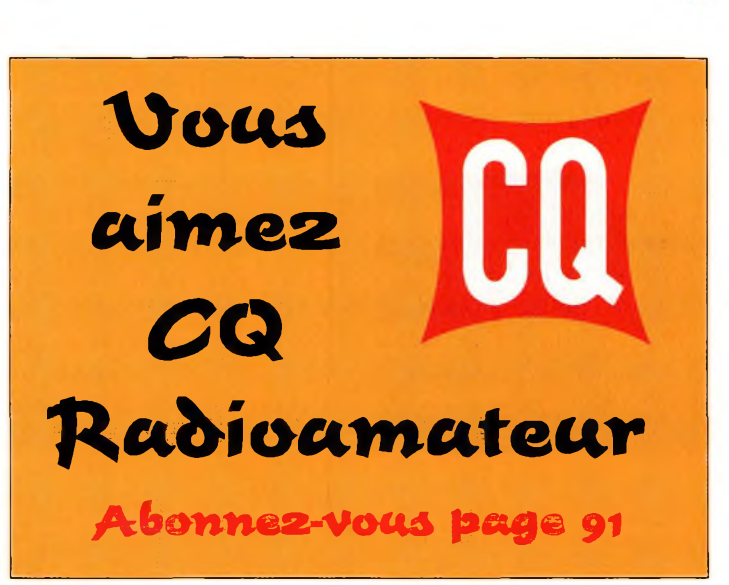

# **VHF Plus**

# Activité au-delà de 50 MHz

# **E-sporadique à l'européenne**

m<br>
nt pu béné<br>
journées pr urant les mois de mai et de juin, de nombreuses stations européennes oeficier de plusieurs | mais journées propices aux ouvertures E-sporadiques (ES) sur la bande des 2 mètres. La plupart des comptes-rendus qui suivent sont l'œuvre de Wolfgang, DL5MAE, un passionné d'EME :

18 mai : Il y avait quelques belles ouvertures ce soir vers le sud-est de l'Europe. Amon QTH (JN58VF), j'ai entendu deux stations EA5/EA7 (pas de QSO). Je me trouvais juste en dehors de la zone ES, mais des stations d'Italie, Croatie et de Slovénie ont pu contacter l'Espagne, le Portugal et EA9 ! Malte (9H) bénéficiait d'une ouverture vers la France.

19 mai : Une autre ouverture ES mais, malheureusement, pas de mon côté. Cependant, les Italiens, Croates, Slovènes et Yougoslaves ont pu profiter d'une

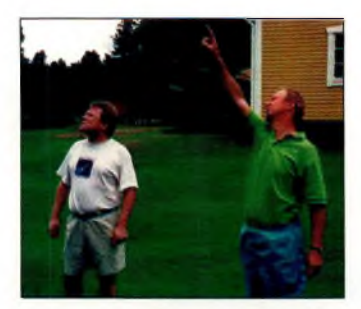

De gauche à droite : Kjell, SM7GVF, et Tobbe, SM5FRH, propriétaire des lieux let des antennes II, discutent "aériens" pour l'EME.

ouverture vers 1500—1600 UTC avec Israël (4X). Il apparaît donc que le nuage ionisé se déplaçait vers l'est mais toujours trop au sud pour pouvoir contacter l'Europe centrale.

27 mai : Quelques ouvertures ES de courte durée sur 144 MHz pratiquement à travers tout le continent. Quelques stations DL ont contacté 9H1 (Malte), l'Espagne et la Grèce. Il y a aussi des liaisons entre l'Angleterre et la Bulgarie et entre

l'Angleterre et l'Algérie  $(7 \times)$ . D'autres QSO entre le sud de l'Italie et la Scandinavie et l'Europe du

nord ont également eu lieu.

28 mai : Comme on pouvait s'y attendre, encore une ouverture ES ce soir ! Une bonne ouverture avec la Libye en point de mire. La bande 2 mètres était aussi pleine d'activité téléphonique des pays arabes, à défaut de trafic radioamateur. Il y avait des téléphones en service tous les 20 kHz. J'ai pu contacter trois stations de Malte dont une en mobile (9H1BN/M !) et une station de Sicile (IT9). Les OM d'Angleterre ont eu plus de chance puisqu'ils ont pu

contacter des T9 et des ZA. Pour sa part, IT9VDQ signalait qu'il avait contacté 136 stations ce soir sur 2 mètres ! Une autre ouverture est apparue ensuite. J'ai pu contacter SV5, SV9 et 5B4.

31 mai : Une seule station dans le log ce soir : EA7GBG en IM67QL D'autres liaisons ont eu lieu entre le sud de l'Europe (9A, let HA) vers 4X, SV5, El et EA.

*8 juin :* Une ouverture aurorale vers 1500 UTC.

Les stations situées 400 km au nord ont réalisé de bons QSO avec la Scandinavie, le Royaume-Uni et l'Europe de l'est.

9 juin : Une belle ouverture ES enJN58JF (près de Munich). De 1430 à 1730 UTC, le 144 MHz est resté ouvert. J'ai effectué 45 liaisons avec EA, EA9, CT et CN ! Pas de nouveaux pays mais trois nouveaux carrés.

 $L_{\rm L}$  , we use the contract of  $L$ Antennes THF chez G3LTF.

> 11 juin : Encore une ES vers 1100 UTC ce matin. Malheureusement, le nuage était juste au-dessus de la station et aucun QSO n'a été établi. Les 9A ont contacté la France, les EA5 la Pologne, les G les Pays-Bas et les Allemands l'Italie. Des 9H ont égale-

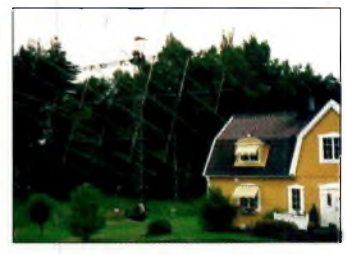

Les antennes EME chez SM5FRH.

ment contacté l'Allemagne et la Hollande.

Dave, G4ASV, nous envoie son compte-rendu : Après les aurores d'avril, les premières ES arrivent enfin. Je suis en IO81MX, à 3 km à l'est de la frontière galloise et à 233 m d'altitude. J'utilise un FT-221GTi, un ampli Henry de 400 watts et une 18 éléments DL6WU. L'ouverture ES du 27 mai a donné : LZ3CQ KN12PQ, LZ5UV KN12PR, LZ1QB KN12RO, YT1VV JN94US, OE3FVU entendu, OM3CDR JN88NE, HAØ-HO KN07SU, HA8TK JN96UW, OK2IGG JN89IE, HA0HO KN07SU, OM5KM JN98AH, YO5BEU KN27GT, HA8EU KN06DQ, YO2IS KN05PS, HG4GHJ JN96LX, YO5OBR KN07XA, YO5PLA KN06, HA2SU, YO2LFP KN06MD, 4N7AX KN05PC, HG8AD, KN06PP, YO2HS, HA5ARR, KN06QV, OM1AVK JN88OD, HA0DG/P, KN07VM, YU7MS, HA2PP JN87VE, YO5CFI, KN16WJ,

# **E-sporadique à l'européenne**

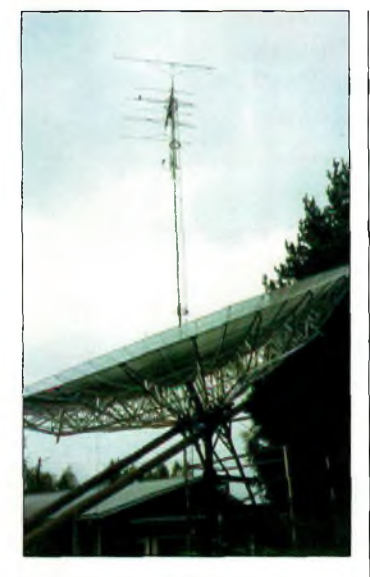

La parabole ÜH2UG terminée...

HG8QG, KN06MT,<br>HA5CBA, IN97OM, HA5CBA, HA2RD, JN87WB, YO2LTP, KN06MD, HA7MB,<br>KN07BM, YO2LFP, KN07BM, HA7UL, YO2LEA, KN06WK, YO7IV/P, YO3JW, YO3ACX, KN34BL, YO7VS, YO5QAQ, KN16UG, YO3APJ, HA8CE,<br>HA8MV, JN97KK, KN34BL, KN34CK, KN14VH, KN34AL, KN06EN, KN06GU, YO5QAQ, KN16UG, et, ZA/OK1JR JN91VH. John Moore, W5HUQ, s'est amusé sur 50 MHz : On a

eu une belle ouverture le 9 juin. J'ai contacté IW5BZQ et G3LTE J'ai en-

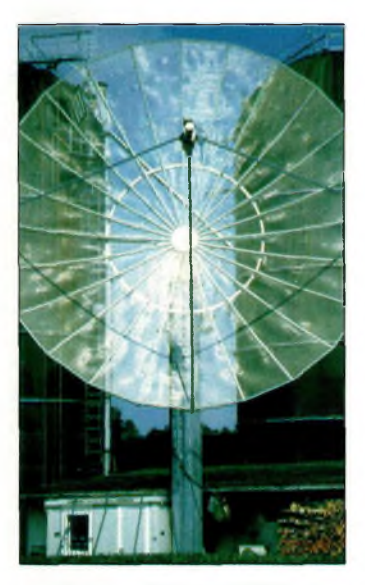

tendu IK1MTZ 539 pendant une vingtaine de minutes appelant CQ mais il n'entendait personne.

# **Phase 3D**

Selon l'ARRL, le satellite radioamateur Phase 3D ne sera pas lancé avant le milieu du mois au plus tôt. Cependant, son lancement pourrait être retardé jusqu'en octobre.

Le satellite est actuellement à Kourou, en Guyane Française en attente d'une place à bord d'un lanceur.

Rappelons qu'un contrat avait été signé entre l'AM-SAT et Arianespace en octobre dernier afin de finaliser les conditions de lancement du futur satellite radioamateur.

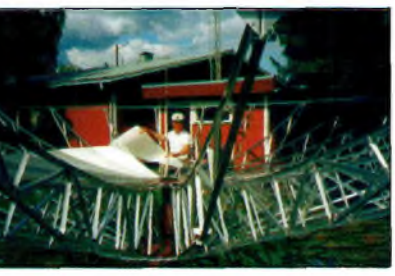

Construction d'une parabole chez OH2DG.

# **Trafic MS**

Le gros événement du mois d'août était bien évidemment l'arrivée en force des Perséides. Les astronomes seront particulièrement intéressés par les comptes-rendus des radioamateurs à cause d'un problème de visibilité dû à la pleine lune du 15 août.

Vos comptes-rendus d'activité sont toujours les bienvenus à la rédaction, que ce soit pour le trafic 50 MHz, 144 MHz, UHF ou hyperfréquences.

**Joe Lynch, N6CL**

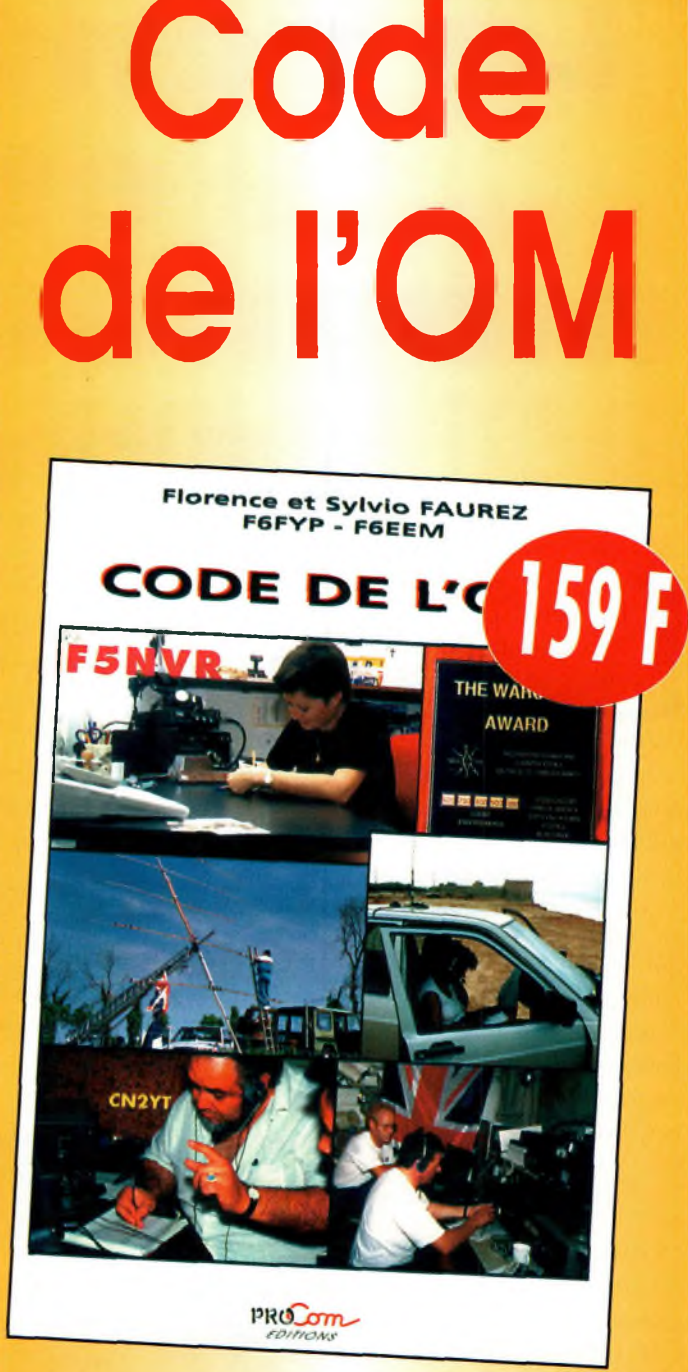

**Entrez dans l'univers passionnant des radioamateurs et découvrez de multiples activités. La bible du futur licencié et de l'OM débutant.**

Antennes VHF chez HB9BBD. **Example 2001 120 Antennes VHF chez HBSBBD. Utilisez le bon de commande en page 95** 

**ropa^arîon Le vent solaire et la magnétosphère terrestre**

La "météo spatiale" de la Terre devient plutôt turbulente au moment où on s'approche du pic de l'activité solaire. Le soleil luimême, le vent solaire et la magnétosphère terrestre sont impliqués.

**SCIENCE**

Cet article a trait aux sciences physiques de l'espace, une enquête rapide sur ce qui se passe "là-haut" au moment où nous abordons le pic d'activité du cycle solaire. Cette première partie sera consacrée au vent solaire qui se dégage du soleil et bombarde notre planète avec des particules électriquement chargées.

Cet article traite également du rayonnement électromagnétique (EM) et du spectre électromagnétique, de la structure complexe du soleil et de la magnétosphère terrestre dans la basse atmosphère, des ceintures de Van Allen et des aurores.

Dans la deuxième partie, nous traiterons des effets du vent solaire sur la Terre, de la prévision des perturbations solaires et du satellite Heliospheric Observatory (SOHO). Le soleil et la Terre sont couplés par des processus complexes, tels que nous allons les étudier (fig. 1). Mais d'abord, voyons ce qu'est le rayonnement électromagnétique et

Chacun sait que le cycle solaire de <sup>11</sup> ans—qui connaît en ce moment même une activité très intense— <sup>a</sup> une grande influence sur la propagation des ondes radioélectriques. Cependant, bien peu d'entre nous comprenons la relation complexe qui existe entre le soleil, la Terre et l'ionosphère. Voilà qui devrait changer à la lecture de cet article en deux volets...

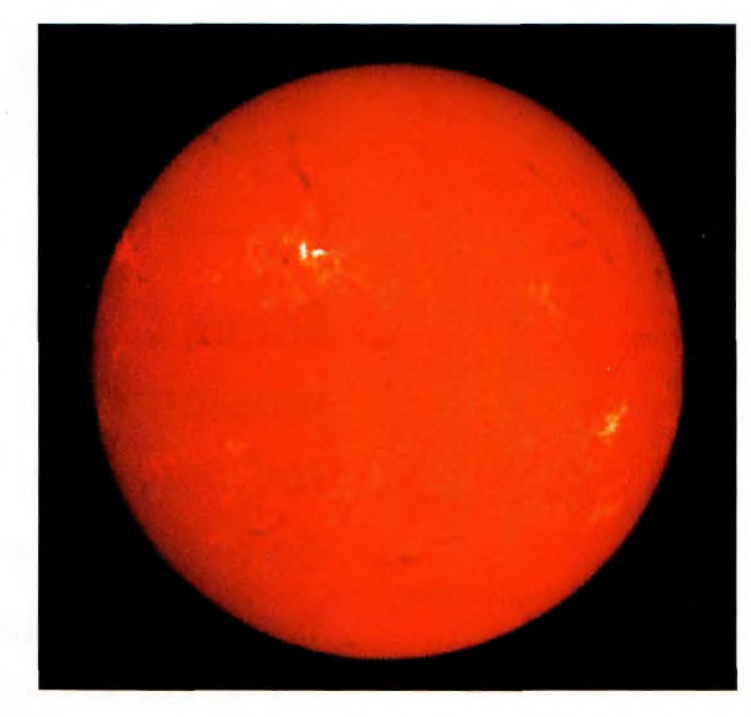

Les physiciens divisent le soleil en quatre parties : l'intérieur, les atmosphères de surface, la couronne intérieure et la couronne extérieure. son spectre. *IPhoto NOM Space Environment Centerl*

# **Le rayonnement électromagnétique**

Le rayonnement électromagnétique (EM) se réfère à la propagation d'énergie à travers l'espace au moyen de champs électriques et magnétiques variables. La théorie du rayonnement EM fut développée par James Clerk Maxwell et publiée en 1865, mais ne fut jamais approuvée avant qu'Heinrich Hertz ne prouve l'existence des ondes électromagnétiques en 1887. De nos jours, la portion individuelle de rayonnement électromagnétique est connue sous le nom de photon.

Dans l'ordre, nous avons les ondes radioélectriques, les micro-ondes, le rayonnement infrarouge, la lumière visible, les ultraviolets (UV), les rayons x et les ondes Gamma. La fig. 2 donne une vue globale du spectre électromagnétique.

# **Le spectre**

# **électromagnétique du soleil**

Le spectre EM est la continuité des ondes les plus longues aux plus courtes. Le spectre EM du soleil rayonne non seulement des ondes infrarouges, visibles et UV, mais aussi une partie du spectre des ondes radio jusqu'aux rayons x et au-delà. Les émissions solaires dans ces catégo-

# **Le vent solaire et la magnétosphère terrestre**

ries sont de nature EM et se propagent à la vitesse de la lumière.

Chaque type de rayonnement solaire (radio, IR, lumière visible, rayons x et gamma), prend sa source dans une couche spécifique du soleil. Cette caractéristique complique l'analyse du soleil et la compréhension des processus impliqués.

# **La structure complexe du soleil**

Maintenant que nous avons posé les bases, voyons comment le soleil est structuré.

# **Statistiques vitales**

Quoi qu'on en pense, le soleil est une étoile naine de température "moyenne". Son diamètre avoisine les 1,4 millions de kilomètres. Il n'a pas de surface réelle, mais plutôt une "frontière" qui s'étend dans le système solaire. Les physiciens divisent le soleil en quatre domaines : l'intérieur, les atmosphères de surface, la couronne intérieure et la couronne extérieure. Les deux derniers domaines constituent l'atmosphère solaire extérieure.

# **L'intérieur bouillonnant**

L'intérieur du soleil comprend le noyau, la couche rayonnante et la zone convective (fig. 3). Le noyau central est la source de l'énergie solaire et le site d'une fusion thermonucléaire. A environ 27 millions de degrés Kelvin, la matière prend la forme de plasma (particules chargées) ce qui provoque la fusion.

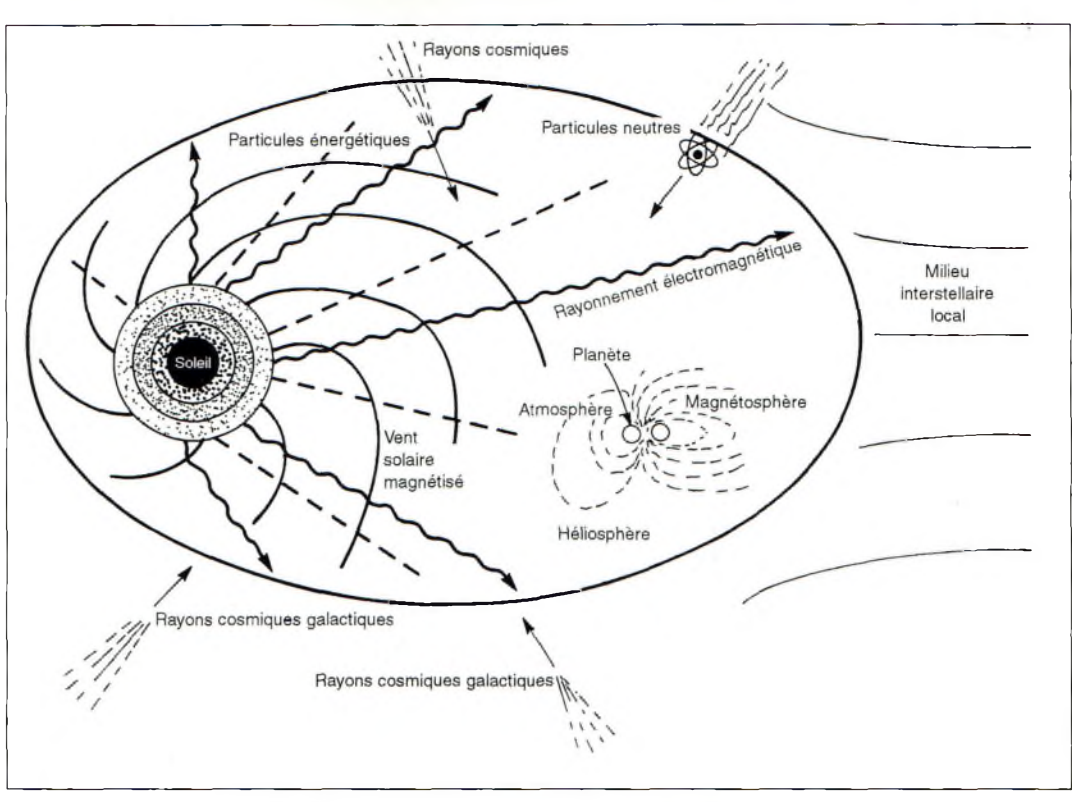

Fig. 1- Le solail, son atmosphère et héliosphère, et la magnétosphère terrestre sont couplés par des processus physiques complexes.

L'énorme quantité d'énergie produite par le noyau est conscrit par la couche rayonnante qui l'entoure. Cette couche a un effet isolant et permet le maintien de la température du noyau. Au moment où les photons des rayons gamma produits par le noyau quittent le soleil, leurs longueurs d'onde se situent dans la gamme de la lumière visible (lumière blanche).

Au-dessus des couches rayonnantes, on trouve la zone convective. Les régions chaudes bouillonnent et s'élèvent vers le haut, alors que la matière plus froide provenant d'en haut a tendance à descendre. De larges cellules collectives sont formées : le dessus des cellules convectives est visible sur la photosphère (la surface visible du soleil) sous la forme de plaques gazeuses appelées granules. La circulation convective produit de grands champs magnétiques qui participent à la production de taches solaires.

# **Les atmosphères de surface du soleil**

Les atmosphères de surface du soleil sont composées de la photosphère et de la chromosphère. Au-delà, on trouve l'atmosphère extérieure que l'on appèle la couronne solaire.

C'est dans ces régions que se produisent les taches solaires, éruptions solaires et autres éjections de masse coronaire.

# **La Photosphère**

La photosphère mince est la partie du soleil que l'on peut voir avec nos yeux, puisque c'est elle qui produit la majeure partie de la lumière visible. Des bulles de matière plus chaude montent vers la surface divisant la photosphère en granules lumineux qui peuvent s'étendre et disparaître en l'espace de quelques minutes.

L'autre phénomène visible est celui des taches solaires. On pense que ces taches sont le résultat de champs magnétiques intenses pris au piège sous la surface. Les taches ont une région centrale sombre entourée d'une région plus lumineuse : c'est l'ombre et la pénombre. Les taches appa-

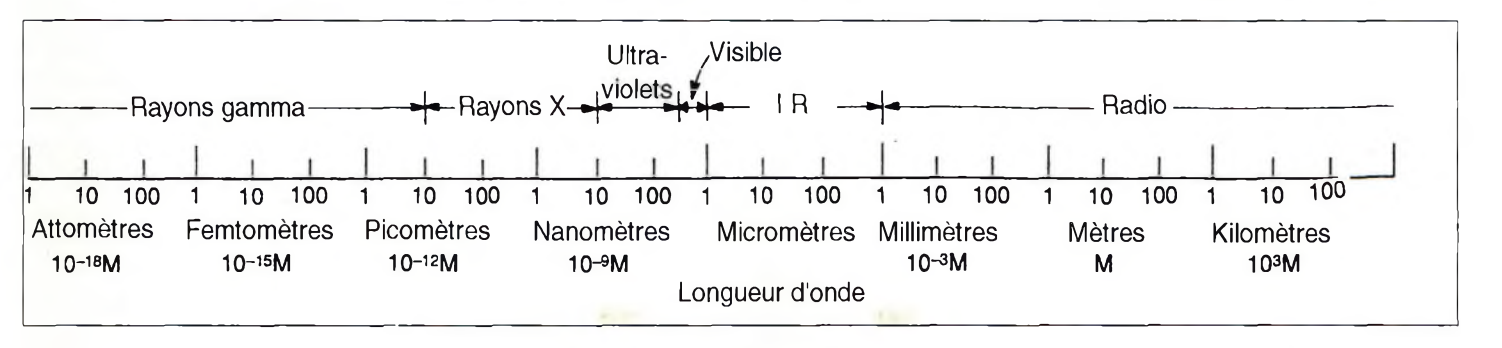

Fig. 2- Le spectre électromagnétique IEMI.

# **SCIENCE I ropagalîon**

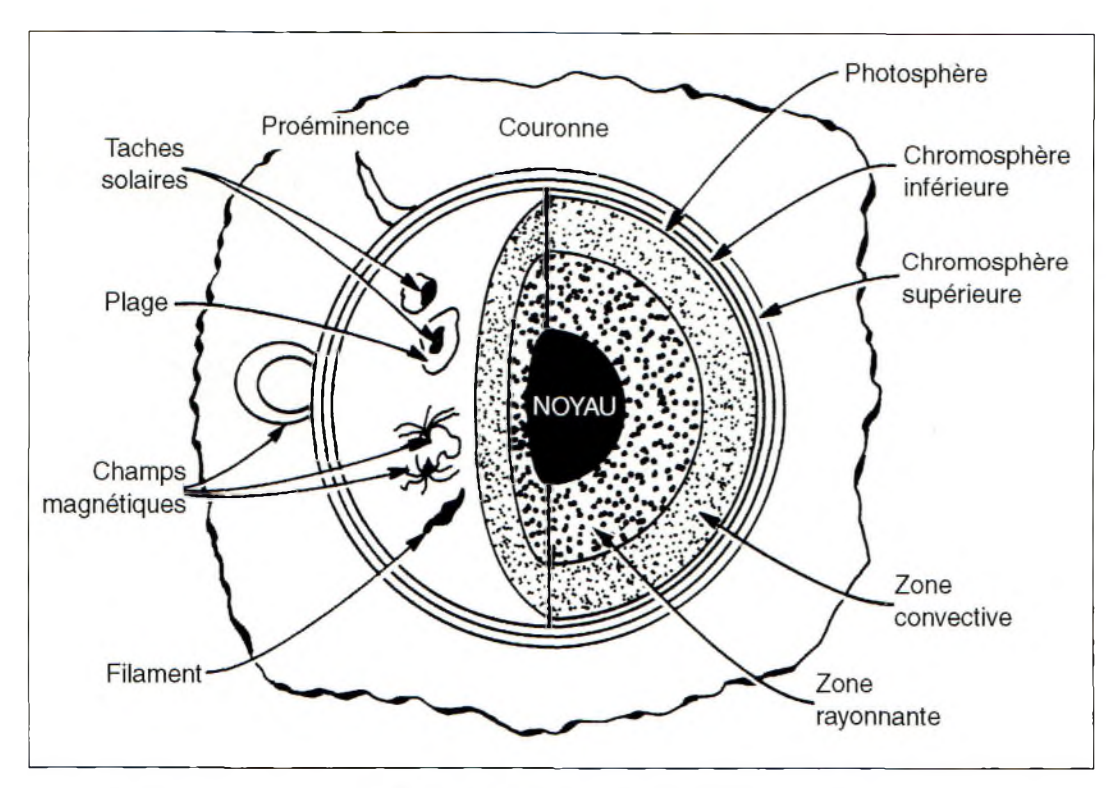

Fig. 3- Notre soleil a une structure très complexe.

raissent par paires, se déplacent et se regroupent en amas au fil des semaines puis disparaissent graduellement. Des poches gazeuses très brillantes apparaissent audessus des taches. Les taches ont une activité fluctuante rythmée par un cycle de 11 ans. On compte les cycles depuis 1755 et nous sommes actuellement au beau milieu du cycle. 23.

Les taches solaires sont la sources d'éruptions, des événements solaires violents qui produisent différentes sortes de rayonnements, dont le rayonnement EM. Du coup, les taches solaires deviennent utiles pour prévoir les éruptions.

# **La chromosphère**

La région intermédiaire de l'atmosphère, juste au-dessus de la photosphère, s'appèle la chromosphère. La partie inférieure de la chromosphère est caractérisée par des lignes spectrales d'hydrogène-alpha rouges, alors que sa partie supérieure produit le rayonnement UV

Il y a beaucoup d'activité solaire dans la chromosphère, caractérisée notamment par des formes très larges de convection cellulaire. Aux abords de ces cellules, on trouve des champs magnétiques concentrés qui produisent des éjections verticales de matière dont la taille peut avoisiner celle de la Terre ! Le nombre de taches solaires et de régions actives augmente et diminue au fil du cycle solaire de 1<sup>1</sup> ans, avec de violentes éjections de masse coronaire se produisant vers le haut du cycle. Derrière ce phénomène se cachent les champs magnétiques solaires qui puisent leur énergie dans les mouvements de rotation et convectifs, ce qui résulte en un cycle de 22 ans. Ainsi, l'activité que nous observons en surface n'est que l'image de ce qui se passe réellement en-dessous.

# **La couronne solaire**

L'atmosphère extérieure, la couronne, s'étend bien audelà du soleil et se matérialise par un fort rayonnement de

rayons x. On peut voir la couronne lors des éclipses. Autrement, on utilise des appareils spécialisés.

A cause de sa température élevée, le plasma coronaire est fortement ionisé. Il est ainsi visible dans de nombreuses lignes spectrales, mais principalement en dehors du spectre de la lumière visible. Pour observer les lignes coronaires dans les gammes UV et rayons x qui sont absorbées par l'atmosphère terrestre, il faut se trouver dans l'espace. La couronne ne brille pas uniformément, sa lumière étant concentrée autour de l'équateur solaire sous la forme de boucles. Ces boucles se rapprochent des champs magnétiques, c'est-à-dire les régions actives, où l'on trouve aussi les taches solaires.

# **La couronne intérieure**

La couronne intérieure s'étend sur <sup>1</sup> million de kilomètres dans l'espace. Vous pouvez aussi la voir lors d'une éclipse totale du soleil par la lune. Cette couronne, dont la température avoisine 2 millions de degrés Kelvin, est une source majeure de rayons x. La couronne solaire est filtrée par des champs magnétiques. Dans d'autres régions, les champs sont essentiellement ouverts sur l'espace. Ces régions sont moins denses et plus froides. Elles apparaissent donc plus sombres ; ce sont des trous coronaires. Le plus gros de la matière coronaire est confiné par des structures magnétiques, mais dans les trous, la matière peut s'échapper sous la forme de gaz électrifié : une source de vent solaire.

# **La couronne extérieure**

La couronne extérieure s'étend vers au-delà de la Terre à une vitesse d'environ 725 km/s. On ne peut pas la voir directement et l'on n'en connaissait pas l'existence avant les années 1950. Elle est composée d'un flux continu de gaz magnétisé appelé "vent solaire".

De la couronne s'extirpent des proéminences solaires, d'immenses arcs gazeux qui peuvent atteindre une hauteur de 32 000 km au-dessus de la surface du soleil et une longueur de 193 000 km. Il y a de petites proéminences qui varient peu au cours de leur durée de vie (2 à 3 mois) et des proéminences plus actives qui peuvent changer radicalement au cours de quelques heures.

# **Ondes et éruptions solaires**

Les ondes solaires se déplacent à travers le soleil comme le ferait une onde sonore dans l'air libre. La température et la composition influent sur les périodes d'oscillation. Une éruption solaire est un éclair bref qui apparaît soudainement.

Elles apparaissent quelques secondes et disparaissent plusieurs minutes à plusieurs heures après. Les régions actives peuvent durer

# **Le vent solaire et la magnétosphère terrestre**

plusieurs semaines et générer des éruptions plusieurs fois au cours de cette période. Ces éruptions ont lieu lorsque l'énergie magnétique dans l'atmosphère solaire est soudainement libérée. Dès lors, une émission a lieu sur presque la totalité du spectre EM. Les éruptions solaires ont été observées pour la première fois en 1859.

A l'intérieur d'une éruption, la température peut atteindre 10 à 20 degrés Kelvin mais parfois jusqu'à 100 millions de degrés Kelvin.

Les éruptions ont principalement lieu là où les amas de taches solaires sont importants. A ce jour, on sait prévoir qu'une éruption va avoir lieu, mais pas quand.

On sait aussi que la fréquence des éruptions coïncide avec le cycle solaire de 11 ans. Lorsque le cycle est à son minimum, les régions actives sont petites et rares ; peu d'éruptions sont constatées. Leur nombre augmente à mesure que le cycle atteint son point culminant.

On sait aussi que les éruptions solaires sont les explosions les plus puissantes de tout le système solaire et qu'elles ont un effet direct sur l'atmosphère terrestre : l'intense rayonnement nous parvient au bout d'un voyage de 8 minutes grâce au vent solaire. Il en résulte une intense ionisation de la haute atmosphère. Les effets sont importants : la propagation des ondes radioélectriques peut être purement et simplement coupée (effet de "black-out" HF), un satellite peut quitter son orbite et son voir électronique de bord endommagée, et les particules énergétiques peuvent être dangereuses pour les astronautes et leurs instruments électroniques.

Cette fois, le cycle de 11 ans promet d'être très intense. Cette intensité pourra être la cause de nombreux dysfonctionnements électriques, au niveau des ordinateurs no-

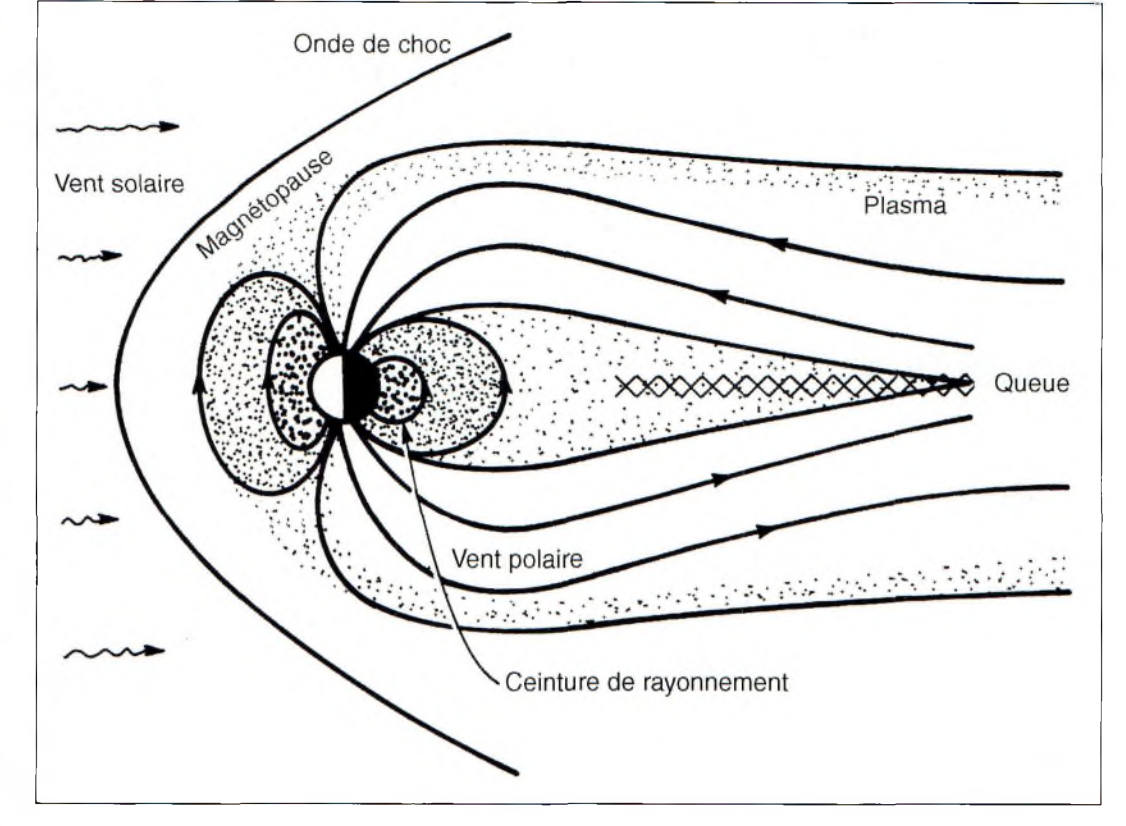

Fig. 4- La terre et la magnétosphère vues de côté.

tamment et, surtout, au niveau des satellites. Le bug de l'an 2000 est plutôt lié à l'activité solaire intense plutôt qu'à une histoire de compatibilité informatique !

# **Le vent solaire : interactions en environnement**

Outre le rayonnement EM, des particules atomiques s'éjectent continuellement du soleil telle une rivière de vent solaire. Composé d'électrons, protons et d'hélium, ce gaz est accéléré et s'échappe dans le système solaire à une vitesse telle que même la forme des queues de comètes en est affectée.

Le flux d'hydrogène et d'hélium ionisé se propage en emportant environ <sup>1</sup> million de tonnes de gaz par seconde. Près de la Terre, le vent solaire a une vélocité de 725 km/s et s'étend jusqu'à 100 à 200 unités astronomiques (UA) du soleil (1 UA est égal à 149 501 201 km).

La composition du vent solaire est déterminée par l'activité du soleil. Sa vitesse et sa

densité sont fonction des conditions dans lesquelles se trouve le soleil. Pendant les périodes de forte activité, un plasma très énergétique est littéralement projeté du soleil sous la forme de vastes éruptions provoquées par les champs magnétiques situés dans la couronne. Ces éruptions extrêmement violentes sont appelées éjections de masse coronaire.

En agissant sur le champ magnétique terrestre, le vent solaire peut jouer sur les aurores, les orages géomagnétiques et l'ionosphère. Le vent solaire peut même influencer la polarité de la Terre, celle-ci s'inversant tous les 500 000 ans environ.

# **Magnifique magnétosphère**

Comme nous l'avons vu, en présence de perturbations solaires, des particules hautement énergétiques sont éjectées à des vélocités impressionnantes. Lorsque ces particules atteignent la magnétosphère terrestre, elle la perturbent par le changement d'intensité et de direction du champ magnétique terrestre.

La magnétosphère est une enveloppe magnétique qui entoure la Terre. Elle est remplie de plasmas de densités et de températures différentes, tous originaires du vent solaire. La magnétosphère (fig. 4) entoure la Terre et présente un trou au-dessus de chaque pôle. Le vent solaire exerce une pression sur cette enveloppe ce qui lui donne une forme allongée.

Ainsi, la magnétosphère a la forme d'une comète avec la tête en direction du soleil. La magnétosphère est située à une altitude comprise entre 644 km et 161 000 km. Elle sert aussi de filet pour attraper les particules qui pour-

raient nous être nocives. A suivre...

**Karl T. Thurber, Jr" W8FX**

*n*

# **ÉLECTRONIQUE UNITED STANFORD Microdevices Des composants pour l'OM**

Cette société américaine assez peu connue du monde des radioamateurs arrive dans le troisième millénaire avec de nombreuses nouveautés. La distribution de la gamme de semi-conducteurs Stanford Microdevices est assurée sur notre territoire par l'intermédiaire de Hytem et Richardson Electronics. Grand bien nous en fasse, car cela donnera certainement <sup>à</sup> ces composants l'essor qu'ils méritent dans le cadre de nos applications.

es transistors de puissance adaptés aux fréquences élevées se prêtent très mal aux considérations budgétaires des radioamateurs. Plus les fréquences s'élèvent vers des sommets et plus le prix du Watt devient une embûche supplémentaire.

La gamme des semi-conducteurs de puissance Stanford s'adapte un peu plus à nos budgets. Elle se décline en cinq versions bien différentes aussi bien en termes de boîtiers que de puissances, ou encore de fréquences. Les semi-conducteurs dont la référence commence par SHF-Oxxx permettent de développer des puissances comprises entre 500 mW et 2 watts pour des fréquences transitant du bas du spectre aux hyperfréquences. Le plus étonnant est que le modèle SHF-0186 est un transistor à effet de champ fabriqué à base d'arséniure de

gallium dont les dimensions correspondent à celles d'un hybride Mini-circuits ERA5 (diamètre de 2,15 mm !). Il est capable de fournir une puissance de 500 mW jusqu'à 12 GHz avec un gain décroissant de 25 à 12 dB sur tout le spectre. L'efficacité de ce transistor est de 40% sous une tension d'alimentation drainsource de 9 volts et un courant de 150 mA. Le point de compression à <sup>1</sup> dB est typiquement égal à -27 dBm sous 50 ohms entre <sup>1</sup> 000 et 12 000 MHz. On retrouve le cristal de ce transistor incorporé à l'intérieur d'un boîtier de puissance sous la référence SHF-0198. Le gain et toutes autres performances restent identiques au précédent.

Pour gagner 3 dB, on fera appel à la référence SHF-0298 qui couvre le spectre des fréquences basses jusqu'à 10 GHz. Son gain devient évi-

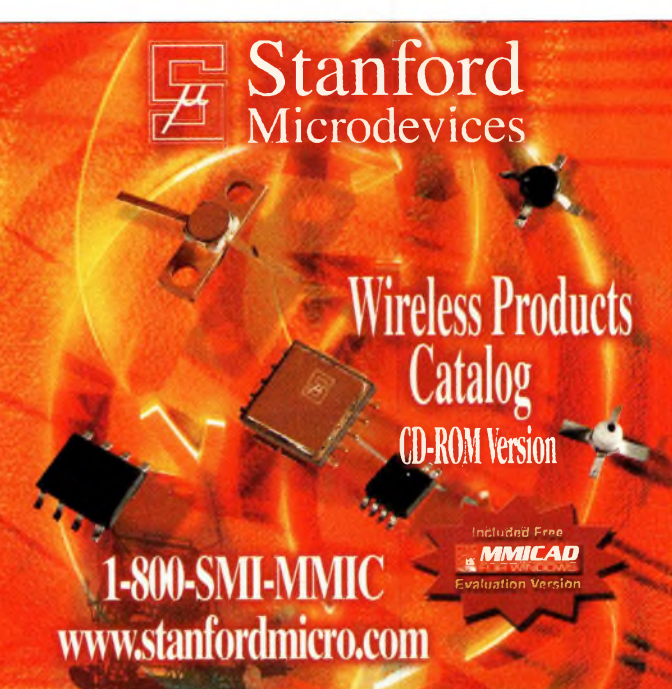

demment moins épanoui que les précédents, mais se situe entre 18 et 6 dB sur toute sa plage de fonctionnement. Il y a fort à parier que l'on retrouve dans ce transistor les deux cristaux du précédent puisque la périphérie de la grille est passée de 1 200 à 2 400  $\mu$ m, et que le courant est passé de 150 à 300 mA. Ce procédé de fabrication explique aussi que la fréquence d'utilisation maximale est passée de 12 à 10 GHz. Pour s'en convaincre, il ne faut pas aller chercher bien loin...

En la personne du SHF-0598, nous retrouvons un transistor de 2 watts dont la fréquence d'utilisation maximale "présumée" et garantie est de 8 GHz. La longueur de la grille reste toujours de 0,5 microns, mais sa périphérie est passée à 4 800  $\mu$ m. Le point d'interception du troisième ordre se situe à +43 dBm pour cette version ; pour le transistor de <sup>1</sup> Watt, il est placé à +40 dBm et celui de 500 mW descend à +38 dBm.

Voici donc des transistors de belle facture qui, nous l'espérons, sauront faire leur "trou" dans nos applications dédiées au radioamateurisme.

# **De l'hybride et du MMIC à tout va**

Depuis de nombreuses années, les amplificateurs monolithiques facilitent la vie des concepteurs. Les premiers à introduire de manière courante ces produits dans les milieux amateurs furent sans conteste Mini-Circuits. Avec les séries des MAR, MAV et dernièrement les ERA, nous disposons d'un éventail très complet de circuits intégrés. La gamme des amplificateurs monolithiques fabriquée par Stanford vient renforcer les possibilités. En effet, c'est une cinquantaine de produits qui nous est proposée au catalogue de ce fabricant.

# **Stanford Microdevices Des composants pour l'OM**

Les applications vont des amplificateurs à faible bruit à ceux qui peuvent sortir jusqu'à une centaine de milliwatts. Il s'agit des séries SCA, SLN et SNA qui se présentent sous la forme de petits boîtiers ronds d'un diamètre de 1,8 ou 2,2 mm selon les versions.

À l'instar des amplificateurs hybrides de puissance <sup>1</sup> 200 MHz de la firme Mitsubishi, Stanford propose des produits similaires adaptés pour les fréquences allant de 1,4 à 2,5GHz.

La gamme des amplificateurs référencés SMM se décline en cinq modèles de puissances et de fréquences adaptées à des besoins particuliers. Il sont basés sur des cristaux de semiconducteurs à l'arséniure de gallium.

Pour les utiliser correctement, il conviendra donc de prévoir une tension négative de polarisation des grilles.

Si l'on prend l'exemple du SMM-280-4, on peut disposer d'une puissance de 4 watts avec un gain de 24 dB dans la bande 1,5 à 2,7 GHz. La tension d'alimentation est de 9 volts et le courant consommé monte à 3 ampères. Le rendement maximal annoncé par le fabricant s'élève à 20%. En-dessous de <sup>1</sup> 900 MHz, le gain décroît rapidement de 26 dB pour arriver à 20 dB sur <sup>1</sup> 500 MHz.

Le modèle SMM-280-2 est strictement identique au précédent mais avec une puissance de sortie limitée à 2 watts. La consommation de courant est, quant à elle, divisée par deux aussi ! Les boîtiers rectangulaires font 38 mm de large par 15 mm de haut avec une épaisseur inférieure à 5 mm.

Si l'on souhaite des "packages" de plus petites dimensions, il faudra également se contenter de puissances moins élevées. Nous pensons en particulier à l'hybride SMM-210-1 qui couvre les fréquences allant de 1,5 à 2,5 GHz avec un gain de 26 dB et une puissance de sortie de <sup>1</sup> Watt. L'alimentation s'effectue sous 6 volts et le courant maximal demandé est de 600 mA.

Toujours plus petit, l'amplificateur intégré SMM-208 prend la forme d'un boîtier CMS à 8 broches espacées de 1,27 mm.

Les dimensions hors tout sont de 5,08 x 4,06 mm, mais ses possibilités de puissance se limitent à 800 mW. Toujours optimisés en gain pour les bandes de 2 300 à 2 500 MHz, ils peuvent descendre à 1,5 GHz. La tension d'alimentation de 5 volts et le courant de 600 mA nécessaires ne nous font pas oublier qu'il lui faut la tension de —5 volts sur les grilles des cris-

taux de semi-conducteurs à l'AsGa.

# **En clair**

Nous espérons vivement pouvoir disposer assez rapidement de ces produits qui viennent d'une gamme renouvelée par Stanford. Le distributeur auprès duquel il est possible de se les procurer est le célèbre Richardson Electronics. Le minimum de facturation poussera certainement les éventuels acquéreurs à se grouper, mais gageons d'ici là que ces produits intéresseront nos marchands de composants habituels.

Enfin, il est possible de trouver dans les produits Stanford les équivalents des amplificateurs ERA1SM à ERA6SM sous les références SNA 186, SNA 286, SNA386, SNA486, SNA586 et SNA686, respectivement.

**Philippe Bajcik, F1FYY**

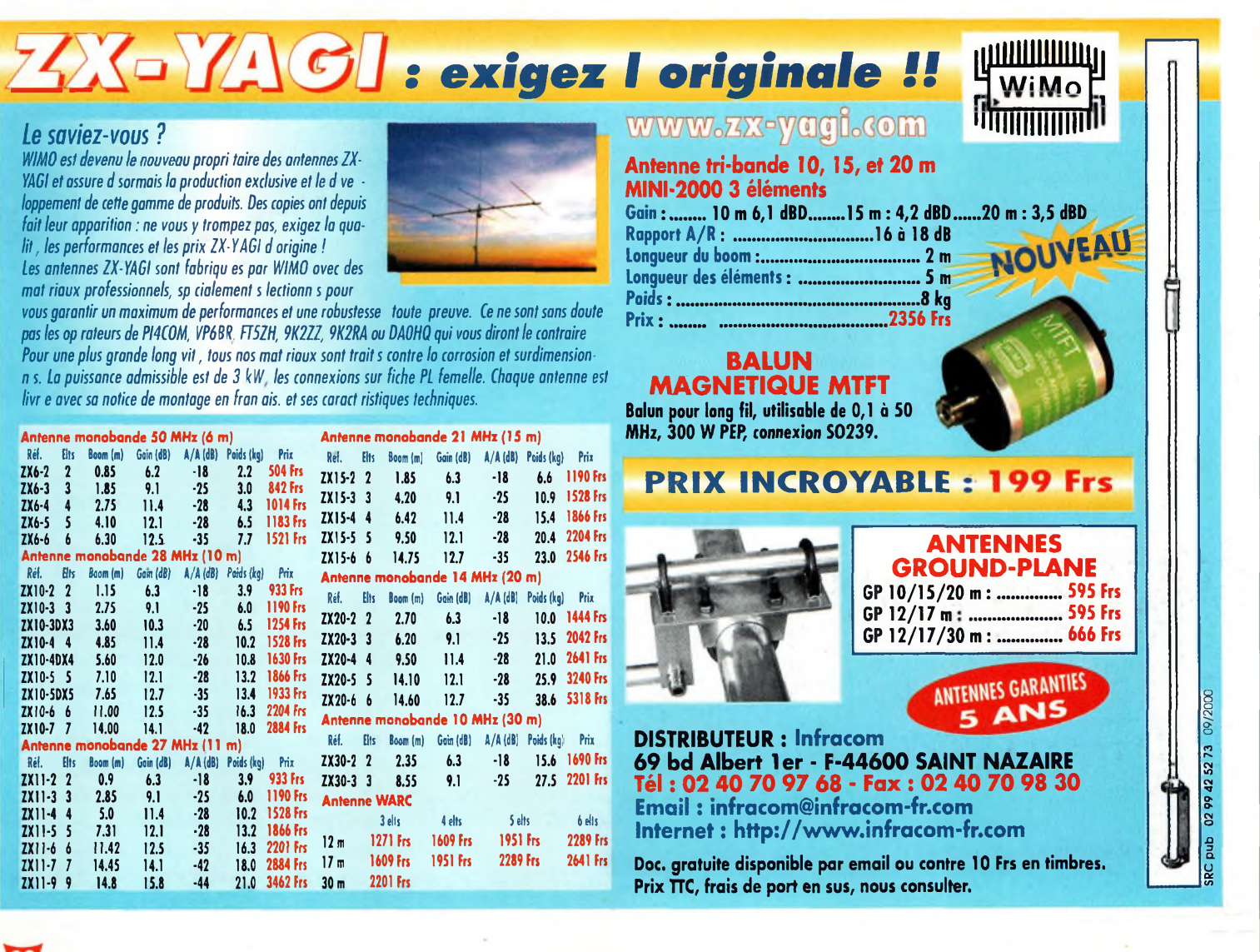

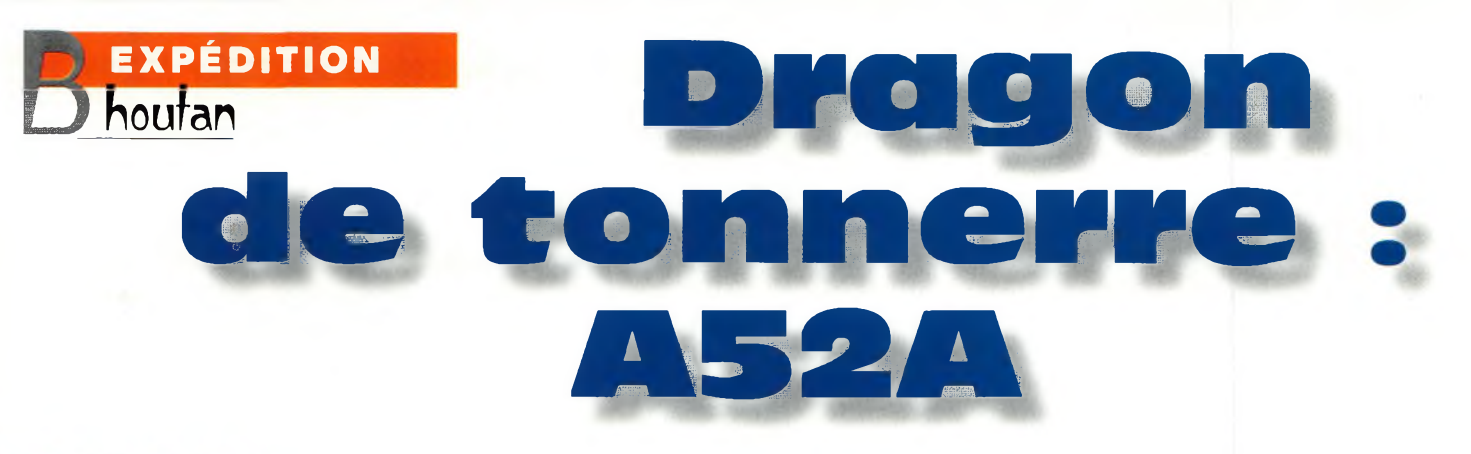

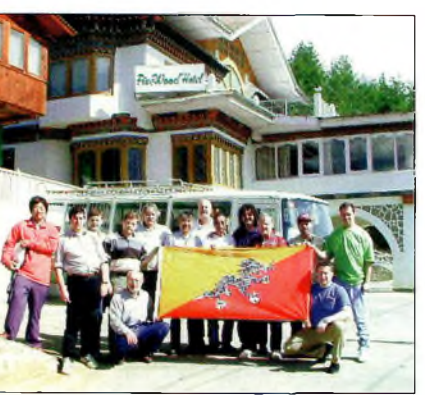

e Royaume de Bhoutan a finalisé sa réglementation sur les télécommunications ("Telecommunications Act") au mois de mars cette année, ce qui a permis la réouverture du service d'amateur dans le pays, tant pour les natifs du pays que pour les étrangers.

Au cours des années 1950/60, Gus Browning était actif au Bhoutan. Au début des années 1970, Pradhan, A51PN, et Yonten, A51TY, étaient à leur tour sur l'air. A51JS réalisait pour sa part plus de 14 000 QSO en 1990, tandis que A51/JH1AJT effectuait plus de 3 000 liaisons en

Le Royaume de Bhoutan, numéro 2 sur la liste des pays les plus recherchés au DXCC, a réouvert ses portes <sup>à</sup> l'émission d'amateur avec une toute nouvelle réglementation en mars cette année. Moins de six semaines après l'annonce officielle, A52A était sur l'air. Récit de l'expédition, en attendant celle du Clipperton DX Club L'équipe réunie devant l'hôtel.<br>
qui devrait avoir lieu dans quelques jours...

> 1995. Cette activité pour le moins limitée a fait que le Bhoutan est rapidement monté vers le haut du classement des pays les plus recherchés au monde. Dans ce classement, le Bhoutan est actuellement en deuxième position pour les européens ainsi que dans d'autres parties du monde.

# **Une expédition majeure organisée en moins de deux semaines**

Peu après l'annonce de la bonne nouvelle, Glenn Johnson, W0GJ, a immédiatement

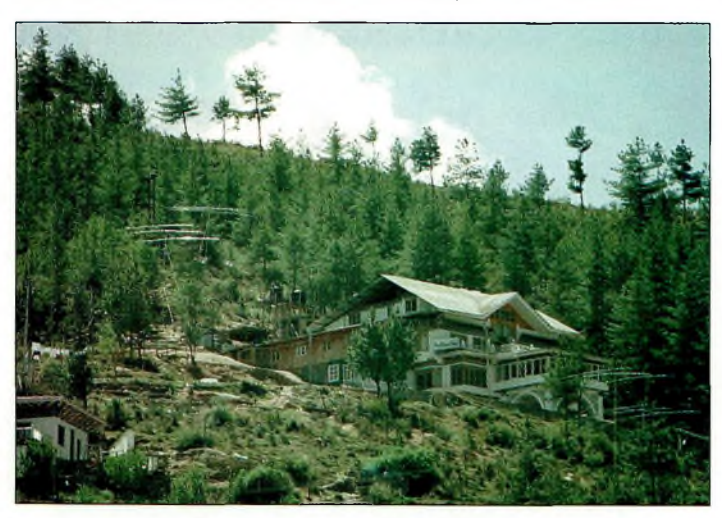

Les antennes.

K4UEE ; Vince Thompson, K5VT ; Mark Johnson, NØMJ ; Don Greenbaum,<br>N1DG ; Jari Jussila,  $N1DG$ ; OH2BU ; Mark Demeuleneere, 0N4WW ; Harry Booklan, RA3AUU ; Andy Chesnokov, UA3AB ; Glenn Johnson, WØGJ; et Wes Lamboley, W3WL. Après de nombreux échanges

K3VN ; Bob Allphin,

d'e-mails, de télécopies et quelques nuits blanches, les

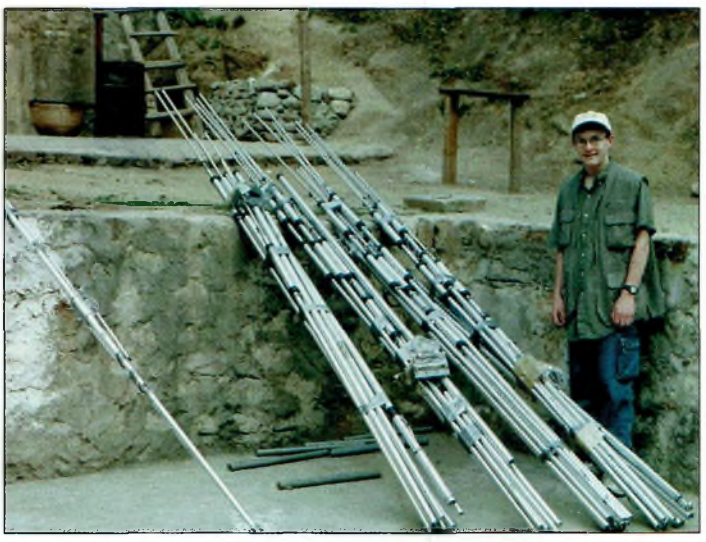

Les beams ont été démontées à la fin de l'expédition. Ici, on aperçoit Mark, NØMJ.

contacté plusieurs DX'eurs afin de mettre sur pied une expédition au Bhoutan, expédition qui devait avoir lieu au cours de la première quinzaine de mai, ceci afin de pouvoir distribuer une grande partie des cartes QSL à l'occasion du Salon de Dayton.

L'équipe était composée de quinze opérateurs provenant de six pays : James Brooks, 9V1YC ; Yuu Yoshitani, JA3IG ; Mac Shimamoto, JA3USA ; Jin Fujiwara, JF1IST ; Al Hernandez, choses ont commencé à prendre forme. L'équipe tient d'ailleurs à remercier tout particulièrement Zorro Miyazawa, JH1AJT, et Jim Smith, VK9NS, pour leurs encouragements et leur aide précieuse fournie au cours de la phase d'organisation du projet.

Il y avait de nombreux détails à régler en même temps : visas, billets d'avion, licences, etc. Chaque détail représentait une complication comme c'est toujours le cas lors de l'organisation d'une telle entreprise,

# **Dragon de tonnerre : A52A**

peut-être un peu plus difficile même, étant donné la destination.

# **Visas**

Le Bhoutan s'est montré très prudent en ouvrant ses portes vers le monde extérieur. Jusqu'à il y a peu de temps, seulement 2 300 visas ont été délivrés par an, avec un tarif de \$200 par jour et un séjour de deux semaines au maximum. Une liste du matériel doit être présentée au TAB (le bureau du tourisme), puis approuvée par le ministère des communications qui renvoie le dossier au TAB où un visa est délivré afin de réserver un vol avec Druk Air, la seule compagnie aérienne desservant le pays. Et comme si ce n'était pas suffi-

male des bagages est fixée à <sup>1</sup> m, ce qui élimine la possibilité d'emporter des beams et des mâts. Du coup, le projet initial consistait à utiliser des dipôles.

La limite de puissance au Bhoutan est fixée à 120 watts, le transport d'éventuels amplificateurs n'étant donc plus un problème à considérer. Cependant, pour trafiquer confortablement dans les pile-up, il était évident que des beams seraient nécessaires. Un transporteur fut donc trouvé pour affréter notre matériel sur place le 29 avril.

# **Jusqu'à la dernière minute !**

Bob Allphin, K4UEE, et Glenn Johnson, WØGJ, ont pu

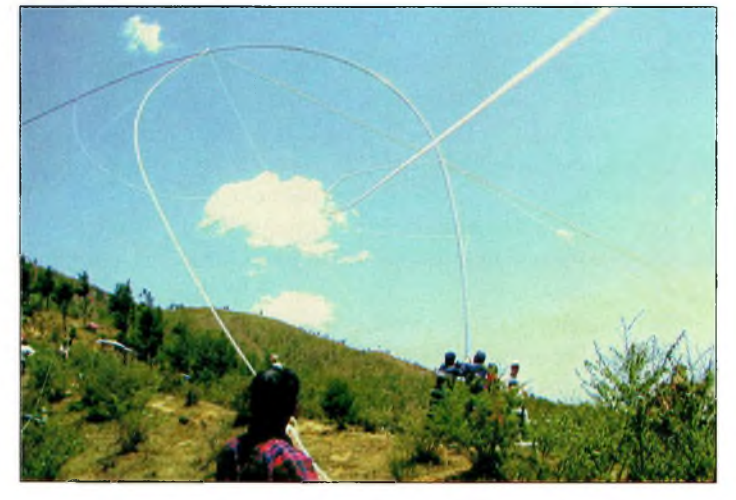

Montage de ia Titanex 1B0 peur le 160 mètres.

sant, Druk Air n'accepte que 20 kg de bagages par personne ! Cela ne laisse aucune opportunité d'emporter quelques petits "extras", à moins de payer un billet au prix fort qui permet d'emporter jusqu'à 30 kg de bagages ce qui n'est toujours pas assez pour mener à bien une expédition de grande envergure.

Les deux avions de Druk Air, des BAe-146-100, sont des engins à quatre réacteurs qui peuvent accueillir à bord entre 50 et 60 passagers. Ces avions sont parfaits pour se poser sur la courte piste d'altitude de Paro, au Bhoutan. Les restrictions de poids sont surveillées de près. De plus, la taille maxi-

rassembler tout le matériel juste à temps pour le départ ! Les antennes venaient juste d'arriver de Clipperton et sont arrivées chez Bob, en Géorgie, pour être emballées. Don Greenbaum, N IDG, a envoyé huit ordinateurs portables par UPS au même endroit. Le camion du transporteur attendait dans la cour chez Bob pour que ce dernier colis arrive.

Au 13 avril, 19 caisses de matériel d'un poids total de 807 kg étaient en route vers Bangkok avec une unique chance d'attraper le vol vers le Bhoutan le 29 avril. Si l'équipement n'était pas arrivé à temps, l'expédition n'aurait pu avoir lieu.

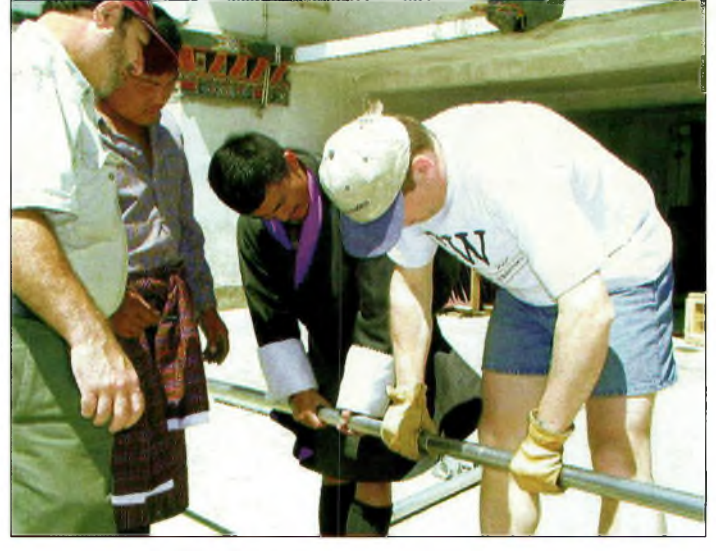

Al, K3VN, était de ceux qui sent arrivés les premiers et qui ont commencé à assembler les antennes.

Le 20 avril, les visas avaient été délivrés. Espérant pouvoir prendre un vol le 30 avril, l'équipe devait encore réserver sa place sur un avion de Druk Air ! Le mois d'avril est celui des grandes festivités du Bhoutan, et aucune place n'était disponible ce jour-là. Toutefois, le vol du 2 mai offrait le nombre juste de places nécessaires pour que toute l'équipe puisse se rendre à destination. Trois membres de l'équipe — Al, Jari et Wes— ont pu obtenir des places sur un vol le 1er mai à partir de Delhi, en Inde, étant donné qu'ils arrivaient de l'Europe via Katmandu. Le matin du 29 avril, le transporteur nous annonçait que seulement 17 des 19 caisses de matériel avaient été chargés à

bord de l'avion-cargo. Quelques heures plus tard, nous apprenions que l'une des caisses manquantes contenait quatre transceivers et l'ensemble des alimentations et casques.

D'une manière ou d'une autre, nous devions obtenir l'autorisation de remballer les caisses et de les placer sur le vol suivant. Il nous a fallu trois journées entières pour tout remettre en place dans les deux caisses, mais nous n'avions aucune garantie qu'elles prendraient le vol ! Nous avons donc contacté le siège de Druk Air où l'on nous a assuré que le personnel de la compagnie nous aiderait volontiers dans nos œuvres. Ce n'est que lorsque nous sommes montés à

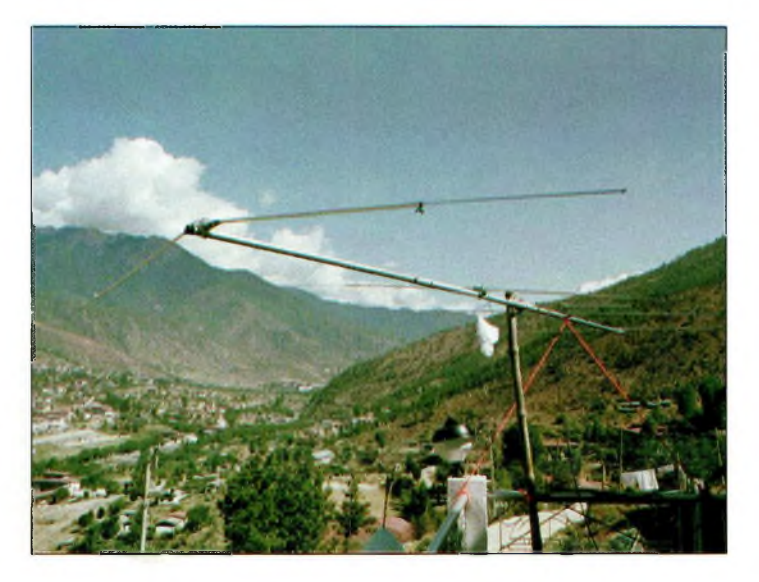

L'antenne pour le <sup>B</sup> mètres.

# **EXPÉDITION houfan**

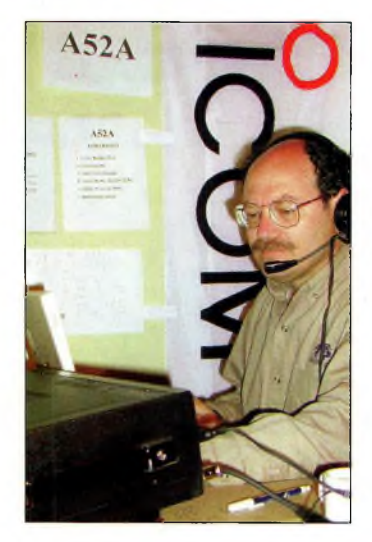

Sept stations étaient sur l'air an permanence. Voici Don, N106. également responsable du site Web de l'expédition.

bord de la navette de l'aéroport que nous avons appris que les deux caisses avaient bien été chargées.

# **La licence**

Chaque membre de l'équipe s'était vu attribuer un indicatif individuel. Nous avons tous reçu le préfixe A52 suivi des deux lettres de nos propres suffixes. Cependant, Jin recevait un suffixe à trois lettres comme son propre indicatif. <sup>11</sup> le méritait bien, puisque c'était la deuxième fois qu'il opérait depuis le Bhoutan (il était avec Zorro en 1995). Pour sa part, Wes, W3WL, avait demandé le suffixe "GB" pour honorer la mémoire de Gus Browning. De

plus, l'équipe tout entière s'était vue attribuer un indicatif commun : A52A. "A5" pour le Bhoutan, "2" pour le nouveau millénaire et "A" pour la première expédition du siècle.

# **Le site**

Au Bhoutan, pays montagneux, il est presque impossible de trouver un site "parfait".  $\dot{A}$  chaque fois, il y a toujours une quelconque montagne qui va gêner le trafic dans une direction ou une autre. Cependant, d'après nos informations, le Pine Wood Hotel était un bon endroit pour ériger des antennes et diriger nos émissions vers l'Europe et l'Amérique du Nord ; les deux zones où la demande était forte. Â l'étage, les quatre chambres avaient été transformées en shacks, tandis que les chambres au rez-de-chaussée étaient destinées au repos des opérateurs. L'ensemble du personnel de l'hôtel, ainsi que leurs familles, nous ont aidé pour l'assemblage et le montage des mâts et antennes.

# **L'arrivée**

Après avoir survolé la montagne, nous avons atterri en douceur dans une belle vallée, "interdite" aux opérateurs radioamateurs pendant si longtemps. Un superbe bâtiment dans le plus pur style local fait

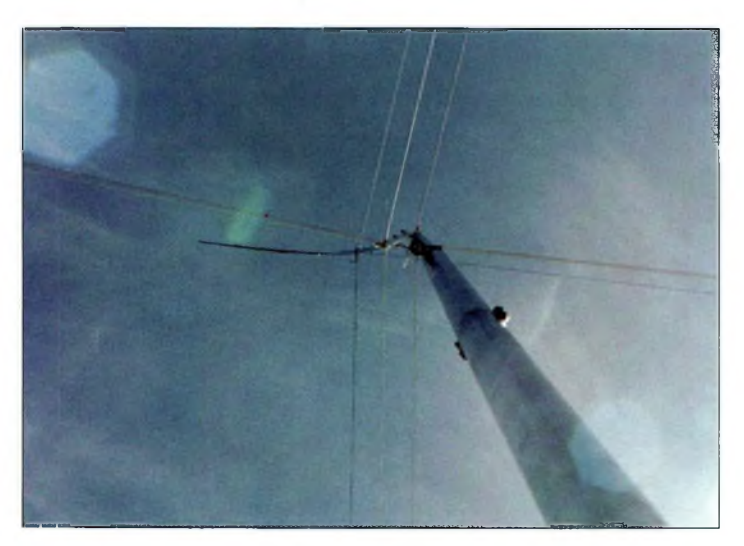

La Titanex vue d'en bas...

office de terminal à l'aéroport. Le passage à la douane aura été, pour le moins, rapide ! Tous nos bagages ont été chargés dans un bus qui nous attendait. Les deux caisses "manquantes" ont été trouvées dans la zone de fret. Tout était bien arrivé !

A l'hôtel, la plupart des antennes et mâts avaient déjà été assemblées, prêts à être hissés en l'air. Après un repas bien mérité, il fallait planifier l'installation des antennes.

L'objectif premier consistait à avoir quatre stations opérationnelles dès la première nuit. Les antennes ont été assemblées dans trois zones : CW, SSB et RTTY. Les antennes pour les bandes basses devraient être assemblées à quelques centaines de mètres, loin des arbres et des bâtiments avoisinants. À 1600 UTC, le 2 mai, nous étions QRV sur quatre bandes.

Le jour suivant, des antennes étaient installées pour sept stations : trois en CW, trois en SSB et une en RTTY. Les antennes pour les bandes basses étaient installées le troisième jour.

# **Le défi**

James, 9V1YC, était en charge du programme de trafic des opérateurs et de coordonner le trafic suivant la demande. La propagation avec l'Europe allait être constante de jour comme de nuit, tandis que les ouvertures avec l'Amérique du Nord et du Sud allaient avoir lieu deux fois par jour. James trouvait que la propagation était similaire à celle rencontrée à Singapour.

Un "mode d'emploi" modelé d'après ceux de VKØIR et 3B9R donnait la règle du jeu, avec notamment la règle qui consiste à insister avec un correspondant jusqu'à ce que son indicatif ait été correctement entendu. Les sept stations ont été actives 24 heures sur 24. A 0830 heures locale, la propa-

# **L'avenir...**

ICOM Japon <sup>a</sup> fait don d'un IC-746 et Cushcraft a donné une antenne verticale R8 pour l'établissement d'une station club au Bhoutan. L'équipe de l'expédition <sup>a</sup> fait don de deux beams A3S, une A3WS, des mâts et des alimentations. Glenn, W0GJ, doit retourner sur place cet hiver pour y travailler et pour donner des cours de préparation à l'examen radioamateur.

gation disparaissait presque totalement pendant une heure ou deux. Les meilleures conditions de propagation étaient rencontrées durant la nuit.

Pendant la première période de 24 heures, quatre stations ont permis de réaliser 7 800 QSO. Les troisième et quatrième jours, plus de 12 500 QSO quotidiens ont été enregistrés ! Le tout avec seulement 100 watts.

Bien que le flux solaire n'était pas au rendez-vous, pas moins de 26 639 indicatifs apparaissaient dans le log de l'expédition à la fin de l'opération.

# **Numéro 2**

A 0240 heure locale au cours de la dernière nuit de trafic, A52A avait surpassé le record de VKQIRde 19 QSO, soit un

# **Le matériel de l'expédition**

Radios : Sept ICOM IC-756PRO Antennes : Titanex 160E ; L-inversé K9AY ; deux Butternut HF-2V et deux Cushcraft R8 ; cinq Cushcraft A3S ; deux Cushcraft A3WS. Coaxial : 915 m de RG-8X. Casques : Heil Pro. RTTY : Timewave DSP-599zx et RITTY ; WF1B. Ordinateurs : Huit Compaq avec CT. Filtres passe-bande : I.C.E. et Dunestar.

# **Dragon de tonnerre : A52A**

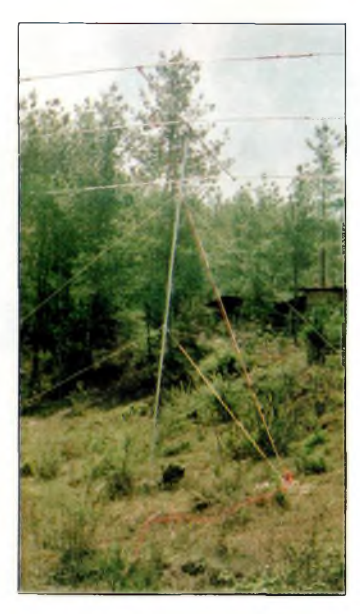

La beam A3S pour le RTTY.

total de 80 649 QSO ! Pendant les 6 dernières heures, encore <sup>1</sup> 500 QSO ont été effectués avant de terminer l'activité vers 0230 UTC le 12 mai.

A52A a été actif pendant près de 10 jours, réalisant 82 087 QSO avec 100 watts. Cela représente une moyenne de 8 200 contacts quotidiens, dont 62% avec l'Europe, 18% avec les deux Amériques et 18% avec l'Asie.

# **QSL : rapide et efficace !**

L'un des objectifs de départ consistait à répondre très rapidement aux cartes QSL. Grâce à Wayne Carroll, W4MPY, une carte simple a pu être imprimée le temps que les opérateurs rentrent chez eux ! Environ 3 500 cartes ont été distribuées à Dayton, moins d'une semaine après la fin de l'expédition ! Les managers étaient Glenn, WØGJ ; Vivien, KL7YL; Melissa, NØMAJ; Mark, NØMJ ; Paul, WØPRJ; et Carrie, NØCMJ.

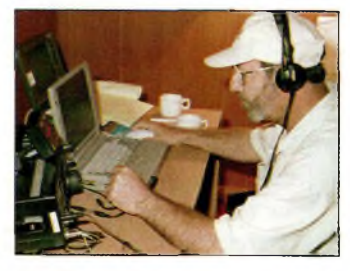

K3VN à la station RTTY.

Les autres assistants étaient W9NT, KØKG, KBØROB et NØWBS.

# **Remerciements**

C'était un vrai travail d'équipe. Remercions ici ceux qui ont participé à la hauteur de leurs compétences :

James Brooks, 9V1YC, pour l'organisation et le film.

Bob Allphin, K4UEE, pour l'aide apportée au niveau de la logistique, des antennes et du sponsoring.

Jari Jussila, OH2BU, pour l'organisation et la logistique.

Demeuleneere, ON4WW, pour les logs (CT). Don Greenbaum, N IDG, pour le site Web.

Doug Caron, N1IUN, pour la mise à jour du site Web au cours de notre "absence".

Glenn Johnson, WØGJ, pour les visas et licences.

Les pilotes : Klaus Wagner, DL1XX ; Garry Shapiro,<br>NI6T ; Doug Caron, NI6T ; Doug Caron, N1IUN ; Toshi Kusano, JA1ELY.

NCDXF et INDEXA pour leur importante contribution financière.

Les individuels, clubs et sociétés pour leur contribution financière et les équipements. ICOM pour les transceivers

IC-756PRO. Cushcraft pour les antennes. Force 12 pour les mâts.

Le personnel du Pine Wood Hotel pour leur aide.

Bhutan Tourism Corporation, Ltd.

Shipco Transport de Chicago et de Bangkok.

Druk Air.

Zorro Miyazawa, JH1AJT, et Jim Smith, VK9NS.

Le peuple du Bhoutan.

Le ministère des communications.

Wayne Carrol, W4MPY, pour avoir imprimé en un temps record les cartes QSL. Plus de détails sont visibles sur le Net à

**L'équipe A52A**

# **Tuellement en kiosque**

# **MONTAGES:**

- **• Lecteur de Memorycard**
- **• Convertisseur 12-220 V 150 W**
- **• Synthétiseur sonore dynamique**
- **• Synthétiseur sonore**
- **• Récepteur 120 canaux FM**
- **• Economètre pour scooter**
- **• Unité de réverbération numérique**
- **• Interrupteur crépusculaire**
- **• Alimentation stabilisée variable**
- **• Intercom moto full duplex**
- **• Effet de distortion pour guitare électrique**
- **• Casque sans fil pour audio TV**
- **• Moniteur de contrôle secteur**

# THÉORIE 8

- **• La thermographie en électronique**
- **• PIC : nos solutions**
- **• Quel outillage utiliser en électronique ?**
- **• Amplificateur de puissance pour la bande ISM 2450 MHz**
- **• Du conducteur au semiconducteur**
- **• Logiciel de simulation TINA**

# **La passion a un nom : Nouvelle Électronique**

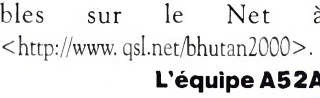

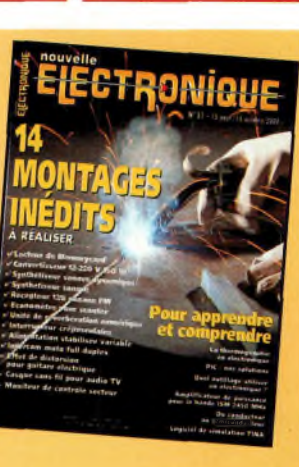

**EXPÉDITION OTA** 

**Brescou 2000**

En mai, le Castres DX Gang s'est rendu pour la quatrième fois au Fort Brescou. La particularité de cette petite île est qu'elle compte non seulement aux traditionnels programmes IOTA et DIFM, mais aussi pour le désormais célèbre diplôme des phares avec la référence WLH-500. Voilà qui donne un peu plus de piment à nos expéditions insulaires.

**IRB our la quatrième fois** consécutive, le "CASTRES DX GANG" **f** est parti se mettre au vert sur le Fort Brescou du 24 au 28 mai. Après avoir écouté la météo pendant une semaine, et pris les derniers renseignements à la capitainerie du Cap d'Agde, la décision de départ était annoncée le mercredi soir au Radio-Club F5KBQ. Dès le jeudi matin, un convoi de trois véhicules quittait Castres sous un ciel gris. F5BJW comme toujours était parti en précurseur pour récupérer les autorisations et les clefs de la célèbre prison. F5DBX avait rejoint l'expédition directement depuis Toulouse. Nous sommes arrivés sur les bords de la Méditerranée avec un très beau

soleil, et après avoir transbordé 1,5 tonne de matériel sur le "GULF STREAM", nous voilà débarqués sur Brescou à 12h30.

Rien n'a changé, chacun a repris sa place : 3 stations en SSB et une en CW. Compte tenu de l'expérience des dernières expéditions, chaque station a travaillé avec une antenne Lévy 2 x 21 m avec descente en 300 ohms et des boîtes d'accord miniatures spécialement étudiées et fabriquées par F5AUB et F5XX pour la circonstance. Une station SSB fonctionnait avec un ampli de 300 watts HF et la station CW avec un ampli de 400 watts. Cette dernière station avait en plus une antenne Delta-Loop de 42 m.

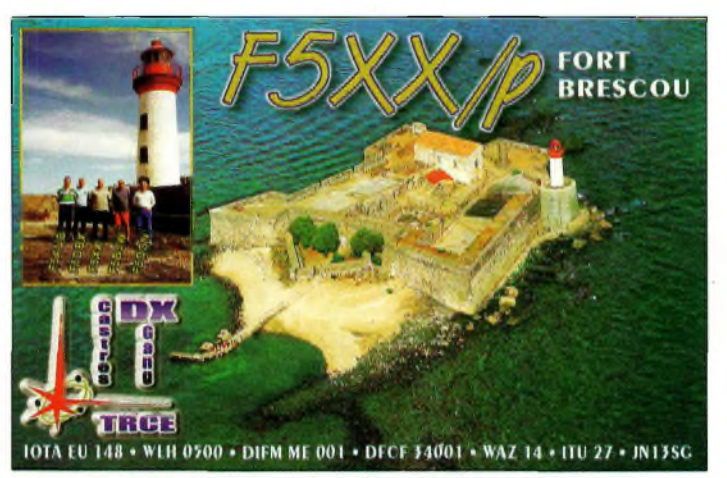

La carte QSL de l'expédition.

# **Propagation moyenne**

À 14h24, F5BJW ouvrait le bal avec RW3XZ sur 21 MHz. Peu de temps après, Francis, F5DBX, démarrait sur 28 MHz, suivi de F5XX en CW sur 14 MHz. Alain, F5AUB, et Guy, F5OSN, sur la quatrième station, trafiquaient dans les bandes basses. C'était parti pour 3 500 QSO.

On notera cette fois-ci un trafic intéressant avec les cinq continents. F5DBX s'est débattu avec son premier pileup sur 28 MHz avec nos amis Japonais que je félicite ici pour leur discipline et leur rigueur. Nous avons fait aussi beaucoup d'Américains qui nous attendaient pour confirmer le WLH-500. Ce diplôme a démarré en trombe aux USA et certains se plaignent que les expéditions françaises arrivent bien souvent QRP

Avec une logistique toujours à la pointe, il faut féliciter F5BJW et F5OSN de nous avoir régalés avec de magnifiques Dorades et quelques kilos de moules pêchées devant la porte du fort.

C'est avec surprise que samedi matin, nous avons vu arriver F6FLO en stop-maritime. Henri, qui faisait partie de la première expédition de 1997 est arrivé à l'improviste et en a profité pour trafiquer en CW. Dimanche matin nous avons également eu la visite des deux Gérard, F5CRD et F6GZC, Pierre, F5PGA, de Lyon et Philippe, F6FBD, de Dunkerque. Chacun avait amené son YL. Je les remercie tous d'être venus nous encourager. J'ai aussi une pensée pour F5JBR qui nous a assuré la couverture de l'événement sur le monde entier et qui, malheureusement, n'a pu participer à l'expédition

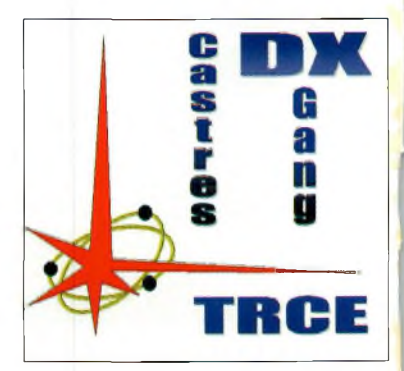

Le logo du Castres DX Gang

au dernier moment. Ce sera pour la prochaine fois !

# **Épilogue**

Question technique, rien de spécial à signaler. Quatre stations en simultané et souvent deux stations sur la même bande ont fonctionné sans problèmes. La propagation et le WX étaient moyens, avec un orage assez QRO le vendredi soir. Nous avons fait le dernier QSO dimanche à 16h00. Le retour sur le continent s'est très bien passé. Nous étions tous fatigués mais heureux, la tête pleine d'idées et de projets.

Merci aux 3 500 OM qui nous ont contactés. Le QSL manager est toujours F5XX, en direct ou par le bureau. Remercions aussi notre sponsor, "La Société Française de Salaison", à Lacaune, pour ses spécialités et surtout Madame Pascual de l'Office du Tourisme d'Agde pour les autorisations.

Vous pourrez voir très bientôt les photos de l'expédition en consultant le serveur du Radio-Club de Castres, F5KBQ, à l'adresse : <<http://f5kbq@free.fr>>.

# **Bernard Vignoles, F5XX**

# **FORMATION** Préparation à l'examen radioamateur

# & **Octaves décades**

# **Ce court chapitre est consacré aux octaves et aux dé-**

**cades,** un sujet sur lequel il est souvent posé des questions lors de l'examen radioamateur.

# **Octave**

Un son est à l'octave aiguë (ou supérieure) d'un autre lorsque sa fréquence est deux fois plus grande.

**Exemple :** Le son de fréquence 880 Hz est à l'octave aiguë du son de fréquence 440 Hz. Inversement, nous dirons que le son de fréquence 440 Hz est à l'octave grave (inférieure) du son de fréquence 880 Hz.

Le mot octave a son origine dans la structure des gammes utilisées en musique : une gamme commence par une note (tonique) et se termine par la note de même nom et de fréquence double et, entre ces deux notes, sont placées six notes, ce qui donne au total huit notes (le préfixe octa signifiant huit).

Chaque fois que l'on passe à l'octave supérieure (aiguë), la fréquence double. Chaque fois que l'on passe à l'octave inférieure (grave), la fréquence est divisée par deux. Les problèmes sur les octaves se résolvent donc en utilisant les puissances de 2 (2, 4, 8, 16...).

# **Décade**

Pour certaines applications, il est préférable d'utiliser les décades. Déca voulant dire 10 fois, on peut donner la définition suivante.

Un son est à la décade aiguë (ou supérieure) d'un autre lorsque sa fréquence est 10 fois plus grande.

Elle est, bien entendu, 10 fois plus petite pour la décade inférieure.

Ces notions d'octave et de décade restent valables même lorsque les fréquences entrant en jeu n'appartiennent pas au domaine des sons (20 à 20 000 Hz).

# **Exemples de questions posées à l'examen**

**Fréquence inférieure de trois décades à f = 20 kHz ?**

Pour résoudre cette question, on écrit la fréquence f = 20 000 Hz et l'on supprime autant de zéros qu'il y a de décades ; 20 000 devient donc 20. La réponse sera 20 Hz. Dans le cas d'"une fréquence supérieure, il suffit d'ajouter autant de zéros qu'il y a de décades.

**Un haut-parleur reproduit les sons de 86 Hz à 5 500 Hz, ce qui correspond à combien d'octaves ?** On part de 86 Hz et l'on double la fréquence autant

# **Quelques exercices**

1. Fréquence inférieure de deux octaves <sup>à</sup> 2 000 Hz ?

- A) <sup>1</sup> 000 Hz
- $\begin{matrix} 16 \\ 16 \end{matrix}$  4 000 Hz
- CJ 500 Hz<br>D) 8 000 H
- 8 000 Hz

2. Un amplificateur amplifie les signaux de 200 Hz <sup>à</sup> 25,5 kHz sans distorsion, cela correspond à ?

- A) 5 octaves<br>B) 12 octave<br>C) 8 octaves<br>D) 7 octaves
- B) 12 octaves 8 octaves
- 7 octaves
- 3. Fréquence supérieure de 5 décades à 10 kHz ?
- A) 10 MHz<br>B) 1 GHz<br>C) 100 MH B) <sup>1</sup> GHz C) 100 MHz 50 MHz

de fois qu'il est nécessaire pour obtenir 5 500 Hz (ou une valeur très proche) : —172 <sup>1</sup>octave —344 <sup>1</sup>octave —688 <sup>1</sup>octave —<sup>1</sup> 376 <sup>1</sup>octave 376—2 752 <sup>1</sup>octave

2 752—5 504 <sup>1</sup> octave La réponse sera donc 6 octaves (à 4 Hz près).

# **IDRE**

*B.P. 113, 31604 MURET Cedex.*

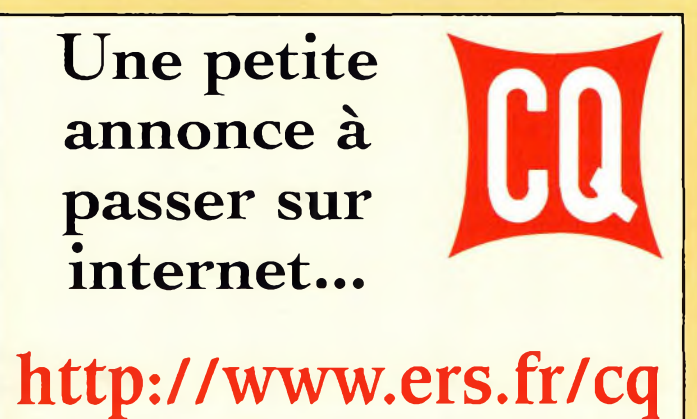

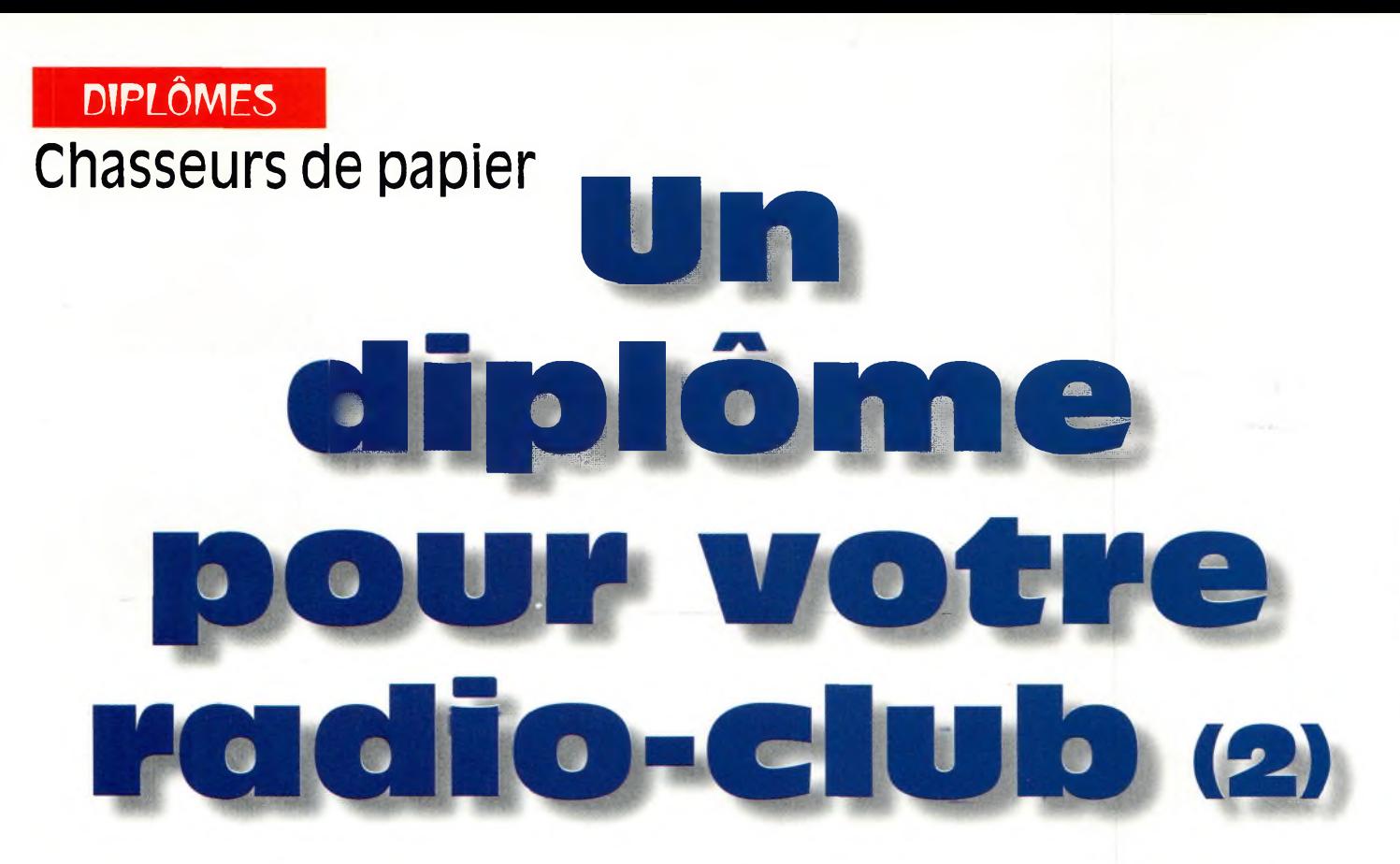

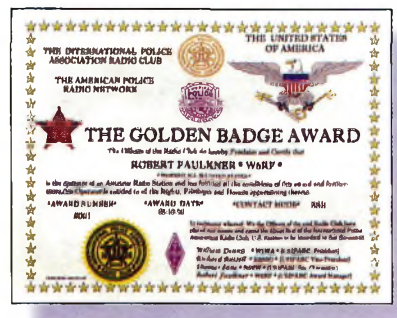

le Golden Badge Award.

# **Dans notre numéro "double" de juillet/ août 2000,**

nous avions commencé à parler du choix du thème, du design et de l'impression des diplômes. Il est donc temps de passer au prix à établir et à la publicité.

# **Le juste prix**

La première règle consiste à maintenir le prix dans les limites du raisonnable. Le prix doit pouvoir couvrir les dépenses liées à l'impression, la gestion et à l'envoi des diplômes. Ne comptez pas financer la prochaine expédition du radio-club avec l'argent recueilli grâce aux diplômes...

Si votre diplôme est susceptible d'intéresser des stations DX, vérifiez attentivement les tarifs postaux. Vous pouvez imposer un prix standard pour les demandeurs locaux et nationaux, puis un tarif adapté aux contrées DX. C'est une pratique très répandue.

Le certificat sera envoyé dans une grande enveloppe avec une face cartonnée pour ne pas le plier. Les tubes en carton sont pratiques aussi, mais plus coûteux que les enveloppes. Peu importe l'option choisie, il est important d'emballer un échantillon du diplôme et de le faire peser (de préférence dans un bureau de poste) pour ne pas avoir de surprises.

# **Ne soyez pas gourmands**

Les chasseurs de diplômes constituent une petite partie de la communauté DX et vous ne deviendrez jamais riche avec cette activité. Si vous demandez plus de \$5 (35 Francs environ) pour votre diplôme, il y aura peu de candidats.

Regardez donc les tarifs pratiqués pour d'autres diplômes et faites-vous une idée.

Les prix des diplômes présentés ce mois-ci sont raisonnables.

# **Publicité**

Faire connaître le diplôme n'est pas ce qu'il a de plus difficile à faire et c'est votre seule chance d'en faire un succès. Réunissez donc les membres du radio-club et cherchez des idées. Il y a quelques idées évidentes auxquelles vous allez immédiatement penser : envoyez des exemplaires de votre diplôme (avec le règlement) aux magazines (dont celui que vous tenez entre les mains !), aux bulletins d'information DX, faites imprimer des étiquettes autocollantes que les membres de votre radio-club colleront sur leurs cartes QSL, utilisez le

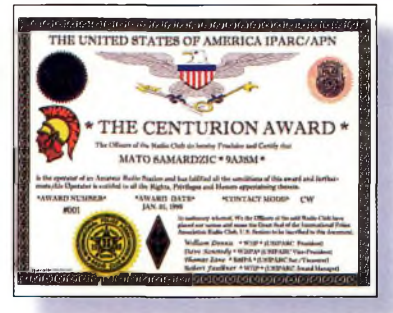

L<sup>e</sup> Centurion Award.

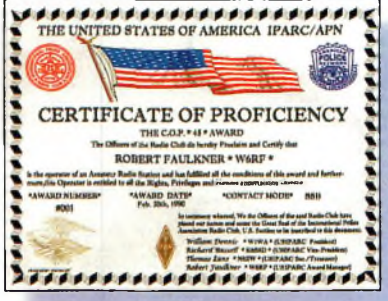

Le COP Award.

site Web de votre club, parlez-en sur l'air... Toutes ces méthodes feront connaître le diplôme.

# **Un bon suivi**

Désignez un manager pour le diplôme. La personne choisie doit être fiable et doit aussi avoir beaucoup de temps libre. Il devra faire un rapport régulièrement lors des réunions du club pour connaître l'avancée du programme et, éventuellement, déceler et résoudre des problèmes de promotion ou de forme.

Avec tous ces conseils, votre diplôme devrait être un succès. Bonne chance !

# **La série de l'IPARC**

Les polices du monde entier ont à leur propre organisme :

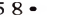

# **Un diplôme pour votre radio-club (2)**

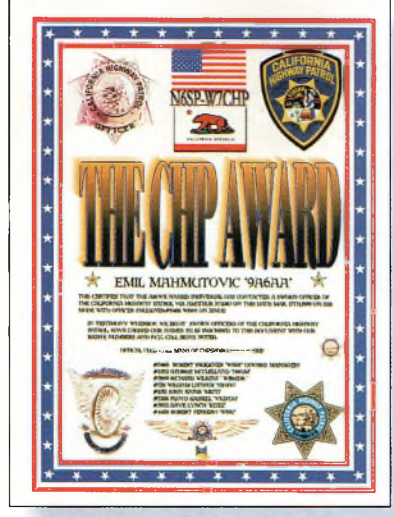

Le CHP Award.

l'international Police Association Radio Club (IPARC). Il y a des branches dans de nombreux pays.

*Conditions générales :* L'IPA est un organisme regroupant des radioamateurs dont la profession a trait au maintien de l'ordre public. Une liste de membres est disponible auprès de ; IPA, Box 463, Sanbornville, NH 03872, U.S.A. (joignez une enveloppe selfadressée, \$1 ou 2 IRC à votre demande formulée par écrit). Les diplômes de l'association sont disponibles pour les modes CW, SSB ou mixte. Vous trouverez de nombreux membres sur l'air vers 21,410 MHz à 1700 UTC les mercredis et dimanches. La date de départ est fixée au 1er novembre 1985 (sauf mention contraire). Il n'y a

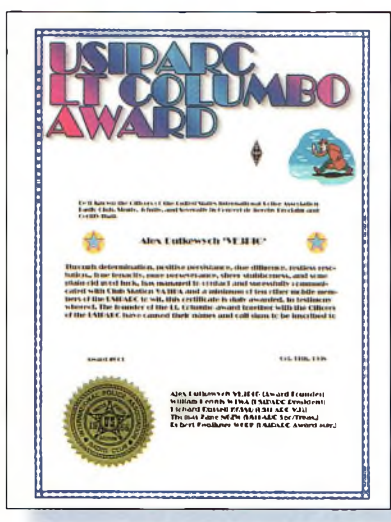

Le diplôme du lieutenant Columbo.

aucune restriction de bande ou de mode.

Une liste GCR est acceptée. Le tarif est fixé à \$5. Les SWL participent dans les mêmes conditions. Les demandes sont à envoyer à : IPA/RC Award Manager, Robert Faulkner, W6RF, 15733 Rancho Ramon Drive, Tracy, CA 95376, U.S.A.

# **Le J. Edgar Hoover Award**

Contactez un membre de 1TPA/RC dans chacune des 10 zones d'appel des

Etats-Unis. Le QTH au moment du QSO est pris en compte. Ainsi, N6EIK trafiquant en portable ou en mobile dans l'Etat du Nevada comptera pour la zone 7. Les stations KL7 d'Alaska comptent pour la zone 7 et les stations KH6 d'Hawaï comptent pour la zone 6.

### **Centurion Award**

Ce diplôme peut être délivré aux radioamateurs et aux écouteurs (SWL) ayant contacté/entendu 10 stations "club" de l'IPARC et 20 stations individuelles membres de l'association. La date de départ est fixée au 1er avril 1997. Toutes bandes et modes.

# **Certificate of Proficiency (COP) et le Golden Badge Award**

L'objectif consiste à contacter un membre de l'IPARC dans chacun des 50 Etats américains. Il y a six niveaux, comme suit :

1. COP5 :5 États. 2. COP 15 : 15 États. 3. COP 25 : 25 États. 4. COP 35 : 35 États. 5. COP 45 : 45 États. 6. Golden Badge Award : 50 États.

# **CHP Award**

Ce diplôme est décerné aux radioamateurs et

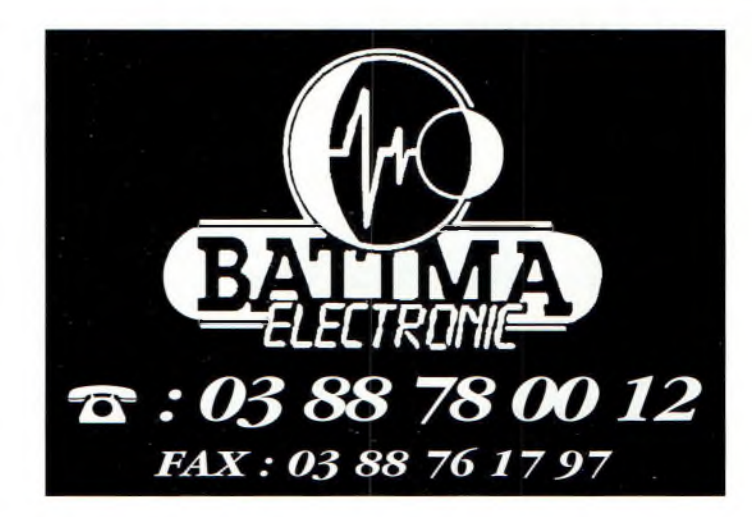

SWL qui contactent un officier assermenté du California Highway Patrol (en activité ou à la retraite) et qui obtiennent son numéro de matricule. Â savoir qu'il y a plus de 50 officiers qui détiennent un indicatif radioamateur. Toutes bandes et modes. L'extrait du log (liste GCR) doit comporter le numéro de matricule de l'officier contacté.

### **Lt. Columbo Award**

Ce diplôme est décerné aux radioamateurs et SWL qui parviennent à contacter/entendre le radio-club VA3IPA ainsi que 10 stations IPARC individuelles opérant en mobile (d'où le nom du diplôme qui rappèle la "voiture" de l'acteur Peter Falk). Le tarif est de \$7.

# **Certificat de ('Afrikaner Group**

Vous pourrez obtenir ce diplôme vieux de 25 ans en vous portant régulièrement à l'écoute du 21,335 MHz, fréquence de l'Afrikaner Group Net.

Pour plus d'informations sur le groupe, vous pouvez aussi consulter leur site Web à : <<http://www.afrikanergroup.com>>. Il faut contacter 25 entités DXCC sur le "Afrikaner DX Net" qui est présent quotidiennement sur l'air. Le diplôme est disponible contre un extrait du log et la modique somme de \$1 auprès de ; Ronald M. Guilliams, KZ5RO, Rt. 3, Box 279 Aa, Farmville, VA 23901-9356, U.S.A.

# **L'URL du mois**

Le programme officiel des diplômes du Radio Club of Costa Rica est disponible à l'adresse : <<http://www.qsl.net/tiOrc/diploma.htm>>. Les stations TI sont habituellement actives lors des concours et souvent en dehors.

**Ted Melinosky, Kl BV**

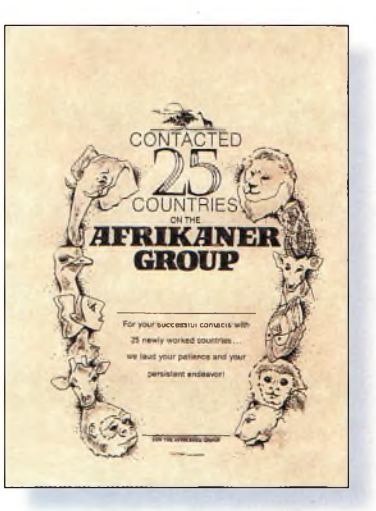

Le Afrikaner Group DX Net Award.

# L'actualité du trafic HF

**recompenses de Dayton 2000 <sup>J</sup>**

**Les**

# **La plupart des grandes expéditions sont maintenant**

**DX**

**nées,** mais il en reste encore quelques-unes à venir d'ici à fin de l'année. L'expédition en FR/T à Tromelin doit toucher à sa fin au moment où vous recevrez ce numéro. L'expédition en ZD9 à Tristan da Cunha est prévue pour les prochains jours tandis que F6HMJ et ses amis

doivent se rendre en 3B6 (Agalega) courant octobre. Peu après, vous devriez également pouvoir bénéficier de l'activité à Palmyra/Kingman Reef. Du beau DX en perspective...

# **A5 - Bhoutan**

Les deux récentes expéditions au Bhoutan, A52JS et A52A ont établi respectivement. 20 000 et

# **Le programme WPX**

CW 3039 ...............E4/G3WQU

Mixte

1858 .UA9SG

CW: 350 E4/G3WQU. 400 E4/G3WQU. 700 AI9L 850 K6UX0. 900 JK1AJX. 1150 AAIKS. 1700 I2EAY. 2300 JA9CWJ. 2350 JA9CWJ. 2400 JA9CWJ. 2800 W2ME.

SSB: 1100 EA1IF, I2EAY. 1150 EA1IF, 1200 EA1IF, 1250 EA1IF. W4LTF. 1300 EA1IF. 1350 EA1IF. 2600 KS3F.

MIXTE: 450 UA9SG. 500 UA9SG, EA3CYM. 550 EA3CYM. 600 EA3CYM. 650 EA3CYM. 850 K6UX0. 1000 AK70. 1300 W4LTF. 1750 AA1KS. 1850 11-21171. 1900 11-21171. 2050. I2EAY. 3400 WB2YQH. 4700 W2FXA.

#### 10 mètres: AI9L

Titulaires du diplôme d'excellence: K6JG, N4MM, W4CRW, K5UR, K2VV, VE3XN, DL1MD, DJ7CX, DL3RK, WB4SIJ, DL7AA, 0N4QX, 9A2AA, 0K3EA, 0K1MP, N4N0, ZL3GQ, W4BQY, I0JX, WA1JMP K0JN, W4VQ, KF20, W8CNL WUR, F9RM, WSUR, CITFL, WBRSW, WA4QMQ, WBILC, VE7DP, K9BG, 4003, WSAWT, KBØG, F6BVB, YU7SF, DF1SD, K7CU, ITPOR, W1CU, G4BUE, N3ED, LU3YL/W4, NN4Q, KA3A, VE7WJ, VE7IG, N2AC, W9NUF, N4NX, SM0DJZ, DK5AD, WD9IIC, W3ARK, LA7J0, VK4SS, I8YRK, SM0AJU, N5W, W60UL, WB8ZRL, WA8YM, SM6DHU, N4KE, I2UIY, I4EAT, VK9NS, DE0DXM, DK4SY, UR2QD, AB0P, FM5WD, I2DMK, SM6CST, VE1NG, I1JQJ, PY2DBU, HI8LC, KA5W, K3UA, HA8XX, K7U, SM3EVR, K2SHZ, UP1BZZ, EA70H,, K2P0F, DJ4XA, IT9TQH, K2P0A, N6JV, W2HG, 0NL-4003, W5AWT, KBOG, NB9CSA,

F6BVB, YU7SF, DF1SD. K7CU. I1P0. K9LNJ, YB0TK, K9QFR. 9A2NA. W4UW. NX0I. WB4RUA, I6DQE, I1EEW. I8RFD. I3CRW, VE3MC, NE4F, KC8PG, F1HWB, ZP5JCY, KA5RNH. IV3PVD. CT1YH. ZS6EZ, KC7EM. YU1AB, IK2ILH, DEØDAQ, I1WXY, LU1DOW, N1IR, IV4GME, VE9RJ, WX3N, HB9AUT. KC6X. N6IBP. W50DD, I0RIZ, I2MQP. F6HMJ. HB9DDZ, W0ULU, K9XR. JA0SU. I5ZJK, I2E0W. IK2MRZ. KS4S. KA1CLV, KZ IR, CT4UW, K0IFL, WT3W. IN3NJB, S50A, IK1GPG, AA6WJ, W3AP, 0E1EMN, W9IL, S53EO, DF7GK, I7PXV, S57J, EA8BM, DL1EY, K0DEQ, KU0A, DJ1YH, 0E6CLD, VR2UW, 9A9R, UA0FZ, DJ3JSW, HB9BIN, N1KC, SM5DAC, RW9SG, WA3GNW, S51U, W4MS, I2EAY, RA0FU, CT4NH, EA7TV, W9IAL

Titulaires du diplôme d'excellence avec endossement 160 mètres: K6JG, N4MM, W4CR2, N5UR, VE3XN, DL3RK, OK1MP, N4NO, W4BQY, W4VQ, KF2O, W8CNL, W1JR, W5UR, W8RSW, W8ILC, G4BUE, LU3YL/W4, NN4Q, VE7WJ, VE7IG, W9NUF N4NX, SMØDJZ, DK3AD, W3ARK, LA7JO, SMØAJU, N5W, W60UL N4KE, I2UIY, I4EAT, VK9NS, DE0DXM, UR1QD, AB90, FM5WD, SM6CST, IUQJ, PY2DBU, HI8LC, KA5W, K3UA, K7U, SM3EVR, UP1BZZ, K2P0F, IT9TQH, N8JV, ONL-YB0TK, K9QFR, W4UW, NX0I, WB4RUA, I1EEW, ZP5JCY, KA5RNH, IV3PVD, CT1YH, ZS6EZ, YU1AB, IK4GME, WX3N, WB0DD, I0RIZ, I2MQP, F6HMJ, HB9DDZ, K9XR, JA0SU, I5ZJK, I2E0W, KS4S, KA5CLV, K0IFL WT3W, IN3NJB, S50A, IK1GPG, AA6WJ, W3AP, S53E0, S57J, DL1EY, K0DE1, DJ1YH, 0E6CLE, HB9BIN, N1KC, SM5DAC, S51U, RA0FU, UA0FZ, CT4NH, W1CU, EA7TV.

82 000 QSO. C'est fou ! On est passé de quelque QSO à plus de 100 000 QSO en moins d'un mois. L'équipe A52A est arrivée au Salon de Dayton en mai avec les logs et les cartes QSL. Environ 2 500 QSL ont été données sur place, rendant heureux de nombreux DX'eurs. Plus de 11 000 cartes avaient été envoyées fin mai.

Glenn, WØGJ, sera de retour au Bhoutan vers la fin de l'année pour un mois environ. Médecin de profession, il doit aller au Bhoutan pour travailler. Il doit s'y rendre assez souvent par la suite et compte bien entendu emporter un équipement radio. Son indicatif personnel est A52GJ.

Jim Smith, VK9NS, était en Angleterre en visite familiale. Au moment où vous lisez ces lignes, il doit être de retour chez lui, à Norfolk, en train de remplir les cartes QSL de son expédition au Bhoutan.

Pour sa part, Yonten, A51TY, est le seul radioamateur résidant Bhoutan. Il est actif occasionnellement.

# **Martti Laine, OH2BH Radioamateur de ¡'Année**

Martti Laine, OH2BH, a été sacré radioamateur de l'année 2000 au Salon de Dayton en mai dernier. Auparavant, il avait déjà décroché le titre honorifique de "Ambassadeur Mondial de l'émission d'amateur".

Licencié depuis 1961 alors qu'il avait 15 ans, son principal centre d'intérêt est rapidement devenu le DX et les expéditions.

Au cours des 30 dernières années, Martti a visité plus de 100 pays DXCC, y compris les dik nouvelles entités qui ont été ajoutées à la liste

# **Le calendrier des concours**

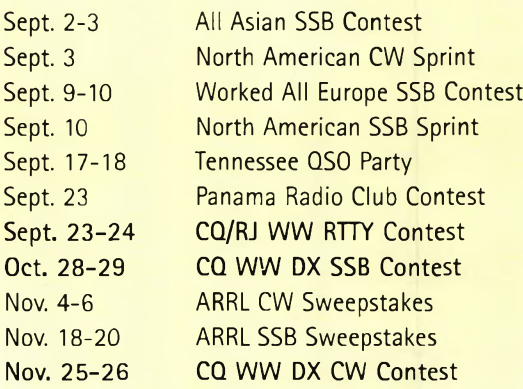

# **Les récompensés de Dayton 2000**

# **Le programme WAZ**

WAZ Monobande

10 Mètres SSB 499 ......................W6PGK 500 .....................N4CH

15 Mètres SSB 532 ..................... DL1NAI

15 Mètres RTTY 6 ....................... RK6CWA

17 Mètres CW 28...................... K0DEQ

20 Mètres CW 506 .......................JA6BCI

40 Mètres CW

207 ...................... DF1RQ

**160 Mètres**<br>40 zones) 152 : 1942AJ (31 zones) 150 .. .UA4HBW (40 zones) 151 ......... K9YY (32 zones) 76I4EAT (40 zones, endossement)

### WAZ toutes bandes

**RTTY** 120.......................LIA9FAR

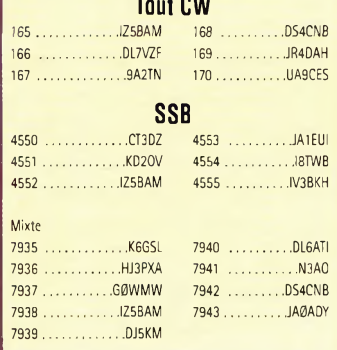

DXCC. Il a fait la promotion du radioamateurisme dans certains pays hermétiques à cette activité, comme l'Albanie, le Myanmar et la Palestine.

En dehors de son activité radioamateur, Martti travaille comme directeur chez Nokia Mobile Phones et s'occupe principalement du secteur chinois. Désormais sédentaire, cela ne l'empêche pas de voyager vers quelque "new one", comme la récente expédition aux îles Chesterfield, TX0DX, grâce à laquelle une nouvelle entité a pu être ajouté à la liste DXCC.

Seul titulaire des deux récompenses suprêmes que sont les CQ DX Hall of Fame et le CQ Contest Hall of Fame, Martti ajoute aujourd'hui un nouveau titre à son palmarès.

# **Autres récompenses**

D'autres récompenses ont été délivrées par la Southwest Ohio DX Association à des amateurs ayant rendu service à la communauté au cours de l'année 1999.

Meilleur opérateur d'expédition 1999 : Jukka Heikinheimo, OH2BR, pour son séjour de trois mois à Pitcairn (VP6BR).

Meilleure DX'pédition 1999 : FOØAAA, Clipperton Island.

Meilleurs services rendus : Tedd Mirgliotta, KB8NW (rédacteur de l'OPDX).

# **Titulaires du CQDX Hall ofFame**

**JohnKanode, N4MM** John a été impliqué dans le DX pendant plus de 45 ans et fait partie des 13 premiers opérateurs à avoir obtenu le Top of the Honor Roll en

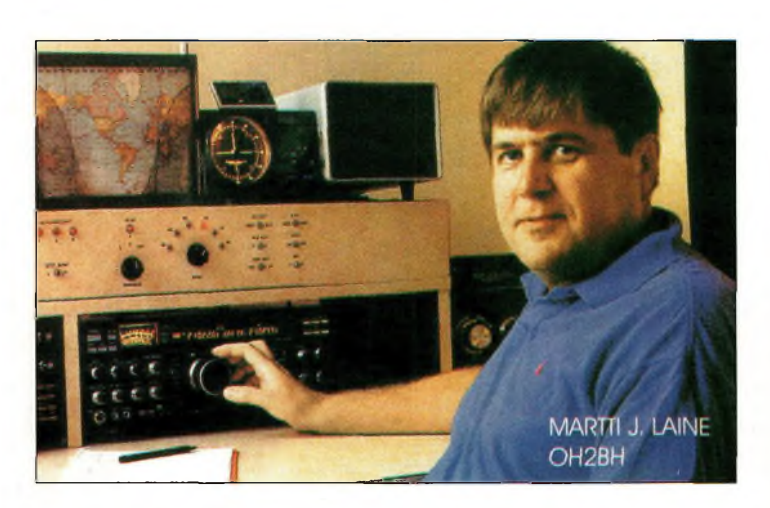

Martti Laine, ÜH2BH, a Été nommé Radioamateur da l'Année 20DD.

phonie, CW et en mixte en même temps. Il est le rédacteur de la rubrique DX dans *Auto Call Magazine* et il a été publié dans QST, *The ARRL Operating Manual* et *DX Power.*

Il a travaillé auprès du comité des diplômes de CQ magazine, du comité des concours ainsi qu'auprès de l'ARRL. Membre du conseil d'administration de l'ARRL depuis plus de 1<sup>1</sup> ans, il est désormais vice-président de l'association nationale américaine.

Radioamateur depuis 1952, il est désormais retraité de chez IBM. Il habite à Boyce, en Virginie, et profite bien de ses cinq pylônes agréablement garnis.

# **Chod Harris, VP2ML/WB2CHO (SK)**

C'est à titre posthume que Chod voit son nom inscrit sur le CQ DX Hall of Famé. On se souvient de lui pour avoir été l'éditeur du *DX Magazine* pendant plus de dix ans, le créateur du *DX Bulletin* et le rédacteur de cette rubrique pendant de nombreuses années. Il avait travaillé pour l'ARRL où il avait lancé un kit d'initiation au radioamateurisme pour débutants.

Chod et son épouse Jean ont vécu à Montserrat avant de s'installer à Santa Rosa en Californie. Il est décédé le 8 décembre 1999.

# **CQ Contest Hall of Famé 2000**

Larry (Tree) Tyree, N6TR, et Walter Skudlarek, DJ6QT, ont été introduits dans le CQ Contest Hall of Famé. Si vous participez aux principaux concours HF, ces deux indicatifs ne doivent pas être inconnus pour vous et doivent même figurer à plusieurs reprises dans vos logs. Un grand bravo à tous les récompensés. Vous avez fait du beau travail pour la promotion de notre hobby et sa réputation internationale. Merci.

*—La rédaction*

# **Les concours**

## **Le conseil de K1AR**

Aviez-vous déjà pensé au nombre de fois que vous appelez "CQ" dans un concours de 48 heures ? Je n'ai encore jamais fait le calcul, mais si vous appelez toutes les deux minutes, cela fait plus de 3 000 appels (en supposant que vous appelez deux fois par cycle).

Cependant, je pense que ce nombre doit être beaucoup plus important pour certains opérateurs.

Mon conseil est simple : investissez dans un "perroquet". Une telle assistance permet de réduire la fatigue ce qui contribue à augmenter vos scores.

En cas de doute, appelez donc "CQ" 3 000 fois d'affilée ! Mais je pense qu'à partir de la première centaine, vous devriez rapidement changer d'avis...

**VK-ZL Oceania Contest**

*Phonie : Oct.* 7—8 CW : *Oct. <sup>14</sup>—<sup>15</sup> 1000 UTC Samedi à 1000 UTC Dimanche*

Cet ancien concours a pour objectifde permettre aux stations radioamateurs du monde de contacter un maximum de stations en VK, ZL et en Océanie (frontières WAC) sur les bandes de 80 à 10 mètres.

Les contacts entre stations de pays différents en Océanie sont permis, mais pas les contacts avec son propre pays.

**Classes** : Mono-opérateur, multi-opérateur et SWL.

**Échanges :** RS (T) plus un numéro de série commençant à 001.

**Multiplicateurs :** Le nombre de préfixes différents contactés par bande. Le système standard du WPX doit être utilisé pour déterminer les préfixes.

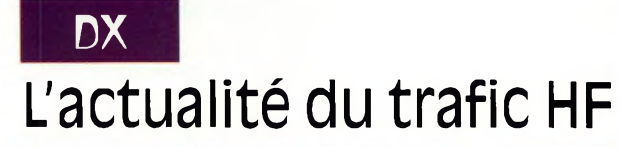

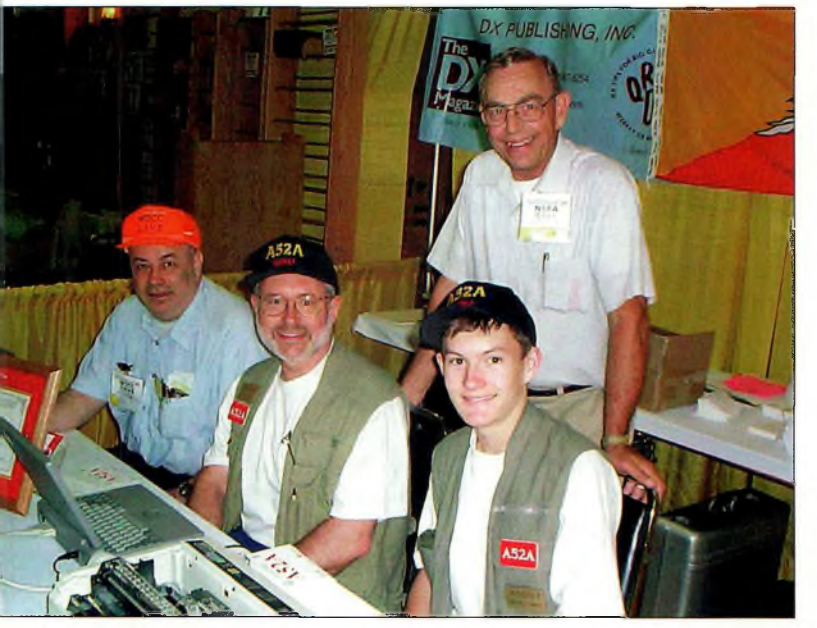

L'expéditinn A52A a réalisé un travail da titan afin da pouvoir distribuer les cartas DSL au plus vite après l'activité. Quelque 2 5DD cartes QSL ont ainsi été distribuées au Salon de Qayton en mai, quelques jours seulement après l'expédition ! Assis, de gauche à droite : W2CC, A52GJ, A52MJ<sup>114</sup> ans) ; debout : N4AA, *IPhota AE50XI*

Score: 10 points/OSO sur mètres ; 5 points sur mètres ; <sup>1</sup> point sur mètres ; 2 points sur mètres ; et 3 points sur mètres. Le score final est égal au total des points QSO multiplié par les préfixes contactés.

Récompenses : Le participant en CW soumettant le score le plus élevé recevra

VK2QL Memorial Trophy. De plus, les vainqueurs dans chaque catégorie, dans chaque pays et dans chaque zone d'appel VK/ZL/JA recevront des certificats. Des certificats monobande pourront également être décernés. Les logs doivent être postés au plus tard le 14 novembre 2000 et doivent être envoyés à : VK/ZL/Oceania Contest<br>Manager. P. Nesbit. Manager, P. VK3APN, WIA, Box 2175, Caulfield Junction, Vie. 3161, Australie.

# **Infos trafic**

# • AFRIQUE

Jose, EA8EE, sera actif du 6 au 12 novembre avec l'indicatifD44DX. Il compte être présent sur 6 mètres. Après 4 ans de batailles administratives pour convertir sa licence française, Piero est désormais 3B8GO. Web : <<http://pages.intnet.mu/ingepru>>.

## • AMÉRIQUES

Peter, PA4EA, Rob, PA5ET, et Dennis, PA7FM, sont à

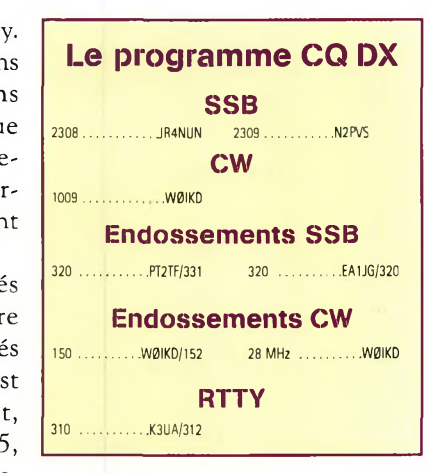

Barbados (NA-021) jusqu'au 4 septembre 2000. Deux stations HF (160—10 mètres) sont actives en permanence en CW, SSB, RTTY et en PSK31. .

Une attention particulière est donnée à l'Europe et au Japon sur les bandes WARC. QSL via PA5ET (Rob Snieder, Van Leeuwenstraat 137, 2273 VS, Voorburg, Pays-<br>Bas). Web:  $Bas$ ).

<[www.qsl.net/lldxt](_www.qsl.net/lldxt)>. F6GJF est QRV jusqu'au 23 septembre en F6GJF/MM, vers  $14,120 \text{ MHz } (\pm 10)$ 

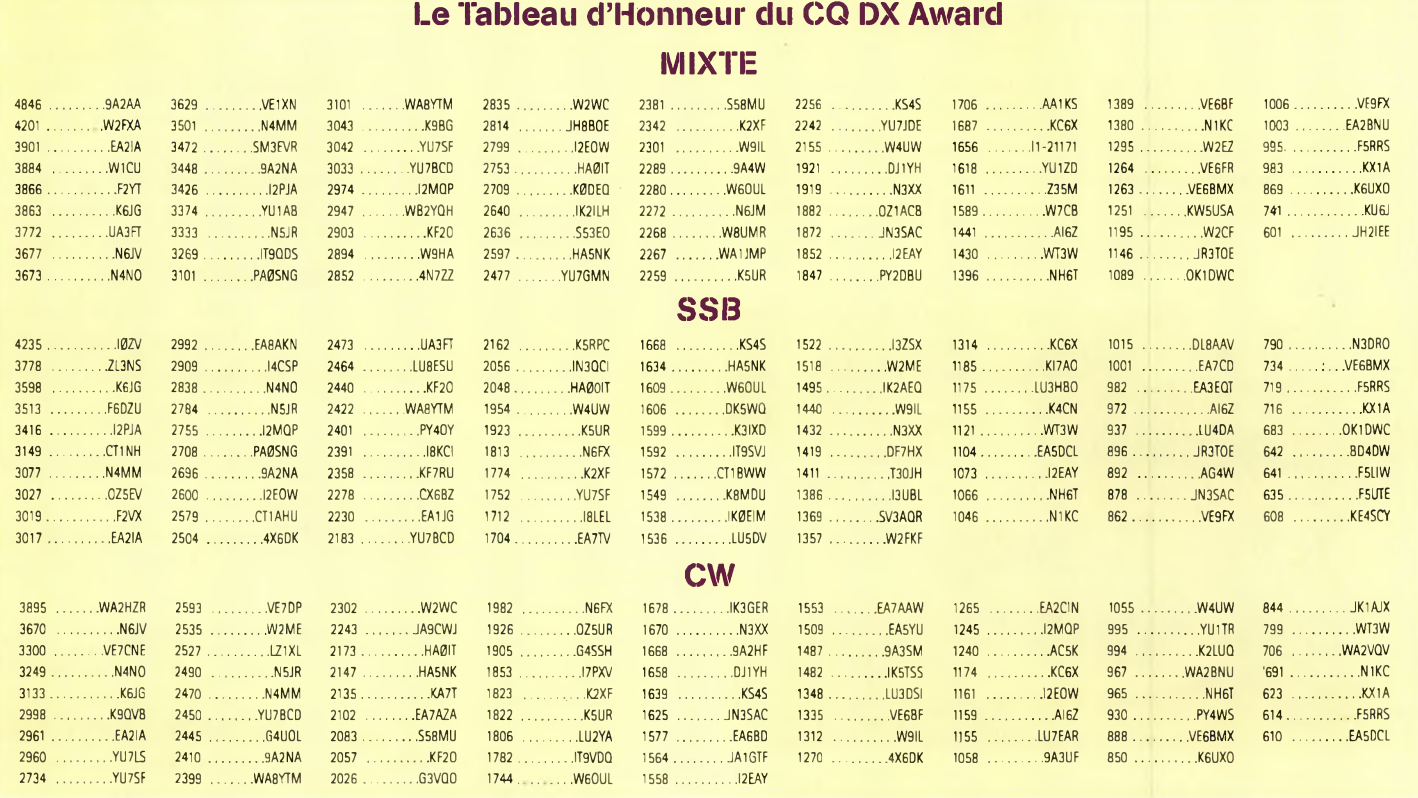

# **Les récompensés de Dayton 2000**

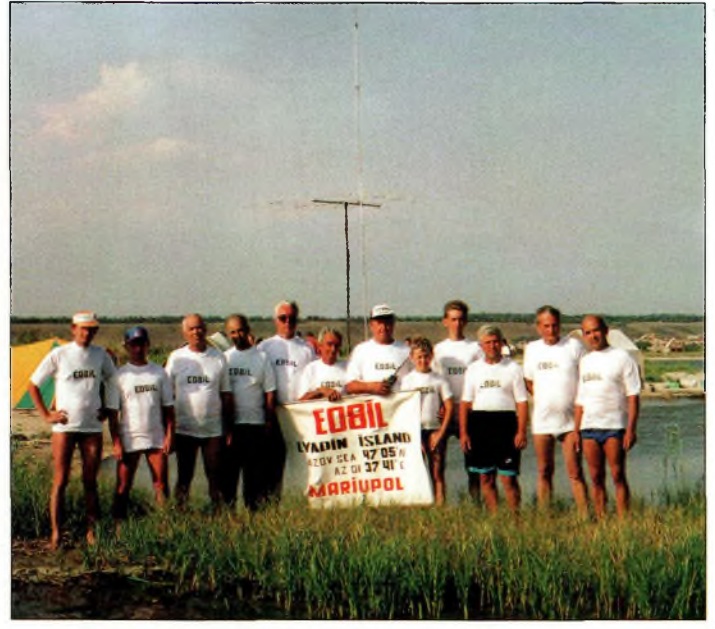

L'équipe de l'expédition sur Lyapin Island. □e gauche à droite : URBIOX, RV1 CC, US5IGX, UY5EI, IT5XD, UTBID, le fils de UTBID, USBIWC, US8ISC, USBIOD et US8IB. *IPhatn RV1 CCI*

kHz suivant QRM), depuis Sainte-Lucie, Saint-Vincent, Bequia, Moustique, Camouam, Cariacou, Grenade, Barbade et les Bahamas. En outre, il sera en portable avec<br>les calls. FM/F6GIF. les calls, **FM/F6GJF, FG/F6GJF, FJ/F6GJF** et **FS/F6GJF.** Gérard, F2JD (ex-PY2ZDX,

HK3JBR, HP1BXI, etc.), signera **FM/F2JD** courant août pour une durée d'environ <sup>1</sup> mois. Il sera QRV en CW et en SSB comme d'habitude. Durant son séjour, il tentera d'activer quelques îles des Caraïbes.

## **• ASIE**

Jari, OH2BVE, est à Beijing pendant 2 ans où il compte opérer le radio-club **BY1DX** et peut-être d'autres stations club. Il sera principalement actif le dimanche matin vers 0800 UTC sur 21,325 MHz afin d'effectuer des QSO avec la Finlande et le reste de l'Europe. Les QSO seront automatiquement confirmés par le bureau QSL. Les cartes envoyées en direct doivent être expédiés à Jukka Klemola, Aarontie 5, 31400 Somero, Finlande, qui les fera suivre à Jari.

Gérard, F2VX, président du Clipperton DX Club

(CDXC), nous signale que l'expédition au **Bhoutan** est maintenant sur les rails. Les équipiers quitteront Paris le 1er septembre et seront de retour en France le 15 septembre. L'équipe sera composée de Alain, F6ANA ; Denise,<br>F6HWU : Vincent F6HWU ; F5MBO/GØLMX ; Christian, FH/TU5AX ; et Gérard, F2VX. Dans leurs bagages, ils emporteront cinq transceivers : deux Kenwood TS-50S, deux ICOM IC-706 et un Yaesu FT-757. Ils utiliseront l'une des antennes de l'expédition A52A qui avait été laissée sur place (une Cushcraft A3S), ainsi que des verticales et des dipôles pour les autres bandes et les bandes WARC. La puissance sera limitée à 100 watts, règlementation oblige. Ces vingt dernières années, le CDXC a aidé de nombreuses DX'péditions de

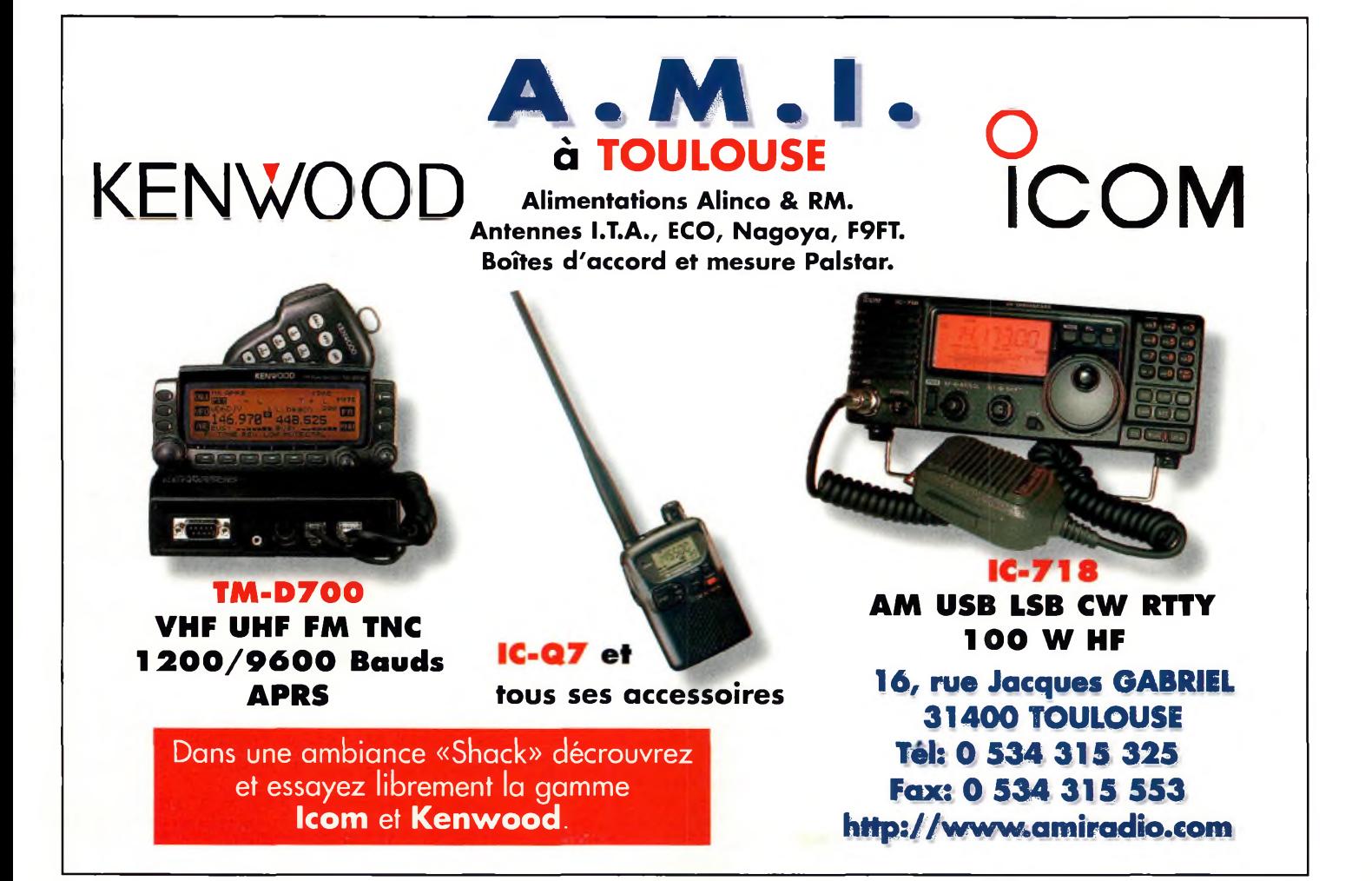

**DX** L'actualité du trafic HF

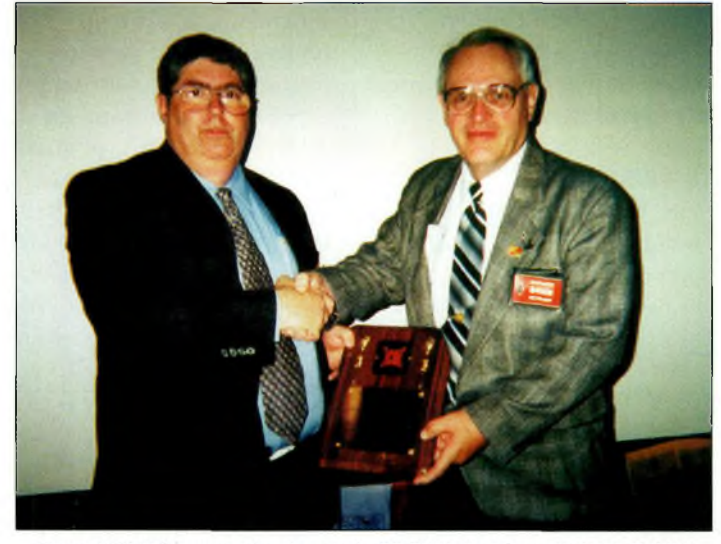

Steve, N8BJQ là gauchel, présente le CQ DX Hall of Fame à John, N4MM.

grande et petite envergure et demande la coopération des autres associations pour participer au financement de celle-ci.

Le coût par personne s'élève à 23 000 Francs environ ! Le QSL manager sera F8RZ.

# **WAZ 5 Bandes**

Au 30 mai 2000, 523 stations ont atteint le niveau 200 zones et 1135 stations ont atteint le niveau 150 zones.

Nouveaux récipiendaires avec 200 zones confirmées : K2SY........................ AA7A DJ4XA

Postulants au 5BWAZ recherchant des zones sur 80 mètres :

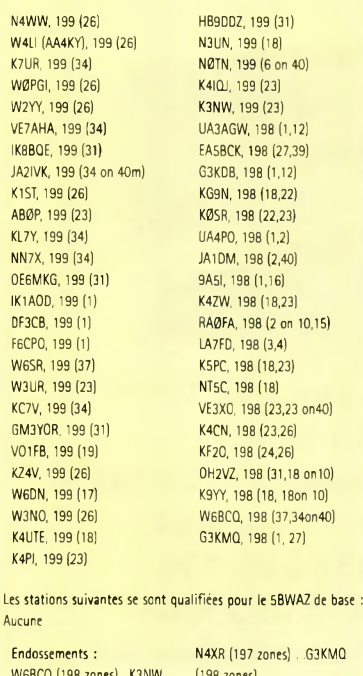

Tous les équipiers sont membres du CDXC et du REF-Union.

# • EUROPE

Per, LA7DFA signe JX7DFA à Jan Mayen (EU-022) depuis le 7 avril et ce pour une période de 6 mois à un an. Il compte trafiquer du 160 au 10 mètres ainsi qu'en VHF sur 6 et 2 mètres, principalement en CW mais aussi en SSB, RTTY, SSTV et en PSK31. QSL via LA7DFA (Per-Einar Dahlen, Royskatt-

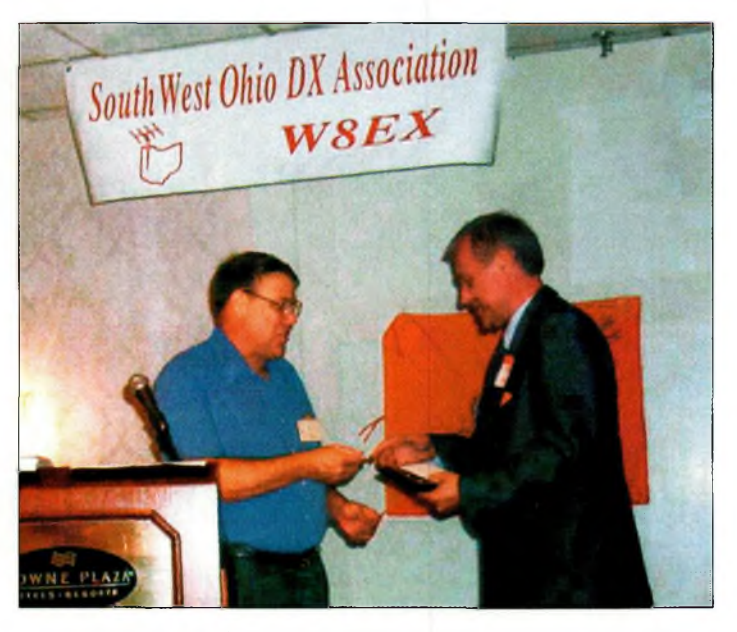

Jukka, 0H2BR là droital, reçoit le trophée du meilleur opérateur d'expédition du Southwest Ohio OX Associatioo des maios de Bob, W9UI.

veien 4, 7670 Inderoy, Norvège).

# • OCÉANIE & PACIFIQUE

Bert, PA3GIO, est VK9CQ depuis Cocos/Keeling (OC-003) jusqu'au 1er septembre, puis il signera VK9XV (OC-002) du 2 au 13 septembre. Il utilisera les bandes 80, 40, 20, 17, 15, 12 et 10 mètres en SSB. QSL via PA3GIO (Bert vd

# Berg, Parklaan 38, NL-3931 KK Woudenberg, Pays-Bas) ou via bureau. Web <[www.qsl.net/pa3gio/VK9CQ/](http://www.qsl.net/pa3gio/VK9CQ/)> et

<[www.qsl.net/pa3gio/VK9XV/](_www.qsl.net/pa3gio/VK9XV/)>.

**Rubrique réalisée par : Mark A. Kentell, F6JSZ JohnDorr, Kl AR Cari Smith, N4AA**

**Les QSL Managers**

701YGF via DK9KX L47EC via LU7EC ZS8D via ZS6EZ 4062,03080 Alicante, Espagne 8Q7LA via OM3LA LS9DAH via LW9DAH via LW9DAH ZX5J via VE3H0 Nieuwegein,The Pays-Bas<br>1937 BS7JPA via OZSAAH LU/LUX1KA via DLSEBE 3W2LC via VK6LC-M K Johnson9 Abinger Rd, EV7MD via K7PT, 3W7CW via SP5AUC, Tomasz Rogowski, 9N7EK via JR8FEK OH0EA via 0H2KMG Mochnackiego 4/77, 02-042 Warszawa, 2050, SE-436 02 Hovas, Suède 9N7SZ via JA9LSZ 0Z5HCA via 0Z3FYN 29, 395 01 Pacov, République Tchèque bureau 9N7VJ via JA9VJ PR2G via PT2ADM 3XY2D via VE2DPS, Denis Perron, 1398 Rang 6Y8A via WA4WTG, R. Robert Kaplan, 718 SE 9N7WU via JA8MWU PY500A via PT2ADM PY500A via PT2ADM 7, Bellecombe QC JOZ 1KO, Canada 3rd Ln, Dania Beach, FL 33004 U.S.A. D2XX via N4FN XElHEYvia N8SHZ Pologne Suède D73A via HLlIE XE1IGR via N8SHZ 4B1AC via XE1 BEF-Hector Miguel Espinoza 7S2E via SM2DMU, Rainer Martinsson, Sikea DP1ICE via DL5EBE XR0ZY via OM2SA Flores, Mártires de Chicago, 981 Infonavi, 7238, S-91500 Robertsfors, Suède DP1KGI via DL5EBE XV5JY via JA1KJW Colima Col, Mexique 8M2000 via JARL QSL Bureau Shobara Post Colimate 899-0588, Japon XV5TK via JA3MCA 4S7UB via KJSLIB-Nalin A Nanayakkara, 4151 Office, Shimane 699-0588, Japon 2011, NYST DU1/N2NL via W2YC XV5TK via JA3MCA 4S7UB via KJ6UB-Nalin A Nanayakkara, 4151 Office, Shimane 699-0588, Japon EK7DX via F5LG0 YB9BON via W7TSQ 4S7YSG via JA2BDR-Kazuo Yoshikawa, 4249-EX5T via F50J0 YJ8NAC via N4FN 4W/JA1BK via JAI BK-Kan Mizoguchi, Central SM7CRW

5B4/T93Y via T93Y-Boris Knezovic, P.O. Box L21H via LU7HVN ZD8Z via VE3H0 59, Sarajevo BA-71000, Bosnie-Herzegovine via bureau L2F via LU9FDG ZK2X0 via DLBNBE 5C8A via EA5XX-Julio Volpe O'Neil, Apartado

8P9V via OH6RX CHARA LATE Via LU7EE Via LU7EE CHARA SERBOS via PA3BZC, Elandweide 112, 3437CV<br>1999 - San Anne Land Late Character Character Character Character Character Character Character Character Char<br>1999 - San Anne L 8S7IPA via OZSAAH LU/UX1KA via DLSEBE 3W2LC via VK6LC-M K Johnson9 Abinger Rd, 5V7MD via K7PT, Chuck Degard,<br>30SMD via G3OCA 3DSAA N3WW/KHO via JF2WXS Lynwood WA 6155, Australie 919 W. Vaughn, Tempe, AZ 85283, U.S.A 9G5MD via G30CA N3WW/KH0 via JF2WXS Lynwood WA 6155, Australie 1999 W. Vaughn, Tempe, AZ 85283, U.S.A.<br>19 MBXXT via JA1CMD 1995 Strategy And MAAD 1996 WITCH Via SPSAUC, Tomasz Rogowski, SX12 via SM6CAS, Nils-Goeran Persson 9N7IP via JG5CIP 0K8EBE via DL5EBE Pologne 6Y5MM via W4YCZ, Jack R. Main, 172 W. 9N7RN via IK4ZGY 0L5TEN via OKIJN 3W7TK via 0K1 HWB-Michal Plásil, P.O. Box Ocean Ave., Norfolk, VA 23503, U.S.A, ou via

9N7YT via JJ2NYT WH7P/KH0 via JP1I0F 3Z60W via SP2BNJ-Aleksander Kwiatkowski, 7S2A via SM2LWU, Erik Willfoer,

D2BB via W3HNK XE1GKG via N8SHZ ul Pomorska 86-B m 6, 80-345 Gdansk, Gummarksnoret 141, SE-931 95, Skelleftea,

BP9JL via OH6RX, Jussi Pekka Sampola, Tolby<br>angsvag 238, FIN-65460 Tolby, Finlande EM500E via UR4EN YJ8AB via N4FN 4, Shimoebi, Yokkaichi, Mie, 512-1203, Japon 8S7A via W3HNK; Contests uniquement via

EX7ML via DL4YFF . THE YOTLXT via YOTUXT via YOTUXS PO Box 231, Tokyo 100-91, Japon 8S7IPA via OZSAAH, Ben Jakobsen, 9<br>PSBML via W3HNK . THE YR2000 via YO3KAA SERVER SERVERTY Via T93Y-Boris Knezovic, P.O. Box Knoldager, 26

W6BCQ (198 zones) .K3NW (198 zones) (199 zones)

# **emeinA yedember beneinein**

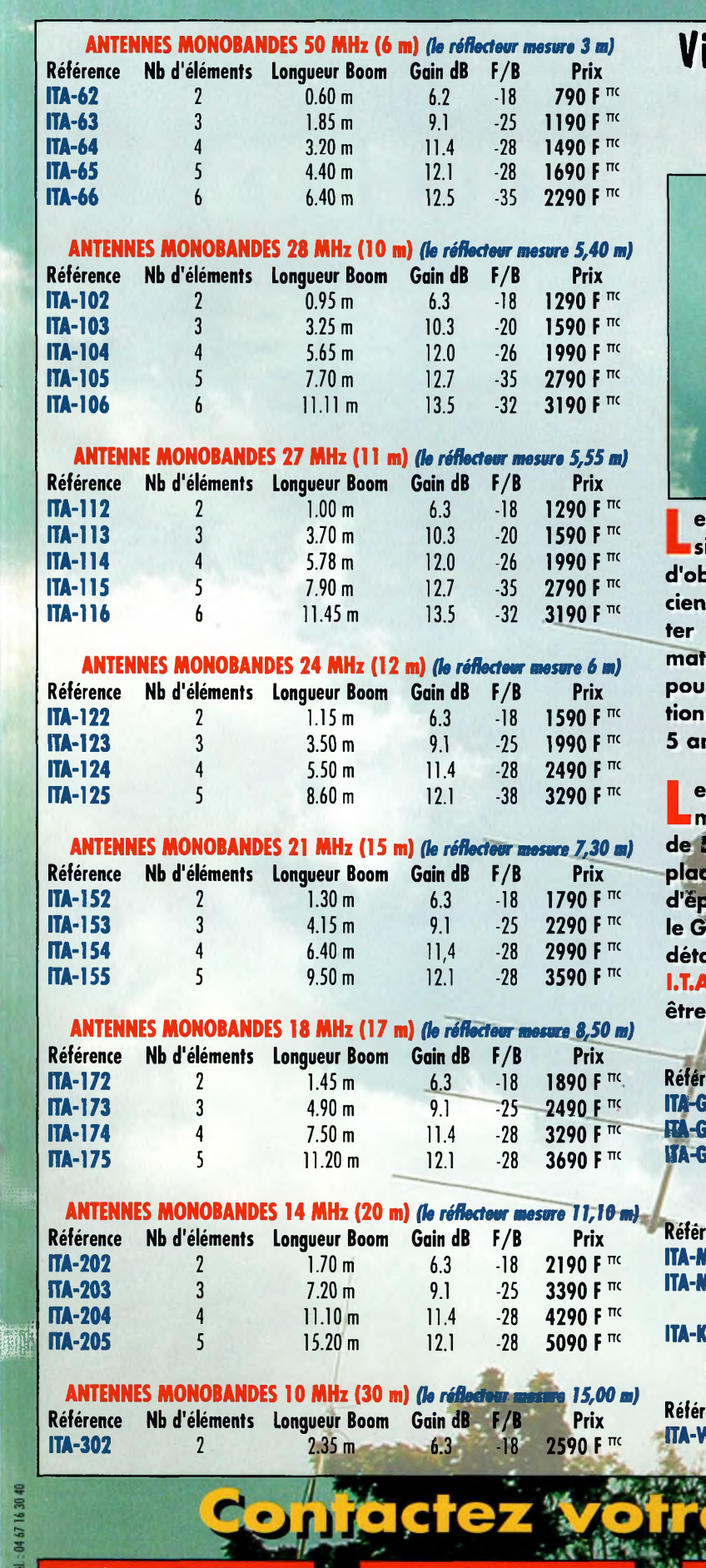

**RADIO DX CENTER (I.T.A.)**

**78760 JOUAR**  $Tel \cdot 01$ 

Fax : 01 34 89 46 02

# **Vivez pleinement votre passion pour le DX avec une antenne I.T.A. ! MADE-IN-FRANCE**

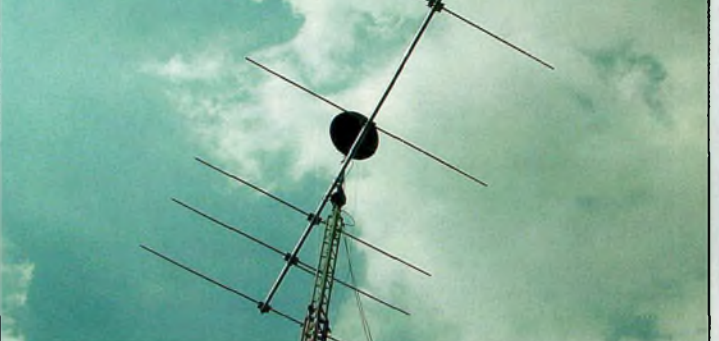

**es antennes I.T.A. ont été étudiées et conçues avec l'assistance des meilleurs logiciels professionnels afin d'obtenir un rendement optimal. Les antennes I.T.A. associent Qualité, Robustesse et Performance afin de contenter les opérateurs DX les plus exigeants. Les meilleurs matériaux ont été sélectionnés (tant pour l'aluminium que pour la visserie (inox) et les différentes pièces de fixation). Ceci permet d'assurer à nos clients une garantie de 5 ans contre la corrosion et la résistance au vent.** i

**e diamètre des booms varie, selon le nombre d'éléments (et la bande) de 80 mm à 50 mm et les éléments de 50 mm à 25 mm. Les éléments sont fixés à l'aide de plaques d'aluminium de 10 x 15 (ou 20) cm de 5 mm d'épaisseur et de 4 colliers. La puissance admissible avec le Gamma-match utilisé est de 3000 W (3 kW). Les pièces détachées de tous les éléments constituant les antennes I.T.A. (du boom jusqu'à la plus petite vis utilisée) peuvent être açhetées séparément.**

Fax : 03 20 36 90 73

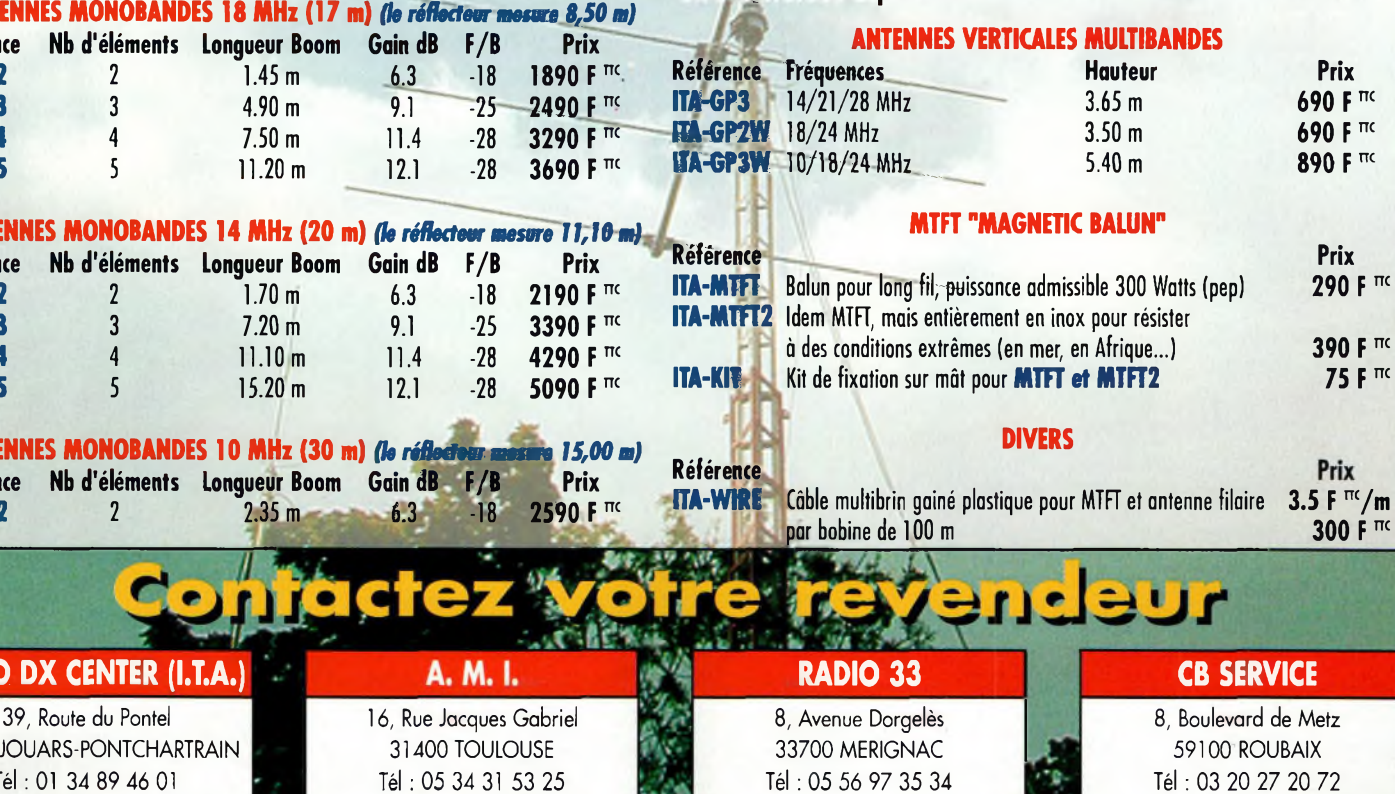

Fax : 05 34 31 55 53

Fax : 05 56 55 03 66

# Prévisions pour septembre

**PROPAGATION**

**maximum est-il passé ? • •**

# **Selon • les dernières informa- . rç \* tiens,** il <sup>y</sup> <sup>a</sup>

de fortes chances que Le cycle 23 «ait atteint son maximum d'activité en août avec un

nombre de <sup>1</sup> 15 taches solaires.

Cependant, les valeurs sont ba sées sur des nombres lissés, c'est-à-dire des moyennes sur 12 mois-centrées sur le mois intermédiaire.

Cela signifie donc qu'il ne sera pas possible de confirmer que le maximum ait véritablement eu lieu en août 2000 avant six mois.

# **Évolution du cycle 23**

L'Observatoire Royal de Belgique .rapporte un nombre moyen de 125 taches solaires , pour le mois d'avril 2000. Ce nombre est le fruit de calculs et d'observations télescopiques réalisées par un réseau de plusieurs dizaines d'observatoires dans le monde.

Le décompte journalier atteignait un maximum de 193 taches le 2 avril (le troisième plus grand nombre observé au cours du cycle 23) et un minimum de 94 taches les 7 et 18 avril. La valeur moyenne d'avril résulte en un nombre lissé annuel de 108 taches solaires centré sur octobre 1999, soit une augmentation de six points par rapport au mois précédent.

Une augmentation correspondante du flux solaire mesuré dans la bande 10,7 cm a été enregistrée par le Dominion Radio Astrophysical Observatory au Canada. La valeur moyenne mensuelle

était de 185 en avril 2000, ce qui donne u n e • valeur lissée de

170 centrée sur octobre 1999.

# **Là propagation en septembre**

Le mois dè septembre est habituellement une période de transition entre la propagation estivale et hivernale. Certains jours, les conditions ressembleront à celles qui ont été rencontrées en juin et juillet, d'autres jours elles permettront des liaisons sur les bandes hautes la journée et sur les bandes basses la nuit.

Pendant les heures éclairées de la journée, on devrait rencontrer de bonnes conditions de propagation HF sur 10, 12, 15, 17 et 20 mètres. Parmi ces cinq bandes hautes, c'est le 15 mètres qui devrait donner les meilleurs résultats, en particulier au cours de l'après-midi avec des liaisons possibles avec

la plupart des régions du globe. Les bandes 17 ef 20 mètres devraient s'ouvrir tout au long de la journée (période éclairée), mais avec de meilleures conditions dans une période de deux heures après le lever du soleil et encore

> , deux heures avant le coucher du soleil. Les bandes 10 et 12 mètres pourraient également'donner d'axeellents résultats, principalement en exploitant l'arc majeur (long-path).

Entre le coucher et le lever du 'soleil, c'est le 20 mètres qui devrait remporter la palme quant aux liaisons DX noc-' turnes. De bonnes conditions pourraient également être rencontrées sur 15 et 17 mètres jusqu'à minuit environ. De bonnes ouvertures nocturnes sont également attendues sur 30, 40 et 80 mètres malgré les niveaux de bruit statique encore fréquent en cette saison. Début septembre, il sera vraisemblablement possible d'exploiter la bande 160 mètres à nouveau. Les conditions sont habituellement meilleures pour le DX lorsque le soleil commence à se lever sur la partie la plus orientale du trajet.

# **Ouvertures ionosphériques en VHF**

**s**

L'augmentation de la fréquence maximale utilisable  $\mathcal{R}^*$   $\mathcal{R}^*$ 

("MUF") et le niveau actuel • d'activité solaire devraient per- •mettre de bonnes liaisons F2 sur 6 mètres. Cependant, ne vous attendez pas à ce que la bande s'ouvre quoti-

diennement.

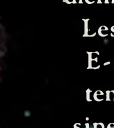

Les ouvertures E-sporadiques tendent à se dissiper alors que

l'on progresse vers la période hivernale. Si d'aventure de telles ouvertures étaient détectées, la bande 2 mètres pourrait aussi être exploitable en même temps. Une amélioration saisonnière des ouvertures transéqwatoriales (TE) est également à prévoir en ce mots de septembre. Cependant, les signaux risquent d'être faibles et bruyants.

# **Activité aurorale**

Les possibilités d'aurores boréales augmentent à mesure que l'on s'approche de l'équinoxe.

Les signaux VHF sur  $6$  et 2 mètres peuvent être réfléchis sur ces rideaux ionisées en dirigeant vos antennes vers le nord, quelle que soit la direction de votre correspondant. Certaines aurores ont été visibles jusque dans le nord de la France. Les chances de rencontrer de tels phénomènes augmentent lorsque les bandes HF sont perturbées. sont perturbees.

**George Jacobs, W3ASK**

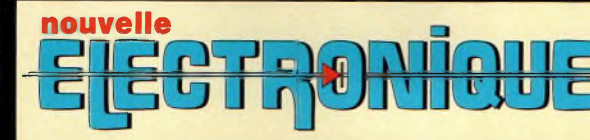

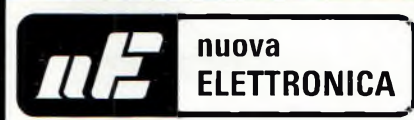

# **IMPORTATEUR EXCLUSIF FRANCE** DES KITS G.P.E.

# **Récepteur de 32 à 200 MHz**

**Nouveau à synthèse de fréquence PLL, double conversion, afficheur sur LCD 2x16 caractères, 10**

**mémoires, sélection au pas de**

**5 Khz ou <sup>1</sup> Mhz, sensibilité > 0,35 pV pour 12 dB, squelch (min) 0,25 pV, Intervention squelch » 0,1 pV, largeur de bande 5,5 Khz à + 6 dB >, tension alimentation**

**12-15 Volts, consommation 60 mA à 12 Volts. Description complète**

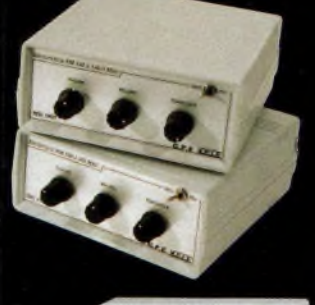

**Récepteur VHF FM**

MK 1895 - <sup>143</sup> <sup>à</sup> 146,5 MHz  $5.00$ 

MK 1900 - 156 à 163 MHz 395,00 F -

MK 1870 - 116 à 140 MHz  $\,345,00$ 

F **Kit complet avec boîtier percé et sérigraphié.**

# **Récepteur Météosat Numérique Nouveau récepteur Météosat, affichage**

**de la fréquence sur 6 digits, mémoires, ----------------------------- —...— fonction scanning des fréquences ou des mémoires, sensibilité 0,4-0,5 pV, réglage**

**du 2400 Hz interne (pas besoin de fréquencemètre) Alimentation 220 Volts. Description complète dans la revue Nouvelle Electronique n°42.** KC 1375 Kit complet avec boîtier  $\Box$  790 F

# **Interface HAMCOMM**

**Spécialement étudiée pour fonctionner avec le logiciel HAMCOMM, cette interface permet d'émettre et de décoder les signaux CW, RTTY, FAX.**

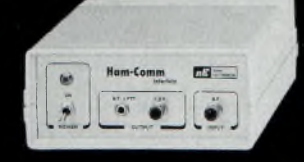

**Réglages des gains d'entrées et sorties internes, alimentation 12 Volts. Description complète dans la revue Nouvelle Electronique n°21.**

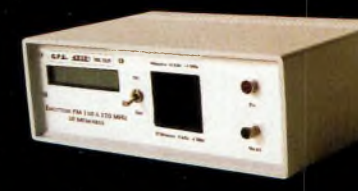

# **Émetteur FM à synthèse digitale 110 à 170 MHz**

**Afficheur sur LCD 2x16 caractères, 10 mémoires, sélection au pas de 5 kHz ou <sup>1</sup>**

**MHz, puissance 100 mW, tension d'alimentation 12 Volts. Description complète dans la revue Nouvelle Electronique n°46.**

# Récepteur VHF<br>65 À 210 MHZ

Kit complet avec boîtier percé et sérigraphié. Description complète dans la revue Nouvelle Electronique n°49. MK 2160 en kit complet avec boîtier 495 F

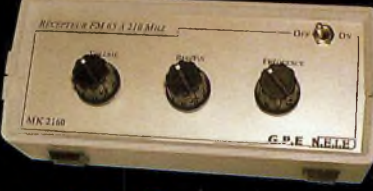

# **Récepteur 7 MHz AM/SSB/CW**

**Récepteur 6.900 à 7.350 MHz avec BFO, pour permettre la réception des**

signaux CW, BLU. Alimentation 12 Volts 150 mA, sur piles ou alimentation externe. Description complète dans la revue Nouvelle Electronique n°47.

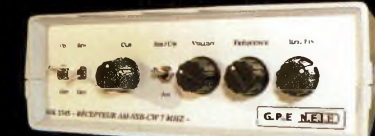

MK 2745 en kit complet, récepteur avec boîtier  $635 \,$  F

# **Récepteur AM - FM de 38 à 860 MHz**

**Affichage sur 5 digits, bande passante commutable 30 Khz ou 150 Khz, sensibilité d'environ 0,8pV, vumétre pour sensibilité de réception. Description complète dans la revue Nouvelle Electronique n°38.**

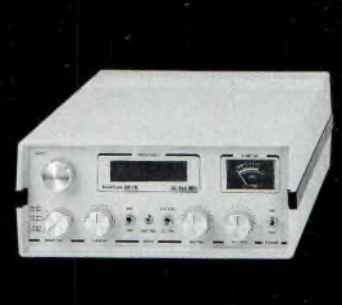

Commande par minitel :

Prix valables du 01/09/2000 au 30/09/2000. Prix exprimés en francs français, saiif erreur typographique,

Prix valables du 01/09/2000 au 30/09/2000. Prix exprimés en francs français, sauf erreur typographique.

# **BON DE COMMANDE : A renvoyer à : NOUVELLE ELECTRONIQUE IMPORT-EXPORT** 96 rue Roger Salengro - BP 203 - 34401 Lunel Cedex - Tél : 04 67 71 10 90 - Fax : 04 67 71 43 28

**NOM : ..............................................................................Prénom :.................................................................................... Adresse : ............................................................................................................................................................................ Code postal :.................................. Ville : ..................................................Votre n° de téléphone :.................................... Votre n° client :...............................................................Votre E-mail :...............................................................................** 3615 IFRANCE \*NEM!NI  $R$ *etrouvez tous nos kits*, *depui/ notre numéro 1 /ur notre /ite :* **[www.nouvelleelectronique.com](http://www.nouvelleelectronique.com)**

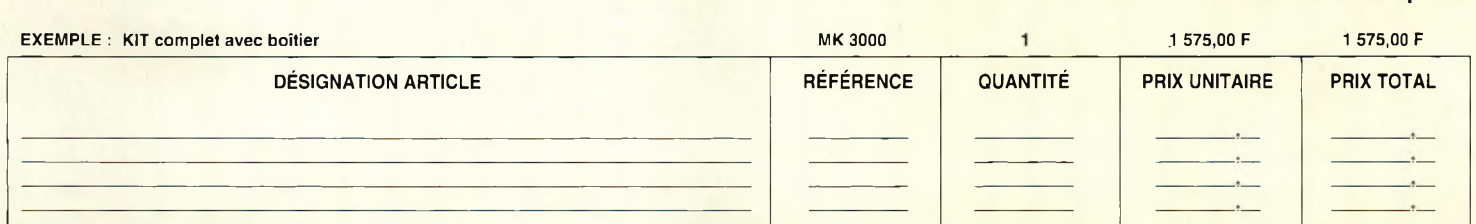

# **COMMANDEZ PAR TÉLÉPHONE ET RÉGLEZ AVEC VOTRE CARTE BLEUE**

## JE CHOISIS MON MODE DE PAIEMENT :

**Chèque bancaire ou postal (à l'ordre de Nouvelle Electronique Import) Mandat-lettre Avec ma carte bancaire Expire le : I\_I\_\_I\_\_I\_\_<sup>I</sup> Numéro de la carte : I\_ I\_\_I\_\_I\_\_I\_\_I\_\_I\_\_I\_\_I\_\_I\_\_I\_\_I\_\_I\_\_I\_\_I\_\_I\_\_I\_\_I\_\_I\_\_<sup>I</sup>**

Montant total des articles Frais de traitement et de port

*+ 50,00 F*

o

TOTAL A PAYER

# **SATELLITES** La radio dans l'espace  $\bullet$

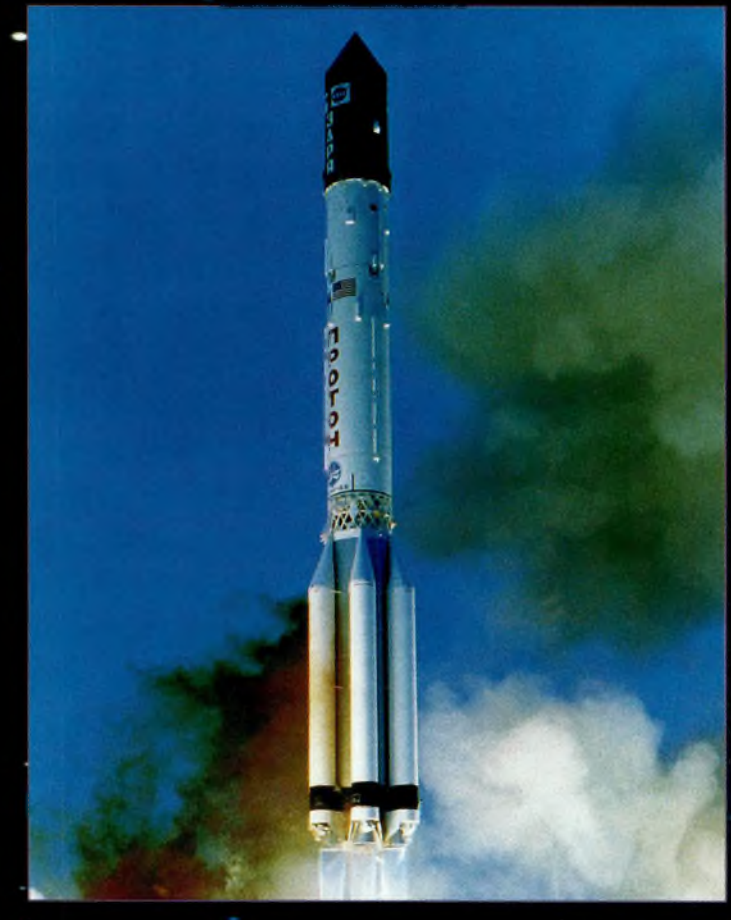

Une fusée Proton emportant des composants do FGB. IPhoto ©NASAI

**Au moment où - nous mettons sous** presse (courant juillet), le succès ou l'échec de quatre lancements déterminera le futur des liaisons spatiales radioamateurs. Le lanceur Ariane 507 doit emporter à son bord le satellite Phase 3D qui sera accompagné d'un volumineux satellite com- " mercial (soit PAS-1R ou EuropStar) vers la fin du mois de septembre ou début octobre.

L'historique des lancements d'Ariane 5 est riche. Ariane 501 avaiT échoué moins d'une minute après le lancement à cause de problèmes informatiques. Ariane 502 avait échoué à son tour. Les vols Ariane 503, 504 et 505, cependant, ont été des succès.

Le lanceur Ariane <sup>5</sup> est un véhicule à deux étages avec deux boosters. L'étage principal est propulsé avec de l'hydrogène liquide et l'oxygène liquide. Les boosters utilisent un carburant solide. Les étages supérieurs font appel à des carburants liquides aux noms complexes. Les lancements ont lieu depuis la base de Kourou, en Guyane Française.

Phase 3D utilisera plus de baTtdes de fréquences que n'importe quel autre satellite jamais construit. D'autres satellites ont sûfement plus de puissance-et une bande-passante beaucoup plus large, mais pas autant de Fréquences exploitables. Phase 3D émettra sur toutes les bandes radioamateurs allouées au trafic spatial entre 2 mètres et 24 GHz. Une fois en orbite, le satellite se verra attribuer un numéro OSCAR, probablement AO-40.

# Et ISS ?

Les trois autres lancements concernent la station spatiale internationale (ISS) et la station radioamateur permanente qui doit y être installée. Le premier lance-

ment concerne le module de service russe qui était prévu\_entre le 8 et le 14 juillet. Ce module de service contient notamment la chambre à coucher pour trois personnes. La station radioamateur sera également installée dans cette partie d'ISS, avec quatre antennes extérieures qui seront installées lors d'une sortie dans l'espace des cosmonautes. -

Le module de service doit être lancé par une version à trois étages d'un véhicule Proton. Ces fusées étaient initialement conçues pour atterrir sur la lune. Elles ont lancé des centaines d'objets dans l'espace, comme des sondes planétaires et lunaires, toutes les stations spatiales russes de Salyut 1 à MIR, et même des satellites de communication occidentaux. Un quatrième étage est ajouté pour les missions à haute altitude et pour des missions pla-

> Le logo de l'équipage du vol STS-106

nétaires.

L'an-

Inavette spatiale américaine!. Prévu courant septembre, ce vol doit emporter plusieurs tonnes de fret, dont les premiers éléments de la station radioamateur, vers ISS.

# **Phase 3D et ISS C'est pour (très) bientôt !**

née dernière, les Protons ont échoué deux fois dans leurs missions ce qui a retardé pas mal de programmes spatiaux. Des modifications de l'étage défectueux ont été pratiquées et des essais ont permis de ^mettre sur orbite de petits satellites de télécommunications avant de procéder au lancement d'un module de service unique en son genre. Le Proton est extrêmement fiable, nais on ne sait jamais ce qui peut arriver. Si le module de service, pour une quelconque raison devait être perdu ou détruit, la station spatiale internationale serait encore retardée, pour longtemps.

Les fusées Proton sont lancées depuis la base de Baïkonour, au Kazakhstan. Jus - qu'en 1990, le Kazakhstan était l'un des républiques de TUnion soviétique. Désormais, c'est un pays indépendant. Le Kazakhstan n'a ja-Tnais fait partie de la Russie, bien querelle-ciait toujours eu une grande influence ma . jeure sur son histoire. Le cosmodrome de Baïkonour est maintenant loué aux Russes.

# **' Premiers QSO**

Peu après la rencontre du module de service avec les éléments déjà eri orbite, un véhicule russe Progress apportera des carburants et des -vivres. *Le* carburant servira à corriger l'orbite de la station. Puis, courant septembre, une navette américaine STS-106 apportera plusieurs tonnes d'équipements, dont la station radioamateur. La station initiale sera composée de portatifs FM 2 mètres et 70 em, des câbles et connec<sup>î</sup> teurs, des casques à forte isolation, un modem Packet-Radio, etc. La navette sera lan-| cée à partir du Kennedy Space Center, en Floride.

Au départ, la station radioamateur sera certainement installée dans le "FGB" (Functional Cargo Block). Lorsque ce module fut lancé

en novembre 1998, il était équipé de deux antennes "Sinus" pour transmettre de la télémétrie sur 147 MHz. Cês antennes ne sont plus nécessaires et elles seront donc utilisées, an départ, pour les liaisons radioamateurs sur 2 mètres. D'autres antennes seront installées par la suite et la station sera déplacée dans le module de service Zvezda.

Le FGB a été financé par les Etats-Unis bien que sa réalisation ait été confiée aux Russes. Techniquement, il fait partie de la section russe de la station spatiale. Légalement, toutefois, étant donné son financement américain, on peut s'attendre à ce qu'il tombe sous le couperet de la réglementation américaine quant aux liaisons radioamateurs.

Plus tard, des vols cargo apporteront le reste de l'équipement, dont la station SSTV. La station complète pourrait même être renouvelée-avec des matériels de meilleure •qualité.

La navette américaine détient un record de lancements sans faille, puisque sur 98 lancements, un seul a échoué. Cependant, cette opération en particulier sera très critique et la moindre erreur pourra entraîner la destruction de la navette et de son équipage.

# **Une activité . débordante**

Le premier équipage devant séjourner à bord d'ISS s'est entraîné depuis près de quatre ans. Il doit commencer son séjour au cours de l'hiver. Il embarquera à bord d'un véhicule Soyouz, un appareil qui est en service depuis 1967. L'équipage sera composé de William Shepherd, Yuri Gidzenko et Sergei Krikalev. Shepherd est le commandant, mais Gidzenko est en charge du commandement dit véhicule Soyouz. Sergei Krikalev est bien

connu dans le milieu radioamateur grâce à son indicatif U5MIR. Il avait pu trafiquer depuis MIR à plusieurs reprises et depuis la navette STS-60 pendant une semaine. Il était également de l'expédition STS-88 qui était chargée d'assembler les deux premiers composants de la station spatiale.

Si, pour une quelconque raison, cet équipage ne pouvait pas partir, il serait remplacé par Ken Bowersox, Dezhurov et Mikhail Turin.

Ainsi, que vous ayez la chance d'avoir une station-satellite valant plusieurs milliers de Francs ou tout simplement un portatif VHF, l'aventure des communications spatiales s'annonce excitante ! Bon trafic.

**Philippe Chien, KC4YER**

1ER PRIX DÉCERNÉ PAR ĽU.E.F CLAEYS: - Ivan LE ROUX .4<sup>ème</sup><br>EDITION L'univers des scanners

Pour tout savoir sur les scanners du marché actuel, le matériel, des centaines de fréquences. 516 pages.

Utilisez le bon de commande en page 95

# **SATELLITES** La radio dans l'espace Les Les

# éléments orbitaux

# **Les satellites opérationnels**

#### **MIR**

145,985 MHz simplex (FM) et SSTV (Robot 36).

# **RADIO SPORT RS-13**

Montée 21.260 à 21.300 MHz CW/SSB Montée 145.960 à 146.000 MHz CW/SSB Descente 29.460 à 29.500 MHz CW/SSB Descente 145.960 à 146.000 MHz CW/SSB Balise 29.458 MHz Robot Montée 145.840 MHz Robot Descente 29.504 MHz Opérationnel, en mode-KA avec descente 10 mètres et montée sur 15 et 2 mètres QSL via : Radio Sport Federation, Box 88, Moscow, Russie. Infos : <[www.qsl.net/ac5dk/rs1213/rs1213.html](http://www.qsl.net/ac5dk/rs1213/rs1213.html)>

#### **RADIO SPORT RS-15** Montée 145.858 à 145.898 MHz CW/SSB Descente 29.354 à 29.394 MHz CW/SSB Balise 29.352 MHz (intermittent) Skeds en SSB sur 29.380 MHz (non officiel) Semi-opérationnel, mode-A, montée 2 mètres et descente 10 mètres Infos : <[home.san.rr.com/doguimont/uploads](http://home.san.rr.com/doguimont/uploads)>

**OSCAR 10 AO-10** Montée 435.030 à 435.180 MHz CW/LSB Descente 145.975 à 145.825 MHz CW/USB Balise 145.810 MHz (porteuse non modulée) Semi-opérationnel, mode-B. Infos : <[www.cstone.net/~w4sm/A0-10.html](http://www.cstone.net/%7Ew4sm/A0-10.html)>

**AMRAD AO-27** Montée 145.850 MHz FM Descente 436.795 MHz FM Opérationnel, mode J Infos : <[www.amsat.org/amsat/sats/n7hpr/ao27.html](http://www.amsat.org/amsat/sats/n7hpr/ao27.html)>

**UO-14** Montée 145.975 MHz FM Descente 435.070 MHz FM Opérationnel, mode-J Infos : <[www.qsl.net/kg8oc](http://www.qsl.net/kg8oc)>

#### **SUNSAT SO-35** Montée 436.291 MHz (±Doppler 9 kHz) Descente 145.825 MHz Opérationnel. Mode <sup>B</sup> Infos : <sunsat.ee.sun.ac.za>

**JAS-lb FO-2O** Montée 145.900 à 146.000 MHz CW/LSB Descente 435.800 à 435.900 MHz CW/USB Opérationnel. F0-20 est en mode JA continuellement.

#### **JAS-2 FO-29** Phonie/CW Mode JA Montée 145.900 à 146.000 MHz CW/LSB Descente 435.800 à 435.900 MHz CW/USB Semi-opérationnel Mode JD Montée 145.850,145.870, 145.910 MHz FM Descente 435.910 MHz FM 9600 bauds BPSK

Digitalker 435.910 MHz Semi-opérationnel Infos : <[www.ne.jp/asahi/hamradio/je9pel/](http://www.ne.jp/asahi/hamradio/je9pel/)>

#### **KITSAT KO-23**

Montée 145.900 MHz FM 9600 bauds FSK Descente 435.175 MHz FM Opérationnel

#### **KITSAT KO-25**

Montée 145.980 MHz FM 9600 bauds FSK Descente 436.500 MHz FM Opérationnel

**UoSAT UO-22** Montée 145.900 ou 145.975 MHz FM 9600 bauds FSK Descente 435.120 MHz FM Opérationnel Infos : <[www.sstl.co.uk/](http://www.sstl.co.uk/)>

#### **OSCAR-11**

Descente 145.825 MHz FM, 1200 bauds AFSK Mode-S Balise 2401.500 MHz Opérationnel. OSCAR-11 a fêté son 16ème anniversaire le 1er mars 2000 ! Infos : <[www.users.zetnet.co.uk/clivew/](http://www.users.zetnet.co.uk/clivew/)>

#### **LUSAT LO-19**

Montée 145.840,145.860,145.880,145.900 MHz FM 1200 bauds Manchester FSK Descente 437.125 MHz SSB RC-BPSK 1200 bauds PSK Semi-opérationnel. Pas de service BBS. Digipeater actif Infos : <[www.ctv.es/USERS/ealbcu/lo19.htm](http://www.ctv.es/USERS/ealbcu/lo19.htm)>

**PACSAT AO-16** Montée 145.90 145.92 145.94 145.86 MHz FM 1200 bauds Manchester FSK Descente 437.025 MHz SSB RC-BPSK 1200 baud PSK

Balise Mode-S 2401.1428 MHz Semi-opérationnel.

#### **TMSAT-1 TO-31**

Montée 145.925 MHz 9600 bauds FSK Descente 436.925 MHz 9600 bauds FSK Opérationnel.

# **UoSAT-12 UO-36** Descente 437.025 MHz et 437.400 MHz

Lancé le 21 avril 1999. Infos : <[www.sstl.co.uk/](http://www.sstl.co.uk/)> BBS ouvert

**ITAMSAT 10-26** Montée 145.875,145.900, 145.925,145.950 MHz FM 1200 bauds Descente 435.822 MHz SSB Semi-opérationnel. Digipeater en service.

# **Elements orbit aux**

# **<sup>a</sup> <sup>u</sup> forma <sup>t</sup> <sup>A</sup> <sup>M</sup> <sup>S</sup> <sup>A</sup> <sup>T</sup>**

### **Satellite** : **AO-10**

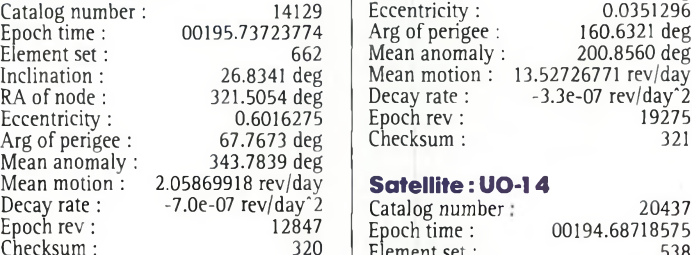

# **Satellite** : RS-10/11

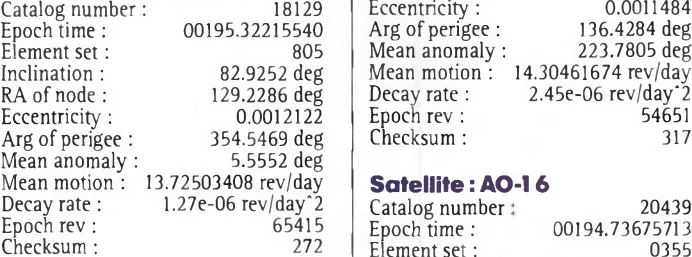

# **Satellite**: **FO-20**

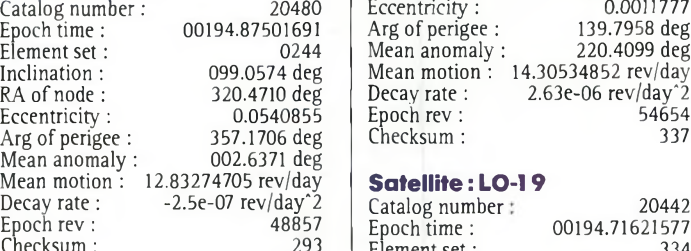

## **Satellite: RS-12/13**

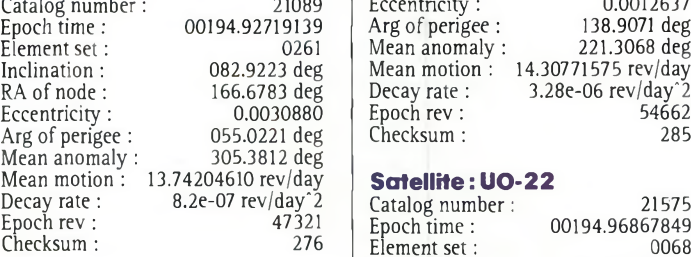

#### **Satellite**: **RS-15**

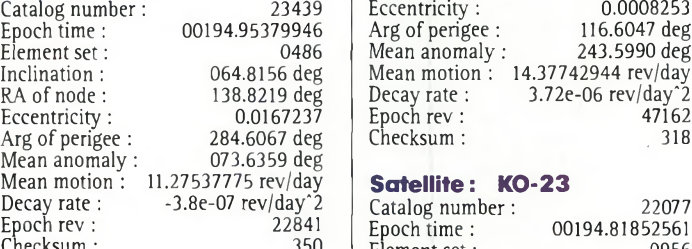

# **Satellite: FO-29**

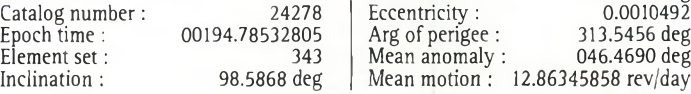

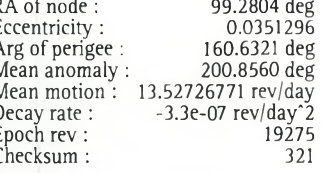

# Mean motion : 2.05869918 rev/day **Satellite: UO-14**

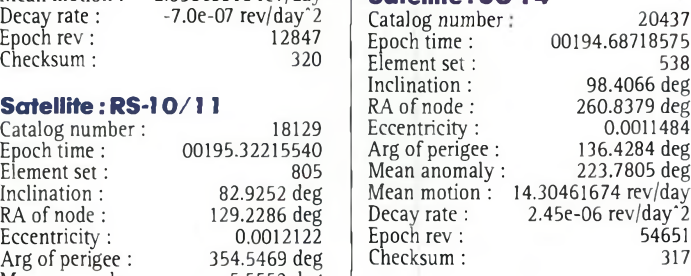

# Mean motion : 13.72503408 rev/day **Satellite : AO-16**

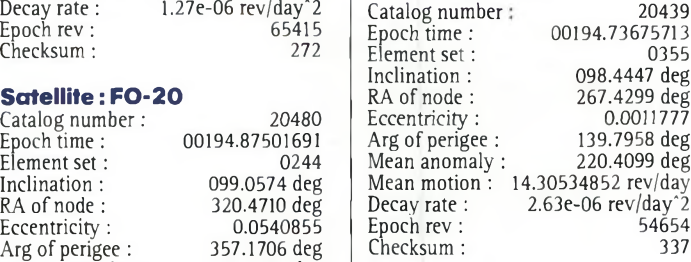

# Mean motion: 12.83274705 rev/day **Satellite :LO-19**

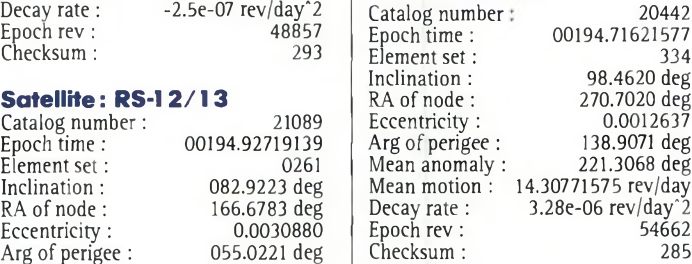

### Satellite: UO-22

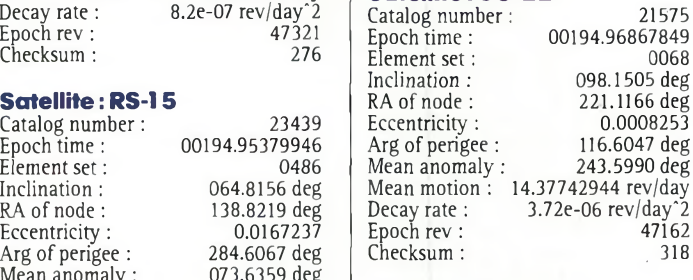

# Satellite: KO-23

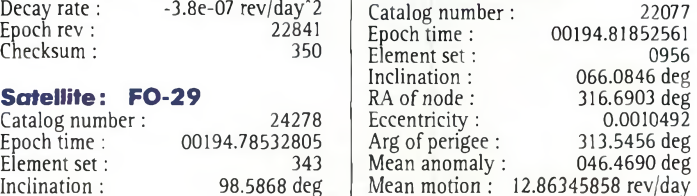

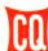

# **Les éléments orbitaux**

82330 315

25544 00195.80457176 829 51.5822 deg 3.9336 deg 0.0005114 171.5809 deg 33.9457 deg 15.66898539

Epoch rev: 9410 Checksum: 310

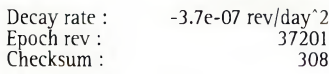

### **Satellite : AO-27**

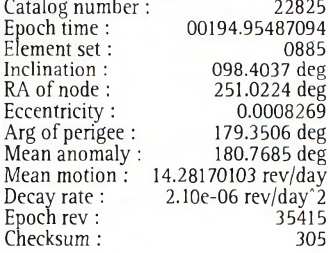

## **Satellite : 10-26**

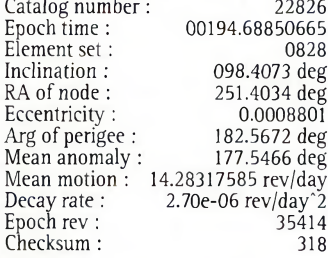

#### **Satellite :KO-25**

 $A^0$   $A^0$ 

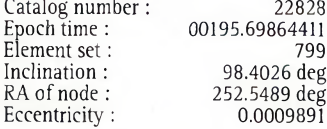

#### Arg of perigee: Mean anomaly : 160.7041 deg 199.4519 deg Mean motion : 14.28719198 rev/day Decay rate : Epoch rev : Checksum :  $3.25e-06$  rev/day<sup>2</sup>  $32245$ **Satellite : TO-3<sup>1</sup>** Catalog number : Lataru<sub>b</sub> ....<br>Epoch time : Element set: 25396 00194.91784766

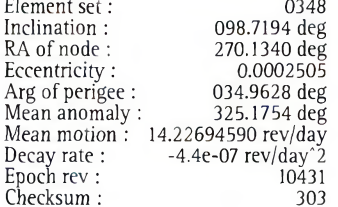

342

Inclination :  $RA$ 

 $\widetilde{M}$ e

Epo  $E$ e Inc

Mean anomaly:

### **Satellite : SO-35**

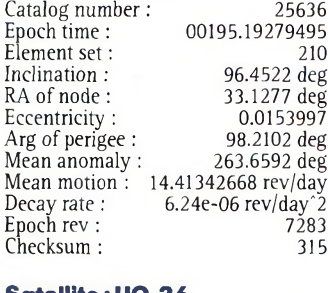

#### **Satellite** : U Catalog number:

Epoch time : Element set: 25693 00195.66423052 265

# **Eléments orbitaux au format NASA**

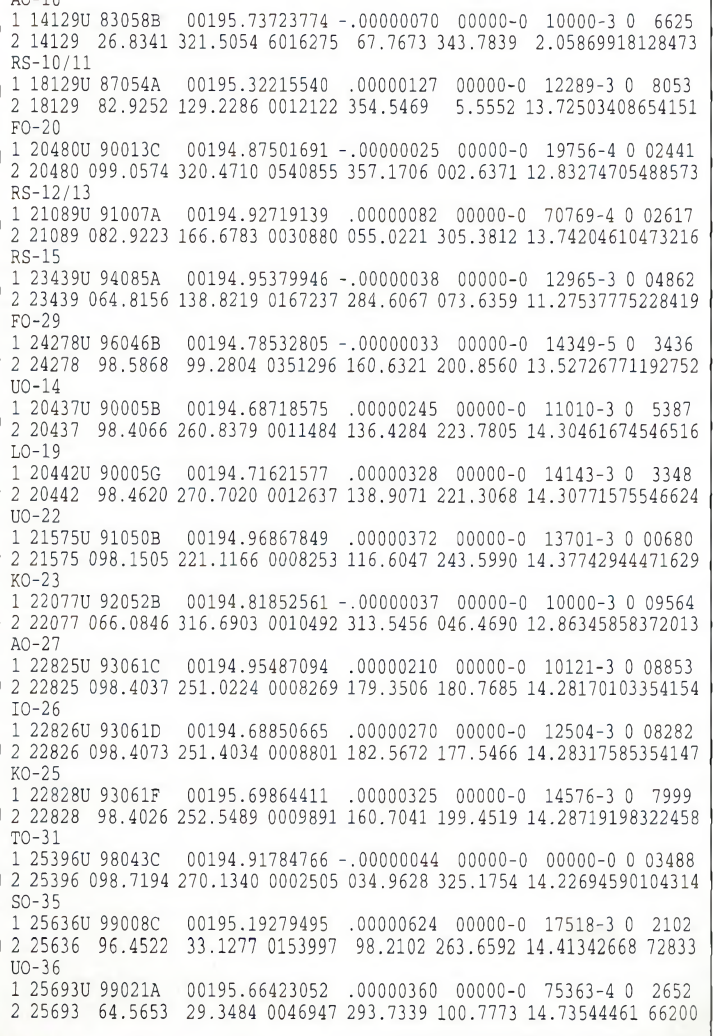

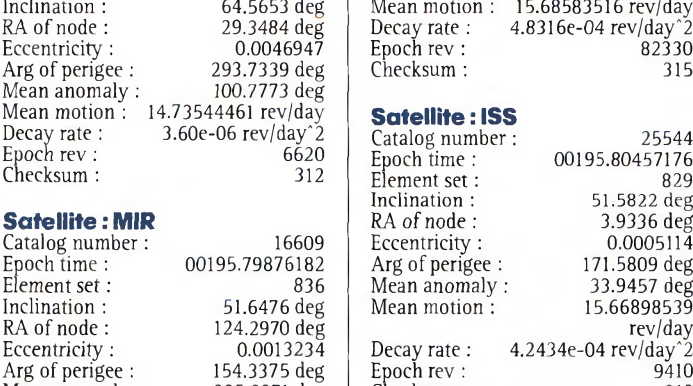

154.3375 deg 205.8271 deg

# **Satellites météo**

# **et divers**

OAA-10 1 16969U 2 16969 NOAA-11 1 19531U 2 19531 88089A 99.0042 00195.97271090 260.1877 0012256 .00000283 00000-0 17371-3 0 3485 16.7901 343.3675 14.13654233608597 NOAA-12 1 21263U 2 21263 MET-3/5 î 21655U 2 21655 91056A 82.5521 00195.24604827 MET-2/21 1 22782U 93055A 2 22782 082.5503 00194.95265590 248.7221 0023021 .00000108 00000-0 84298-4 0 08373 86073A 98.6446 91032A 98.5482 00195.93328134 191.0471 0011755 .00000468 OKEAN-4 1 23317U 94066A 00195.34692443 .00002045 00000-0 29139-3 0 5636 2 23317 82.5415 129.6854 0023407 285.7758 74.0873 14.76199292309692 NOAA-14 1 23455U 2 23455 94089A 99.1434 00195.95321212 SICH-1 1 23657U 2 23657 95046A 82.5339 00195.33175856 270.5178 0025207 .00001536 00000-0 22108-3 <sup>0</sup> 4851 256.2403 103.6034 14.75589077261901 NOAA-15 1 25338U 2 25338 **RESURS** 98030A 98.6336 00195.95826623 224.2192 0010103 1 25394U 98043A 2 25394 98.7210 00195.59019957 .00000180 270.9761 0001697 32.0322 00000-0 10000-3 0 7392 FENGYUN1 1 25730U 99025A 2 25730 098.7362 00194.84281706 235.4427 0014271 .00000055 00000-0 55006-4 <sup>0</sup> 01949 179.6156 180.5023 <sup>14</sup>.<sup>10313613060582</sup> OKEAN-O 1 25860U 99039A 00194.96000176 .00000692 00000-0 12232-3 <sup>0</sup> 04371 2 25860 097.9995 250.8942 0000818 103.5765 256.5533 14.70391043053149 MIR 1 16609U 86017A 00195.79876182 .00048316 00000-0 41786-3 <sup>0</sup> 8368 2 16609 51.6476 124.2970 0013234 154.3375 205.8271 15.68583516823308 HUBBLE 1 20580U 90037B 00194.96940637 .00003666 00000-0 34771-3 <sup>0</sup> 03598 2 20580 028.4670 064.5533 0013246 355.6641 004.3831 14.90914158360264 UARS 1 21701U 91063B 2 21701 056.9830 00194.73275069 267.7425 0005220 .00001116 00000-0 11276-3 <sup>0</sup> 01466 093.8776 266.2854 14.98535140482979 POSAT 1 22829U 93061G 00195.72097003 .00000323 00000-0 14486-3 <sup>0</sup> 8178 2 22829 98.4040 252.8228 0010129 161.8888 198.2657 14.28747220354379  $PO-34$ 1 25520U 98064B 2 25520 028.4615 00194.95771040 036.1541 0007166 .00003080 00000-0 19440-3 <sup>0</sup> 01992 180.2959 179.7627 15.05977293093779 ISS 1 25544U 98067A 00195.80457176 .00042434 00000-0 39542-3 0 8298<br>2 25544 51.5822 3.9336 0005114 171.5809 33.9457 15.66898539 94106 WO-39 1 26061U 00004A 00194.56510953 .00000687 00000-0 26093-3 0 813<br>2 26061 100.2135 61.4995 0037495 79.6304 280.9096 14.34734663 24012 OCS 1 26062U 00004B 00195.78971836 .00057682 00000-0 15212-1 <sup>0</sup> 1941 2 26062 100.2250 65.2276 0035810 62.0328 298.5119 14.48627613 24300 00-38 1 26063U 00004C 00194.66828364 .00000262 00000-0 11302-3 0 674<br>2 26063 100.2153 61.5467 0037884 80.2773 280.2680 14.34322361 24019 UNK3 1 26093U 00004L 2 26093 100.2099 00195.59585366 UNK4 1 26094U 00004M 2 26094 100.2102 00194.57247528 00195.97837442 181.1570 0012875 350.1588 0014498 .00000051 00000-0 10000-3 0 2586 174.8085 0010254 .00000359 00000-0 21972-3 <sup>0</sup> 3961 19.6426 340.5139 <sup>14</sup>.12357555.285383 .00000597 339.2468 00000-0 26908-3 0 5012 20.8189 14.25819686718522 269.4703 00000-0 22424-3 0 7901 90.5131 14.23540537476038 55.5523 304.6970 13.16905842428399 128.6788 231.6439 13.83259475346659 .00000362 00000-0 17890-3 <sup>0</sup> 8489 193.8365 166.2540 14.23271578112671 62.6746 0038175 61.4076 0037894 73.2603 14.22806918104398 .00001983 00000-0 70924-3 <sup>0</sup> 78.9101 281.6405 14.35103681 779 21982 .00000992 00000-0 36794-3 <sup>0</sup> 81.'9482 278.6211 14.34705788 543 21317
# **SATELLITES** La radio dans l'espace

# Jele  $\Box$  $\equiv$ (SURE & Hill

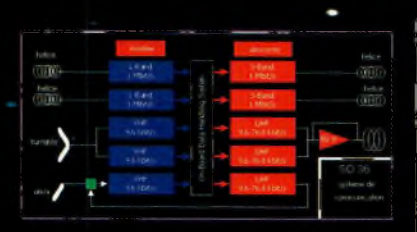

Le système de communication UD-36.

**Nous poursuivons ce mois-ci la revue des satellites lancés en 1999** et accessibles aux radioamateurs, avec UO-36 un satellite scientifique anglais, UO-36 (alias UoSAT-127 fut lancé le 21 avril 1999. Il s'agit d'un satellite conçu par l'université anglaise du Surrey déjà à l'origine de bon nombre de satellites utilisables par les radioamateurs. Il a pris son envol depuis la -base russe de Baïkonour, au Kazakhstan, propulsé dans l'espace par un ancien missile intercontinental russe SS-

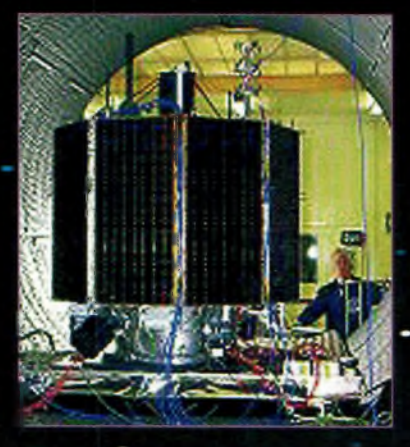

OSCAR 36 en cours de montage.

18 reconverti pour le service civil. Contrairement à ce qui se passe pour la plupart des lancements de satellites, le SS- 18a décollé depuis un silo enterré, ce système étant celui utilisé par les missiles intercontinentaux.

UoSAT 12 n'est pas un poids plume.41 accuse au sol un poids voisin de 350 kg. Il dispose d'une série de transpondeurs opérant en VHF, UHF ainsi qu'en bande S et L surtout monopolisés pour le transfert d'images. Uo-SAT 12 est avant tout un satellite de recherche pour démontrer la viabilité de système de communications digitales, de systèmes de stabilisation et de prises de vue. Ces derniers ont une résolution au sol de 40 mètres et de 10 mètres suivant la caméra utilisée. Très peu après son lancement, la télémétrie fut clairement reçue par de nombreuses stations de par le monde sur 437.400 MHz en Packet-Radio 9 600 bauds.

II se trouve placé sur une orbite sensiblement circulaire à 650 km d'altitude inclinée de 65 degrés.

#### **Lêstrahspondeurs**

OSCAR 36 dispose d'une panoplie très complète de transpondeurs. Il reçoit en VHF (bande 2 mètres) et UHF (bande 70 cm) en Pac-

ket-Radio FSK à 9 600 bauds. Les antennes installées sont omnidirectionnelles. Il reçoit aussi en bande L (1265 MHz) grâce à deux récepteurs *ad hoc* couplés à deux antennes hélice. Pour la descente vers la Terre, OSCAR 36 possède deux émetteurs en UHF pouvant sortir jusqu'à 50 watts dans une antenne hélice. Il possède également deux éfffetteurs en bande S (2.4 GHz) pouvant transmettre jusqu'à

1 Mo/s et sortant 7 watts de puissance. L'essentiel des données transmises est constitué par les données télémétiques et les images prises par les caméras embarquées. Pour sa partie transpondeur amateur, OS-CAR 36 reçoit sur 145,960 MHz en Packet-Radio 9600 bauds et retransmet sur 437,025 et 437,400 MHz.

#### **Les caméras**

Elles sont capables de prendre des images dans différentes gammes de longueurs d'onde. Il n'y a là rien de bien nouveau diront certains. Le souci des concepteurs de ces caméras a été de développer des solutions aussi peu coûteuses que possible en utilisant des composants existants, produits en masse et donc à faible coût. La caméra haute résolution dispose d'un capteur CCD

KODAK ayant 1024 x 1024 pixels offrant une résolution au sol de 10 mètres par-pixel, capable de prendre des photos couvrant une zone de 10 km par 10 kn>. OSCAR 36 dispose aussi de deux caméras multispectrales. Il s'agit de caméras

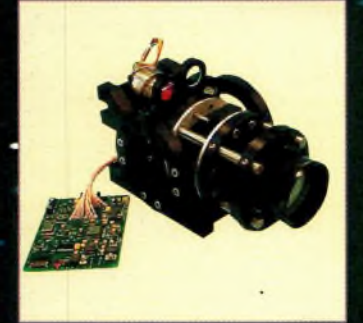

La camera de UoSAT 12.

standards utilisant une série de quatre filtres (bleu, vert rouge et infrarouge) plus deux filtres de calibrage. En Combinant les prises de vues, il est possible' de créer des images en "fausses couleurs" qui peuvent souvent faire ressortir des détails peu visibles autrement. Ainsi, en combinant les images en vert/rouge et infrarouge on fait apparaître d'une façon beaucoup plus nette la végétation qui apparaît rouge suite au grand pouvoit réflecteur de la chlorophylle.

#### **Stabilisation \***

Pour se stabiliser sur son orbite, OSCAR 36 dispose

### **Les satellites de l'année 1999 (Suite & Fin)**

d'un système très complet incluant un récepteur GPS couplé à des magnétomètres et à un système de visée se repérant à la Terre et les étoiles. Le récepteur GPS est capable de recevoir grâce à ses cinq antennes jusqu'à douze satellites simultanément pour déterminer à tout moment sa position et son orientation dans l'espace. Pour déterminer sa position, une seule antenne est suffisante, mais c'est en traitant les signaux en provenance des quatre autres satellites que OSCAR 36 calcule son orientation.

La stabilisation est assurée par une roue gyroscopique, la précision étant supérieure à <sup>1</sup> degré. Pour modifier son orbite, OSCAR 36 dis pose d'un petit moteur-fusée fonctionnant à l'azote sous 'pression.

Ce moteur est très souple d'emploi. Il doit être utilisé avec parcimonie, car son autonomiaest limitée par la réserve de gaz comprimé. Il ne - peut modifier au total que de 18 m/seconde la vitesse du satellite.

'

 UoSAT 12 est également doté du système "resistojet" consistant à accélérer un flux gazeux par chauffage pour ajuster très finement la position du satellite. Ce système est une première en -Europe et fut testé avec succès en octobre 1999. Le gaz utilisé par UoSAT 12 est le N2O, un oxyde d'azote, aussi appelé gaz hilarant, car il induit chez les humains qui l'inhalent une tendance à l'hilarité. Ce gaz est surchauffé par une résistance électrique puis expulsé dans l'espace au travers d'une minuscule tuyère provoquant l'apparition d'une force. La puissance de chauffe est de 90 watts ce qui permet de créer une force proche de 0,1 Newton. Compte-tenu de la réserve de gaz hilarant embarquée (environ 2,5 kg) le moteur peut fonctionner

pendant 14 heures d'une façon extrêmement souple.

#### La **CSER**

OSCAR 36 a été conçu par le CSER (Centre for Satellite Engineering Research) un département de l'université du Surrey. Le CSER est spécialisé dans le développement des mini-satellites. Les programmes scientifiques visant à mieux connaître l'espace proche ou lointain font de plus en plus appel à de petits satellites dont le coût est plus en phase avec les budgets. Le CSER regroupe une équipe d'une centaine de personnes dont des permanents et des étudiants, avec à leur tête le professeur Martin Sweeting, G3YJO.

Une première fonction de ce centre est d'assurer la formation des futurs professionnels du domaine aussi bien des nationaux que des étrangers. Pour acquérir le diplôme de Master of Science dans les systèmes de com- •munication par satellite, il faut suivre avec succès les huit modules de formation sur une durée totale de 12 mois et se terminer par un projet concret de 3 mois. Le CSER dispose en outre d'un centre d'entraînement permettant à des ingénieurs et techniciens confirmés d'acquérir un complément de formation en travaillant avec les permanents du centre sur des satellites en cours de réalisation. C'est, en effet, l'autre volet de ce centre qui réalise pour des tiers des satellites complets incluant la structure ainsi que les systèmes de communication embarqués et terrestres. Le développement d'un nouveau satellite s'étale sur plusieurs années. Les deux premiers satellites réalisés furent mis en orbite en 1984 (UoSAT-<sup>1</sup> et 2). Le deuxième, appelé aussi OS-CAR 11, est également un satellite radioamateur qui

est toujours actif (sur 145,825 MHz en Packet-Radio FM 1200 bauds AF-SK).

De nombreux autres satellites furent réalisés sur le même principe et, à ce jour, le CSER a fait mettre en orbite pas moins de 17 satellites. Les derniers à avoir été lancés sont les satellites Clémentine le 3 décembre 1999 pour le compte d'ALCATEL ¿SPACE, et une série de deux picosatellites de recherche d'un poids unitaire voisin 6 kg (SNAP-1 et  $T\sin\theta$ h $\pi$ a-1). SNAP-1 (Surrey Nanosatellite Application Platform), emporte différents équipements commerciaux miniaturisés afin d'étudier leur comportement dans l'espace. Il dispose ainsi d'un système de navigation GPS, d'une caméra, d'un système de propulsion

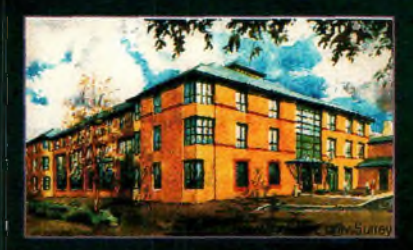

L'université du Surrey : "La Mecque" des constructeurs de microsatellites.

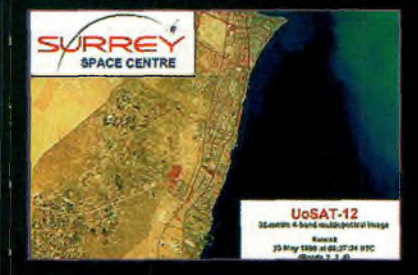

Image de Koweit-Citg prise par OSCAR 3B.

et de stabilisation autonome, le tout pesant à peine 6,5 kg au sol.

**Michel Alas, F1OK**

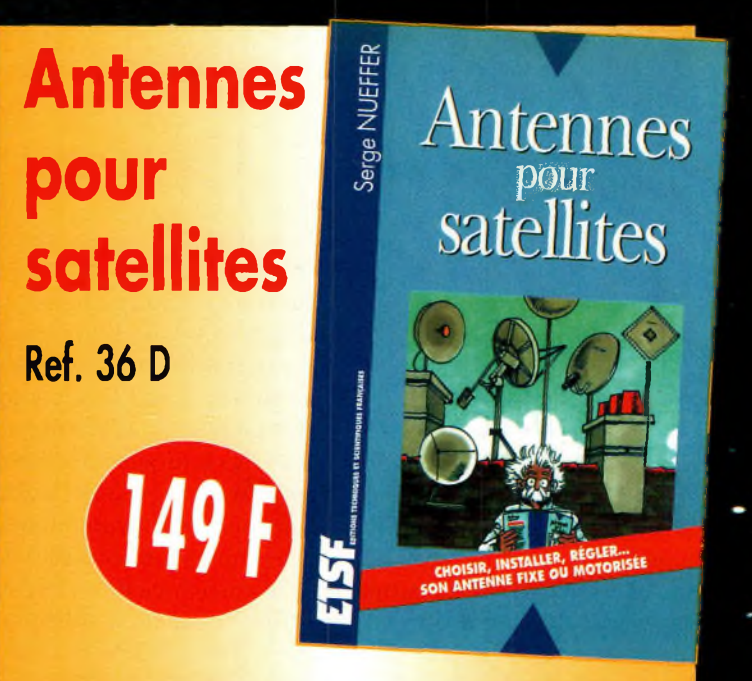

**Aujourd'hui, l'antenne pour satellites, généralement parabolique, remplace ou complète l'antenne hertzienne traditionnelle. En effet, la diffusion depuis les nombreux satellites apporte aux téléspectateurs la possibilité de recevoir une multitude de chaînes TV et de Radio avec une excellente qualité de réception.**

*Utilisez le bon de commande en page 95*

## **REPORTAGE eux** *Olympiques*

**-**

**A**<br>réunies plu<br>composées Bled, en Slovénie, où s'étaient us de 50 équipes  $\, \mid \,$   $\mathsf{W}\mathsf{O}\mathsf{I}$ composées de deux opérateurs pour participer à ce que l'on considère aujourd'hui comme les Jeux Olympiques des radioamateurs. L'événement a lieu tous les quatre ans, et cette fois c'est en Europe que les participants rigoureusement sélectionnés s'étaient donné rendez-vous pour un combat sportif au plus haut niveau. En effet, pour déterminer les équipes,

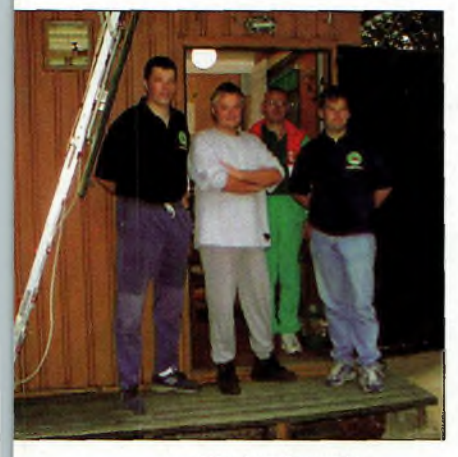

L'équipe allemande.

les organisateurs ont pris en compte les résultats des concours CQ WW, CQ WPX et IARU HF et, parmi ces résultats, choisi les meilleurs opérateurs par continent et par pays. A ces C'est au début du mois de juillet que s'est déroulée la troisième édition du World Radiosport Team Championship, le championnat du monde par équipes, aujourd'hui considéré comme les "J.O." de la radio. Cette année, c'est en Europe que se sont déroulées les épreuves, puisque ce sont les membres du Slovenia Contest Club qui s'étaient chargés de l'organisation. La France était représentée par F6FGZet F6BEE.

convient d'ajouter l'équipe championne du monde en titre et une équipe du pays organisateur ; la Slovénie cette année. Le principe est simple :

équipes sélectionnées, il

**WRTC 2000**

chaque équipe doit subir différentes épreuves, dont des concours de pile-up comme ceux qui sont organisés par le Clipperton DX Club lors de sa convention internationale annuelle. Puis, le clou du spectacle, c'est la participation des équipes au Championnat du Monde HF IARU (un concours ouvert à tous). Les stations sont équipées de telle sorte à ce que chacun utilise le même matériel et dans des conditions similaires. Â cet effet, les

#### **Une fête de la radio**

Lors du trafic, un arbitre est assigné à chaque équipe. Celui-ci observe le trafic et relève les éventuelles irrégularités.

De la sorte, tout le monde participe sur un pied d'égalité et c'est véritablement le talent des opérateurs qui est mis en jeu, et non la course à la puissance et aux antennes monumentales.

Cette année, chaque station était limitée à 100 watts de puissance HF. Quant aux antennes, il s'agissait de beams

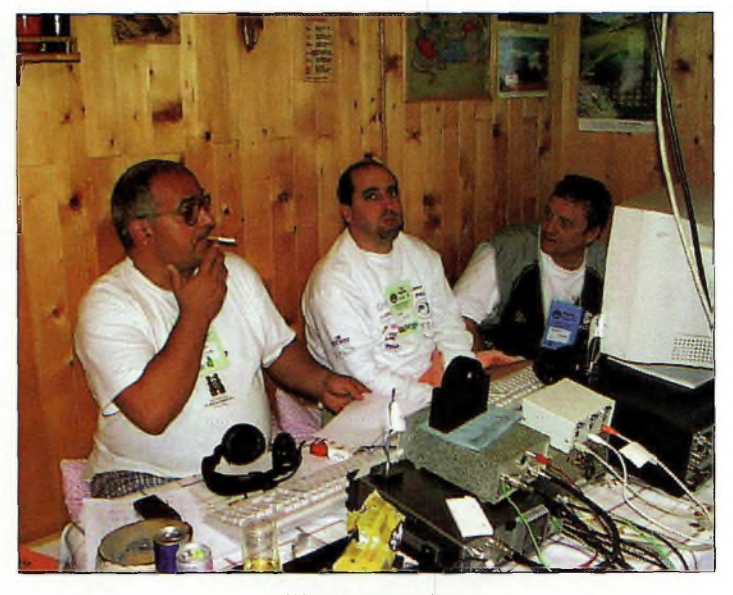

L'Équipe espagnole.

meilleures stations contest de la région Bled ont été "réquisitionnées" pour l'occasion.

Cushcraft A3S pour les bandes 10, 15 et 20 mètres et des dipôles pour les bandes

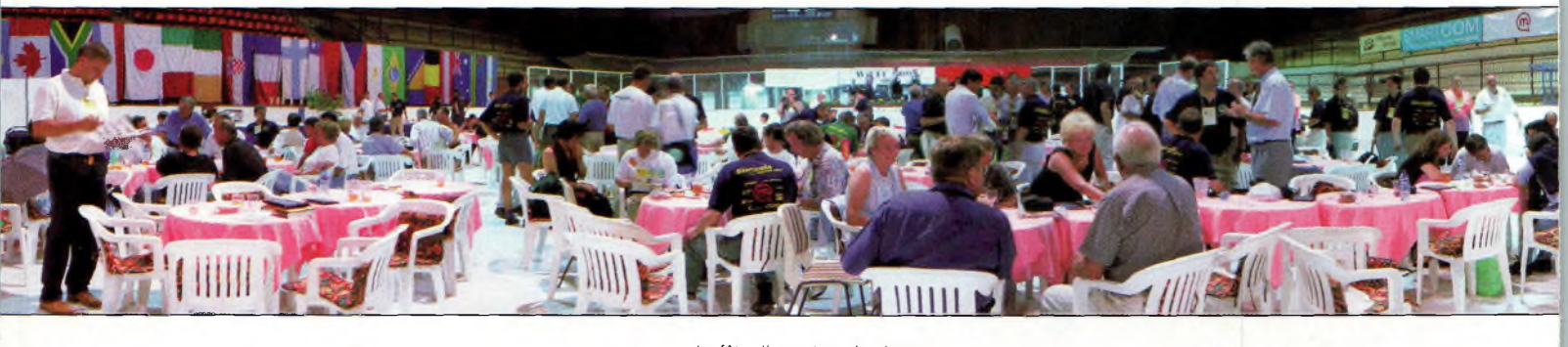

La fête d'ouverture des jeux.

#### **WRTC 2000**

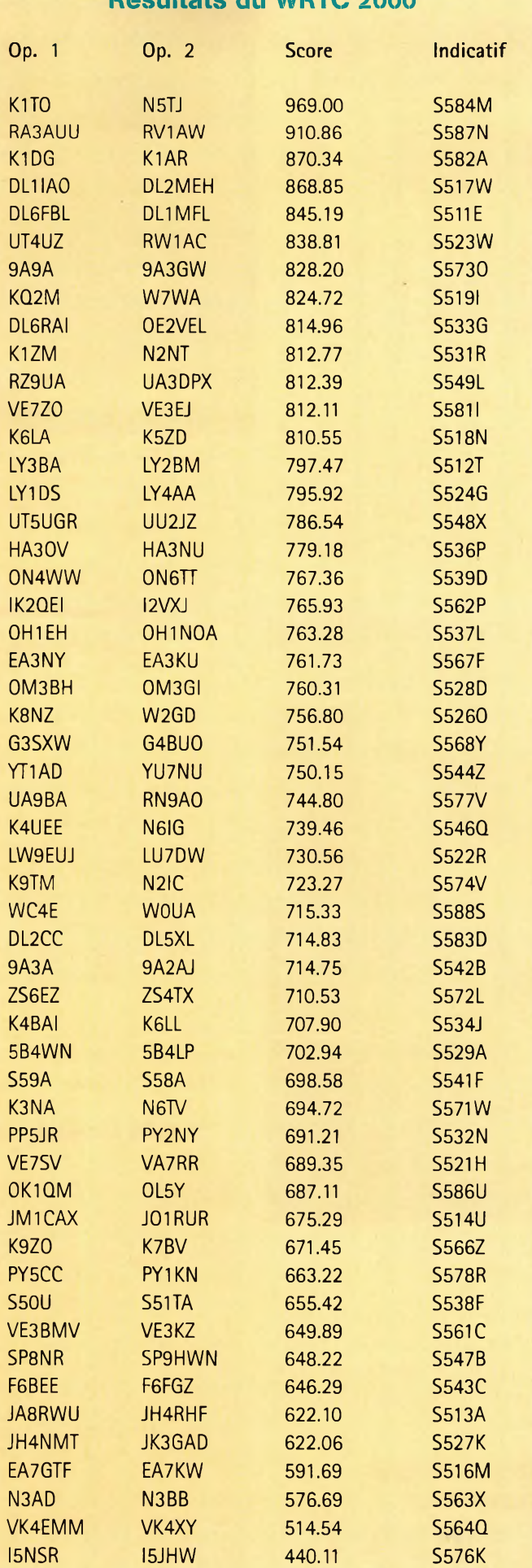

**Résultats du WRTC 2000**

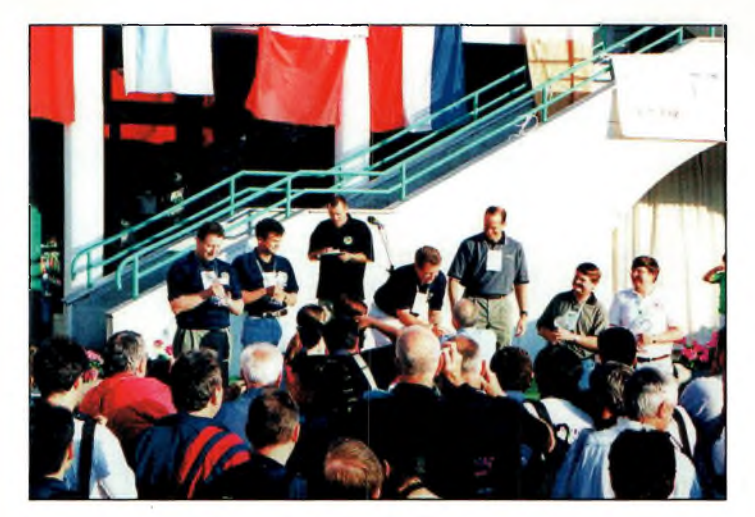

Le podium de clôture.

40 et 80 mètres, le tout placé à une hauteur identique pour chaque station. Notez enfin que les stations WRTC étaient facilement repérables cette année (si vous avez participé au Championnat du Monde), puisqu'elles ont pu utiliser à titre exceptionnel des préfixes de type S5nn,<br>c'est-à-dire avec trois c'est-à-dire avec chiffres.

C'est une organisation sans faille dont les participants et leurs YL, venus du monde entier, ont pu bénéficier. Le WRTC est une véritable fête de la radio et une compétition de trafic au plus haut niveau.

Rappelons qu'en Slovénie, on compte plus de 7 000 radioamateurs pour une population de seulement 2 millions de personnes, chiffres à comparer aux 19 000 radioamateurs que compte la France pour une population de 60 millions de personnes...

Enfin, bravo à Gérard, F6FGZ, et à Jacques, F6BEE, d'avoir relevé le défi au dernier moment (puisque personne ne voulait y aller !). C'est un score tout à fait honorable qu'ils ont réalisé en ce début juillet, à Bled.

**Mark A. Kentell, F6JSZ**

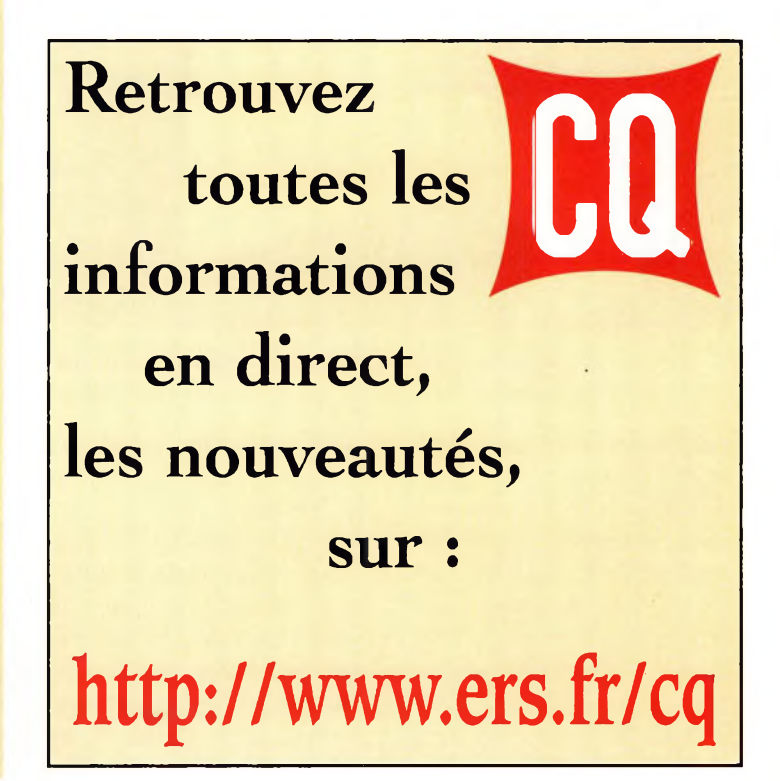

### **DERNIÈRE MINUTE**

**Zvezda est L space**

vec un simple logi*g* ciel de poursuite de satellites, il est possible de repérer la station orbitale ISS et de l'observer à l'œil nu. En effet, alors que le module Zvezda devrait avoir rencontré le reste du chantier spatial au moment où vous lisez ces lignes, vous pourrez suivre en direct, à l'œil nu, l'évolution de ce chantier. Pour cela, il vous suffit de para-

métrer correctement votre lo-

Le module Zvezda a bien pris son envol en direction du chantier de la station spatiale internationale (ISS) courant juillet, comme prévu. Comme nous l'indiquons dans notre rubrique "Satellites", c'est ce module qui doit abriter les premiers éléments de la station radioamateur. Nous verrons aussi que ISS est désormais visible à l'œil nu !

**DOM:** 

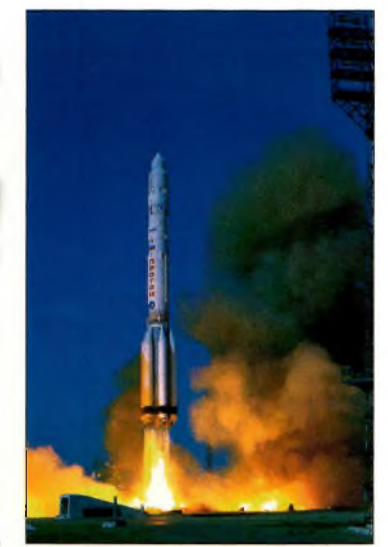

Le module Zvezde a pris place à bord de cette fusée Proton pour atteindre le plus grand chantier spatial de l'histoire. */Photo ©NASAI*

actuellement à une étoile se déplaçant lentement à travers le ciel. Pour tenter de repérer ISS, le meilleur moment de la journée se situe vers le coucher du soleil, c'est-à-dire au moment où il fait suffisamment nuit pour observer les étoiles mais pas trop pour permettre à la lumière du soleil d'éclairer l'objet en orbite. Évidemment, les mêmes chances d'observer ISS à l'œil nu apparaissent au lever du soleil.

Dans des conditions optimales, la station apparaît plus brillante que Sirius et, lorsque le chantier sera achevé, l'énorme masse de 470 tonnes sera plus brillante que Vénus.

**Mark A. Kentell, F6JSZ**

#### **Le module Zvezda**

La configuration actuelle de la station ISS est composée de trois modules, dont le module Zvezda qui vient d'être envoyé vers le chantier. Le module Zvezda est le premier module réellement habitable. Il fournira donc un logement aux premières équipes de cosmonautes, ainsi que tous les éléments vitaux (électricité, poste de commande en vol, etc.), ainsi que "l'habitat" pour la première station radioamateur qui sera déménagée et améliorée par la suite.

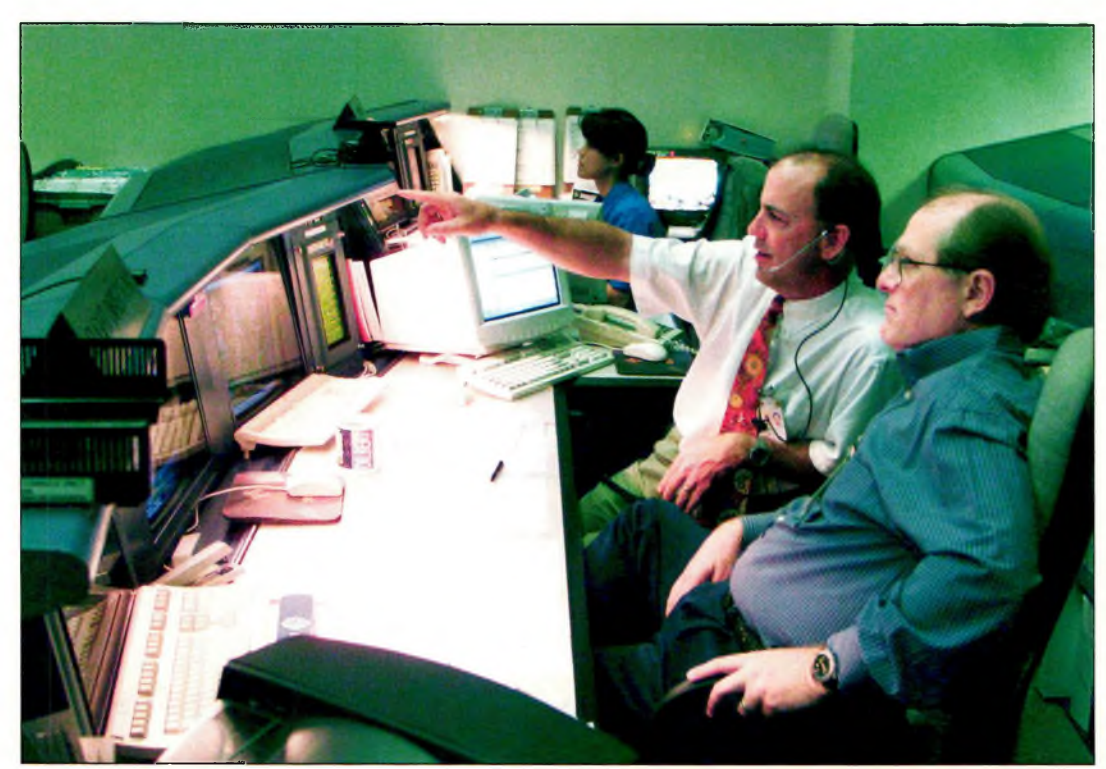

Au cours du lancement du module Zvezda depuis la base de Baïkonour, au Kazakhstan, les contrôleurs Mark Ferring et Brock Stone surveillent les opérations. *IPhoto ©NASAI* 

giciel de poursuite de satellites, ou encore de consulter le site Web de la NASA qui propose un programme appelé J-Pass développé par Patrick Meyer. A l'aide des informations très précises fournies par la NO-RAD, les utilisateurs peuvent désormais suivre les mouvements d'ISS, mais aussi ceux de MIR et des navettes spa-

tiales qui vont embarquer hommes et équipements vers le chantier.

En orbite à plus de 320 km audessus de nos têtes, la station spatiale internationale devient, petit à petit, un point lumineux dans le ciel, sûrement l'un des points les plus lumineux ce qui va faciliter son repérage. Actuellement compo-

sée du module américain "Unity" et du module russe "Zarya", la station passe au-dessus de nos têtes environ 16 fois par jour.

#### **Plus brillante que Vénus**

Étant donné qu'elle reflète la lumière du soleil vers la Terre, la station spatiale ressemble

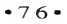

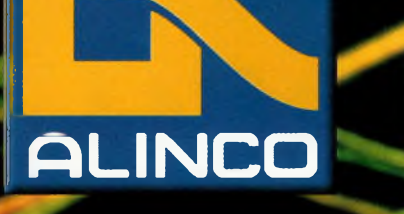

*.. ¥*

 $\mathbf{U}$  . By

**FUNC LOCK**

**BAND SET**

**DSC** 

**Taille réelle**

# DJ-V5E **WHIF-WHIF**

# Le concentré **<sup>i</sup> technologie**

**Plage de fréquence RX/TX: 144-145.995 MHz RX/TX: 430-439.995 MHz RX: 87.5-107.995MHZ**

**Prix de lancement: nous consulter** 

**Mm**

- **• Dimensions: 58 x 97 x 40.3 mm**
- **• Poids: 335 g**

utan ditan

- **• Puissance: 5W (à 13.8V) et 2W avec EBP-45N**
- **• Afficheur alphanumérique**
- **• Affichage de la tension avec avertisseur de surtension**
- **• 39 tons CTCSS (encodeur et décodeur)**
- **DSQ (codes DTMF RX/TX 3 digit)**
- **• Tous les appels relais européens**
- **200 canaux mémoires**
- **• Fonction clonage**
- **Multiples modes de balayage**
- **Protection automatique de surchauffe**
- **• Livré avec batterie, antenne, dragonne, chargeur.**

 ${\bf Accessoires}$  **en option** :

**EBP-45N : batterie 6V 700mA EBP-46N : batterie 9,6V 700mA**

**ESC-35 :** housse de protection

**¡Visitez notre site interner v teww.rdxc.com{**

**39, route du Pontel (RN 12) 78760 Jouars-Pontchartrain**

**CALL STEP** 

RPT

مون المراجع

**» "**

**\_\_\_\_ ALINCO DJ-V5**

**VHF/UHF DUAL BAND FM TRANSCEIVER POWER TX/RX**

**145000** 

**PRIO AUDIO SKIP V/M MW DIAL NAME PO SCANTS**

 $M \rightarrow V$ 

**REV MODE ENTA**

**T SQL** 

**Tél : 01 34 89 46 01 Fax : 01 34 89 46 Ouvert de 10H à 12H30 et de 14H à 19H du mardi au samedi (fermé les dimanches, lundis, et jours fériés)**

**HISTOIRE**  $\frac{6}{5}$  **éfrospective** 

**Qui a inventé la radio ?**

entendu par<br>
entendu par<br>
mais que s'e omment la radiocommunication est-elle devenue réalité ? Chacun a arler de Marconi, páo mais que s'est-il passé avant son ère ? D'où a-t-il tiré ses idées ? Comment tout cela s'est passé ?

Comme dans la nature, le magnétisme et l'électricité existaient depuis le début. Ces phénomènes n'étaient pourtant pas visibles à l'œil nu. L'homme devait les découvrir et travailler avec pour les comprendre.

A l'époque des grandes découvertes, l'étude des sciences physiques était considérée comme de la "philosophie naturelle". C'était la fable des connexions et des relations, une génération fournissant la matière, les idées et les outils pour les générations futures.

Ce qui suit est un synopsis des concepts que nous autres amateurs modernes prenons pour acquis. L'induction, la

La question qui consiste à savoir qui a inventé la radio alimentera les débats encore pendant de nombreuses années. Cependant, on sait que les pionniers de la radio ont construit leurs expériences sur les bases des autres acteurs du développement de la radio dans le monde. Pour faire le point, nous vous présentons les travaux de grandes personnalités qui ont fait de la radio ce qu'elle est aujourd'hui.

résonance, la capacitance, la résistance, les circuits accordés et, oui, même l'électricité et le magnétisme. Qu'est-ce qui a fait que nos ancêtres ont pu mener leurs recherches jusqu'au bout ? Qui était impliqué ? Ce que nous apprécions aujourd'hui est le fruit de petites étapes franchies par une myriade de gens impliquée dans l'expérimentation au sens propre du terme. Satisfaire sa curiosité ; là est le secret du radioamateur (en principe...).

#### **Magnétisme**

Le magnétisme était déjà connu des Grecs 500 ans avant Jésus-Christ. Il y avait un district du nom de Magnésie au nord-est de la Grèce antique où l'on pouvait trouver un minerai qui attirait des morceaux de fer. Un Grec répondant au nom de Thalès en faisait état dans ses écrits. C'était une forme d'oxyde de fer noir que l'on appèle aujourd'hui la "magnétite" d'après le nom de l'endroit où on l'a découvert.

Il ne fallut pas attendre longtemps avant que quelqu'un ne découvre qu'en frottant une aiguille contre cette matière, celle-ci serait irrémédiablement attirée par le fer. Puis, quelqu'un a suspendu une aiguille au bout d'un fil au-dessus de la matière, et cette aiguille s'est irrémédiablement orientée dans le sens nordsud. Il est dit que les navigateurs chinois et les nomades de magnétite dans un bol de mercure pour se diriger à travers les océans et les déserts. Il suffisait d'inscrire les directions sur le bol pour obtenir les directions indiquées par l'aiguille ; c'était la première boussole.

De l'époque de Thalès jusqu'à environ <sup>1</sup> 500 ans après la naissance du Christ, on ne peut pas vraiment parler de ce que l'on appelle aujourd'hui le progrès. Cependant, vers la fin des années 1500, Sir William Gilbert, physicien de la reine Elizabeth I, publiait un livre sur les aimants dans lequel il mettait en avant l'idée que la Terre était un aimant géant avec des pôles nord et sud. Il écrivait que c'était pour cette raison que les aiguilles magnétisées pouvaient s'orienter. Sa proposition semble avoir duré avec le temps, quoi que maintenant on sait que les pôles s'inversent occasionnellement.

#### **Les étincelles de la connaissance**

Les premières études sur ce que l'on appelle maintenant l'électricité sont l'œuvre de l'Allemand Otto Von Guericke et datent du début des années 1600. Il expérimentait avec de l'ambre qu'il frottait contre un morceau de soie. Il remarquait que lorsqu'il touchait l'ambre avec deux petits morceaux de liège suspendus au bout de fils, ils se repoussaient mutuellement. Lorsque l'ambre entrait au contact d'un piquet métallique enfoncé dans le sol, il se produisait une étincelle. Il parlait d'un "fluide invisible" entre l'ambre et le liège. Peu après, d'autres

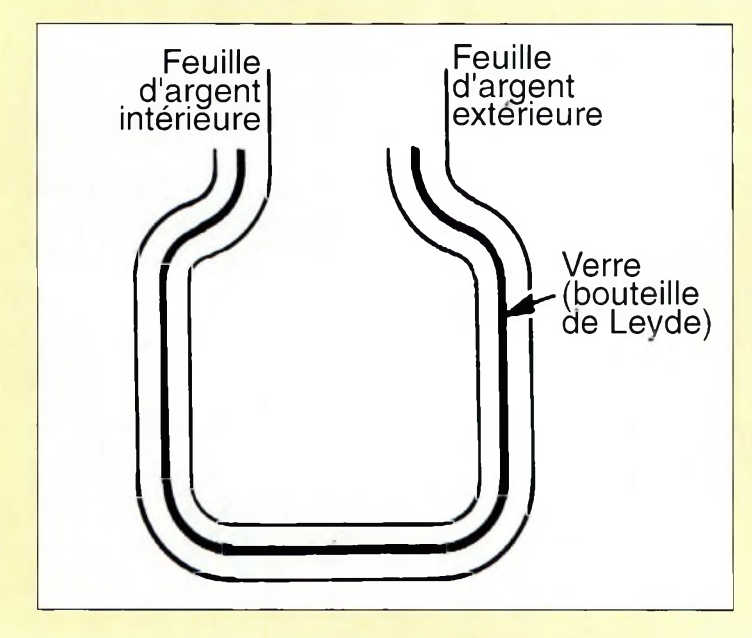

Fig. 1- La bouteille de Leyde développée aux Pays-Bas en 1745.  $\Box$  arabes faisait flotter un extrait  $\Box$  ont commencé à expérimen-

#### **Qui a inventé la radio ?**

ter avec d'autres matériaux comme le verre, le mica, le caoutchouc... Tous se sont accordés à dire que les matériaux résineux produisaient des charges opposées qui se repoussaient. Le verre et le mica aussi, mais ces matériaux attiraient également les charges produites par les substances résineuses. Il fallait bien trouver un nom pour ces charges et puisque l'ambre s'appelait "elektron" en grec, on commença alors à parler de charges électriques.

Deux siècles se sont écoulés et, vers le milieu des années 1700, quelques gadgets ont été introduits pour permettre de plus amples expérimentations avec ce que l'on appelait les "fluides électriques". Le premier est l'œuvre d'un homme appelé Hauksbee. Il s'agissait d'un appareil nommé électroscope qui consistait en deux pailles suspendues côte à côte à une barre métallique. Si un morceau d'ambre chargé venait au contact de la barre métallique, les deux pailles se repoussaient. Si la barre de métal était reliée à la terre, les pailles s'attiraient. C'était un appareil qui permettait à quelqu'un de détecter la présence d'un courant électrique. Ensuite, vint la bouteille de Leyde (fig. 1). Elle fut conçue en 1745 par un groupe d'étudiants et de professeurs de l'université de Leyde (Leyden en hollandais) aux Pays-Bas. L'objet consistait en un genre de pot en verre dont l'intérieur était garni d'une fine feuille d'argent. Une autre feuille recouvrait l'extérieur et il n'y avait aucun contact entre les deux feuilles. C'était tout simplement l'ancêtre de nos condensateurs modernes. La bouteille permettait de stocker de grandes quantités de charges électriques et, si un fil connecté à l'intérieur se rapprochait d'un fil connecté à l'extérieur, une étincelle pouvait se produire. Benjamin Franklin avait utilipour stocker des charges électriques récupérées dans les nuages avec la ficelle mouillée de son fameux cerf-volant. Il rédigea ses expériences en 1753 dans un livre intitulé "Expériences et observations sur l'électricité faites à Philadelphie en Amérique". Ce livre lui valut son intégration dans la Société Royale de Londres et l'Académie Royale des Sciences à Paris. Il s'agissait de prestigieux forums où l'on s'échangeait des informations à caractère scientifique.

#### **Corps chargés**

A l'époque, les Américains se révoltaient contre la suprématie britannique, car en Europe, de nombreuses machines génératrices d'électricité étaient en construction. Elles consistaient en de larges disques rotatifs en verre ou en caoutchouc dur, brossés par des morceaux de fourrure ou de soie. L'électricité pouvait

être extrait au moyen de fils alimentant des bouteilles de Leyde et pouvait produire des étincelles en alimentant des sphères métalliques.

C'est un Français du nom de Charles Augustin de Coulomb qui, le premier, définissait les lois de l'interaction entre deux corps électriquement chargés. De ses expériences, il concluait que la force de répulsion était déterminée par le produit de deux charges et inversement proportionnelle au carré de la distance les séparant. Au cours d'expériences similaires, Coulomb étudiait aussi les forces magnétiques. Aujourd'hui, nous définissons l'unité électrostatique comme une charge qui exerce une force d'un dyne sur une charge égale placée à un centimètre de distance. Le Coulomb standard équivaut à cette charge multipliée par 3 milliards  $(3 \times 10^9)$ .

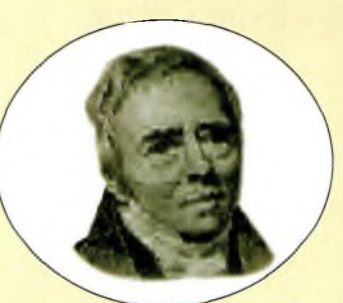

Fig. 2- Allesandro Volta.

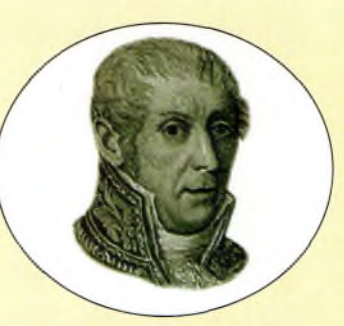

Fig. 3- Hans Christian Oersted.

Tandis que Coulomb effectuait ses travaux en France, un Anglais du nom d'Henry Cavendish travaillait dans son laboratoire privé sur le même problème et en arrivait

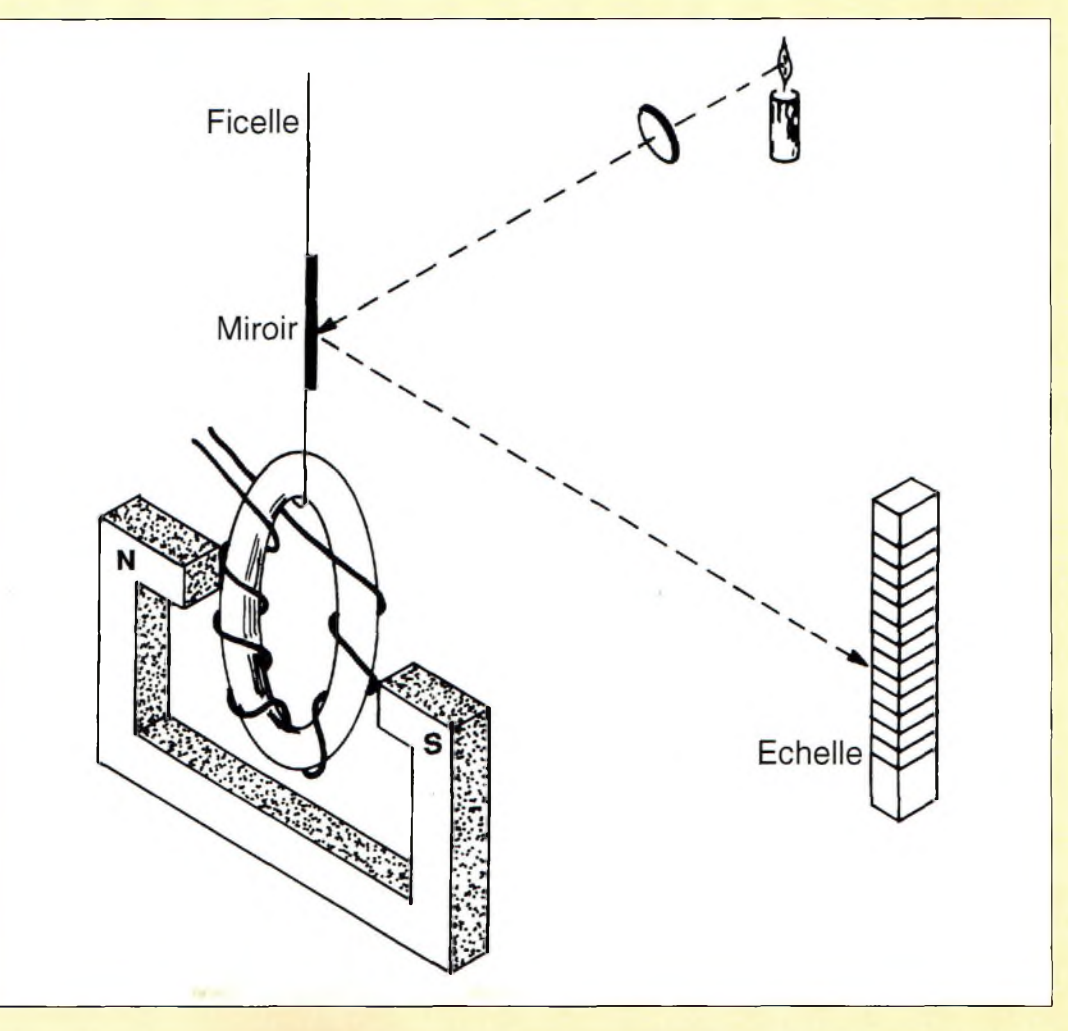

Fig. 4- Le galvanomètre développé par le Français André-Marie Ampère.

sé des bouteilles de Leyde

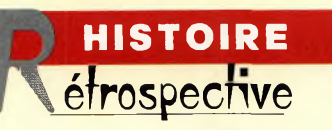

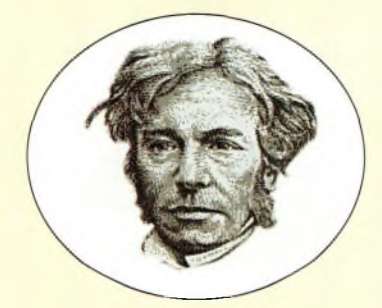

Fig. 5- Michael Faraday a découvert qu'un courant passant dans un fil Induisait un courant dans un autre fil placé à proximité.

aux mêmes conclusions. Il n'avait jamais publié ses travaux ni fait de grands discours pour les présenter, mais environ 100 ans après son décès, ses notes furent publiées et ses travaux reconnus. Par la suite, son nom fut donné à un laboratoire de physique à l'université de Cambridge.

#### **Cuisses de grenouilles et piles**

En 1791, il y avait deux amis qui habitaient à Bologne en Italie. L'un d'eux était Luigi Galvani et l'autre était un physicien. Galvani étudiait la contraction des muscles avec des cuisses de grenouilles. II était en train de toucher des muscles avec son scalpel lorsque tout à coup une étincelle jaillissait d'une bouteille de Leyde non loin. Le muscle s'est contracté et la cuisse de grenouille a sauté. L'étincelle s'est produite à distance et n'a pas touché le scalpel. C'était peut-être la première émission de radio. Il notait par la suite que des cuisses de grenouilles suspendues à des fils de cuivre accrochés à une barre de fer pouvaient se contracter lorsque les cuisses touchaient la barre de fer. Il construisit alors un genre de fourche avec une branche en cuivre et l'autre en fer et s'apercevait qu'en touchant une cuisse de grenouille avec les deux branches simultanément il pouvait provoquer une contraction du muscle.

Galvani s'empressa d'en parler à son ami physicien Alessandro Volta (fig. 2), qui se demanda si deux métaux différents placés dans un milieu humide pourraient produire de l'électricité. Il souda ensemble des bandes de cuivre et de zinc et, avec une série de bols remplis d'eau salée, il trempait alternativement le cuivre, puis le zinc, puis encore le cuivre, etc., dans chaque bol. En rapprochant les deux extrémités de la bande ainsi formée, il se produisait une étincelle. Par la suite, il fabriqua un dispositif similaire avec des plaquettes de cuivre et de zinc séparées par des morceaux de carton mouillé. Il venait de fabriquer la première pile. En reconnaissance à son ami, il appela le phénomène "galvanisme". En 1800, Volta envoyait ses trouvailles à la Société Royale à Londres, ce qui a suscité beaucoup d'expériences similaires. Il y avait désormais une source d'électricité que tout le monde pouvait se fabriquer.

Au Danemark, Hans Christian Oersted (fig. 3) avait entendu parler de la pile Volta et en fabriqua une. En faisant passer le courant à travers un fil, il s'est aperçu que l'aiguille d'une boussole posée à côté était perturbée.

En inversant les connexions de la pile, l'aiguille de la boussole indiquait le sens opposé. Il publia ses notes dans un journal français en 1820 et établissait la relation entre l'électricité et le magnétisme. Ainsi, nous avions découvert l'électromagnétisme qui souligne le développement des relais, moteurs et autres transformateurs.

L'article n'est pas passé inaperçu aux yeux du physicien Français André-Marie Ampère. En quelques semaines seulement, Ampère démontrait que deux fils parallèles porteurs de courant électrique s'attiraient lorsque le courant

circulait dans la même direction et se repoussaient lorsque le courant circulait dans deux directions opposées. Puis, il fabriqua deux bobines de cuivre suspendues par des ficelles. En faisant passer un courant dans les bobines, celles-ci commençaient à tourner. Il fabriqua ensuite un instrument de mesure pour détecter les variations de courant en utilisant une boussole. C'était le premier galvanomètre (fig. 4). D'autres versions ont suivi et l'on utilise toujours les mêmes principes aujourd'hui.

Pendant ce temps, à Cologne, en Allemagne, Georg Ohm utilisait les piles de Volta et les galvanomètres d'Oersted pour étudier la relation entre la quantité de courant et le nombre de piles Volta utilisées. Il publiait ses conclusions en 1827 dans un article intitulé "Le circuit galvanique étudié mathématiquement". De ses travaux nous est venue la loi d'Ohm et le concept de la résistance à la circulation d'un courant électrique dans un conducteur.

Vers la même époque, un jeune homme Anglais du nom de Michael Faraday (fig. 5) était apprenti chez un relieur. Il lisait avidement chaque livre qui pouvait traiter de chimie, d'électricité et de magnétisme. C'était un grand admirateur du chimiste Sir Humphrey Davy, inventeur de la lampe de sécurité des mineurs. Le soir, Faraday se rendait aux lectures populaires de Sir Davy. A l'issue de ses sept années d'apprentissage, il soumettait à Sir Davy une série de notes élégamment illustrées, prises aux cours de ses lectures, afin de demander un emploi dans son laboratoire. Davy était sceptique, mais puisque Faraday insistait tant, il l'embaucha comme laveur de bouteilles. Faraday sera resté dans ce laboratoire pendant 45 ans, passant de commis de laboratoire à assistant, puis prenant la tête du laboratoire au décès de Davy.

Alors qu'il était encore apprenti relieur, Faraday avait construit une pile Volta et faisait passer du courant à travers une solution de sulfate de magnésium. Il notait l'accumulation de bulles de gaz sur les fils immergés et le fait que la solution devenait trouble au bout d'un moment. Cette mise en évidence du phénomène d'électrolyse a été révélée dans une lettre que Faraday avait envoyée à l'un de ses amis.

Au cours d'une autre expérience, il avait entouré un rond en fer de plusieurs fils isolés. En faisant passer un courant dans l'un des fils, il découvrait que les autres fils pouvaient affecter le mouvement d'une aiguille de boussole placée à distance. Il démontrait ainsi une forme d'induction différente de celle mise en évidence par Galvani.

L'expérience suivante consistait à entourer un tube de papier d'une bobine de fil (fig. 6). En insérant et en retirant un aimant au centre du tube, Faraday était capable de faire mouvoir l'aiguille de la boussole placée près des fils distants de l'aimant. Faraday avait découvert que l'on pouvait générer un courant électrique à l'aide d'une bobine et d'un aimant : la première dynamo.

Joseph Henry travaillait aux Etats-Unis en même temps que Faraday expérimentait en Angleterre. Henry a réalisé de nombreuses expériences et battait Faraday dans la course à la publication de ses conclusions. Faraday annonçait le même résultat peu après, avant qu'un physicien Russe du nom d'Heinrich Lenz n'annonce qu'une différence de potentiel induite dans un circuit agit toujours pour s'opposer au changement qui l'induit. C'est la loi de Lenz.

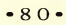

Néanmoins, c'est à Henry qu'on attribue le phénomène de self-induction ainsi que d'autres découvertes comme le commutateur à relais qui a permis à Samuel Finley Breese Morse d'étendre la portée de son télégraphe. Henry est également crédité de l'invention du premier moteur électrique.

La création d'étincelles, d'abord limitée aux bouteilles de Leyde et aux générateurs à friction, connut un développement explosif après la découverte de Faraday et d'Henry. Cette découverte a inspiré le physicien Français Ruhmkorff qui a développé la bobine à induction. Avec ce dispositif, un courant provenant d'une pile Volta pouvait être coupé à l'aide d'un interrupteur et voir sa tension augmenter. Il était alors plus facile de charger des bouteilles de Leyde.

#### **Rassembler les connaissances**

Nous avons suivi le trajet de la connaissance du magnétisme et de l'électricité. Nous avons vu comment les travaux des uns ont été bâtis sur les découvertes de leurs prédécesseurs.

Cependant, c'est grâce au génie d'un mathématicien et physicien Ecossais du nom de James Clerk Maxwell que le concept du spectre électromagnétique est apparu. Maxwell a développé des équations sur la base des travaux de Faraday qu'il a publiées en 1861 et qui permettaient le calcul de champs électromagnétiques entourant des conducteurs chargés et des corps magnétisés.

A leur tour, les écrits de Maxwell ont inspiré Heinrich Hertz, un mathématicien Allemand fasciné par les équations de James C. Maxwell. En 1880, il complétait sa dissertation sur les effets inductifs de sphères électriquement chargées. Il n'a vécu que 36 ans. Cependant, malgré une courte vie, il a largement contribué au domaine de la communication sans fil. D'autres, avant lui, avaient constaté les effets d'une étincelle à distance, mais Hertz a développé l'émetteur à étincelle et le récepteur accordé correspondant. Il fait jaillir de fortes étincelles entre les boules d'un éclateur alimenté par une bobine d'induction. A quelques mètres de là se trouve une boucle ouverte en fil de cuivre et, si la distance entre les extrémités de la boucle est très petite, une très faible étincelle y apparaît à chaque fois que fonctionne l'éclateur de l'émetteur. Mais le phénomène, s'il prouve indiscutablement l'existence des ondes électromagnétiques, n'est, sous cette forme, susceptible d'aucune application pratique à cause de la faiblesse de l'étincelle reçue.

La publication des travaux de Hertz a attiré l'attention du professeur de sciences physiques anglais Oliver Lodge. Lodge travaillait alors sur la protection des bâtiments contre la foudre. Il avait été impressionné par les problèmes liés à la self-induction. Il comprenait les résultats obtenus par Hertz et développa des circuits accordés avec des condensateurs et des inductances.

Mais la difficulté majeure était de trouver un détecteur convenable.

En 1879, David Hughes, un physicien anglo-américain et inventeur du microphone à charbon, découvrait qu'une pointe d'acier au contact d'un morceau de carbone ne pouvait pas conduire de l'électricité à moins qu'un électroaimant se trouve à proximité. Mais ce n'est que 20 ans plus tard qu'Oliver Lodge prend connaissance de cette information.

Dans sa quête d'un détecteur adéquat, Lodge reçoit l'assistance du professeur Édouard Branly de l'université catholique de Paris qui, en 1880,

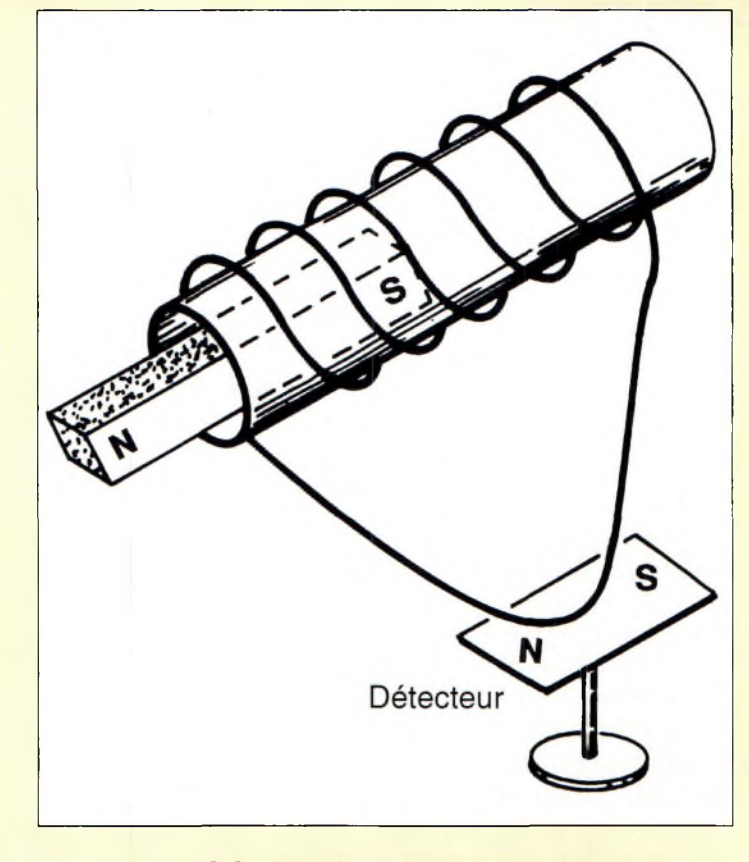

Fig. B- Faraday a utilisé ce dispositif pour provoquer le mouvement de l'aiguille d'une boussole.

publiait les résultats de ses expériences concernant les effets des ondes hertziennes sur de la limaille de fer contenue dans des tubes en verre. Ce dispositif a ensuite été adopté par Lodge en tant que détecteur.

#### **L'ère Marconi**

Lodge était un académicien qui ne pensait pas breveter ou commercialiser ses inventions jusqu'au moment où un jeune Italien, Guglielmo Marconi, commençait à déposer des brevets en Angleterre pour des dispositifs basés sur les travaux de Lodge. Quelques batailles se sont instaurées entre les deux hommes par la suite, mais qui se sont soldées par des arrangements financiers dont les détails sont tenus secrets.

Marconi était le fils d'un riche Italien et d'une mère anglaise, Annie Jameson. Dès l'âge de 20 ans, il apprenait tout ce qui pouvait être su concernant les fameuses "ondes hertziennes" dont tout le monde parlait. Sa mère, très

conciliante, lui permettait d'expérimenter à la propriété familiale. Poursuivant les travaux de Hertz et de Lodge, il expérimentait avec différents appareils et antennes. A l'âge de 22 ans, il se rendait en Angleterre avec en poche une lettre de recommandation destinée à l'ingénieur en chef des postes britanniques.

Peu après, Marconi pouvait enfin démontrer le fonctionnement de son "télégraphe sans fil" devant plusieurs membres du gouvernement britannique.

De là, l'histoire des télécommunications est bien connue et bien documentée. La diode de Fleming, la triode de Lee DeForest et le développement de la CW ont largement occupé les années 1900, suivies, rapidement, par la modulation d'amplitude et les développements qui en ont découlé...

**Sanford A. Franzblau, M.D., Ph.D., KA9BBV**

## **CQ CONTEST**

**vènement** 

# **Règlement du CQ/RJ World-Wide RTTY DX Contest 2000**

#### **Les 23 et 24 septembre 2000**

**Début : 0000 UTC samedi Fin : 2400 UTC dimanche**

**I. Organisation :** Le 14ème CQ/RJ WW RTTY est organisé conjointement par CQ *magazine* et le RTTY *DigitalJournal.*

**II. Objectif :** Le but du concours est de permettre aux radioamateurs du monde entier de contacter un maximum de radioamateurs situés dans le plus de *zones* CQ et de pays que possible, à l'aide des modes digitaux.

**III. Période :** de 0000 UTC le samedi à 2400 UTC le dimanche.

**Note :** La durée du concours est de 48 heures. **Chaque opérateur, quelle que soit sa catégorie, peut participer pendant la durée totale du concours** ; il n'y a pas de périodes de repos pour aucune des catégories.

**IV. Classes :** Il y a une catégorie **haute puissance** (supérieure à 150 watts) et une catégorie **faible puissance** (inférieure à 150 watts). **Seules** les stations mono-opérateur **toutes bandes et multiopérateur un émetteur peu**vent participer dans les catégories **haute puissance** et **faible puissance.** La catégorie du concurrent doit être clairement indiquée sur le log. Les participations en monobande, monoopérateur assisté et multimulti **ne peuvent** participer dans ces deux catégories de puissance.

**1. Mono-opérateur, toutes bandes et monobande. Un** seul opérateur effectue le trafic et la saisie des QSO. L'emploi du Packet-Cluster, des réseaux DX, du téléphone, etc., ne sont pas permis.

**2. Mono-opérateur assisté, toutes bandes seulement.** Un seul opérateur effectue le trafic et la saisie des QSO. Toutefois, l'emploi d'un Packet-Cluster, des réseaux DX et du téléphone sont autorisés. L'opérateur peut changer de bande à tout moment. Les stations mono-opérateur ne peuvent transmettre qu'un seul signal à la fois.

**3. Multi-opérateur, un émetteur.** Toutes bandes seulement. Plusieurs opérateurs se chargent du trafic, de la saisie des QSO, de la vérification des doubles et la chasse aux multiplicateurs.

(a) Il ne faut utiliser qu'un seul émetteur, sur une seule bande, pendant une période donnée. Cette période a une durée de dix (10) minutes. Lorsqu'une station a commencé à émettre sur une bande, il doit y rester pendant au moins dix minutes. Les périodes d'écoute comptent également.

*Exception :* Pendant cette période de 10 minutes, une seule autre bande peut être utilisée une seule fois si la station contactée est un nouveau multiplicateur. Toute violation de la règle des dix minutes entraîne automatiquement le reclassement du concurrent dans la catégorie multi-multi.

**4. Multi-opérateur, plusieurs émetteurs (multimulti).** Toutes bandes seulement. Il n'y a aucune limite quant au nombre d'émetteurs

utilisés, mais il n'est permis qu'un seul signal à la fois. (a) Tous les émetteurs doi-

vent être situés dans un rayon de 500 mètres ou dans les limites foncières de la propriété du responsable de la station principale. Les antennes doivent être physiquement et électriquement connectées aux émetteurs par des câbles.

**V. Catégories de participation :** Les stations monoopérateur peuvent participer en (a) Toutes bandes, haute ou faible puissance ; (b) Monobande ; ou (c) Mono-opérateur assisté toutes bandes. Les stations multi-opérateur peuvent participer en (a) Multi-opérateur un émetteur, haute ou faible puissance ; ou (b) Multi-multi toutes bandes.

**VI. Modes :** Les contacts peuvent avoir lieu en Baudot, ASCII, AMTOR, PACTOR (FEC & ARQ), CLOVER et Packet. (Pas de trafic automatique ni via gateway ou digipeater).

**VIL Bandes** : 80, 40, 20, 15 et 10 mètres.

**VIII. Contacts valables :** Une même station ne peut être contactée qu'une seule fois par bande quel que soit le *mode.* Cependant, une même station peut être contactée plusieurs fois mais sur des bandes différentes.

**IX. Echanges :** Les stations des 48 Etats US continentaux et des 13 provinces canadiennes passent le RST, l'Etat ou zone VE et leur zone CQ WAZ. Les autres stations passent RST et leur zone CQ WAZ.

**X. Pays :** Les listes de l'ARRL et du WAE seront utilisées. **Note : Les USA et** *le* **Canada comptent comme multiplicateurs.** *Exemple :* Le premier État US et la première province canadienne travaillés comptent à la fois comme multiplicateur de zone (État, Province) mais aussi comme pays sur chaque bande.

**XL Points QSO :** Un (1) point par QSO avec des stations de votre pays. Deux (2) points par QSO avec des stations d'un pays différent mais du même continent. Trois (3) points par QSO avec des stations situées en dehors du continent.

**XII. Multiplicateurs :** Un (1) multiplicateur pour chaque État US (48) et chaque Province canadienne (13) contactés sur chaque bande. Un (1) multiplicateur pour chaque contrée DXCC ou WAE contactée sur chaque bande. *Note* : KL7 et KH6 comptent comme des contrées et non comme des États. Un (1) multiplicateur pour chaque zone CQ WAZ contactée sur chaque bande (40 zones par bande).

*Note :* Les zones canadiennes sont: VO1, VO2, VE1NB, VE1 NS, VE1 PEI, VE2, VE3, VE4, VE5, VE6, VE7, VE8 NWT et VY Yukon.

**XIII. Score final :** Le score final est égal à la somme des points QSO multipliée par le total des multiplicateurs.

#### **Règlement du CQ/RJ World-Wide rtty dx contest 2000**

**XIV. Participation :** Il est conseillé d'utiliser les feuilles officielles du concours CQ WW RTTY.

Tous les logs doivent contenir :

1. L'heure en Temps Universel (UTC).

2. Les groupes de contrôle échangés complets, ainsi que les points.

3. N'indiquez les multiplicateurs que la *première fois* que vous les contactez.

4. Utilisez des logs séparés par bande.

5. Joignez une liste de doubles pour chaque bande. 6. Une liste de *multiplicateurs* par bande.

7. Une feuille *récapitulative* complète.

8. Chaque log doit être accompagné d'une déclaration sur l'honneur indiquant que le règlement du concours, ainsi que les conditions lé-

gales d'exploitation de la station du participant ont été scrupuleusement respectées. Les formulaires officiels sont disponibles auprès de F6JSZ, Mark Kentell, Le Mascolet, 24590 Saint-Crépin & Carlucet. Joindre une enveloppe self-adressée et deux timbres à 3 Francs.

9. Logs informatiques : Les logs peuvent être envoyés sur disquette informatique. Apposez toujours sur la disquette une étiquette autocollante indiquant votre indicatif, les fichiers contenus sur le support ainsi que le nom du logiciel de gestion utilisé. Les disquettes doivent être obligatoirement accompagnées d'une feuille récapitulative. Nous n'avons pas besoin du log complet.

10. Internet. Les logs électroniques doivent de préférence être envoyés à <cqw[wrtty@kkn.net](mailto:wrtty@kkn.net)>. Si vous utilisez un ordinateur, une disquette ou un e-mail sont obligatoires. En cas de doute, envoyez votre log électronique à  $\leq$ [sovergne@club-in](mailto:sovergne@club-in-ternet.fr)ternet.fr> pour vérification avant l'envoi définitif.

**XV Disqualification :** Tout comportement antisportif, la falsification des logs, les multiplicateurs fantaisistes, les QSO modifiés, etc, sont éliminatoires. Les décisions du jury sont définitives et sans appel.

**XVI. Récompenses :** Des plaques seront décernées aux premiers classés de chaque catégorie. Des diplômes seront décernés aux suivants. Des diplômes seront décernés aux premiers classés dans chaque contrée. Pour obtenir un diplôme, les stations mono-opérateur doivent travailler pendant au moins 12 heures. Les stations multiopérateur doivent travailler pendant au moins 18 heures. **XVII. Envoi des logs :** Les logs doivent être postés au plus tard le 1" décembre 2000. Au besoin, cette date peut être dépassée à la demande. Les dossiers complets doivent être envoyés à : CQ WW RTTY DX Contest, 25 Newbridge Road, Hicksville, NY 11801, U.S.A.

**XVm. Plaques et trophées :** De nombreuses plaques et trophées seront décernés aux stations réalisant les meilleurs scores mondiaux. Des certificats seront décernés aux vainqueurs dans chaque catégorie et dans chaque pays.

# **Prix du «Jeune Radioamateur de l'Année» 2000 —Règlement Officiel—**

**1.** ProCom Editions S.A. et CQ *Radioamateur* organisent, dans le but de promouvoir le radioamateurisme, en particulier auprès des jeunes, le Prix du «Jeune Radioamateur de l'Année», édition 2000.

**2** Le concours est ouvert aux radioamateurs de nationalité française demeurant en France métropolitaine, dans les départements et territoires d'outremer. Les nominés de l'édition 1999 peuvent se représenter, sauf le titulaire du prix 1999, s'ils remplissent les conditions ci-après.

**3.** Les prétendants au titre de «Jeune Radioamateur de l'Année 2000» doivent être nés après le 31 décembre 1975. En outre, ils doivent être titulaires d'un Certificat d'Opérateur du Service Amateur délivré par l'administration des télécommunications obtenu après le 31 décembre 1995.

**4.** Les postulants doivent être parrainés par un tiers, personne physique ou morale ellemême titulaire d'un indicatif d'émission radioamateur (radio-clubs bienvenus 1). Les dossiers doivent être présentés au plus tard le **31 décembre 2000** à minuit, cachet de la poste faisant foi. L'identité du postulant, ainsi que sa licence en cours de validité, peuvent être demandés par le jury à tout moment. Une photo d'identité du candidat doit être jointe au dossier. En outre, ils doivent comporter un «curriculum vitæ» du postulant, certifié par son parrain, indiquant notamment ses résultats aux concours, les diplômes de trafic obtenus, son score DXCC, la nature de ses réalisations personnelles, son comportement vis-à-vis des autres, ses qualités de technicien et/ou d'opérateur, son dévouement à la communauté radioamateur de sa région, sa participation aux activités du radio-club, etc. Evitez les listes de résultats et insistez sur les faits et événements qui ont motivé la décision du parrain. Les sujets n'ayant pas trait au radioamateurisme mais ayant une connotation scientifique (informatique, astronomie, météorologie...), s'ils sont bien maîtrisés par le postulant et clairement mis en exergue, sont un atout supplémentaire.

**5.** Un jury, composé de membres de la rédaction de CQ *Radioamateur,* de professionnels de la radiocommunication et de représentants d'associations, se réunira, début 2001, pour statuer sur les dossiers reçus.

Exceptionnellement, si le jury en ressent le besoin, des représentants des rédactions Américaine et Espagnole de CQ *Magazine* pourront être consultés, ainsi que les lecteurs de CQ *Radioamateur.*

**6** Le jury fera en sorte de désigner le «Jeune Radioamateur de l'Année 2000» et, éventuellement, un second et un troisième si le nombre de dossiers reçus le justifie. La date et le lieu de la remise des prix seront fixés par le jury et publiés dans CQ *Radioamateur,* et par voie de presse, dès que possible. Les décisions du jury sont définitives et sans appel.

# **COMPLETEZ VOTRE COLLECTION ! CQ Radioamateur**

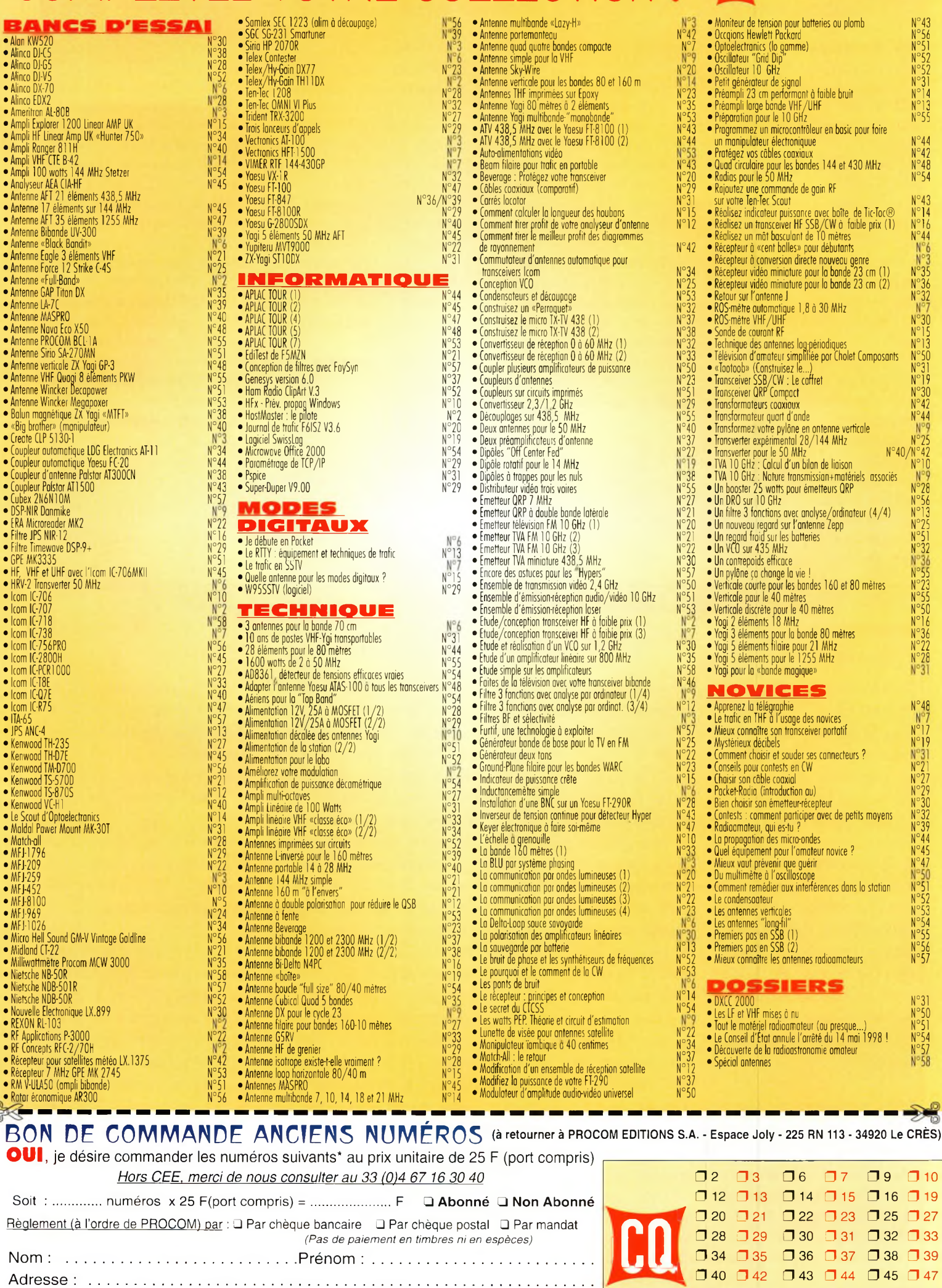

N°48

*CQ 09/2000*

 $\Box$  48  $\Box$  50  $\Box$  55  $\Box$  56  $\Box$  51  $\Box$  52  $\Box$  53  $\Box$  54

 $\square$  57  $\square$  58

Code Postal ...........................................Ville :..........................................................

*\* dans la limite des stocks disponibles*

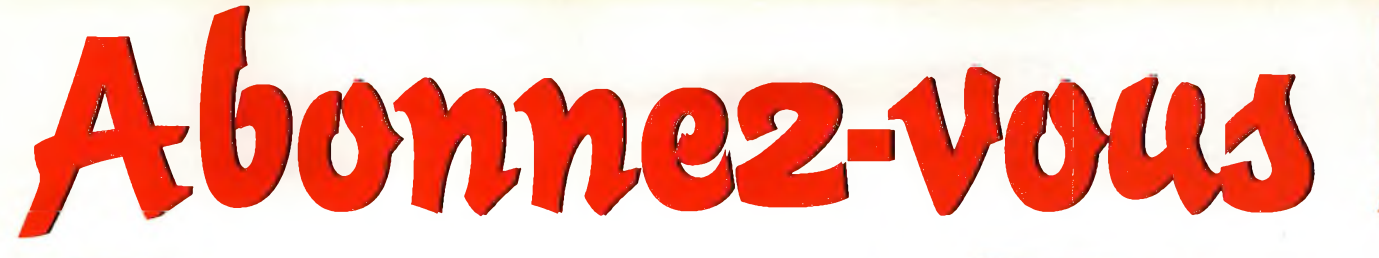

# *raüotu quiferont de voua ded lecteurs privilégiée*

**O**

Une économie appréciable : Jusqu'à 3 mois de lecture gratuite

**©** Satisfait ou remboursé : Pour toute résiliation, nous vous remboursons les numéros non servis.

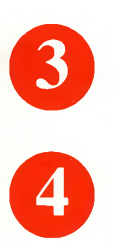

Rapidité et confort :

Recevez, chaque mois, votre magazine directement à domicile.

Prix ? Pas de surprise ! Nous garantissons nos tarifs pendant toute la durée de votre abonnement.

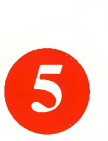

### Mobilité :

Vous partez en vacances, vous changez d'adresse, dites-le nous, CQ RADIOAMATEUR vous suit partout.

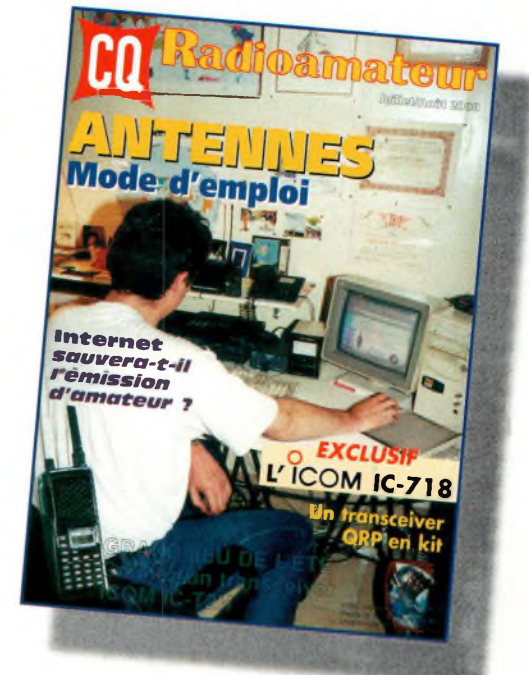

# **<sup>1</sup> an : 250 Frs \*\*** l'abonnement pour <sup>11</sup> numéros

**2 ans : 476 Frs \*\*** l'abonnement pour 22 numéros

**s®**

Radioamateur

C059

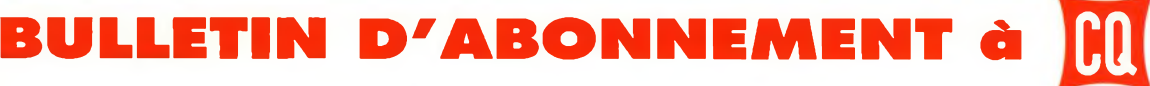

à découper ou à photocopier et à retourner, accompagné de votre règlement à : PROCOM EDITIONS SA-Abt CQ Radioamateur - Espace Joly - 225 RN 113 - 34920 Le CRÈS

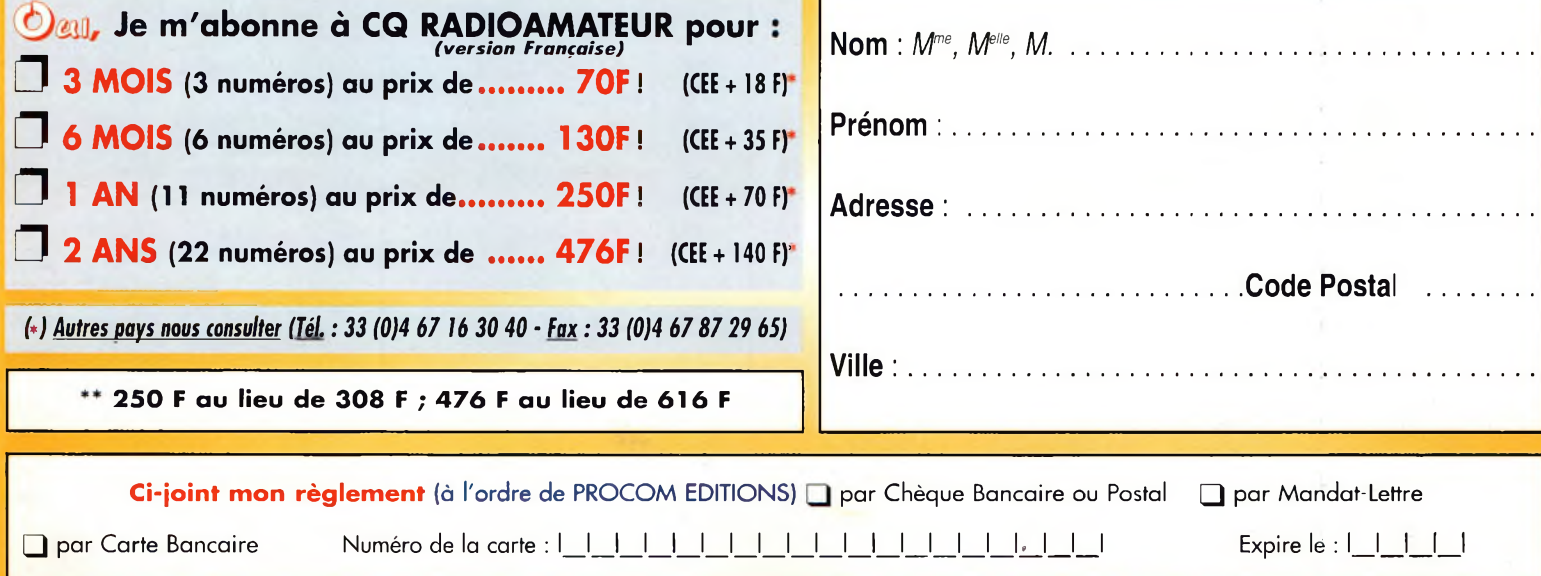

## **VOS PETITES ANNONCES**

#### **ATTENTION**

*Les petites annonces de CQ Radioamateur sont réservées aux transactions entre particuliers* ; les textes à caractère commercial sont refusés et ne peuvent être insérés que sous la forme de publicités. La rédaction se réserve le droit de refuser tout texte non conforme à ses objectifs. La responsabilité de la rédaction ne peut être engagée en aucune façon en cas de proposition de matériels non conformes à la règlementation. Les annonces devront être libellées correctement, sans rupture ni surcharge ; les textes illisibles seront refusés. Le délai de parution n'est garanti que si l'annonce parvient en temps et en heure au journal, aucune modification ni annulation ne peut être acceptée.

Rédigez votre annonce lisiblement. Un seul caractère par case. Les abréviations sont déconseillées. Les nom des marques des appareils doivent apparaître clairement AVANT la référence du modèle (ex. : Kenwood TS-850S et non pas TS-850S Kenwood). Prenez exemble sur ce qui est inscrit sur la façade des appareils. N'oubliez pas d'indiquer votre adresse et/ou numéro de téléphone (avec votre indicafif) dans le cadre de l'annonce.

#### **Transceivers**

**(04)** Vends VHF portable neuf, 140-150 MHz : 900 *F ;* Delta Loop 11 m, 3 éléments <sup>1</sup> 900 F ; <sup>1</sup> paire VHF port 165 MHz: 900 F. Tél : 04 92 35 41 40, le soir OU 06 82 75 66 19.

**(04)** Vends déca <sup>+</sup> 50 MHz TS-690 Kenwood, 100 W <sup>+</sup> coupleur <sup>+</sup> alim : 7 000 F ; ampli HL2K Tokyo HP 2400 W PEP: 15 000 F; Yagi 11 m, 8 éléments : 4 000 F. Tél : 04 92 35 41 40, le soir OU 06 82 75 66 19.

**(06)** Vends Yaesu FT-840, 0 à 30 MHz avec platine FM et alim, 30 Amp comme neuf, prix OM : 3 900 F (port si nécessaire. Tél: 04 92 12 94 33, le soir OU 06 17 89 91 33.

**(07)** Vends linéaire Vectronics HF 600 QSK 160 à 10 M, peu servi. Faire offre. Tél : 06 87 04 93 66.

**(12)** Vends emetteur/recepteur Heatkit HW 101, AM/BLU, 100 W <sup>+</sup> schemas <sup>+</sup> alim, prix: <sup>1</sup> 300 F piece. Tel: 05 65 67 39 48

**(13)** Vends FT-290R, FM-SSB-CW, ampli, préampli, 50 w, berceau : 2 500 F. Tél : 04 42 03 02 69.

**(13)** Vends un électronique keyer Daiwa DK-210 : 350 F port compris. Tél : 04 42 03 02 69.

**(21)** Vends CB 40 ex AM Dirland 77-099 avec micro, prix : 200 F, Tél : 03 80 51 06 24 ou 06 68 40 76 06.

**(21)** Vends CB portable Euro CB Pocket AM/FM, double veille, scan, autosquelch, puissance HI/LO, prix : 300 F. Tél : 03 80 51 06 24 OU 06 68 40 76 06.

**(24)** Vends Yaesu FT-757CX, pile mémoire HS avec micro, does : 4 200 *F ;* Accord auto Yaesu FC-757AT avec docs et câble : <sup>1</sup> 200 F ou l'ensemble : 5 000 F. Tél : 06 17 88 34 77.

**(26)** Cherche déca Kenwood TS-50, TS-450, TS-850 à prix raisonnable. Faire offre. Tél : 04 75 08 86 14.

**(27)** Vends Yaesu FT-990, alimentation incorporée 220 V, parfait état avec micro Yaesu MD1 : 7 000 F. Tél: 02 32 36 50 15.

**(33)** Vends Icom IC-730 avec micro HM12 origine, TBE, bandes RA : 2 700 F. Tél : 05 56 77 42 45, après 19 heures.

**(34)** Vends 4 radios professionnelles de type Elphora 2 m 300 E : 400 F par radio. Tél : 06 89 64 88 29.

**(35)** Vends kenwood TS-140S : 600 F <sup>+</sup> MC60: 600 F <sup>+</sup> MC85 : 600 F + alimentation A : 500 F + pylône 8 m : 500 F <sup>+</sup> HB9CV 3 éléments : F <sup>+</sup> rotor Yaesu C250 : F, état neuf. Tél : 06 81 88 78 24.

**(38)** Vends portatif bibande VHF-UHF Alinco DJ-G5, état neuf, sous garantie, avec housse, chargeur, sabot, cordon 12 V. Faire offre à F1RAD, Yvan. Tél : 06 62 03 75 70. E-mail ; [flrad@free.fr](mailto:flrad@free.fr)

**(38)** Vends portable CB Alan 95 Plus, 400 ex, très peu servi, état neuf, avec une antenne 70 cm : 850 F. Tél : 04 76 45 04 85, après 19 heures ou laissez message.

**(38)** Vends FT-41<sup>1</sup> Yaesu <sup>+</sup> chargeur de table, micro Déporté, TBE ; vends FC-700

Yaesu, boîte accord : <sup>1</sup> 000 F. Tél : 06 63 59 46 78. E-mail : [fb1ati@wanadoo.fr](mailto:fb1ati@wanadoo.fr)

**(39)** Recherche Icom IC-706. Faire offre à Damien. Tél : 03 84 37 99 82. E-mail : [REQUINS@WANADOO.FR](mailto:REQUINS@WANADOO.FR)

**(41)** Vends Kenwood TS-450SAT <sup>+</sup> MC60 <sup>+</sup> HP SP23<sup>+</sup> alim Alinco DM250MV, 25 A <sup>+</sup> décodeur CQFT9601 météo, packet, CW, SSTV, TBEG, le tout : 8 500 F. Tél: 06 08 03 42 14.

**(44)** Vends Kenwood TS-140S 115 W USB, manuel <sup>+</sup> câbles pour accessoires, Kenwood M60 <sup>+</sup> 435 micros Natatchi, transmatch HP 1000, Kenwood HP ext. avec PL20M coaxial 011 avec PL, casques, écouteurs, prix : 6 000 F. Tél: 02 40 24 67 14.

**(45)** Recherche portable professionnel VHF avec sélectif, prix OM. Urgent. Tél : 06 13 31 55 97.

**(50)** Vends TS-830 TBE, 2 tubes de rechange, HP ext. micro de table : 3 500 F Boîte d'accord Drake MN4 : <sup>1</sup> 500 F ; Manip KP 100 : 500 F. Tél : 02 33 57 67 07.

**(54)** Vends ou échange Kenwood TS-570 DJ. Tél : 06 83 73 28 39.

**(59)** Vends TRX Yaesu FT-790, TBE, UHF, emb. origine <sup>+</sup> alimentation, tous modes 2 500 F port compris. Tél: 03 20 53 42 13, F1GQY.

**(59)** Vends/échange Kenwood TS-450SAT, état neuf, contre TS-940, 850, FT-990, même état, couv. géné. E/R, filtre CW/SSB, QSJ : 6 200 F. Tél : 03 20 32 51 54, F8PFJ.

**(59)** Vends TS-570DG, 10 mois, alim. Kenwood PS-50, notice et emballage. Tél : 03 20 29 28 67.

**(59)** Vends transceiver Kenwood TS-850 + boîte d'accord Vectronics + micro MC80 <sup>+</sup> alimentation 22 ampères. Faire offre.

Tél: 06 15 20 09 10, laissez message ou 03 20 47 70 20.

**(59)** Vends Yaesu FT-990, HP SP3 : 9 000 F. F5PSS. Tél : 03 27 80 00 60, après 19 heures.

**(60)** Vends Yaesu FT-920 <sup>+</sup> SP6 <sup>+</sup> MD100A8X, date d'achat le 18/09/99, jamais servis en émission, emballage d'origine + facture : 14 000 F. Tél : 03 44 83 71 56.

**(62)** Vends Kenwood TS-50, très peu servi : 3 800 F port compris. Tél : 03 21 88 04 99 ou 06 68 96 42 65.

**(62)** Vends FT-840 bon état, TM-255E VHF tous modes, CB Superstar 360 FM. Tél : 03 21 59 45 92, après 19 heures.

**(63)** Vends Yaesu FT-757GXII, alimentation stabilisée 13,8 W, 100 W, 1,5 à 30 MHz, prix à débattre. Tél : 04 73 71 10 89, F8AGN.

**(63)** Vends FT-50R version export bi-bande 0.25 à 0,5 W, 2 batteries, 3 antennes micro Deporte, chargeur, très bon état. Prix à débattre. Tél: 04 73 71 10 89, F8AGN.

**(63)** Vends ou échange contre AOR 3000 ou AOR 5000, Kenwood TS-430S avec boîte accord 230 AT. Tél : 04 73 83 54 38.

**(63)** Vends Kenwood TS-940SAT, en très bon état, puissance 100 W, 1,5-30 MHz, prix à débattre. Tél: 04 73 71 10 89, F8AGN.

**(64)** Vends Icom IC-756 PRO cause double emploi, TBE, <sup>1</sup> mois d'usage, garanti 3 ans, Icom <sup>+</sup> micro SM20 et SM8, factures : 18 000 F. Tél : 06 72 08 56 39, Pierre.

**(68)** Vends IC-290 D micro HM 10 mobile VHF tous modes 20 W-2 W: 1 600 F Kenwood TM-251 mobile VHF FM 50 W : <sup>1</sup> 500 F, port en sus. F5AWG. Tél : 03 89 47 39 70, le soir. [dchariot@club-internet.fr](mailto:dchariot@club-internet.fr)

**(69)** Vends Alinco DJ-190 (VHF) <sup>+</sup> micro HP EMS47, le tout neuf dans emballage d'origine : <sup>1</sup> 000 F <sup>+</sup> port. Tél : 04 72 71 71 58, après 18 heures.

**(72)** Vends Yaesu FT-847 TBE, avec filtre SSB Collins, prix : 12 500  $F +$  port. Tél: 02 43 23 03 51, après 19 heures ou WE.

# **E.C.A. MATERIEL OM OCCASION TÉL : 01-30-98-96-44/06-07-99-03-28/Fax : 01-30-42-07-67**

#### **NOGVEAU - Site** *internet <sup>z</sup>* **http:/[Zwww.ers.fr/eca](http:/Zwww.ers.fr/eca)**

GRUNDIG YB 500 BLU........................ 1400 <sup>F</sup>

**LES DECAS** YAESU FT-307 WARC + 220 ........3500 F<br>YAESU FT-301D RX ..............1500 F<br>YAESU FT 747 GX+144+432 MHZ .3800 F YAESU FT 902 DM WARC . . . . . . . . 3500 F<br>YAESU FT 77 FM + WARC. . . . . . . . 3500 F

YAESU FT 200 COLLECT . . . . . . . . . 2000 F<br>YAESU FT 7 QRP 10 WATTS . . . . . . 1600 F<br>TEN TEC SCOUT + MODULES . . . . . . 3000 F<br>KENWOOD TS-140S . . . . . . . . . . . 4000 F<br>KENWOOD TS-180 FTAT NEIF . . . . . . . . . .

KENWOOD TS-450SAT........................ 6000 <sup>F</sup> KENWOOD TS 120S 100 WATTS . . . 2500 F<br>KENWOOD TS 570DG DSP . . . . . . . 6500 F ICOM IC-725 . . . . . . . . . . . . . . . . . 4500 F<br>ICOM IC-726 + 50 MHZ. . . . . . . . . 5000 F ICOM IC-M600 MARINE HF................ 6000 <sup>F</sup> ICOM MARINE 1CM-700 ..................... 3500 <sup>F</sup>

**SWAN ASTRO <sup>150</sup> <sup>+</sup> PSU... <sup>3500</sup> <sup>F</sup> LES RX HE** RX CENTURY 21D................................... 1800<sup>F</sup> AOR AR 3030 FILTRE COLLINS.

JRC 525 ................................................. 5500 f RX MARINE BLU SHARK........................ 500 <sup>F</sup> YAESU FRG 7700 ................................. 2500 <sup>F</sup> YAESU FRG 8800 . . . . . . . . . . . . . 3500 YAESU FR50B......................................... 1500<sup>F</sup> KENWOOD R599 + 144......................... 1500<sup>F</sup> KENWOOD R2000................................... 3000<sup>F</sup> KENWOOD R2000..............2600 KENWOOD R600 ................................ 1800 <sup>F</sup> LOWE HF 125 ...................................... 2000 <sup>F</sup> ICOM ICR 71 RXHFTBE................... 3800 <sup>F</sup>

**KW 201 RX HF AMATEUR RARE 1400 <sup>F</sup>** SONY SW 07 BLU QRP NEUF........... 3200 <sup>F</sup> SONY PRO 70 BLU TBE..................... 1800 <sup>F</sup> SONY TR 8460 AIR................................... 800<sup>F</sup> SONY 2001.............................................. 1400<sup>F</sup> BARLOW WADLEY HF BLU................... 1200 <sup>F</sup>

**ATLAS 210X TBE + NB............. 1600 <sup>F</sup>**

 $MIR$  72

**LES RX HF PRO** VALISE IMARSAT A OU C..... Nous consulter<br>THOMSON TRC 394 A ............. 3500 F THOMSON TRC 394 A **RACAL RA 17 COLLECT TBE. 3500 <sup>F</sup>** RX STODART COMPLET..............3500 F<br>DRAKE RX PRO SATELLIT..........1200 F

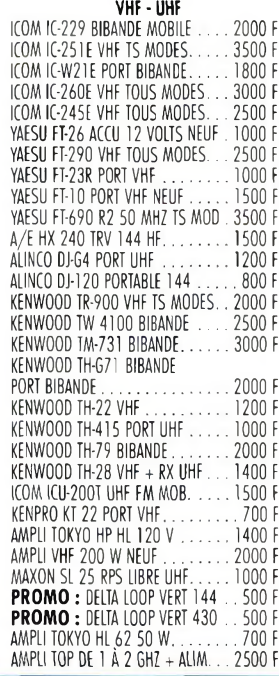

PORTABLE MOBILE PRO 144 NEUF . . 1000 F<br>VHF PORTABLE 145-550 MONO NEUF 400 F<br>TIROIR VHF POUR 767 GX . . . . . . . 1400 F<br>TIROIR UHF POUR 767 GX . . . . . . . 1500 F DF MULTI 750EX VHF TOUS MODES ETAT NEUF............................................. 2500 <sup>F</sup>

#### **COUPLEURS** KW ATU 525 ........................................ 1000 <sup>F</sup> DAIWA CN 419 AIGUILLES CROISÉES 1400 I ICOM HH5 AUTO ÉTANCHE................ 1800 <sup>F</sup> YAESU FC 307 WARC........................... 1400 <sup>F</sup> YAESU FC 700 HF WARC . . . . . . . . 1000 F<br>YAESU FC 757 AT AUTO . . . . . . . . . 1500 F<br>COUPLEUR WAVE METER VHF DRAE . . 400 F COUPLEUR PALSTAR AT5O0 ................... 800 <sup>F</sup>

#### **LES ALIMS HAM**

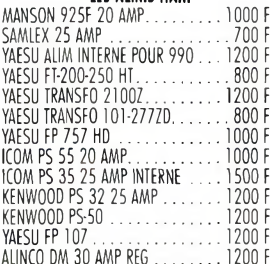

#### **LES WATTMETRES ROSMÈTRES**

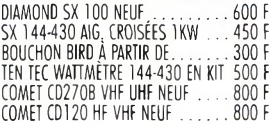

#### **LES ALIM PRO**

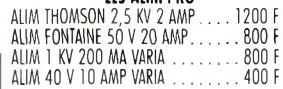

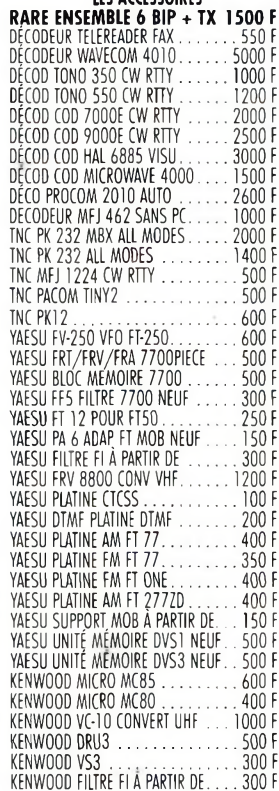

ALIM 80 V 1 AMP VARIA ...............400 F<br>ALIM 2X20 V 600 MA VARIA .......400 F ALIM 2X20 V 600 MA VARIA .......400 F<br>ALIM 2X60 V 1 AMP VARIA ........400 F ALIM <sup>220</sup> VOLTS DE SECOURS ....1000 <sup>F</sup> **LES ACCESSOIRES**

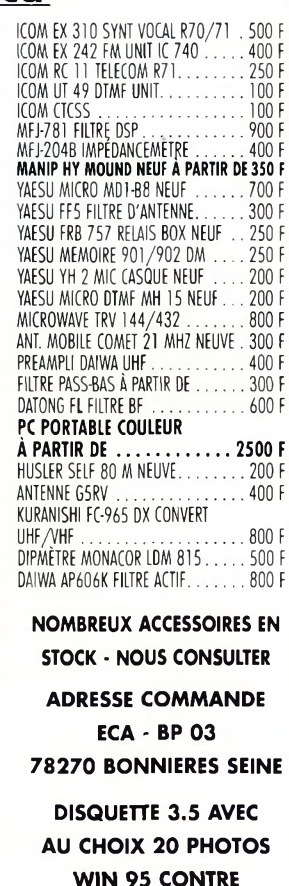

**TO TIMBRES À 3 <sup>F</sup>**

0NDEMÈTRE10GHZ........................................................ 1000 <sup>F</sup>

. . . . . . . . . . . . . . . 400 F  $-400f$ . . . . . . . . . . . 800 F W0W AND FLUnER METER ME 304 .................................. 500 <sup>F</sup> SEFRAM TRACER SR 979....................................................... 600<sup>F</sup> . . . . . . . . . . . . . 1000 F BARCO MONITEUR COULEUR CM 51 ................................. 25OOF

> $1500 F$  $1000F$ 1400 F . . . . . . . . . . . . . . 600 F

TESTEUR DE RELAIS AVEC OSCILLO....................................... 800<sup>F</sup>

CONSOLE LOGIQUE NEUVE....................................................1000<sup>F</sup>

**E.C.A. RACHÈTE VOTRE MATÉRIEL OM SANS OBLIGATION D'ACHAT**

### **SON CHOIX DE MATÉRIEL SURPLUS MILITAIRE**

**E.C.A. VOUS PROPOSE**

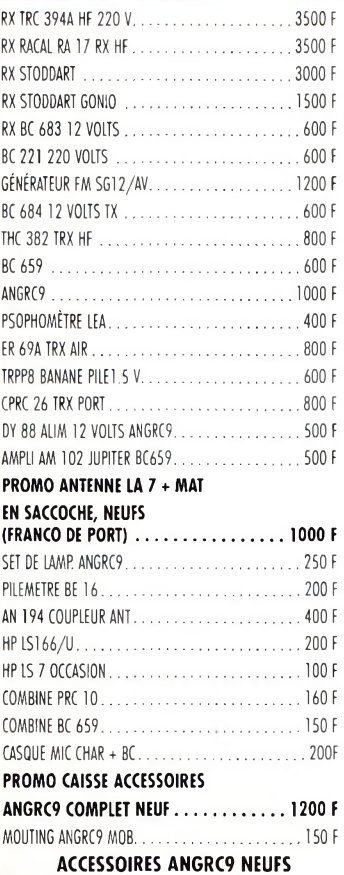

CABLE VI<sup>28</sup> ALIM............................................................. <sup>100</sup><sup>F</sup> CORDON CD 608 ............................................................. 50 <sup>F</sup>

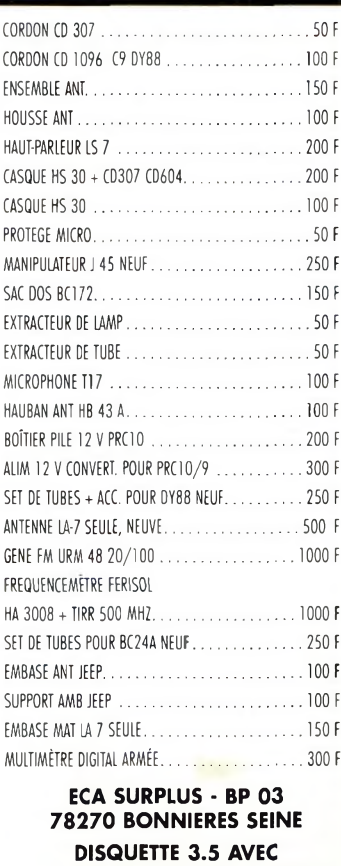

## **20 PHOTOS WIN 95 CONTRE 10 TIMBRES À 3 <sup>F</sup> MAGASIN : SUR R.D.V.**

### **E.C.A. SPÉCIALISTE DU MATÉRIEL DE RADIOCOMMUNICATION DE SECONDE MAIN VOUS PROPOSE SON CHOIX DE MESURE**

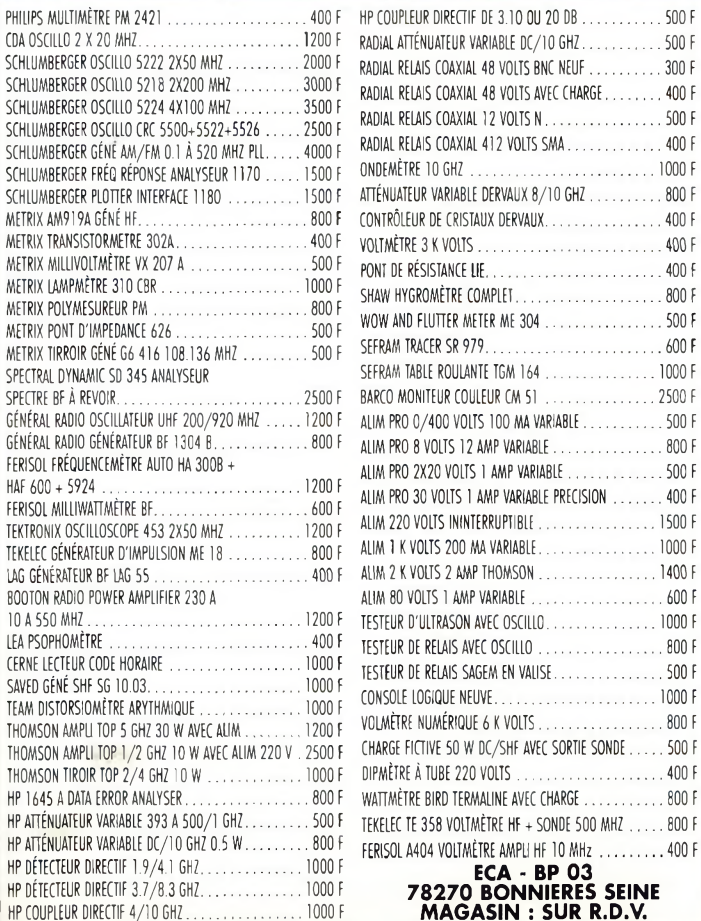

VOLMÈTRE NUMÉRIQUE 6 K VOLTS.................................... 800 <sup>F</sup> VEC SORTIE SONDE......500 F . . . . . . . . . . . . . . . . 400 F WATTMÈTRE BIRD TERMALINE AVEC CHARGE....................... 800 <sup>F</sup>

> **ECA - BP 03 78270 BONNIERES SEINE MAGASIN : SUR R.D.V.**

## **VOS PETITES ANNONCES**

*Les textes des petites annonces et des publicités étant rédigés par les an*nonceurs eux-mêmes, la<br>responsabilité de la rédaction<br>ne peut être, en aucune<br>ne peut être, en aucune<br>façon, engagée, en cas de<br>propositions de matériels<br>non conformes à la régle*mentation.*

**(74)** Cherche modules 2 m et 70 cms FEX-767-2 et FX-767- 7B pour Yaesu FT-767GX, prix raisonnable. Tél : 06 85 11 35 96.

**(77)** Vends ou échange récepteur déca Yaesu FRG-8800, révisé par GES, prix : 2 500 F ou contre récepteur VHF-UHF-SHF, type ICR-7000. Tél : 06 13 44 69 13.

**(80)** Vends FT-102 Yaesu, état neuf 150 watts avec le 11 mètres, complet, révisé entièrement en 1999, chez GES, prix : 3 000 F port. Tél : 06 84 33 89 88.

**(80)** Vends déca Icom IC-725, 0 à 30 MHz, RX TX, état impeccable, 120 watts : 4 500 F ; Vends déca Yaesu FT-102 avec 11 mètres, état proche du neuf, avec alim : 3 000 F. Tél : 06 84 33 89 88.

**(85)** Vends Kenwood TS-450SAT avec emballage TBE <sup>+</sup> MC 60, le tout : 6 000 F sur place. Tél : 06 61 87 92 47.

**(91)** Vends Galaxy Saturn <sup>+</sup> Power Pak 100 W : <sup>1</sup> 500 F ; President Grant 120 cx : 500 F TM 1000: 200 F ; GP27 MHz 1/4 onde: 100 F; Preampli 27 MHZ : 100 F. Tel: 01 64 59 40 07.

**(91)** Vends cause mutation, Yaesu FT-840 + AM/FM <sup>+</sup> filtres, alim. FP-800, coupleur FC-10, micro MD-100 A8X, état neuf : 12 500 F. Tél: 06 15 45 63 33.

**(94)** Vends Belcom LS102X, 26-30 MHz, tous modes, an parfait état, prix : 1 100 F. Tél : 01 45 97 21 73.

• Vends Yaesu FT-757 GXII avec FC-700 et CAT SYS. Tél : 01 30 59 35 95.

**Récepteurs (06)** Vends RX Sangean ATS909 <sup>1</sup> 000 F; ATS818 : 800 F; DSP MFJ784 :1 500 F ; Présélecteur MFJ 1046 : 800 F. Le tout neuf, emballage d'origine. Tél : 04 93 91 52 79.

**(21)** Vends scanner Realistic Pro-2024, fréq. 65-88 ; 118-136; 138-174 - 380-512 MHz, AM/FM avec antenne long fil OM, prise d'antenne extérieure et antenne télescopique, prix : <sup>1</sup> 500 F. Tél : 03 80 51 06 24 OU 06 68 40 76 06.

**(35)** Vends RX scanner Realistic PRO 2006 25-520 et 760 1300 MHz avec 400 cx de mémoire, état neuf <sup>+</sup> emball. d'origine : 1 800 F + port ; Transceiver 144, déca Tokyo-Hipower HX 240, état neuf <sup>+</sup> embal. d'origine : <sup>1</sup> 200 F <sup>+</sup> port ; TRX CB Tagra Orly 40 cx AM-FM + ant. volt. <sup>+</sup> micro comp et roger beep, état neuf, le tout : 500 F <sup>+</sup> port.

Tél : 02 23 46 15 28, F6EWN, après 19 heures.

**(58)** Collectionneur cherche récepteurs FM analogiques "Japon" de 76 à 90 MHz, marques Sony, Panasonic ou autres (Manu, F8BHU). Tél : 06 88 09 38 36 OU 06 19 21 58 58.

**(59)** Vends récepteur Icom IC-R70 <sup>+</sup> FM, TBE, emb. origine 3 000 F ; Scanner AOR AR 1500, 500 k/1300 MHz, emb. origine : <sup>1</sup> 800 F, prix port compris. Tél: 03 20 53 42 13, F1GQY.

**(59)** Vends RX portatif Yupiteru MVT9000,100 kHz à 2 GHz, tous modes, état neuf dans emb. d'origine avec accessoires ; 2 500 F. Tél : 03 28 21 34 85.

**(62)** Vends récepteur Sony ICF-SW77 <sup>+</sup> antenne active AN1 <sup>+</sup> tourne disque Denon DP23F, ampli Yamaha AX7520, enceintes JBL LX55, Tél : 06 88 20 64 54.

**(63)** Vends récepteur 9600 Yaesu avec convertisseur HF, achat 1999, état neuf, notice en français, carton d'origine, facture.

Tél : 04 73 83 54 38.

**(63)** Cherche AR3000. Tél : 04 73 83 54 38.

**(92)** Vends RX Kenwood R-5000 avec filtre BLU valeur : 10 000 F vendu : 4 500 F avec antenne spéciale SWL, état neuf, avec factures, première main. Tél : 01 46 64 59 07.

**(Suisse)** Achète RX Sony CRF 320 OU CRF 330 OU ICF 6800 W Orange, livres World Radio TV Handbuch avant 1981. Tél : ++41 32 841 16 36. E-mail : [nrg@radiolink.net](mailto:nrg@radiolink.net)

#### **Antennes**

**(03)** Recherche does montage-réglage antenne 12 AVQ, tous frais à ma charge. F6HWH. Tél : 04 70 45 20 55 OU 04 70 45 07 12.

**(06)** Vends pylône vidéo 12 m <sup>à</sup> haubaner avec pied 3 tronçons de 4 mètres, TBE : 2 000 F. Tél : 06 67 42 35 31.

**(13)** Vends 2 antennes Quad 8 éléments JB avec coupleur 144 MHz en BE, avec plan de montage, prix : 2 000 F <sup>+</sup> port.

Tél : 04 42 03 02 69.

**(21)** Vends Antenne ML145 avec embase magnétique et câble, prix : 200 F. Tél : 03 80 51 06 24 OU 06 68 40 76 06.

**(31)** Vends Yagi 4 éléments, 26 à 30 MHz, boom 6,60 m ; Yagi 5 éléments, 26 à 30 MHz, boom 8 mètres, état neuf, prix OM, à enlever sur place, dépt 31, si possible. Tél : 05 61 51 48 81.

**(44)** Vends antenne Yagi TH-6DXX :3500 F; TX-RX VHF multi FT-225RD : 2 500 F ; Ampli VHF 80 W : 400 F et autres matériels VHF et informatique. S'adresser a : F1DDE, Dominique. Tél : 06 61 81 33 39 OU via e-mail : [fb1bon@free.fr](mailto:fb1bon@free.fr)

**(44)** Vends antenne Cushcraft R7000, excellent état d'entretien et de fonctionnement (servi 11 mois) 10-12-15 17-20-30 et 40 mètres, notice en Français, antenne préréglée par l'OM propriétaire, motif vente : dégagement insuffisant du QRA, valeur à l'achat : 4 690 F, vendue : 2 500 F + port. Tél : 02 40 70 93 85, HR 12/14 et 20/22 h 30. E-mail : [rfoy@free.fr](mailto:rfoy@free.fr) ou F5STF, voir nomenclature.

**(59)** Vends pylône autoportant 15 m acier galva avec chariot, rails, treuils, câble inox, chaise, boulons, neuf, QSJ : 15 000 F. Tél : 03 27 59 08 72.

**(72)** Vends dipôle rotatif Cushcraft D4 (10,15, 20, 40 mètres, prix : <sup>1</sup> 400 F ou échange contre verticale Cushcraft. Tél: 02 43 23 03 51, après 19 heures ou WE.

**(89)** Vends pylône triangulaire 75 cm, 4 x 3 m, 12 m galvanisés, très solide, poids environs 300 kg. Me contacter pour détails et je vous rappelle. Prix : 6 000 F. Etudie toute propositions. Tél 06 11 82 97 61 entre 21 et 23 h 00.

**(91)** Vends antenne Cushcraft R7, prix : 2 000 F. Tél : 01 64 59 40 07.

• Vends pylône autoportant basculant, 14 mètres, avec cage renforcée et flèche support croisé, pour 4 antennes. Tél : 01 30 59 35 95.

• Vends antenne SWL OC avec balun : 350 F. Tél : 01 46 64 59 07.

#### **Mesure**

**(77)** Vends générateur de mesure SMDU 249 301104, 140 MHz à 1 GHz, fréquencemètre géné BF volt BF : 8 000 F. Tél : 01 64 30 41 75.

#### **Informatique**

**(07)** Vends portable MAC 140 P. Book, 40 Mo 4 Mo, état neuf <sup>+</sup> log. <sup>+</sup> imprimante <sup>+</sup> sac, etc. année 92, servi 2 heures, le tout : 1 500  $F$  + port. Tél : 04 75 37 65 97 OU 06 07 73 85 80.

**(13)** Vends UC Compaq Deskpro PII, 450 MHz, DD 10 G, CDRom 32 MO Ati son... Prix : 3 000 F. Tél : 04 42 03 02 69.

**(21)** Vends logiciel Personnal Netware de Novell sur disquette 3'1/2 (logiciel pour créer un réseau) <sup>+</sup> carte réseau, prix : 300 F. Tél : 03 80 51 06 24 OU 06 68 40 76 06.

**(21)** Vends CD Lotus Smartsuite 97 original incluant Lotus 1-2-3, Lotus Word Pro, Lotus

#### **Annoncez-vous !**

Approach, Lotus Freelance Graphics, Lotus Organizer, Lotus screencam en version multilingue intégrale (Français, Allemand, Italien, Espagnol, Anglais) avec licence, prix : 800 F. Tél : 03 80 51 06 24 OU 06 68 40 76 06.

**(21)** Vends CD Microsoft Office 97 Edition PME incluant Word97, Excel 97, Outlook 97, Publisher 97, en version intégrale (ce n'est pas une mise <sup>à</sup> jour) avec licence, prix : <sup>1</sup> 500 F. Tél : 03 80 51 06 24 OU 06 68 40 76 06.

**(21)** Vends CD Microsoft Windows 98 avec licence n version intégrale (ce n'est pas une mise à jour), prix : 500 F. Tél : 03 80 51 06 24 ou 06 68 40 76 06.

**(21)** Vends CD Dictionnaire Hachette Multimédia encyclopédie 97, prix : 200 F ; CD IBM Voice Type Simply Speaking 3.0 (logiciel de reconnaissance vocale), Cubaselite, MorphStudio, Astronomie, Delphi <sup>1</sup> avec la documentation sur le CD, prix : 50 F par CD. Tél : 03 80 51 06 24 OU 06 68 40 76 06.

**(21)** Vends CD dejeux Phantasmagoria (7CD), Need for Speed 2 Special edition : 150 F un ; Flight Unlimited, Myst : 100 F un ; Actua Soccer, Necrodome, Street Fighter 2, Prisonner of Ice, Alone in the Dark 1-2-3, Star Wars, Rebel Assault, Street Racer, Indiana Jones et la dernière croisade, Megarace : 50 F un. Tél : 03 80 51 06 24 OU 06 68 40 76 06.

**(21)** Vends processeur Cyrix P166+ avec radiateur et ventiio, prix : 250 F. Tél : 03 80 51 06 24 OU 06 68 40 76 06.

**(21)** Vends imprimante portable noir et blanc ISM Proprinter 5183 avec batterie et chargeur/alimentation, idéal pour portable ou comme imprimante d'appoint (elle est petite et silencieuse), prix : 400 F. Tél : 03 80 51 06 24

OU 06 68 40 76 06.

**(59)** Vends PC 486DX66, 8 Mo, lecteur CD Rom, 2 disques durs, 2 lecteurs de disquettes, souris, clavier, joystick +  $logi$ ciels, le tout : <sup>1</sup> 000 F. Ecrire à : Havet Daniel, 6 allée Courteline, 59650 Villeneuve d'Ascq.

**(63)** Vends UC 250 W, K6-2- 233 MHZ, 64 MO, DD 4 CO, carte son SB16, carte vidéo 8 Mo, CDRom x36, lecteur 1.44, carte TV, micro, clavier, souris. Tél: 06 62 65 34 73.

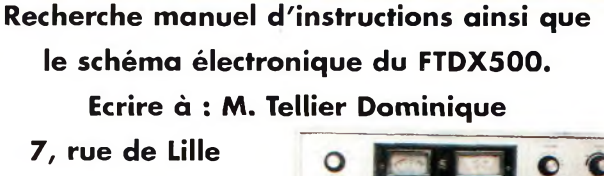

**59138 BACHANT Tél : 03 27 66 40 74.**

**(93)** Vends carte mère AMGKII Processeur 500 MHz, carte graphique et son, acheté en janvier 2000 : 800 F Recherche AOR 3000A, interface Hamcomm réf. LX1237. Faire ofre. Tél : 01 48 48 27 20.

• Vends PK 232 MBX, logiciel, prix : <sup>1</sup> 600 F. Tél: 06 03 43 18 60.

• Vends PC 486 DX 100, avec lecteur CDRom, écran 14 pouces, clavier, souris, décode CW, RTTY, FAX, SSTV et interface Hamcom : 900 F. Tél : 01 46 64 59 07.

#### **Divers**

**(03)** Recherche vente ou prêt pour photocopie "Manuel instructions" du TS-830S ainsi que TS docs alignement et maintenance.

Tél : 04 70 45 20 55, F6HWH.

**(08)** Recherche PS 31 ou PS 52 et SP 31 avec MC 43S Kenwood. Tél: 06 20 14 51 49

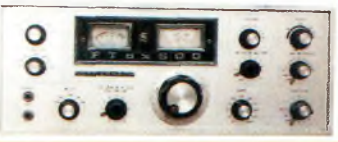

**(08)** Recherche ZX Yagi ST 11 DX 11 m et TS-50 Kenwood ; Vends AOR 3000A. Tél : 06 20 14 51 49.

**(12)** Vends codeur PRO RDS Rhode & Schwarz, type DMC09 avec schémas, TBE. Prix : 6 000 F. Tél : 05 65 67 39 48.

**(12)** Vends baie FM prête <sup>à</sup> émettre, 2 Kw (pilote <sup>+</sup> driver <sup>+</sup> booster) + antenne dipôle, panneau, Yagi 3 élts <sup>+</sup> câble. Lot à prix très intéressant. Tél : 05 65 67 39 48.

**(12)** Vends émetteur <sup>+</sup> récepteur vidéo /audio (Sodielec SFH312) 32 dBm-F <sup>=</sup> 1,450 <sup>à</sup> 1,550 MHz (modifiable ATV voir CQ N°47) <sup>+</sup> schémas complet, prix : 2 500 F. Tél : 05 65 67 39 48.

**(12)** Vends matériel émission FM : émetteur 20/250 W/2 kw <sup>+</sup> antennes dipôles <sup>+</sup> antenne Yagi 3 élts + antenne panneau, possibilité lot, prix intéressant. Tél : 05 65 67 39 48.

# UOTRE PETITE ANNON*C*E GRATU

Pour la parution du mois d'octobre 2000, date limite de réception le 15 septembre 2000 avant midi. Au-delà, votre petite annonce sera reportée sur le mois suivant.

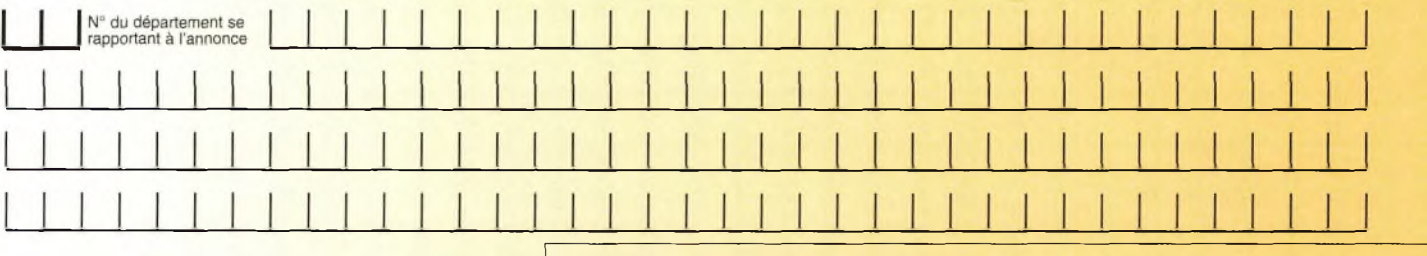

#### **Choisissez votre rubrique**

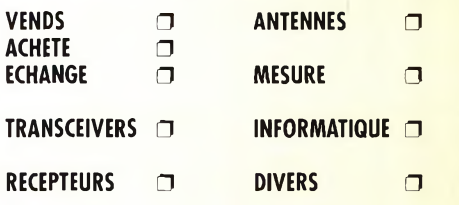

*Le classement de nos annonces est un service à nos lecteurs. A ce titre, la rédaction se réserve le droit de modifier l'affectation d'une rubrique ou d'une sous-rubrique demandée par l'annonceur et en aucun cas le journal ne pourra être tenu pourresponsable de ce classement qui ne représente qu'une simple indication.*

## **VOTRE IDENTIFICATION** *(elle ne figurera pas dans votre annonce)*

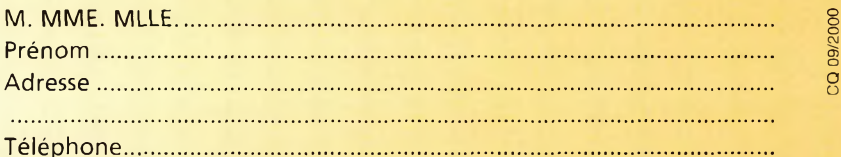

### **COMMENT FAIRE PARAITRE ?**

#### *Deux solutions :*

*• Par courrier : Adressez cette page ou une copie à : CQ Magazine - Petites Annonces - Espace Joly - 225 RN 113 - 34920 LE CRÈS*

*• Par télécopie : 04 67 87 29 65 (inutile de confirmer par courrier) Merci d'avoir choisi CQ MAGAZINE pour votre petite annonce !*

## **VOS PETITES ANNONCES**

**(22)** Vends ampli Kenwood TL-922, prix : 10 000 F + pylône 12 m haubané, prix : 700 F. Tél: 02 96 73 17 77 OU 06 13 39 98 83.

**(24)** Recherche VFO ext. FV-102 et boîte accord FC-102. merci de faire offre. Tél : 06 17 88 34 77.

**(27)** Cherche doc technique analyseur HP type 8551 B. Faire offre à : M. Breton Jean-François, 3 rue Pasteur, La Vallée, 27400 Montaure. Tél : 02 32 25 26 77.

**(30)** Collectionneur radio militaire émetteurs, récepteurs, alim, doc, anciens ou modernes, achat-venteéchange. Listes contre <sup>1</sup> timbre. Ecrire à : M. Le Stéphanois, 3 rue de l'Eglise, 30170 St-Hyppolyte du Fort. Tél : 04 66 *Tl* 25 70.

**(31)** Collection ! Vends poste meuble poste TSF type Balalaïka stéréo 24750.59-Schaub Lorenz Loewe 0C-LW-P0-FM, platine. Excellent état. Tél: 05 62 47 11 23.

**(32)** Recherche téléphone GSM 8W. Faire offre. Tél : 05 62 63 34 68, HB ; Fax : 05 62 63 53 58.

**(33)** Vends GPSIII Carmin neuf, servi <sup>1</sup> mois, parfait état : 2 500 F ; Station Météo Wizard III neuve montée 2 jours, parfait état : <sup>1</sup> 500 F. Tél: 06 0816 88 30.

**(33)** Recherche micro SM5 ou SM6 pour Icom IC-730 à prix **correct** Tél : 05 56 77 42 45, après 19 heures.

**(34)** Vends PA 6 m à triode russe GS35, avec alim QRO monophasée séparée (diodes Silec, capa bain d'huile, bleeder 300 W, soft start, galva HT...) puissance input de l'alim 4000 W, RF Deck avec relais coax, double ventilation séparée (cathode/anode) à double vitesse, wattmètre 2500 W incorporé : 2000 W HF sans "pousser" : 16 500 F. Tél: 06 11 59 13 90, F4AHK.

**(34)** Vends PA 6 m à triode russe GI7B, alim incorporée, ventilation à double vitesse, idéal pour le portable, photos dispo, 500 W HF pour 22 W <sup>à</sup> l'entrée : 4 990 F Tél: 06 11 59 13 90, F4AHK.

**(34)** Vends PA 2 m à triode russe GI7B, alim 1400 VA incorporée, relais coax CX 520D, double ventilation (cathode/anode) <sup>à</sup> double vitesse, wattmètre relatif incorporé, dim : largeur = 44 cm, P = 34 cm, H = 18 cm, poids environ 16 kg : 5 890 F. Tél : 06 11 59 13 90, F4AHK.

**(42)** Vends revues Radio REF 1988 à 1999:1 000 F ; Encyclopédie Weka en 6 tomes, manuel pour entretenir et réparer tout équipement électrique et électronique 3 000 F (valeur :10 000 F) <sup>à</sup> prendre sur place. F5JEA. Tél : 04 77 63 03 63.

**(45)** Vends Unimog Mercedes 4X4, 85 000 Fm, ex. force Otan RDA, carte grise collection, caisse, radio, avec mât télescopique origine <sup>+</sup> treuil avant, 2 place cabine, batterie 2 x 12 volts <sup>+</sup> groupe électrogène et chauffage d'origine caisse, radio, idéal pour expéditions radio, pas sérieux s'abstenir. Tél : 06 13 31 55 97, merci de laisser message.

**(57)** Vends station météo Eurocom BA 216, température int. pression atmosphérique, humidité, historique de la pression atmosphérique. Tél: 03 87 62 30 22.

**(59)** Vends ampli 3-30 MHz, 600 W, 6 positions de puissance, etc. vendu : <sup>1</sup> 600 F ; Antenne filaire 10-11 m, 40-45 m : 250 F ; CB Galaxie Neptune 700 F ; Filtre passe bas neuf : 100 F ; Filtre secteur neuf : 150 F. Tél : 03 20 29 28 67, Sébastien.

**(59)** Vends KLV 400, prix : 600 F ; Ampli BV 2001 Zetagi, prix : <sup>1</sup> 500 F à débattre. Tél : 06 82 71 39 22, après 19 heures.

**(60)** Vends scanner Black Jaguar BJ200 MKIV <sup>+</sup> antenne d'origine, emballage, prix : <sup>1</sup> 000 F + port. Tél : 03 44 83 71 56.

**(60)** Vends ANGRC9 <sup>+</sup> DJ88 neuf US : <sup>1</sup> 400 F ; ANGRC3 TBE US : 2 000 F ; RT67 - PP112 US, TBE : <sup>1</sup> 100 F; Sem35 piles + batterie TBE 900 F ; Mât télescopique 8 m : 600 F. Tél : 03 44 08 42 97, le soir.

**(60)** Vends Radiocom 2000 (radiotél) : 100 F (UHF) pour modif. bande 0M port en sus. Tél : 03 44 83 33 04, rép.

**(60)** Vends rotor + pupitre GR250 Yaesu, prix : 800 F, parfait état + port. Tél : 03 44 83 71 56.

**(60)** Vends téléphone voiture GSM 8 watts (Alcatel) kit mains libres : 900 F port en sus <sup>+</sup> divers E/R (Motorola-Storno) VHF idéal packet. Tél : 03 44 83 33 04.

**(63)** Vends labo formation électronique, niveau BEP, méthode pédagogique, facile : 11 000 F à débattre. Renseignements sur demande. TatOO : 06 57 13 81 67.

**(64)** Vends pour icom IC-706, filtre optionnel 9 MHz 1,9 kHz SSB mobile FL223, neuf, prix : 350 F franco de port. Tél : 06 72 08 56 39, Pierre, à toutes heures.

**(67)** Vends scanner portable AOR 8000 de 500 kHz à 1900 MHz, tous modes, 1000 mémoires, avec chargeur <sup>+</sup> batterie + housse de protection, prix 2 700 F ; Station météosat Data Tools, avec un récepteur Pro 137 et 1,7 MHz digital <sup>+</sup> interface FM et AM slot ISA <sup>+</sup> convertisseur 1,7 MHz-137 MHz à fixer sur la tête <sup>+</sup> tête, acheté : 15 000 F, vendu : 4 700 F, le tout ; Récepteur satellite défilant digital avec modem AM, acheté : 4 400 F, vendu : <sup>1</sup> 400 F. Tél : 03 88 97 09 05, répondeur. [pascal.sturm@libertysurf.fr](mailto:pascal.sturm@libertysurf.fr)

**(71)** Achète autotransformateur variable de 20 <sup>à</sup> 50 ampères, 220 volts. Tél : 03 85 39 05 40.

**(71)** Vends interface LX1236 CW/RTTY/SSTV/FSK : 250 F ; Micro Oliveti + logiciels radio et Windows 3.1 : <sup>500</sup> F; Antenne AH03 : 300 F. Tel : 03 85 53 80 47 (HR).

**(72)** Vends marque Heathkit, RX HR10: 600 F ; Inductancemètre capacimètre : 200 F ; Signal Tracer : 100 F ; Ordinateur 486 SX25 : 500 F. Tél: 02 43 42 17 45.

**(74)** Vends Drake trans TR7, alim PS7, HP MS7, boîte accord MN7, micro table, manip, casque, doc + antenne verticale 18AVT/WBS, le tout : 16 000 F. Tél : 04 50 46 30 52.

**(77)** Surplus radio GRC9 <sup>+</sup> DY88 : <sup>1</sup> 600 F ; BC659 : <sup>1</sup> 000 F ; TRPP8 : 500 F <sup>+</sup> alimTRPP11 :1 500 F les deux, BC342VS : <sup>1</sup> 000 F ; Toswattmètre TX6A 0 à 300 W : 700 F. Tél : 01 64 30 41 75.

**(77)** Vends filtre Icom FL52A 900 F. Tél : 01 64 25 55 28, le soir.

**(83)** Vends Superstar 360 FM-AM-USB-LSB-CW, 2 fois inférieur, 2 fois supérieur, trous en fréquences, antenne de toit, antenne de voiture, Tosmètre, micro écho, sur le département 83, prix : <sup>1</sup> 000 F. Tél: 04 94 34 11 51.

**(91)** Vends magnéto Uher 4400 IC, état neuf avec accessoires, sacoche, accu neuf : 2 000 F. Faire offre <sup>à</sup> : Denize, 2 rue Alain Chorliet, 91610 Ballancourt. Tél : 01 64 93 21 56.

• Cause cessation d'activité, je vends ma station RA, dèca FT-890AT <sup>+</sup> filtre : 5 500 F ; DSP Procom Danmike : 800 F ; HP KWD SP 950 : 450 F ; Manip lambic Bencher Keyer MFJ : 600 F ; Ampli déca tubes 500 W : <sup>1</sup> 800 F ; TRX 2M Icom IC-280E : 750 F : Shogun ampli mobile 300 W : 1 000 F. Tél : 05 46 70 09 56, F5BCZ.

• Vends Grundig Yatch Boy YB207, prix : 200 F; ATS 818, prix : 800 F ; ATS 909 RDS, prix <sup>1</sup> 200 F ; Dynamotor DL28R, prix: 100 F. Tel: 01 39 <sup>61</sup> 10 26, Ronald Serignac.

• Vends magazines Ondes Courtes n°1 à 16 ; Magazines CQ Radioamateur n°1 à déc. 99 Mégahertz : mai 94 à déc. 99. Tél: 01 64 23 91 12. Fax : 01 64 23 90 24.

• Vends anti foudre : 500 F ; Alim 5 ampères : 350 F ; Lot de magazines radio, R5GB Yeabook 99 : 50 F ; Les concours français du REF 20 F ; Droit à l'antenne du REF 15 F; Atlas Eco 2000:50 F; Antenne 27 MHz voiture : 50 F Antron 99 : 300 F ; Momenclature REF 96 : 50 F ; Diverses listes DXCC. Tél : 01 46 64 59 07.

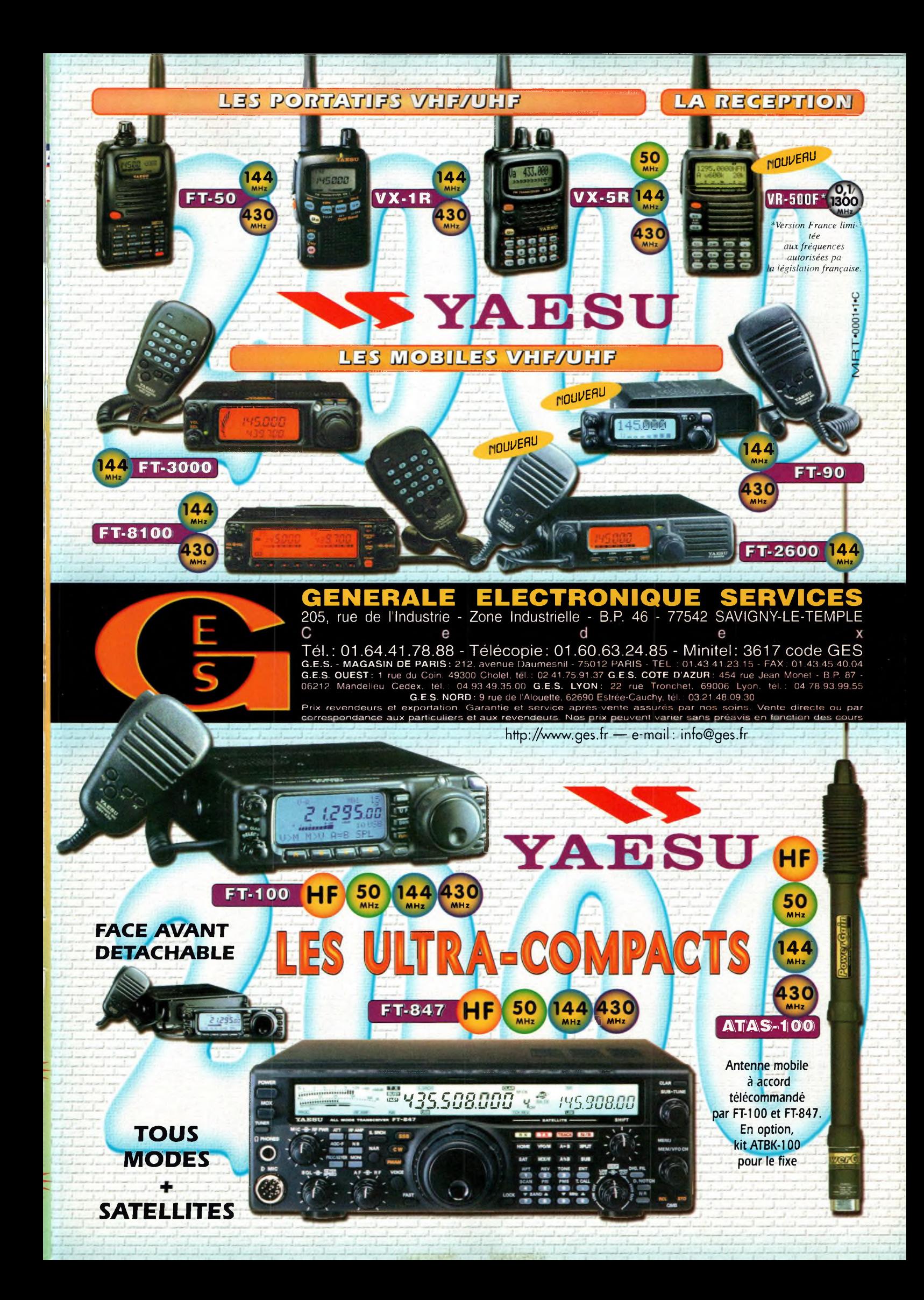

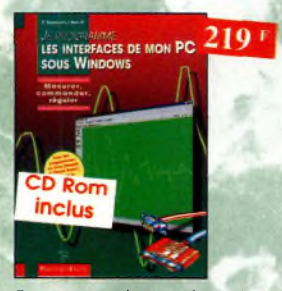

Je programme les interfaces de<br>mon PC sous Windows, Ref. 138 P Les applications présentées comportent entre outres divers circuits de commonde, de mesure, de conversion analogique/numérique, oe programmation, de traitement du signal, d'opplication du bus I2C, de mesure avec une corte-son et une carte d'acquisition vidéo.

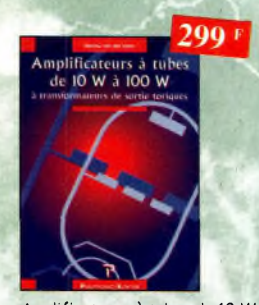

Amplificateurs à tubes de 10 W à 100 W **Ref. 127P** Cet ouvrage est consacré c l'amélioration des transformateurs de sortie toriques et leurs schémas pour repousser les limites de la bonde passante et réduire lo distorsion, le choix du transformateur torique trouve son fondement à différents niveaux que l'auteur analyse

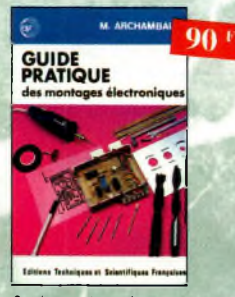

posément et objectivement.

Guide pratique des montages<br>électroniques<br>Ref. 8 D électroniques Depuis lo conception des circuits imprimés jusqu'à la réolisation des façades de coffrets l'outeur vous donne mille trucs qui font lo différence entre le montage bricolé et le montoge bien fait

**Photos non contractuelles**

los non contractu

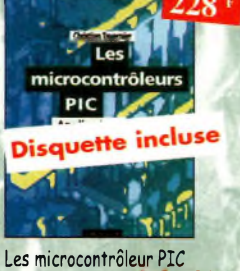

(2ème édition) *M: AL t* Cette nouvelle édition, qui prend en compte l'évolution oes technologies électroniques est un recueil d'applications clés en mom, ô lo fois manuel pratique d'utilisation des microcontiôleurs PIC ef outil de travail qui permet de développer des projets adoptés ô ses propres besoins.

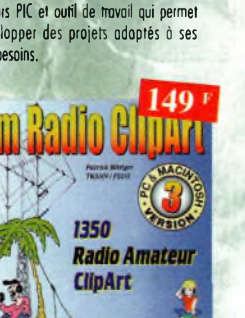

**TESHA** 

#### Ham radio ClipArt

**Ref. Cb-HRCA** CD-ROM Mac & PC. Manuel de 54 poges couleur formot PDF (Acrobat Reader™ fourni) ovec catalogue indexé des cliparts classés poi thèmes : humour, cartes géograohiques OM, symboles radio, équipements, modèles de QSl, 200 logos de dubs... et bien plus encore..

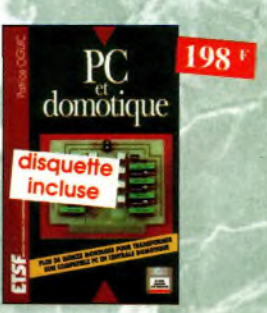

PC et domotique Ref. 10 D Les compatibles PC peuvent être utilisés comme moyens de contrôle de circuits électroniques simples permettant néanmoins d'accomplir des raches relativement complexes. Les montoges dont les réalisations sont proposées permettront la commande des principales fonctions nécessaires à la gestion électronique d'une habitation.

Cet ouvrage constitue un recueil d'idées de circuits et une bibliographie des meilleurs schémas publiés. Les recherches sont facilitées par un ingénieux système d'accès mul-

tiples

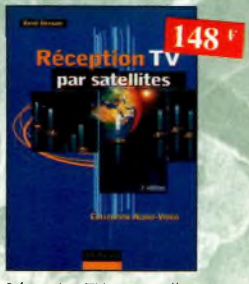

Réception TV par satellites (3ème édition) Ref. 141b Ce livre guide pos à pos le lecteur pour le choix des composants, l'installation et le réglage précis de lo parabole pour lui permettre une mise en route optimale de l'équipement.

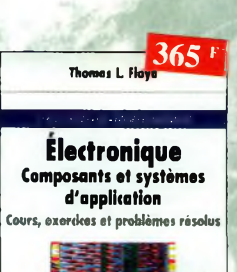

**ï-**

 $250<sup>F</sup>$ et pr

 $b$ *ov* 

Sono et prise de son (3ème édition) Ref. 142 b Cette nouvelle édition aborde tous les aspects fondamentaux des techniques du son, des rappels physiques sur le son aux installations professionnelles de sonorisation en passant par lo prise de son et le traitement analogique ou numérique du son. 30 applications de sonorisation illustrent les propos de l'outeur.

#### Électronique Composants et systèmes d'application

Ref. 1340 Cet ouvrage, qui s'adresse à un large public, présente de façon détaillée et pratique les concepts des composants électroniques et des circuits. Les schémas tout en couleur permettent une parfaite compréhension de l'exposé. Une grande partie du texte, consacrée au dépannage, oux applications et ô l'utilisation de fiches techniques, permet de foire le lien entre l'aspect théorique et la pratique. Ce manuel comporte de fréquents résumés, des questions de révision à la fin de chaque section, de très nombreux exemples développés. À lo fin de choque

chapitre, il propose un résumé, un glossaire, un rappel des formules importantes, une auto-évaluation, ainsi que des problèmes résolus. Ces derniers sont de quatre types : problèmes de bose problèmes de dépannage, problèmes pour fiche technique et problèmes avancés. Choque cha-<br>nitre s'accompagne d'un "projet réel". Les exemples développés et les sections de dépannage contiennent des exercices sui Electronics Workbench et PSpice disponibles sui le Web.

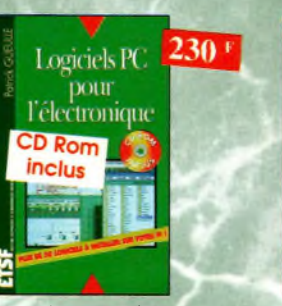

Logiciels PC pour l'électronique  $Ref$  $11D$ 

Ce livre aborde tous les aspects de l'utilisation du PC pour la conception, la mise au point et la réolisation de montoges électroniques : saisie de schémas, création de circuits imprimés, simulation analogique et digitale, développement de code pour composants programmables, instrumentation virtuelle, etc.

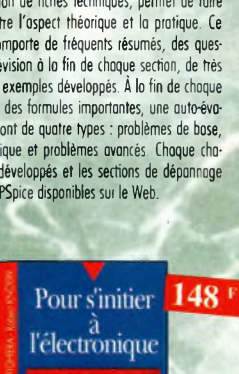

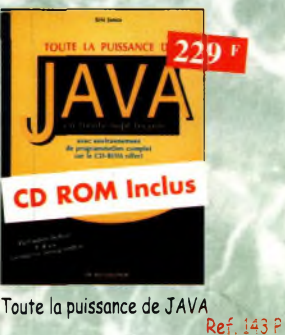

Grâce à ce livre et au CD-Rom qui l'accompagne, ¡'apprentissage du langage de programmation Java se fera très progressivement. Construit comme un cours ovec ses objectifs et ses résultats, il évite au lecteur de revenir sur ses pos et lui permet d'exécu-

ter ses premiers essais très rapidement.

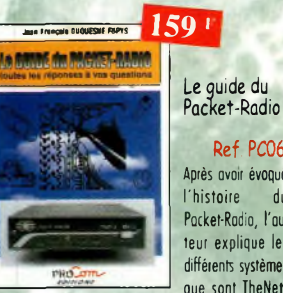

Ref. PCO6 Après avoir évoqué l'histoire du Pocket-Radio, l'auteur explique les différents systèmes que sont TheNet.

PC-FlexNet et les nodes FRAC. Les BBS sont nombreux à travers tout le pays, et l'auteur nous guide à travers leurs fonctions. L'envoi et la réception de messages compressés en 7Plus sont également détaillés. Véritable voie de service pour les amateurs de trafic en Hf, le PocketCluster' est aussi lorgement expliqué.

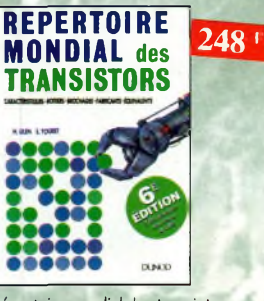

Répertoire mondial des transistors Ref. 13 b

Plus de 32 000 composants de toutes origines, les CMS. Retrouvez les principales caractéristiques électriques des transistors, le dessin de leur boîtier, de leur brochage, les noms et adresses des fabricants, les noms des équivalents et des transistors de substitution.

 $160<sup>1</sup>$ 

56

page

ande

# $198 +$ **troniques**

#### Composants électroniques Ref. 14 D

Ce livre constitue une somme de connaissances précises, concises, rigoureuses et actualisées à l'adresse des professionnels, des étudiants en électroniques, voire des amateurs qui veulent découvrir ou se familiariser ovec lo voste famille des composants électroniques.

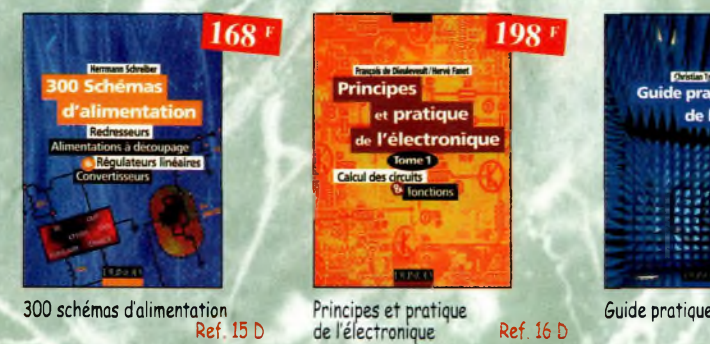

Cet ouvrage s'adresse à tout public -techniciens, ingénieurs, ainsi qu'aux étudiants de l'enseignement supérieur. II présente de lo manière lo plus complète possible l'ensemble des techniques analogiques et numériques utilisées dons la conception des sytèmes électroniques actuels.

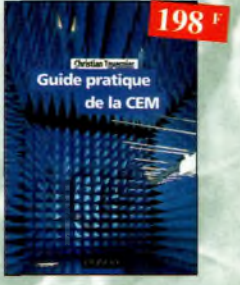

Pour s'initier à l'électronique<br>Ref. 12 D Ce livre propose une trentaine de montoges simples et attrayants, tous testés, qui ont été retenus pour leur caractère utile ou original. Les explications sont claires et les conseils pro-

tiques nombreux

#### Suide pratique de la CEM

Ref. 120 b Depuis le 01/01/96, tous les produits contenant des éléments électriques et électroniques, vendus au sein de l'Union Européenne, doivent porter le marquage CE. Cet ouvrage constitue un véritable guide pratique d'application de cette drective, tant au plan règlementaire que technique.

## **TALE** Parasites et perturbations<br>des électroniques des électroniques

**Parasites** 

et perturbations

électronia

Ce troisième tome a pour objectif de présenter lo façon de blinder un appareil, de le filtrer et de le protéger contre les surtensions. II explique le fonctionnement des câbles blindés et définit leurs raccordements â In masse.

**CARLES BUNDE** 

**PATRICK OUtUlli** Montages à composants programmables sur ru

#### Montages à composants programambles sur PC Ref. 146 D Cette nouvelle édition est utilisable seule ou en complément de *Composants électtoniques programmables sur K*du même auteur. Cet ouvrage propose de nombreuses applications de ces étonnants composants que l'on peut personnaliser.

158

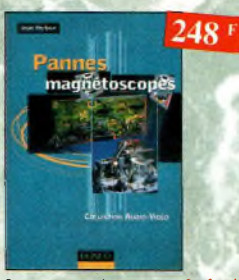

Pannes magnétoscopes Ref. 147 D Fournir aux techniciens de maintenance un précieux répertoire de pannes de magnétoscopes est le but de cet ouvrage. Schémas, illustrations en couleurs des phénomènes analysés et explications à l'appui n'ont qu'un but avoué : apprendre en se distrayant.

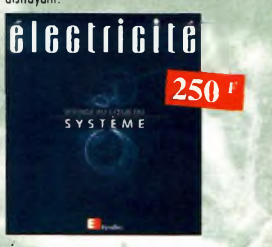

#### Électricité, voyage au coeur du système Ref. 148 E Rédigé por des spécialistes, cet ouvrage est le premier écrit sur ce sujet. II explique ce qu'est l'électricité en tant qu'énergie à produire, transporter et

distribuer, mais aussi en tant que bien de consommation. II retrace le développement du système électrique et décrit les différents modèles économiques pour gérer ce système et l'organiser.

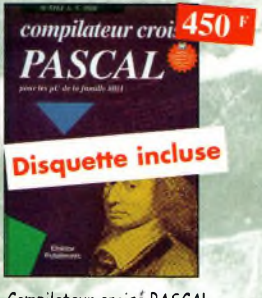

Compilateur croise PASCAL Ref. 61<sup>P</sup>

Trop souvent, les électroniciens ignorent qu'il leur est possible de programmer des micro-contrôleurs oussi aisément que n'importe quel ordinateur. C'est ce que montre cet ouvrage exceptionnel.

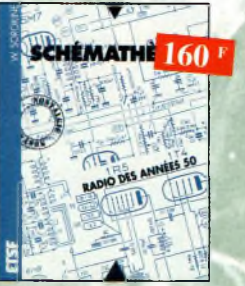

Shémathèque-Radio des années 50 Ref. 93 D Cet ouvrage constitue une véritable bible que

passionnés de radio, collectionneurs ou simples amateurs d'électronique, se doivent de posséder.

# **Nouveautés**

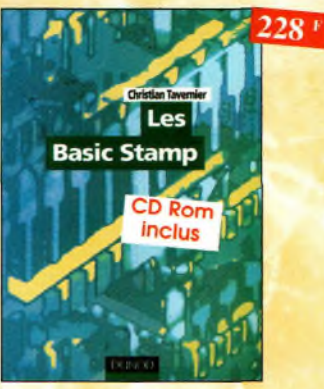

Les Basic Stamp Ref. 149b Ce livre se propose de découvrir les différents Basic Stomp disponibles avec leurs schémas de mise en œuvre. Les jeux d'instructions et les outils de développement sont décrits et illustrés de nombreux exemples d'applications.

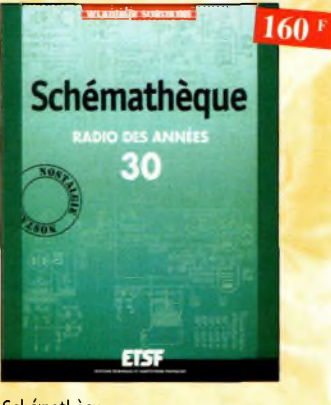

**Schémathèque** Radio des années 30 Ref. 151D Cet ouvrage reprend des schémas de postes des années 30. Pour chaque schéma le lecteur dispose de l'ensemble des voleurs des éléments et des courante, des méthodes d'alignement, de diagnostics de pannes et de réparations.

Je programme en <sup>I</sup>' **303 <sup>F</sup>** les microcontroleurs<br>de la famille 8051 (806-537) RHHHHH

**<sup>I</sup> Disquette incluse**

Je programme en Pascal les microcontrôleurs de la famille<br>8051 (80C537) Ref. 62 P

Livre consacré à lo description d'un système d

ALOG IC

tion, l'apprentissage, l'enseignement.

**GENERAL ENCYCLOPEDIQUE ILLUSTRE**

8880

Catalogue encyclopédique de la TSf. Ref. <sup>94</sup> <sup>B</sup> Vous trouverez dans ce catclogue, classés por thèmes, tous les composants de nos chères radios, de l'écrou de base, au poste complet, en passant<br>par les résistances : selfs : transformateurs ; et sons oublier le cadre et bien sûr l'antenne

8051 (80C537)

ए

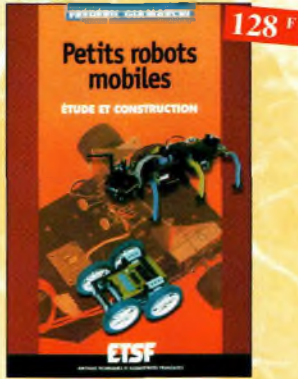

Petits robots mobiles Ref. 150b Pormi les rares ouvrages sur le sujet, ce quide d'initiation, conçu dons une optique pédagogique, est idéal pour débuter en robotique et démarrer de petits projets. Le livre porte sur la réalisation de plusieurs robots dont lo partie mécanique est commune.

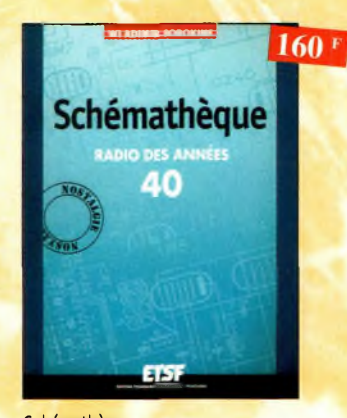

**Schémathèque** Radio des années 40 Ref. 1520 Cet ouvrage reprend des schémas de postes des années 40. Pour chaque schéma le lecteur dispose de l'ensemble des voleurs des éléments et des courants, des méthodes d'alignement, de diagnostics de pannes et de ré**parations** 

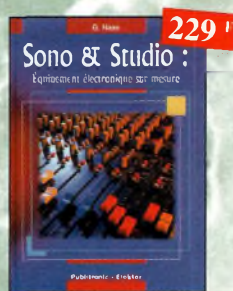

Sono & studio Ref. 64 P II existe ban nombre de livres sur les techniques de sonorisation, d'enregistrement de studio, les microphones et lo musique électronique, là sombrent dons l'ù-peu-près les idées les plus prometteuses.

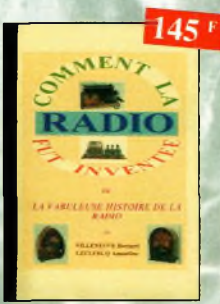

#### Comment la radio fut inventée Ref. 96 B

Ce livre raconte l'histoire de l'invention de lo rodio, chronologiquement, avec en parallèle, les grands évènements de l'époque, puis en présentant la biographie des savants et inventeurs qui ont participé à cette fabuleuse histoire.

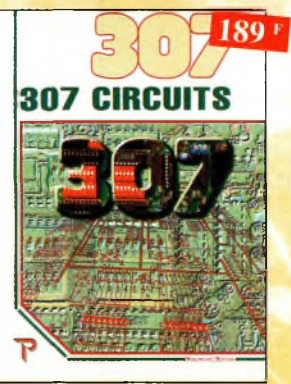

307 Circuits Ref 153 Petit dernier de la collection des 300, c'est un véritable catalogue d'idées. Tous les domaines familiers de l'électronique sont abordés : audio, vidéo, auto, maison, loisirs, micro-informatique, mesure, etc.

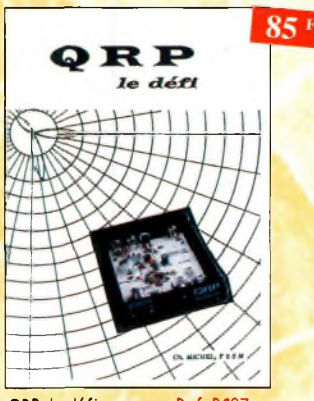

QRP, le défi Ref. PC07 L'émission en QRP est un véritable challenge. II apporte à l'opérateur, une grande fierté de réussir une liaison "rare" ovec sa petite puissance. Ces quelques pages permettront ou lecteur de se lancer o l'aventure.

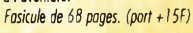

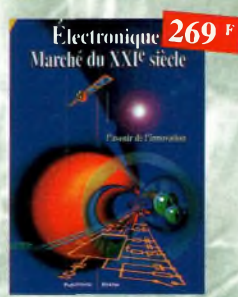

Electronique : Marché du XXIe siècle Ref. 65 <sup>P</sup> Le transistor, ses applications... Tout ce qui o révolutionné ce siècle et ce qui nous attend.

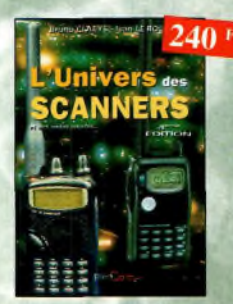

L'univers des scanners Edition 99.

Pour tout savoir sur les scanners du marché actuel, le matériel, des centaines de fréquences. 500 pages.

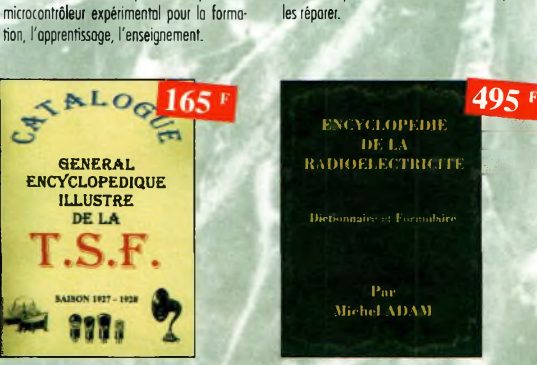

UN COUP CA marchi,**^49 <sup>F</sup>** UN COUP ÇA MARCHE PAS !

Un coup ça marche, un coup ça

Sachez détecter les pannes courantes, comment foire pour les éviter et tout savoir pour

**«**

ik .. J

marche pas!

#### Encyclopédie de la radioélectricité Ref. 95 B

Ou spécialiste qui désire trouver lo définition d'un terme ou d'une unité, à l'amateur avide de s'instruire, en passant par le technicien qui veut convertir en décibels un rapport de puissance, tous sont autant de lecteurs désignés pour celte œuvre. *620 pages*

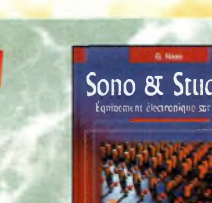

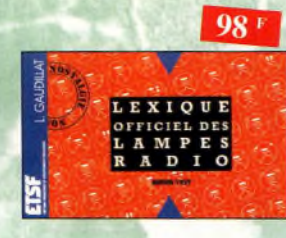

#### Lexique officiel des lampes radio Ref. 30 b

L'objet de ce lexique, qui fut édité pour lo pre-mière fois en 1941, est de condenser en un volume très réduit l'essentiel des caractéristiques de service de toutes les lampes anciennes qu'un radio-technicien peut être amené à utiliser.

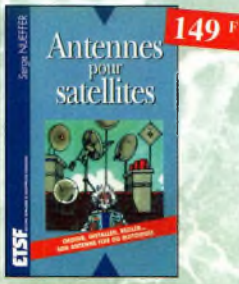

Antennes pour satellites Ref. 36 D Aujourd'hui, l'antenne pour satellites, générale ment parabolique, remplace ou complète l'antenne hertzienne traditionnelle. En effet, lo diffusion depuis les nombreux satellites apporte aux téléspectateurs lo possibilité de recevoir une multitude de chaînes TV et de Rodio ovec une excellente qualité de réception.

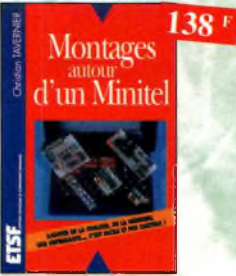

Montages autour d'un Minitel Ref. 38 D Si l'utilisation classique d'un Minitel est simple, on peut se poser de nombreuses questions à son sujet. C'est pour répondre à ces questions, et à bien d'outres, que vous avan-cerez dans la connaissance du Minitel, qu'a été écrit cet ouvrage.

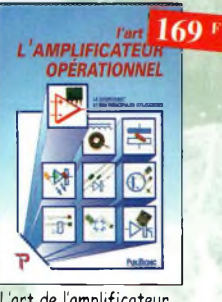

L'art de l'amplificateur opérationnel Ref. 50 <sup>P</sup> Le composant et ses principales utilisations.

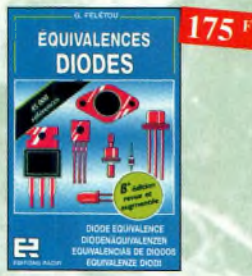

Equivalences diodes Ref. 6 D Ce livre donne directement les équivalents exacts ou approchés de 45 000 diodes avec l'indication des brochages et bottiers ainsi que le moyen de connaître, à partir de référence, le (ou les) fabricants.

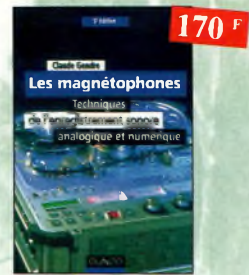

Les magnétophones Ref. 31 D Ce qui accroît l'intérêt de cet ouvrage est son aspect pratique ; les professionnels du son ainsi que les amateurs ont enfin à leur portée un livre complet.

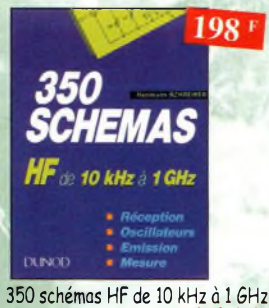

**Ref. 41 D** Un panorama complet sur tout ce qui permet de transmettre, recevoir ou traiter toutes sortes de signaux entre 10 kHz et 1 GHz.

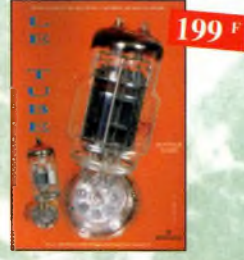

Le tube, montage audio Ref. 1265 42 montages, une trentaine de courbes des principoux tubes audio. <sup>À</sup> l'aube du <sup>21</sup> ème siècle "d'archaïques machines" appelées triodes ou pentodes sont capables de faire vibrer nos âmes de musiciens, mélomanes ou modestes amateurs.

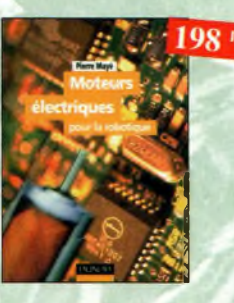

Moteurs électriques pour la robotique Ref. 135 D Un ouvrage d'initiation aux moteurs électriques accessible à un large public de techniciens et d'étudiants du domaine.

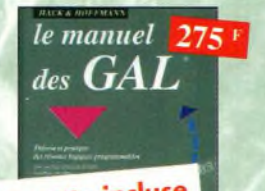

**Disquette incluse** 

Le manuel des GAL Ref. 47 P Théorie et pratique des réseaux logiques programmables.

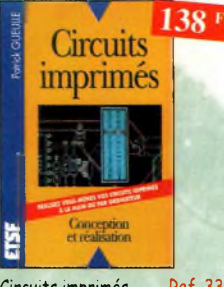

Circuits imprimés Ref. 33 D Après une analyse rigoureuse des besoins, l'auteur expose en termes simples les principales notions d'optique, de photochimie et de reprographie nécessaires pour véritablement comprendre ce que l'on fait.

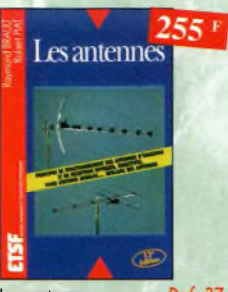

Les antennes Ref. 37 D Cet ouvrage, reste, pour les radioamateurs, lu «Bible» en lo matière, s'adressant aussi bien au débutant, par ses explications simples et concrètes qu'au technicien confirmé. Il se propose d'aider â tirer on maximum d'une station d'émission ou de réception et à comprendre le fonctionnement de tous les aériens.

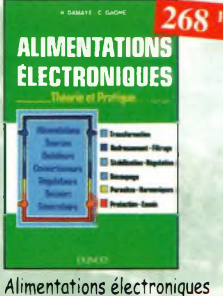

Ref. 39 D Vous trouverez dons ce livre, les réponses oux questions que vous vous posez sur les alimentations électroniques, accompagnées d'exemples pratiques.

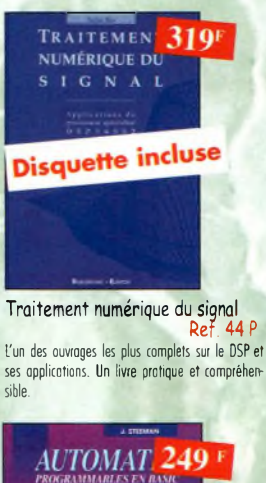

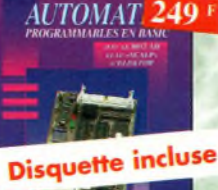

Automates programmables en Basic Ref. 48 <sup>P</sup>

Théorie et pratique des automates program-mables en basic et en langage machine sut tous les types d'ordinateurs

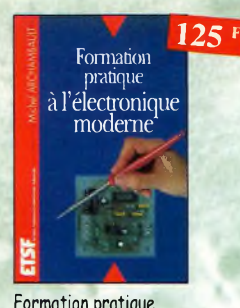

Formation pratique à l'électronique moderne Ref. 34 b

Peu de théorie et beaucoup de pratique. Faisant appel à votre raisonnement, l'auteur vous guide dons l'utilisation des composants modernes pour réaliser vos montages.

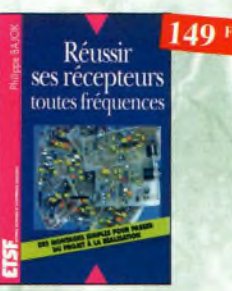

Réussir ses récepteurs<br>toutes fréquences Ref. 35 D toutes fréquences Cet ouvrage peut se considérer comme lo suite logique du livre *«Récepteurs* ondes *courtes».* En effet, ici nous abordons les techniques de réception jusqu'à 200 MHz dons tous les modes de transmission.

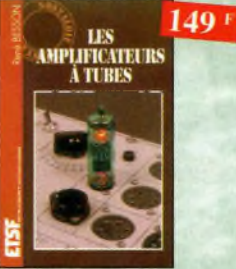

Les amplificateurs à tubes Ref. 40 D

Réalisez un ampli à tubes et vous serez séduit por la rondeur de lo musique produite par des tubes. Grâce oux conseils et schémas de ce livre, lancez-vous dons l'aventure.

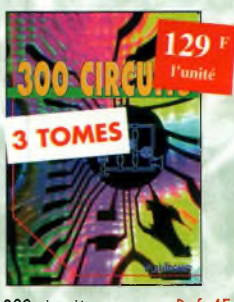

300 circuits Ref. 45<sup>P</sup> 301 circuits Ref. 46<sup>P</sup> 302 circuits Ref. 77<sup>P</sup> Recueil de schémas et d'idées pour le labo et les loisirs de l'électronicien amateur.

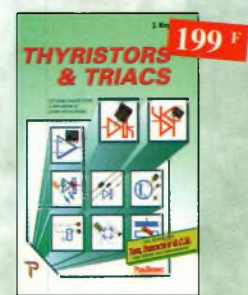

Thyristors á triacs Ref. 49 <sup>P</sup> Les semi-conducteurs à avalanche et leurs applications.

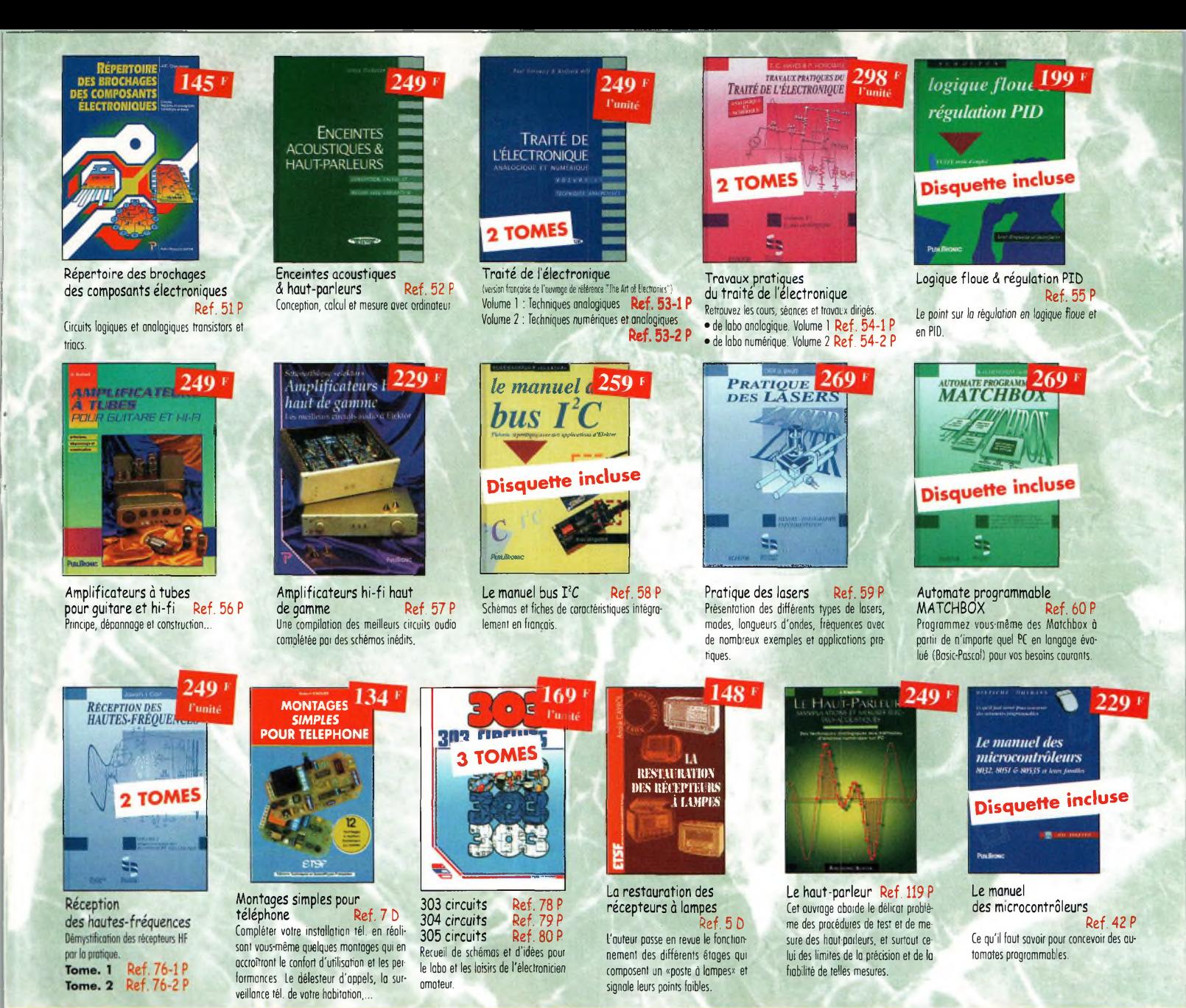

**BON DE COMMANDE LIVRES et CD-ROM à retourner à : PROCOM EDITIONS SA** Boutique Espace Joly - 225 RN 113 - 34920 LE CRÈS

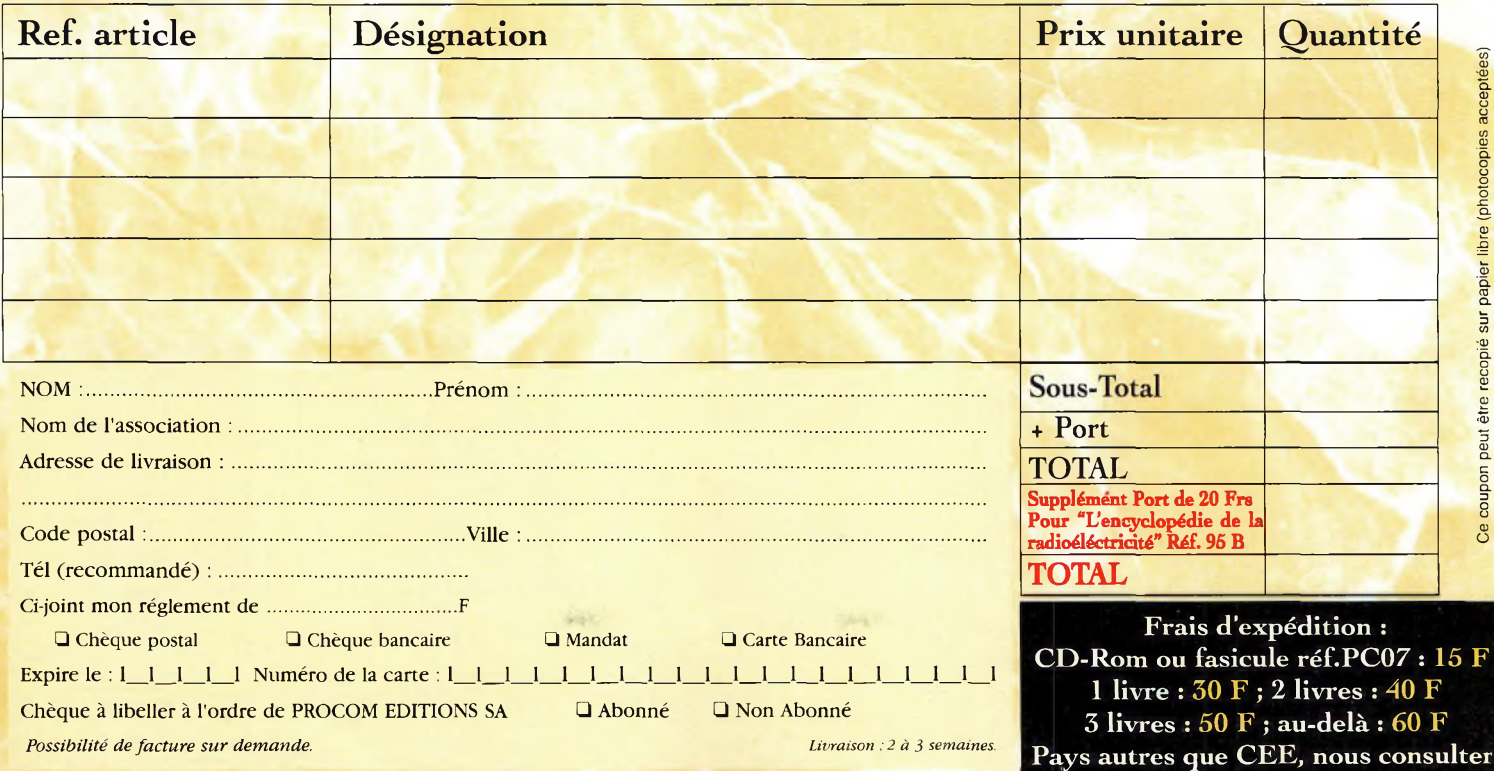

CQ N°59

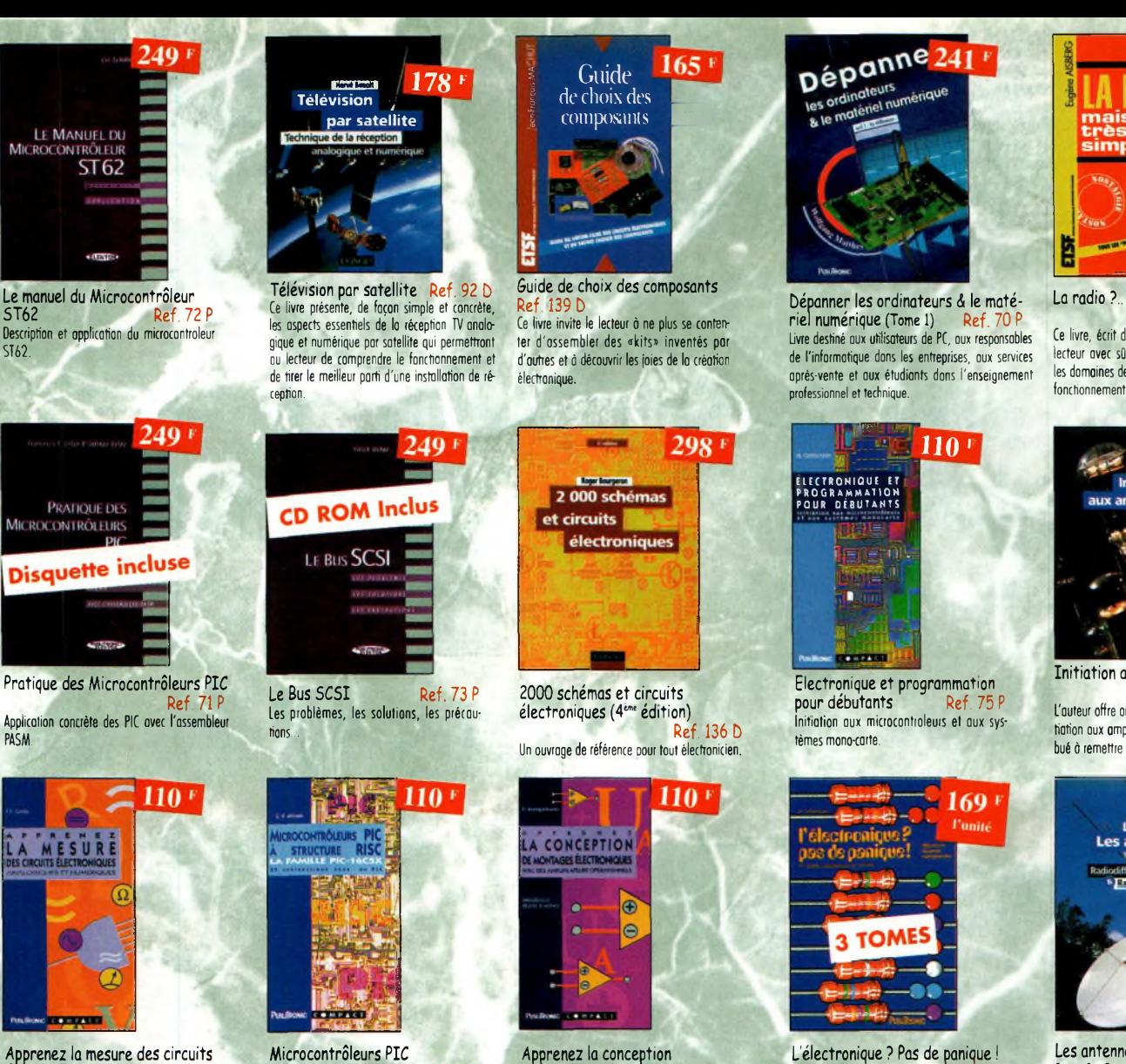

de montages électroniques

**JE PILOTE JE PILOTE** 

Je pilote l'interface parallèle de mon PC<br>Commander, réguler et simuler en BASIC<br>ovec le port d'imprimante de mon ordinateur et un système d'interface polyvalent.

La liaison

**MON** F

tages de base.

**PUSLILRONIC** 

l'essentiel de ce qu'il fout savoir sur les mon-

Ref. 68 <sup>P</sup>

 $155$ <sup>F</sup>

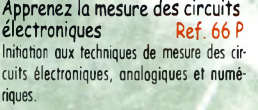

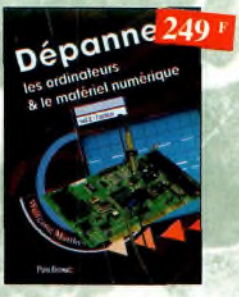

Dépanner les ordinateurs A le matériel numérique (Tome 2) Ref. 81<sup>P</sup>

Cet ouvrage *(second volume)* entend transmettre ou lecteur des connaissances théoriques, mois aussi les fruits précieux d'une longue pratique.

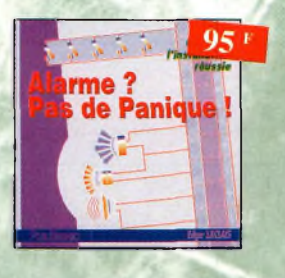

Alarme ? Pas de panique ! Ref. 88 <sup>P</sup> Cet ouvrage met l'accent sur les astuces et lo sécurité des systèmes d'alarme.

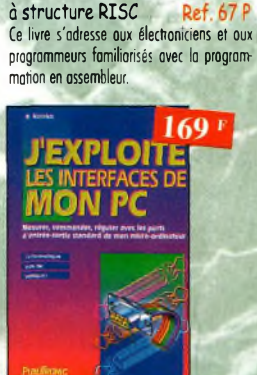

J'exploite les interfaces<br>de mon PC Ref. 82 P de mon PC Mesurer, commander et réguler avec les ports d'entrée-sortie standard de mon ordinateur.

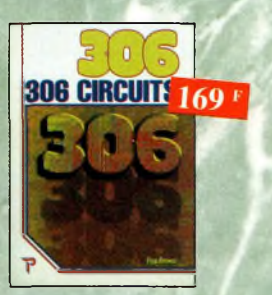

306 circuits Ref. 89 F le *306 muits* est un vrai vademecum de l'électronicien moderne, source inépui-sable d'idées originales qui permettront à chacun d'élaborer à son tour des variantes qu'il combinera ensuite ô sa guise ovec d'autres circuits.

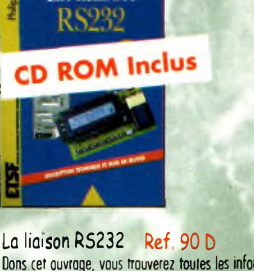

230 '

Dons cet ouvrage, vous trouverez toutes les informations techniques et pratiques pour mener <sup>à</sup> bien vos projets, lo progression est adoptée <sup>a</sup> tous les niveaux de connaissance. Du débutant ou professionnel, tout le monde trouvera les informations qu'il désire.

**1" volume 2im" volume 3™\* volume** Ref. 69-1 P<br>Ref. 69-2 P  $.69-2$ Ref. 69-3 <sup>P</sup>

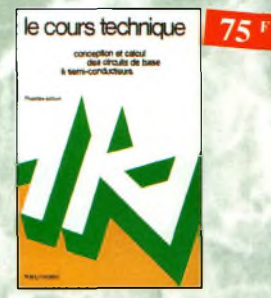

Le cours technique Ref. 84 P Cet ouvrage vous permettra de mieux connaître les principes régissant le fonctionnement des semi-conducteurs traditionnels.

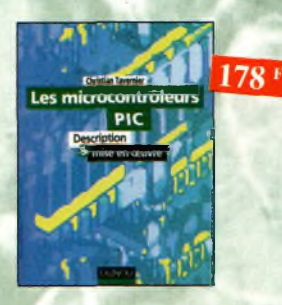

#### Les microcontrôleurs PIC Ref. 91 b

Cet ouvrage, véritable manuel d'utilisation des circuits PIC 16CXX, fournit toutes les informations utiles pour découvrir et utiliser ces microcontrôleurs originaux.

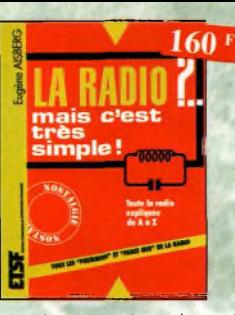

La radio ?.. mais c'est très simple ! Ref.

Ce livre, écrit de façon très vivante, conduit le lecteur avec sûreté à la connaissance de tous les domaines de lo radio et explique en détail le fonctionnement des appareils.

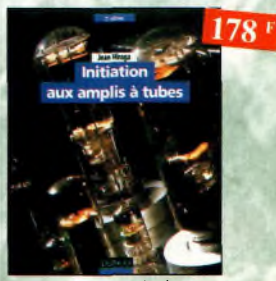

Initiation aux amplis à tubes

Ref. 27 b L'auteur offre ou travers de cet ouvrage une très bonne initiation oux amplificateurs à tubes, qu'il o largement contribué à remettre à la mode à partir des années 70

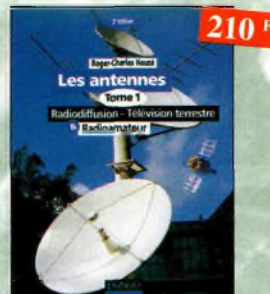

Les antennes-Tome 1 Ref. 28 D Tome 1 - En présentant les connaissances de façon pédagogique et en abordant les difficultés progressivement, ce livre constitue un ouvrage de référence.

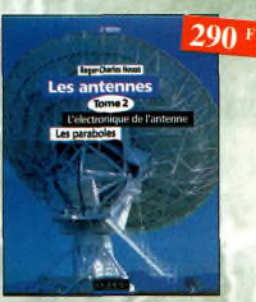

Les antennes-Tome 2 Ref. 29 b Tome 2 - En présentant les connaissances de façon pédagogique et en abordant les difficultés progressivement, ce livre, tout comme le tome 1, constitue un ouvrage de référence.

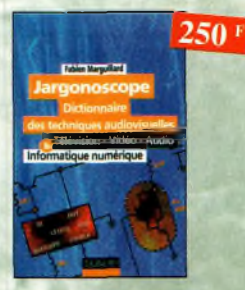

Jargonoscope. Dictionnaire des techniques audiovisuelles Ref. 26 D

Véritable ouvrage de référence, le jorgonoscope est à lo fois une source de documentation et un outil de travail pour les professionnels des techniques vidéo, audio et informatique.

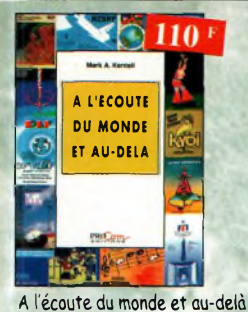

Ref. PC02 Soyez à l'écoute du monde. Tout sur les Ondes Courtes.

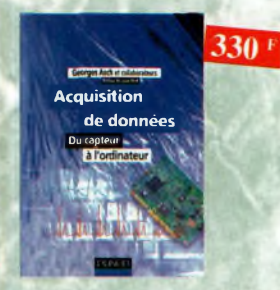

Acquisition de données Ref. 990 Toute la chaîne d'acquisition, du capteur à l'ordinateur, y est décrite de manière exhaustive et ceci jusque dans ses aspects les plus actuels.

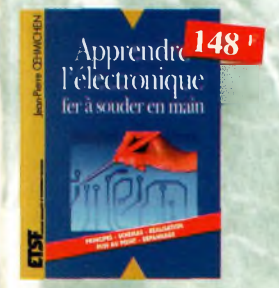

Apprendre [électronique fer à souder en main Ref. 100 b Cet ouvrage guide le lecteur dans la réalisation électronique, lui apprend ô raisonner de toile façon qu'il puisse concevoir *iurmême des ensembles et détermi*ner les voleurs de composants qui en feront partie.

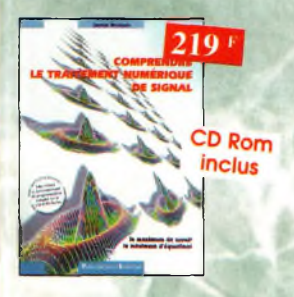

Comprendre le traitement numérique de signal **Ref. 103 P**

Vous trouverez tous les éléments nécessaires a lo compréhension de lo théorie du traitement numérique du signal en établissant une passerelle entre théorie et pratique. Voilà le défi que relève ce livre, d'un abord agréable et facile.

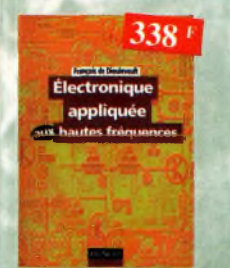

Électronique appliquée aux hautes fréquences Ref. 106 Cet ouvrage sons équivalent, appelé à devenir la référence du domaine, inéressera tous ceux qui doivent avoir une vue transmissions analogiques et numériques.

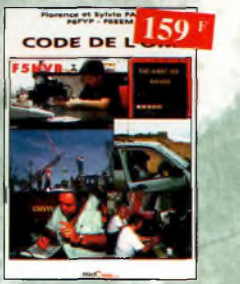

Code de l'OM Ref.PCO3 Entrez dons l'univers passionnant des radioamateurs et découvrez de multiples activités. La bible du futur licencié et de l'OM débu-

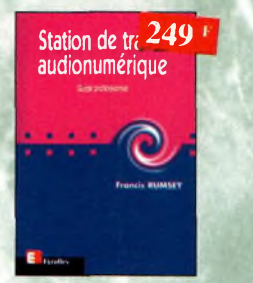

Station de travail audionumérique Ref.115 <sup>E</sup> Guide indispensable, cet ouvrage apporte tous les éléments nécessaires à une compréhension rapide

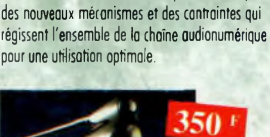

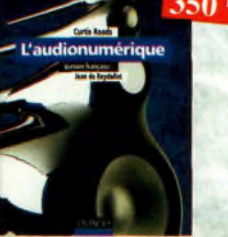

L'audionumérique Ref. 101 D Cet ouvrage amplement illustré de centaines de schémas, copies d'écran et photographies, emmène le lecteur dons le domaine de l'informatique musicale.

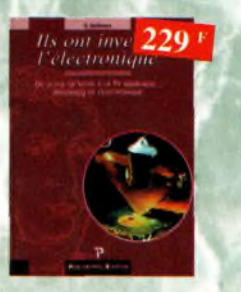

Ils ont inventé l'électronique Ref. 104 <sup>P</sup>

Vous découvrirez dons ce livre l'histoire de l'électronique, de ses balbutiements à nos ¡ours, en un examen exhaustif et précis de tous tes progrès effectués depuis l'invention de lo pile Volto.

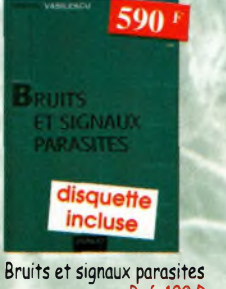

Ref. 109 b Cet ouvrage, qui s'accompagne du logiciel de calcul de bruit NOF développé par l'auteur, fournit tous les éléments pour permettre la conception dé circuits à faible bruit.

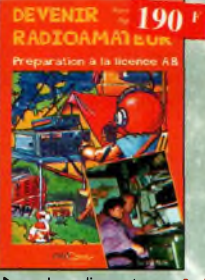

Devenir radioamateur – Ref. PCO4<br>Les licences des groupes A et B sont toujours<br>d'actualité et figurent parmi les plus simples à obtenir. Pédagogique, ce livre vous permettra de passer l'examen ovec succès.

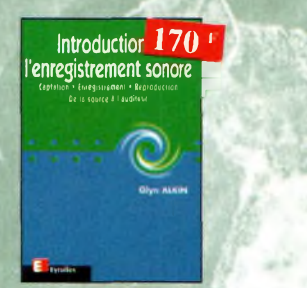

Introduction à l'enregistrement<br>sonore Ref. 116 sonore **Ref.116 <sup>E</sup>** Cet ouvrage passe en revue les différentes techniques d'enregistrement et de reproduction sonore, abordant des sujets d'une monte te pratique, en insistant sur les aspects les plus importants.

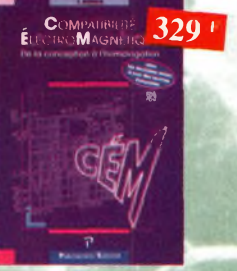

Compatibilité

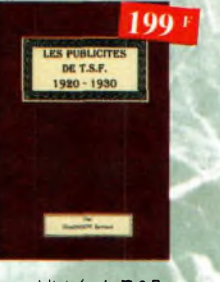

#### Les publicités de T.S.F. 1920-1930 Ref. 105 B

Découvrez au fil du temps ce que sont devenus ces postes, objet de notre passion. Redécouvrez le charme un peu désuet, mois toujours ogréoble, des «réclames» d'antan.

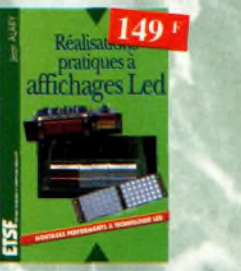

Réalisations pratiques à affichages Led Cet ouvrage propose de découvrir, ou travers de nombreux montages simples, les vertus des affichages LED : galvanomètre, vumétre et corrêtateur de phose stéréo, chronomètre, fréquence-

mètre, décodeur, bloc afficheur multiplexe,etc.

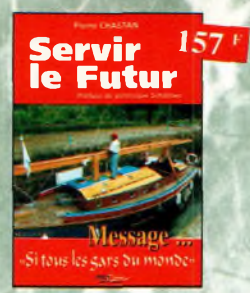

Servir le futur Ref. PC05 Pierre Chastan (14RF16), bénévole à la Fondation Cousteau, nous évoque ovec émotion et humilité son combat pour les générations futures. De Paris oux îles polynésiennes.

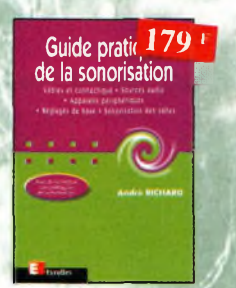

Suide pratique de la sonorisation Ref. 117 E Cet ouvrage fait un tour complet des moyens et des techniques nécessaires à l'obtention d'une bonne sonorisation. Les nombreux tableaux, illustrations et schémas font de cet ouvrage un outil éminemment pratique.

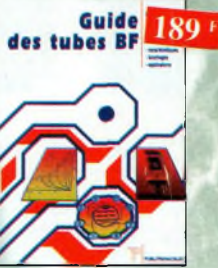

Guide des tubes BF Ref. 107 <sup>P</sup> Caractéristiques, brochages et applications des tubes.

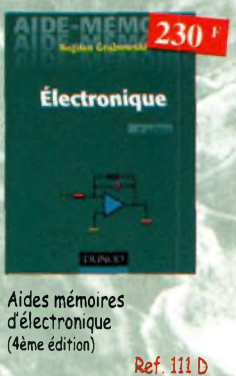

Cet ouvrage rassemble toutes les connaissances fondamentales et les données techniques utiles sur les éléments constitutifs d'un équipement électronique.

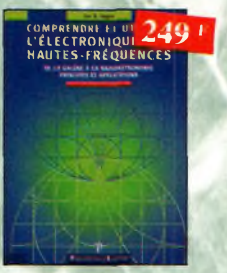

Comprendre et utiliser l'électronique des hautesfréquences Ref. 113 <sup>P</sup> Ouvrage destiné oux lecteurs désirant concevoir et analyser des circuits hautes-fréquences (HF). Il n'est pas destiné à des spécialistes, il se veut facile mais il est complet.

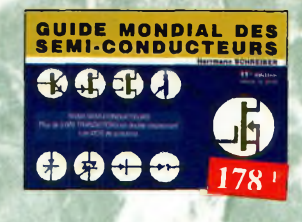

Guide Mondial<br>des semi-conducteurs Ref. 1 D<br>Ce guide offre le maximum de renseignements<br>dans un minimum de place. Il présente un double classement. Le classement alphanumérique et le classement par fonctions. Les boîtiers sont répertoriés avec leurs dimensions principales et leur brochage.

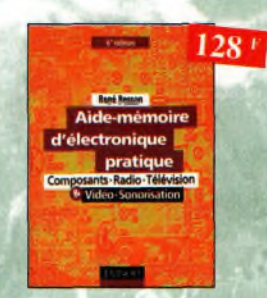

Aide-mémoire d'électronique pratique Ref. 2 b Les connaissances indispensables aux techni-

ciens, étudiants ou amateurs, s'intéressant à l'électronique et dernières évolutions techniques de ce domaine, rassemblées dons cet ouvrage.

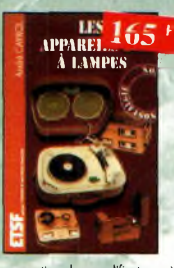

Les appareils BF à lampes Ref. 131b Cet ouvrage rassemble une documentation rare sur lo

conception des amplificateurs â lampes, accompagnée d'une étude technique et historique approfondie de la fabrication Bouyer. Après avoir exposé les principes simples de l'omplificotion, l'auteur analyse un grand nombre d'appareils, dévoile les règles fondamentales de la sonorisation, expose une méthode rationnelle de dépannage et délivre au lecteur un ensemble de tours demains ainsi que des adresses utiles.

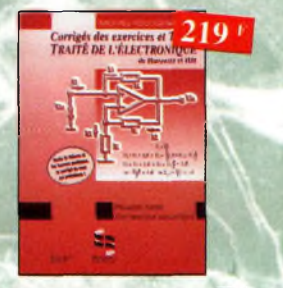

Corrigés des exercices et TP du TRAITÉ DE L'ÉLECTRONIQUE Ref. 137 P Un ouvrage qui permet de résoudre les exercices Un ouvrage qui permet de résoudre les exercices<br>posés por le 1 « volume du Traité et d'effectuer les<br>T.P. du 3\*\*\* volume.

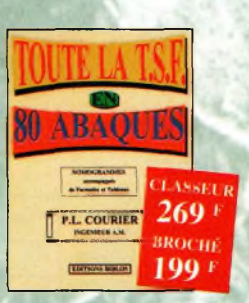

Toute la T.S.F. en 80 abaques Ref. 108 B Lo nomogrcohie ou science des abaques est une pertie des vastes domaines des mathématiques qui a pour but de vous éviter une énorme perte de temos en calculs fastidieux.

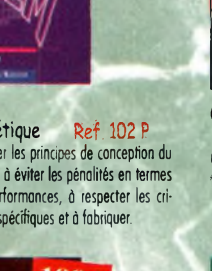

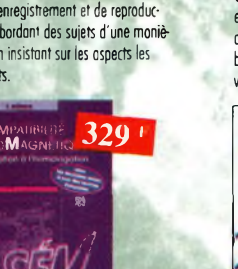

électromagnétique Ref. 102 <sup>P</sup> Comment appliquer les principes de conception du matériel, de façon à éviter les pénalités en termes de coût et de performances, è respecter les critères des normes spécifiques et à fabriquer.

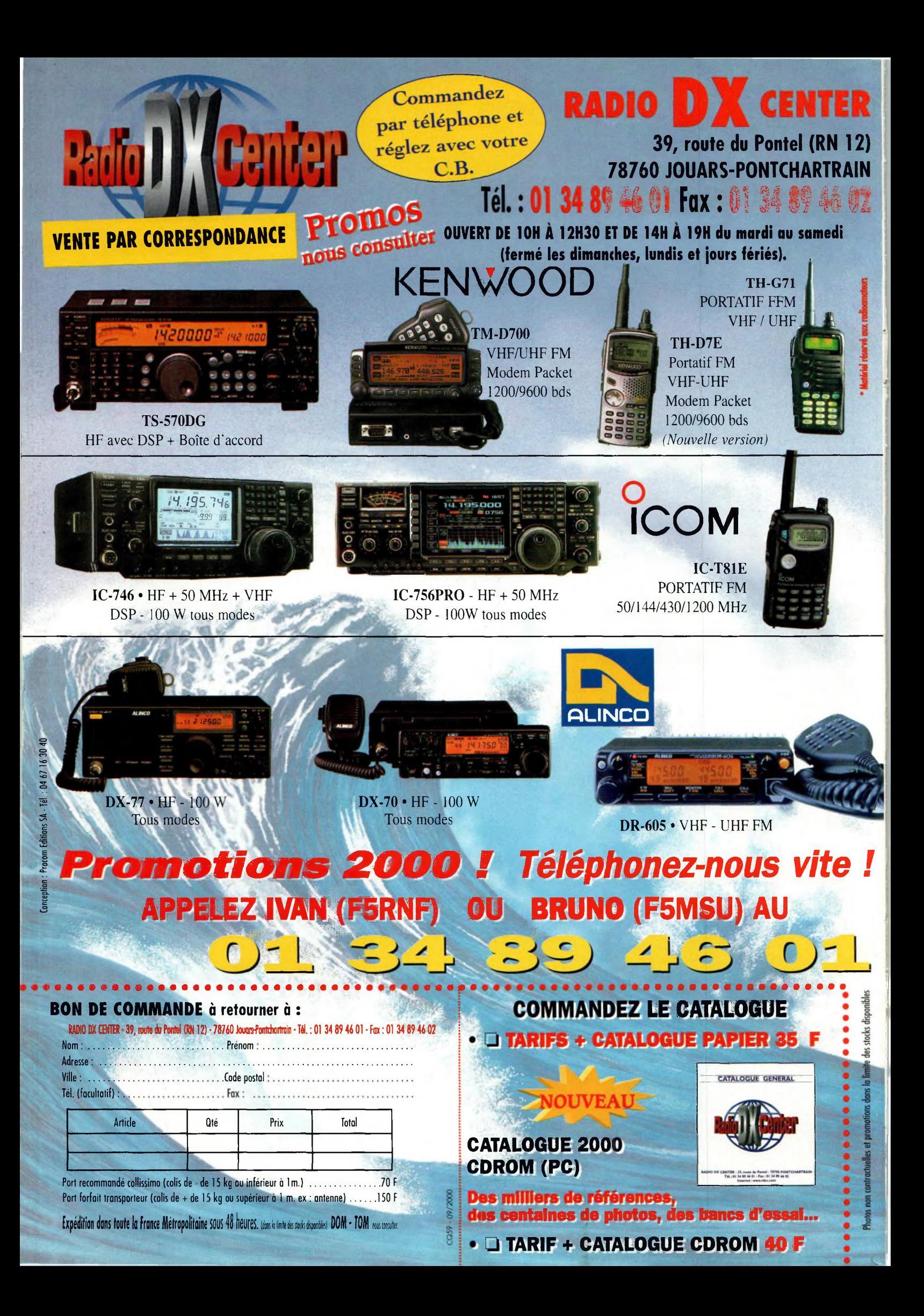

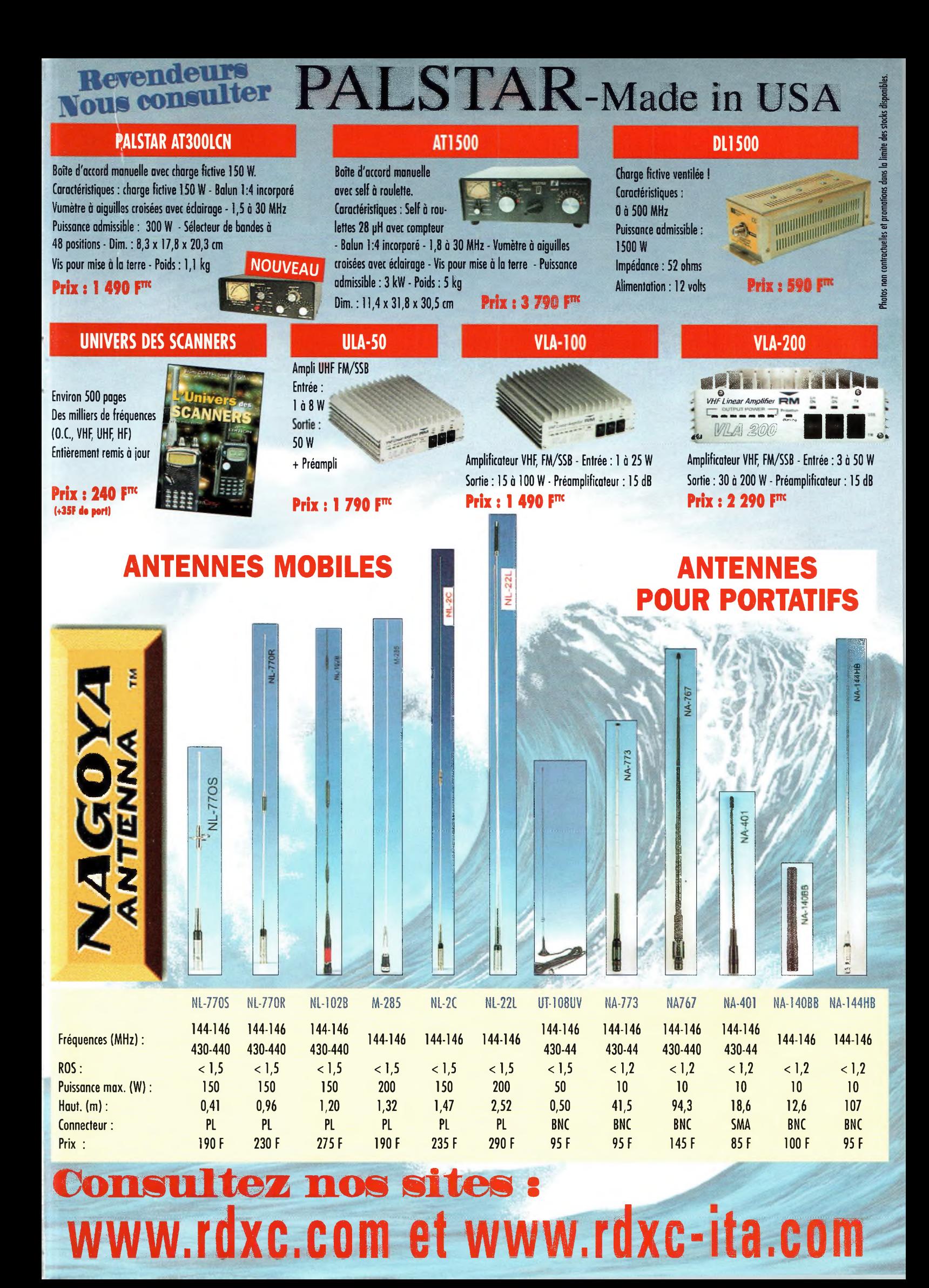

# *Le f'ecaptöurLiïga blinda ÎJVED LJfJ écDJfJ DOUJeUTTrfLCD dÿCpyLDEF; /*

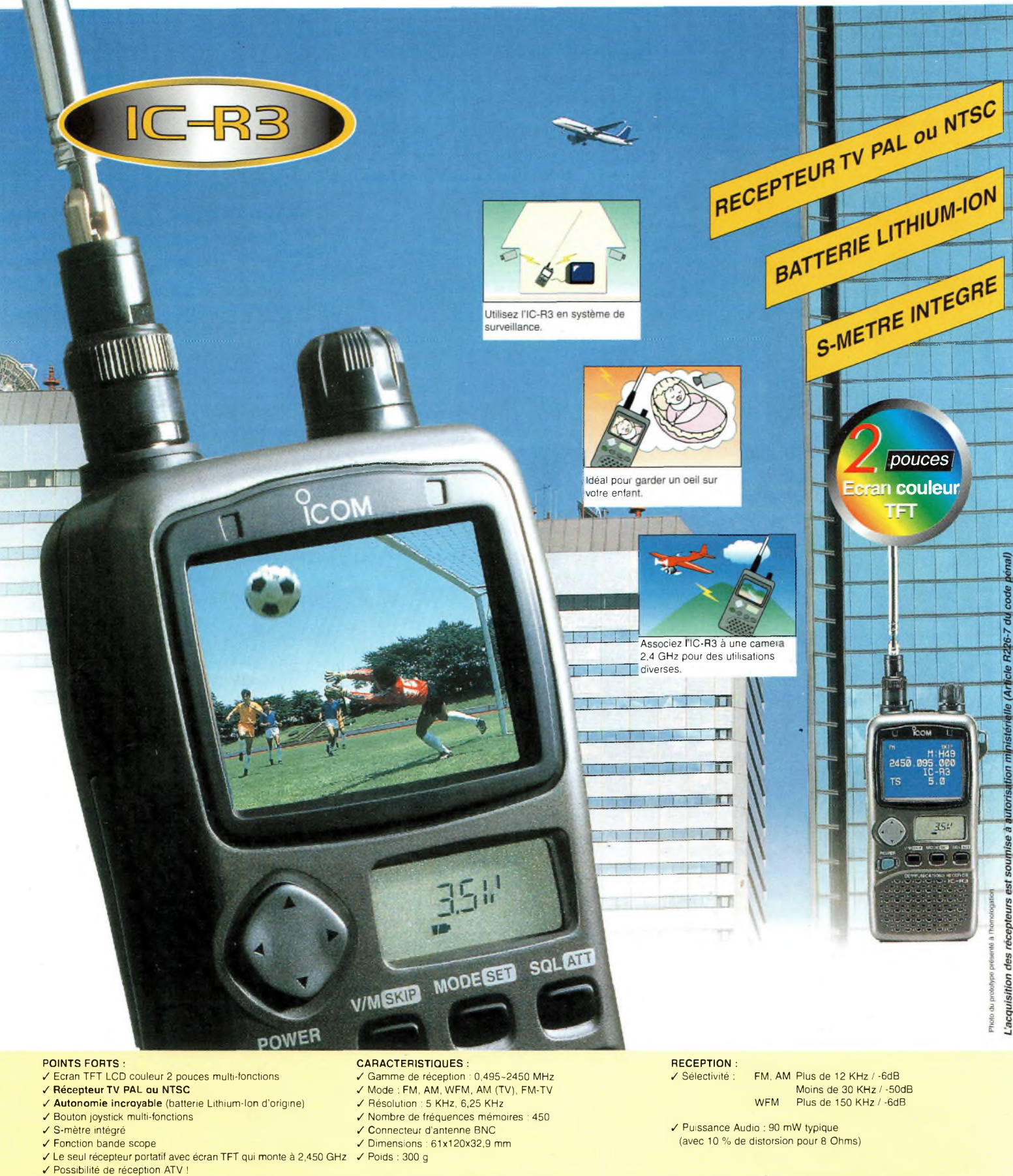

Document non contractuel

"Pour bénéficier de la garantie de 3 ans sur toute la gamme radioamateur ICOM, renseignez-vous chez votre distributeur ou lisez les instructions sur la carte de garantie ICOM PLUS.<br>Portatif : 190 F T.T.C. (EX : IC-T2H) / M

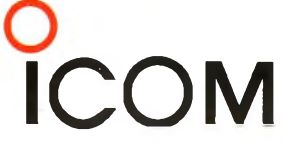

# **ICOM FRANCE**

1, Rue Brindejonc des Moulinais - BP-5804 - 31505 TOULOUSE CEDEX Web icom : <http://www.icom-france.com> - E-mail : [icom@icom-france.com](mailto:icom@icom-france.com) ICOM SUD EST

# 恋

Port Inland locaux N°112 et 113 - 701 Avenue G. de Fontmichel - 06210 MANDELIEU Tél : 04 92 19 68 00 - Fax : 04 92 19 68 01